**О. Г. Богаткин В.Ф. Говердовский В. Д. Еникеева**

 $4:1$ 

# **ПРАКТИКУМ ПО АВИАЦИОННОЙ МЕТЕОРОЛОГИИ**

Допущено Министерством высшего и среднего специального образования СССР в качестве учебного пособия для студентов вузов, обучающихся по специальности «Метеорология»

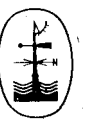

**Ленинград Гидрометеоиздат** 1987

# **I. ВЛИЯНИЕ ПАРАМЕТРОВ АТМОСФЕРЫ НА ПОЛЕТ ВОЗДУШНОГО СУДНА**

Физические аспекты влияния воздушной среды на полеты летательного аппарата базируются на основных законах аэродинамики. Знание этих законов позволяет авиадионному метеорологу определить зависимость летно-технических характеристик воздушных судов от условий погоды и обеспечить в метеорологическом отношении безопасность, регулярность и экономичность полетов.

Состояние атмосферы описывается такими основными параметрами, как давление, температура, плотность, вязкость и сжимаемость. Эти параметры используются для оценки влияния<br>атмосферы на летно-технические данные самолетов и верна летно-технические данные самолетов и вертолетов.

#### Основные понятия аэродинамики

**Аэродинамические характеристики.** Для полета самолета или вертолета необходима подъемная сила, создаваемая крылом или лопастями несущего винта. Рассмотрим обтекание крыла самолета (лопасти несущего винта вертолета) потоком воздуха (рис. 1). Поток воздуха, набегающий на крыло, по мере приближения к крылу начинает деформироваться. Струйки воздуха над крылом сжимаются, под крылом несколько расширяются, что свидетельствует о разных скоростях обтекания. Объясняется это тем, что частицы воздуха, обтекающие крыло сверху, согласно уравнению неразрывности, за одно и то же время пробегают более длинный путь, чем частицы, обтекающие крыло снизу. В соответствии с частным случаем закона сохранения энергии (законом Бернулли) над крылом, где скорость потока болыне, давление меньше, а под крылом, где скорость потока меньше, давление больше. На рис. 1 области повышенного давления обозначены знаком «плюс», а области пониженного давления — знаком «минус». В результате разности давления возникает полная аэродинамиразности давления возникает ческая сила Ка, точка приложения которой называется центром давления (цд).

Полную аэродинамическую силу в общем случае можно разложить на три составляющие (см. рис. 1): подъемную силу крыла >'. силу лобового сопротивления *X* и боковую силу 2. Боковая снла будет возникать только при несимметричном расположении крыла ілопасти несущего винта) относительно вертикальной **ПЛІЭСКОСТН.**

Экспериментально установлено, что аэродинамические силы можно выразить следующими соотношениями:

$$
R_{a} = c_{R} \frac{\rho V^{2}}{2} S_{\kappa}, \quad Y = c_{y} \frac{\rho V^{2}}{2} S_{\kappa},
$$
  

$$
X = c_{x} \frac{\rho V^{2}}{2} S_{\kappa}, \quad Z = c_{z} \frac{\rho V^{2}}{2} S_{\kappa}.
$$
 (1)

Здесь  $c_{\mathbf{R}}$ ,  $c_{y}$ ,  $c_{x}$  и  $c_{z}$  — соответственно коэффициенты полной аэродинамической силы, подъемной силы, лобового сопротивле-

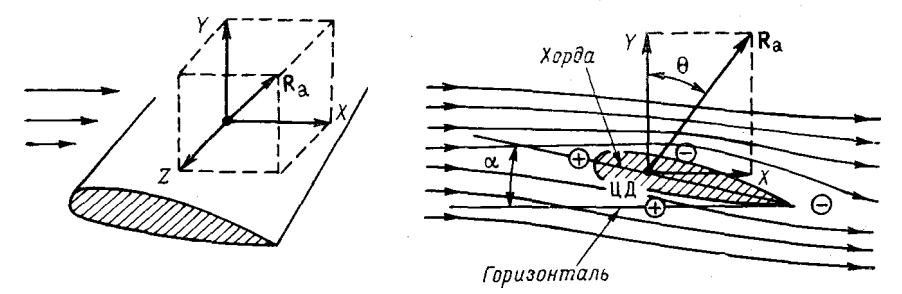

Рис. 1. Схема действия аэродинамических сил на крыло самолета (лопасть несущего винта вертолета).

ния и боковой силы;  $\rho$  - плотность воздуха;  $V$  - скорость движения самолета или воздуха; S<sub>к</sub> — площадь крыла. Аэродинами-<br>ческие коэффициенты — безразмерные величины и определяются при продувке летательного аппарата в аэродинамических трубах. Они зависят от многих факторов, главными из которых являются форма (профиль) крыла и положение крыла в потоке воздуха. Крыло (лопасть несущего винта) профилируется таким образом, чтобы получить максимальную подъемную силу при минимальном лобовом сопротивлении.

Поскольку крыло крепится к фюзеляжу самолета жестко, угол установки крыла, т. е. угол между его хордой и осью фюзеляжа, остается постоянным, а положение крыла в воздухе определяется углом атаки  $\alpha$  (углом между направлением набегающего воздушного потока и хордой крыла). Угол атаки в полете можно изменять при помощи руля высоты.

При увеличении угла атаки а коэффициент подъемной силы  $c_u$  возрастает. Причем увеличение  $c_u$  происходит до определенного значения а, выше которого отмечается резкое падение коэффициента  $c_y$  (рис. 2). Угол атаки, при котором коэффициент  $c_y$ достигает максимального значения, называется критическим  $(\alpha_{\text{\tiny RD}})$ . С изменением угла атаки изменяется также и коэффициент лобового сопротивления  $c_x$ .

Большое практическое значение имеет универсальная зависимость коэффициентов  $c_y$  и  $c_x$  от угла атаки  $\alpha$ , которая получила название поляры (рис. 2). Она строится на основании зависимостей

$$
c_u = f(\alpha), \quad c_x = f(\alpha).
$$

Аэродинамическое качество. Одной из основных характеристик крыла (лопасти несущего винта) является аэродинамическое качество К. Этот параметр выражается стношением

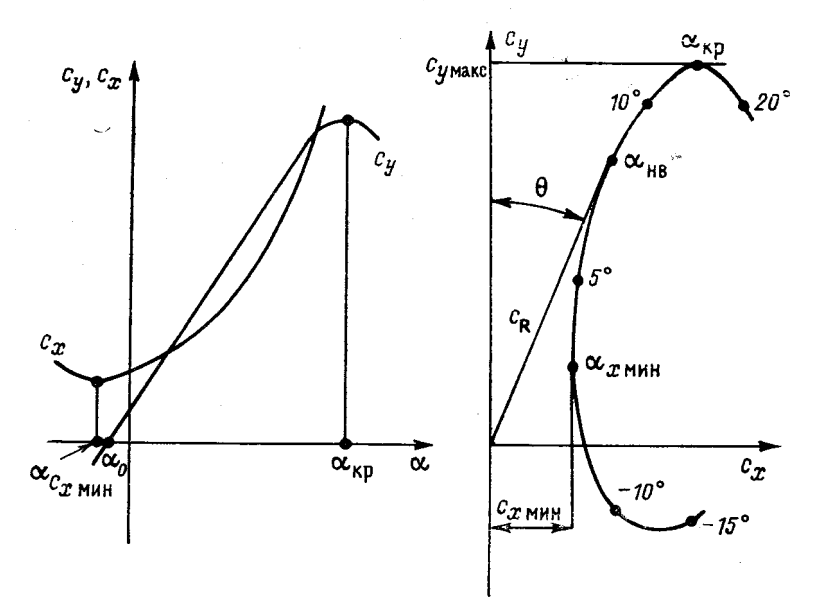

Рис. 2. Зависимость аэродинамических коэффициентов  $O<sub>T</sub>$ **vr.1a** атаки а.

подъемной силы к лобовому сопротивлению, или отношением коэффициента подъемной силы к коэффициенту лобового сопротивления:

$$
K = \frac{Y}{X} = \frac{c_y}{c_x} \,. \tag{2}
$$

Аэродинамическое качество зависит от направления силы  $\mathbf{R}_{a}$ , характеризуемого углом  $\theta$  (см. рис. 1 и 2), составленным перпендикуляром к направлению воздушного потока и вектором полной аэродинамической силы:

$$
\text{tg } \theta = \frac{X}{Y} = \frac{1}{K} \,. \tag{3}
$$

Для определения летно-технических характеристик самолета необходимо знать подъемную силу и лобовое сопротивление.

Подъемная сила самолета создается главным образом крылом самолета. Фюзеляж, горизонтальное оперение и другие более мелкие детали самолета не оказывают существенного влияния на подъемную силу. Таким образом, полагается, что

$$
Y_{\rm cw} = Y_{\rm Kpn}.\tag{4}
$$

Сумма сил лобового сопротивления несущих частей самолета, не создающих подъемной силы, называется вредным сопротивлением и обозначается  $X_{BD}$ . Следовательно,

$$
X_{\rm cm} = X_{\rm mp,n} + X_{\rm np}.\tag{5}
$$

Тогда аэродинамическое качество самолета будет равно

$$
K_{\rm cm} = \frac{Y_{\rm cm}}{X_{\rm cm}} = \frac{c_{y \rm \, kpc}}{c_{x \rm \, kpc} + c_{x \rm \, sp}}\,,\tag{6}
$$

Эта величина вследствие значительного влияния вредного сопротивления всегда меньше, чем аэродинамическое качество крыла.

Аэродинамические характеристики вертолетов. Вертолет, так же как и самолет, является летательным аппаратом аэродинамического приндипа действия. Подъемная сила и сила тяги вертолета, необходимые для его поступательного движения, создаются несущим винтом (одним или несколькими). В этом состоит отличие вертолета от самолета, у которого подъемная сила создается неподвижной несущей поверхностью — крылом, а сила тяги — воздушным винтом или реактивным двигателем.

Особенность несущего винта вертолета заключается в том, что подъемная сила и сила тяги создаются им непосредственно на стоянке до начала поступательного движения вертолета. Другая отличительная особенность заключается в том, что лопасти винта при поступательном движении обтекаются встречным потоком воздуха неодинаково как по длине, так и по азимутальному положению.

Лопасти несущего винта вертолета можно рассматривать как крыло самолета, имеющее сложное движение с вращательной, поступательной и колебательной составляющими. Различают следующие режимы работы несущего винта: режим осевого обтекания, косого обтекания, бокового обтекания, самовращения, вихревого кольца. Основными являются режимы осевого и косого обтекания, остальные — частные случаи основных режимов.

Режим работы несущего винта при осевом обтекании возникает при вертикальном подъеме вертолета, висении и вертикальном снижении. Силу тяги несущего винта *Р* при работе на месте можно рассчитать по следующей формуле:

$$
P = c_p F_{\text{OM}} \frac{\rho (\omega r)^2}{2}, \qquad (7)
$$

где *ср* — коэффициент тяги несущего винта, который определяется экспериментально так же, как и коэффициенты *су* и *сх* для крыла **8 Часть I**

самолета (*ср* — величина безразмерная, для конкретного винта зависит в основном от общего шага винта); *Ғ*ом — площадь, ометаемая винтом;  $\rho$  — плотность воздуха;  $\omega$  — угловая скорость вращения; *г* — радиус лопасти.

При поступательном движении вертолета несущий винт работает в условиях косого обтекания. Сила тяги, развиваемая несущим винтом при косом обтекании, рассчитывается по соотношению

$$
P = 2 \rho F_{\text{ow}} V_{1} \overline{V}, \tag{8}
$$

где  $V_1$  средняя индуктивная скорость подсасывания воздуха винтом; *V* — результирующая скорость воздушного потока у несущего винта.

Вращение несущего винта создает реактивный момент, который стремится повернуть фюзеляж вертолета в сторону, противоположную вращению несущего вийта. На многовинтовых вертолетах несущие винты вращаются в разные стороны, поэтому их реактивные моменты уравновешиваются. У одновинтового вертолета реактивный момент уравновешивается силой тяги хвостового (рулевого) винта.

Аэродинамическое качество вертолетов (отношение подъемной силы к лобовому сопротивлению) значительно ниже, чем у самолетов. Это обусловлено разницей конструкции самолетов и вертолетов.

#### Полет самолета и вертолета

Полет воздушного судна — это управляемое его движение в воздухе после взлета до посадки, характеризующееся траекторией, скоростью, высотой и ускорением. Существует несколько режимов полета. Горизонтальный полет-движение самолета или вертолета отноеительно воздуха по прямолинейной траектории в горизонтальной плоскости.

В горизонтальном полете на самолет действует сила *0* (вес самолета), приложенная в центре тяжести, подъемная сила *Ү* и сила лобового сопротивления *X,* приложенные в центре давления, а также сила тяги *Р,* направленная по продольной оси двигателя (рис. 3). Для удобства будем считать, что все силы приложены в центре тяжести. Примем это условие для всех рассматриваемых режимов полета. Тогда условия полета можно выразить следующими соотношениями:

при полете самолета на постоянной высоте с равномерной скоростью

$$
Y = G, \quad P = X; \tag{9}
$$

при установившемся горизонтальном полете вертолета (см. рис. 3)

$$
P = X, \ \ Y = G, \ \ M_{\rm p} = P_{\rm x. \, B} l_{\rm x. \, B}, \tag{10}
$$

где  $P_{x, B}$  - сила тяги хвостового винта;  $l_{x, B}$  - плечо действия силы тяги хвостового винта;  $M_p$  - реактивный момент вращения несущего винта.

Потребная скорость  $V_{r,n}$ , необходимая для выполнения горизонтального полета, определяется по формуле

$$
V_{\rm r. n} = \sqrt{\frac{2G}{c_y \rho S_{\rm K}}}.
$$
\n(11)

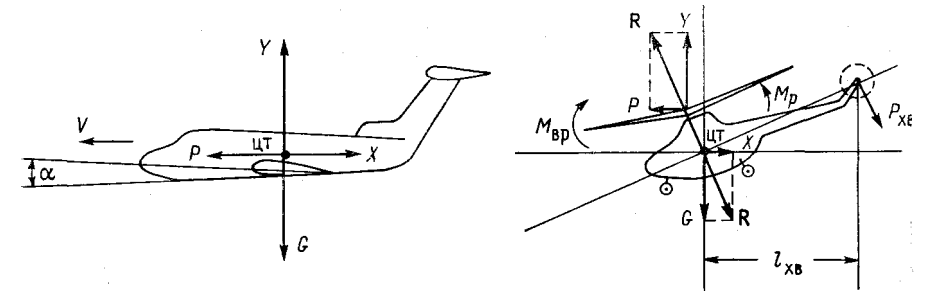

Рис. 3. Схема сил, действующих на самолет и вертолет в горизонтальном полете.

Минимальная скорость полета на заданной высоте, т. е. наименьшая скорость, которая позволяет совершать горизонтальный полет, равна

$$
Y_{\text{min}} = \sqrt{\frac{2G}{c_{y \text{ max}} \cos \theta S_{\text{K}}}}. \tag{12}
$$

Практическая минимальная скорость полета несколько больше, чем теоретическая:

$$
V_{\text{min. np}} \approx 1.3 V_{\text{min}}.\tag{13}
$$

так как на критических углах атаки  $(\alpha = \alpha_{\text{KD}})$ , при которых  $c_y = c_{y \text{ macro}}$ , не летают. Полет должен выполняться на углах атаки  $\alpha < \alpha_{\text{km}}$ .

Потребная сила тяги  $P_{r,n}$ , необходимая для горизонтального полета, выражается через отношения

$$
\frac{P}{G} = \frac{X}{Y} = \frac{1}{Y/X} = \frac{1}{K},
$$
\n(14)

$$
P_{\rm r. n} = \frac{G}{K} \,. \tag{15}
$$

При расчетах летно-технических характеристик летательного аппарата удобно пользоваться графическими зависимостями силы

9

тяги от скорости и высоты полета, которые получили название кривых Н. Е. Жуковского (рис. 4).

одновременном сопоставлении

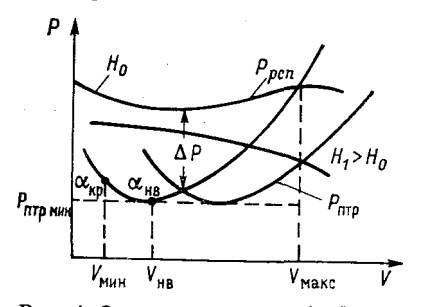

Рис. 4. Зависимость потребной и располагаемой сил тяги от скорости и высоты полета.

Летные данные самолетов и вертолетов рассчитываются при потребной  $P_{\rm r, II} = f(V)$ кривых и располагаемой сил тяги  $P_{\text{ncn}} \approx$  $\approx f(V, H)$ . Последняя представляет собой зависимость силы тяги двигателя на максимальном режиме от скорости полета V и высоты  $H$ .

По кривым потребной  $P_{\text{mfp}}$ и располагаемой  $P_{\text{per}}$  сил тяги (см. рис. 4) определяются характерные скорости горизонтального полета: минимальная (теоретическая) скорость  $V_{\text{MHH}}$ , максимальная скорость  $V_{\text{макс}}$  и наивыгоднейшая скорость  $V_{\text{HB}}$ , соответст-

вующая минимальной потребной силе тяги  $P_{\text{nrp, MIH}}$ . Избыток тяги  $\Delta P$  - это разность располагаемой и потребной сил тяги:

$$
\Delta P = P_{\text{per}} - P_{\text{nrp}}.\tag{16}
$$

С увеличением высоты полета скорость горизонтального полета увеличивается, а потребная сила тяги остается постоянной:

$$
V_{r, \pi H_1} = V_{r, \pi H_0} \sqrt{\frac{\rho_{H_0}}{\rho_{H_1}}}, \quad H_1 > H_0,
$$
 (17)

$$
P_{\text{trop }H_1} = P_{\text{trop }H_2} = \text{const.}
$$
\n(18)

Набор высоты - это прямолинейное движение летательного аппарата вверх по траектории, наклонной к горизонту. Если при этом скорость сохраняется постоянной, то набор высоты считается установившимся. Схема сил, действующих на самолет при наборе высоты с углом наклона траектории к горизонту  $\theta$  (рис. 5). позволяет определить:

1) условия установившегося подъема

$$
P = X + G_2 = X + G \sin \theta,
$$
  
\n
$$
Y = G_1 = G \cos \theta;
$$
 (19)

### 2) потребную скорость  $V_{\text{na}6}$  этого режима полета

$$
V_{\text{Ha6}} = \sqrt{\frac{2G\cos\theta}{c_{\text{y}}\rho S_{\text{K}}}} = V_{\text{r. n}}\sqrt{\cos\theta}.
$$
 (20)

При наборе высоты сила тяги затрачивается на преодоление лобового сопротивления X и составляющей силы тяжести  $G_2$ , т. е. для набора высоты требуется большая сила тяги, чем для

горизонтального полета при том же угле атаки. Избыток тяги, необходимый для набора высоты, равен

$$
\Delta P = P_{\text{pcn}} - X = G \sin \theta,\tag{21}
$$

а вертикальная скорость набора высоты *Үу* за единицу времени можно найти из соотношения

$$
V_y = \frac{V_{\text{Ha6}} \Delta P}{G}.
$$
\n<sup>(22)</sup>

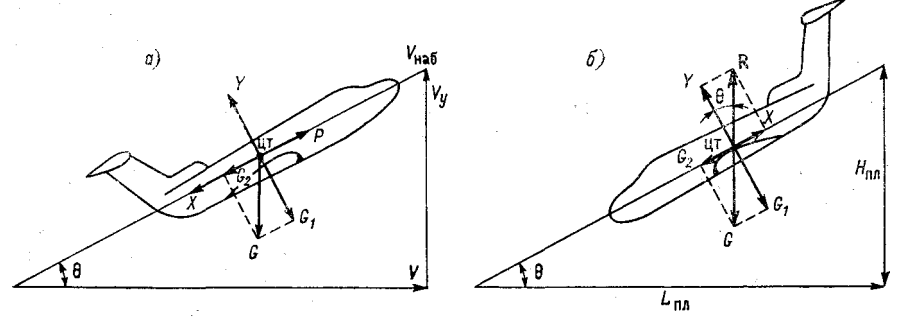

**Рис. 5. Схема сил, действующих на самолет при наборе высоты (***а***) и при планировании (б).**

С увеличением высоты полета избыток тяги уменыпается, поэтому уменьшается и вертикальная скорость. Высота полета, на которой вертикальная скорость становится равной нулю, называется теоретическим потолком самолета.

Снижение — это прямолинейное движение летательного аппарата вниз по наңлонной к горизонту траектории. Снижение самолета при отсутствии тяги двигателей называется планированием. Уравнения установившегося движения при планировании имеют вид (см. рис. 5):

$$
Y = G \cos \theta, \tag{23}
$$

$$
X = G \sin \theta,
$$

где  $\theta$  — угол планирования. Скорость планирования

$$
V_{\text{m}} = \sqrt{\frac{2G\cos\theta}{c_{y}\beta S_{\text{K}}}} = V_{\text{r. n}}\sqrt{\cos\theta}.
$$
 (24)

Из рис. 5 *б* видно, что

$$
ctg \theta = \frac{Y}{X} = K.
$$
\n(25)

Важной характеристикой самолета является дальность планирования *Ьпл,* т. е. расстояние по горизонту, которое проходит самолет от начала до конца планирования (см. рис. 5):

$$
L_{\rm nq} = H_{\rm nq} K, \tag{26}
$$

где  $H_{\text{H}x}$  — высота планирования,  $K$  — аэродинамическое качество.

Для условий снижения самолета с работающими двигателями система уравнений движения самолета запишется следующим образом:

$$
P = X - G \sin \theta,
$$
  
 
$$
Y = G \cos \theta.
$$
 (27)

Сила тяги увеличивает дальность снижения и уменьшает угол наклона траектории.

Взлет самолета состоит из следующих этапов: разбег, отрыв, подъем и разгон. Скорость отрыва  $V_{\text{orp}}$  в момент, когда подъем-<br>ная сила Y преодолевает вес самолета G, вычисляется по формуле

$$
V_{\text{orp}} = \sqrt{\frac{2G}{c_{y \text{ or } p} 0 S_{\kappa}}},\tag{28}
$$

при этом принимается, что  $c_{y \text{ or } p} \approx 0.85 c_{y \text{ ,} \text{макс}}$ .

Проекция траектории взлета самолета на горизонтальную плоскость от начала разбега до момента набора установленной высоты (10 м) называется длиной взлетной дистанции  $L_{\text{B3T}}$ . Она зависит от скорости отрыва  $V_{\text{orb}}$ , тяговооруженности самолета (отношения располагаемой силы тяги двигателей к весу самолета), состояния атмосферы (плотности воздуха, скорости и направления ветра) и других факторов.

Посадка - заключительный этап полета. Она состоит из следующих элементов: снижение, выравнивание, выдерживание и пробег по земле до полной остановки. При снижении двигатели работают на минимальном режиме. В конце снижения производится выравнивание самолета до тех пор, пока траектория его движения не станет почти параллельной земле. После выравнивания самолет продолжает лететь на малой высоте  $(0.5-1 \n)$  с постоянным снижением скорости при увеличении угла атаки (для сохранения равенства  $V = G$ ). Этот элемент посадки называется выдерживанием, а скорость самолета в момент приземления определяется как посадочная:

$$
V_{\text{noc}} \approx 0.94 \sqrt{\frac{2G}{c_{y \text{ marc}} \rho S_{\text{K}}}} \,. \tag{29}
$$

Горизонтальная проекция траектории посадки самолета с высоты 15 м до окончания пробега - это длина посадочной дистанции  $L_{\text{noc}}$ . Для уменьшения величины  $L_{\text{noc}}$  необходимо снижать посадочную скорость и применять различные тормозные устройства.

12

### **АНАЛИЗ ОТКЛОНЕНИЙ ПАРАМЕТРОВ АТМОСФЕРЫ ОТ СТАНДАРТНЫХ ЗНАЧЕНИИ Л абораторная работа 1**

Цель работы: изучить параметры стандартной атмосферы (СА); приобрести навыки в построении кривой стратификации атмосферы и в использовании ее для оценки отклонений температуры и высоты изобарических поверхностей от стандартных значений.

### Использование данных стандартной атмосферы при метеорологическом обеспечении полетов

Полеты летательных аппаратов происходят в атмосфере и поэтому в болыиой степени зависят от ее строения и характеристик.

**Строение атмосферы.** Нижний слой атмосферы, простирающийся до 8 км у полюсов и 18 км у экватора, называется т р опосферой. Этот слой характеризуется интенсивным перемещением воздуха, наличием облачности, осадков, устойчивым понижением температуры воздуха с увеличением высоты (в среднем на каждые 1000 м температура уменьшается на 6,5 °С). В верхнем слое тропосферы температура воздуха стабилизируется и становится равной - 56,5 °С. Для средних широт высота, на которой<br>температура воздуха практически остается неизменной, равна температура воздуха практически остается неизменной, 11 км. В тропосфере сосредоточено около 80% всей массы атмосферы.

Выше слоя тропосферы, примерно до высоты 55 км, простирается стратосфера, которая в нижних слоях (до 20 км) характеризуется постоянной температурой воздуха. На больших высотах температура повышается. В верхней тропосфере и нижней стратосфере встречаются струйные течения шириной несколько сотен километров, в которых скорость ветра может достигать 100—150 м/с.

На высотах 55—90 км располагается мезосфера; температура воздуха в мезосфере постепенно понижается до —88 °С. В мезосфере содержится около 0,3% всей массы воздуха.

Вышележащий слой — термосфера — простирается до высоты 800 км. В этом слое под влиянием излучения Солнца происходит диссоциация и ионизация молекул воздуха, что вызывает повышение температуры воздуха до 750 °С.

Выше 800 км располагается экзосфера — переходная зона к космическому пространству.

Верхняя область атмосферы (40—800 км) вследствие сильной ионизации воздуха получила название ионосферы.

Между основными слоями атмосферы существуют переходные зоны — паузы. Наибольший интерес для авиации представляет

тропопауза, отделяющая тропосферу от стратосферы, так как эта зона — основная область, где осуществляются полеты современных самолетов. Толщина тропопаузы в различных широтах колеблется от нескольких сотен до нескольких тысяч метров.

**Характеристики атмосферы.** Основными параметрами, характеризующими состояние воздуха, являются давление, температура, плотность, вязкость и сжимаемость. Эти параметры значительно изменяются с высотой и зависят от широты и долготы места, времени года и суток.

Давление *р* — это сила, действующая на единицу площади по нормали к ней:

$$
p = \frac{P}{S}.
$$
\n<sup>(1.1)</sup>

Здесь *Р* — равномерно распределенная сила; 5 — площадь, испытывающая давление. В аэродинамике давление измеряется в килограммах на квадратный метр, в метеорологии — в паскалях (ньютон на квадратный метр).

Для количественной характеристики температуры воздуха приняты термодинамическая и международная практическая <sup>1</sup> шкалы. Температура по обеим шкалам может быть выражена в кельвинах (К) и в градусах Цельсия (°С) в зависимости от начала отсчета (положения нуля) на шкале. Следует иметь в виду, что градус Цельсия (°С) обозначает градус стоградусной шкалы (Сепіідгаде). Шкала Цельсия перевернута по отношению к стоградусной. Цельсий за начало отсчета принял точку кипения воды и обозначил ее нулем, а точку замерзания обозначил 100°.

Абсолютная (термодинамическая или международная практическая) температура обозначается символом *Т,* а температура в градусах Цельсия (по обеим шкалам)— *і.* Соотношения между температурами:

$$
t = T - 273,15 \,^{\circ}\mathrm{C},\tag{1.2}
$$

$$
T = t + 273,15 \text{ K.} \tag{1.3}
$$

Плотность — отношение массы воздуха (газа) к его объему:

$$
\mathbf{v} = \frac{G}{v},\tag{1.4}
$$

где  $v$  — плотность,  $\kappa r / M^3$ ;  $G$  — масса воздуха (газа),  $\kappa r$ ;  $v$  — объем воздуха (газа),  $M^3$ .

**<sup>1</sup> В некоторых зарубежных странах (США, Канаде, Великобритании, Франции и Австралии) применяются также температурная шкала Фаренгейта (Ғ) и абсолютная шкала Ренкина (К).**

**Анализ отклонений параметров атмосферы от стандартных значений 15**

Массовая плотность воздуха (газа)  $\rho$  ( $\kappa \Gamma \cdot c^2/M^4$ ) — это покоящаяся масса, заключенная в единице объема:

$$
\rho = \frac{m}{v} = \frac{G}{gv} = \frac{v}{g},\tag{1.5}
$$

где *т* — покоящаяся масса воздуха (газа), кг; *§* — ускорение свободного падения, м/с.

Относительная плотность воздуха А представляет собой отношение массовой плотности <sub> $\rho_u$ </sub> на высоте *H* к массовой плотности р<sub>0</sub> на уровне моря:

$$
\Delta = \frac{\rho_H}{\rho_0} \,. \tag{1.6}
$$

Вязкость (внутреннее трение)— свойство газов (или жидкостей) оказывать сопротивление относительному перемещению своих частиц, а также перемещению твердого тела, помещенного в газ (или жидкость). Вследствие вязкости кинетическая энергия газа (жидкости) или твердого тела, движущегося в нем, превращается в тепло.

Коэффициент динамической вязкости и зависит от температуры и почти не зависит от давления и плотности газа. При увеличении температуры коэффициент и для жидкости уменьшается, а для газов — увеличивается.

.<br>Коэффициент кинематической вязкости η (м<sup>2</sup>/с) определяется по формуле

$$
\eta = \frac{\mu}{\rho} \,. \tag{1.7}
$$

При давлении 0,01—7 МПа вязкость воздуха практически не изменяется, при давлении выше 7 МПа вязкость воздуха возрастает.

Сжимаемость воздуха определяетея свойством воздуха изменять свой объем, а следовательно, и плотность под действием сил давления. Зависимость объема газа от давления (при постоянной температуре) описывается законом Бойля—Мариотта:

$$
pv = \text{const},\tag{1.8}
$$

т. е. для данной массы газа при постоянной температуре произведение давления на объем является величиной постоянной.

Зависимость объема газа от его температуры (при постоянном давлении) описывается законом Гей-Люссака: при повышении температуры на 1 °С объем газа при постоянном давлении возрастает на  $\frac{1}{273}$  часть объема, который имел бы газ при  $t=0$  °С, т. е.

$$
v_2 = v_1 \left[ (t_2 + 273)/(t_1 + 273) \right],\tag{1.9}
$$

где  $v_1$  и  $v_2$  — соответственно объемы газа при температуре  $t_1$  и  $t_2$ .

Закон Шарля устанавливает зависимость давления газа от его температуры при постоянном объеме:

$$
p_2 = p_1 \left[ (t_2 + 273)/(t_1 + 273) \right]. \tag{1.10}
$$

Со свойством сжимаемости связано явление распространения звука в газах. Скорость распространения звуковых волн в пространстве называется скоростью звука *а.* Она зависит от состояния среды, в которой распространяется звук, и температуры этой среды. Зависимость скорости звука в воздухе от температуры приближенно можно определить по формуле

$$
a \approx 20\sqrt{T}.\tag{1.11}
$$

Число Маха — отношение скорости полета (или потока воздуха) к скорости звука:

$$
M = \frac{V}{a}.\tag{1.12}
$$

Если  $M = 1$ , то самолет летит со скоростью звука. При  $M < 1$ полет называется дозвуковым, а при  $M > 1 -$  сверхзвуковым. Число М является критерием сжимаемости воздуха. Скорость полета, при которой на крыле возникает местная скорость потока воздуха, равная скорости звука, называется критической скоростью полета  $V_{\text{kn}}$ , а соответствующее ей число  $\overline{M}$  — критическим числом М:

$$
M_{\kappa p} = \frac{V_{\kappa p}}{a}.
$$
\n(1.13)

Скорость полета, при которой  $M > 5$ , называется гиперзвуковой.

**Основные уравнения движения воздуха.** При изучении движения воздуха и его влияния на полет исходят из предположения, что среда (атмосфера) является сплошной с непрерывным распределением вещества в пространстве.

1. Уравнение состояния газа. Давление, плотность и температура газа связаны соотношением

$$
pv = RT,\tag{1.14}
$$

где  $R$  — газовая постоянная; для воздуха  $R=287,052$  Дж/(кг $\cdot$ К).

2. Уравнение неразрывности, или уравнение постоянства расхода, объясняет, что при установившемся движении газа (воздуха) в трубе его массовый секундный расход постоянен во всех ее сечениях (рис. 6):

$$
\rho_1 f_1 V_1 = \rho_2 f_2 V_2. \tag{1.15}
$$

Здесь р — плотность воздуха в соответствующих сечениях трубы; / — площадь сечения потока (струи) воздуха; *V* — скорость воздуха в сечении. Произведение  $\rho f\hat{V}$  есть секундный расход воздуха, проходящего через поперечное сечение струи (потока). Если площадь поперечного сечения потока уменьшается, то скорость течения увеличивается, и наоборот, при увеличении площади поперечного сечения потока его скорость соответственно уменьшается.

3. Уравнение сохранения энергии (закон Бернулли). Закон постоянства энергии воздуха (газа) в потоке (при отсутствии теплообмена с окружающей средой) является частным слу-

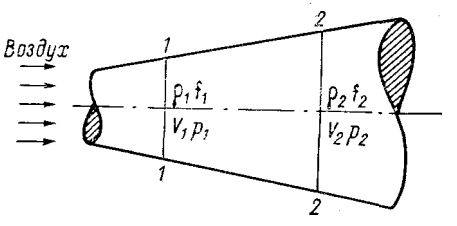

Рис. 6. Схема движения газа (воздуха) в трубе переменного сечения.

чаем общего закона сохранения энергии. Математически он выражается уравнением Бернулли

$$
\frac{V_1^2}{2} + \frac{k}{k-1} \frac{p_1}{\rho_1} = \frac{V_2^2}{2} + \frac{k}{k-1} \frac{p_2}{\rho_2} = \text{const},
$$
 (1.16)

где р и о - давление и массовая плотность воздуха в соответствующих сечениях; V - скорость движения воздуха в соответствующих сечениях; k - показатель адиабаты, равный отношению удельных теплоемкостей газа, определенных при постоянном давлении  $c_p$  и постоянном объеме  $c_v$ ,  $k = c_p/c_v$ .

Для несжимаемого газа  $\rho_1 = \rho_2 = const = \rho$  уравнение принимает вид

$$
p_1 + \frac{\rho V_1^2}{2} = p_2 + \frac{\rho V_2^2}{2} = \text{const},\tag{1.17}
$$

т. е. сумма скоростного напора  $\rho V^2/2$  и статистического давления р в потоке есть величина постоянная.

Стандартная атмосфера. При выполнении аэродинамических расчетов для различных условий атмосферы и сравнении результатов испытаний летательных аппаратов пользуются условной осредненной стандартной атмосферой (СА). Согласно ГОСТу 4401-81, стандартная атмосфера характеризуется следующими уровне моря):  $t_0 = 15 \text{ °C}$ ,  $p_0 = 1013.25 \text{ r}$ Па параметрами (на  $(760 \text{ mm} \text{ pr. cr.})$ ,  $\rho_0 = 0.125 \text{ hr} \cdot \frac{c^2}{M^4}$ ,  $g_0 = 9.8066 \text{ m/c}^2$  ( $\varphi = 45^\circ 31' 40''$ с. ш.), относительная влажность  $R_0 = 0$  %, ветер отсутствует.

В условиях стандартной атмосферы изменение давления р с высотой происходит:

до уровня 11 км - по закону политропной атмосферы

$$
\frac{p}{p_0} = \left(\frac{T_0 - \gamma z}{T}\right)^{g/R\gamma},\tag{1.18}
$$

Заказ № 808

выше 11 км — по закону изотермической атмосферы  $(T=const)$ 

$$
p = p_0 e^{-\frac{g^2}{RT}} \tag{1.19}
$$

Здесь 2 — высота; *у* — вертикальный градиент температуры.

Стандартная атмосфера чаще всего используется для решения задач, связанных с переходом от фактически наблюдающихся атмосферных условий к стандартным, и задач, связанных с учетом отклонения фактических условий от стандартных для получения реальных значений интересующих характеристик и параметров. Задачи первого вида называются приведением результатов летных испытаний воздушных судов к стандартным уеловиям. Задачи второго вида связаны с учетом влияния метеорологических параметров на полет летательного аппарата и на показания некоторых аэронавигационных приборов.

#### *Контрольные вопросы*

1. Қак изменяется температура воздуха с высотой в стандартной атмосфере?

2. Чему равно атмосферное давление у земной поверхности в стандартной атмосфере?

3. Чему равны влажность и ветер в стандартной атмосфере на разных уровнях?

### *Материалы для работы*

1. Бланк аэрологической диаграммы.

2. Данные температурно-ветрового зондирования атмосферы.

### *Рекомендуемая литература*

1. Баранов А. М., Солонин С. В. Авиационная метеорология. — Л.: Гидрометеоиздат, 1981, с. 16—22.

2. Таблицы стандартной атмосферы (ГОСТ 4401—81). М.: Госстандарт, 1981. — 43 с.

### *Порядок выполнения работы*

1. На бланке аэрологической диаграммы построить кривую стратификации для минимальной (арктической) и максимальной (тропической) стандартной атмосферы.

2. С помощью аэрологической диаграммы определить высоту (с точностью до 0,1 км) и температуру (с точностью до 0,1 °С) для основных изобарических поверхностей от 1000 до 100 гПа.

### **Анализ отклонений параметров атмосферы от стандартных значений 19**

3. На бланке аэрологической диаграммы по данным приложения 1.1 построить кривые стратификации атмосферы для пунктов, указанных преподавателем. По построенным кривым определить отклонения температуры воздуха и высоты от стандартных значений.

#### *Методические указания*

1. Кривые стратификации атмосферы для арктической и тропической стандартной атмосферы строятся на бланке аэрологической диаграммы с использованием табл. 1.1, в которой приведены отклонения температуры максимальной и минимальной стандартной атмосферы от стандартной атмосферы (ГОСТ 4401—81).

Таблица 1.1

ţ

**Отклонения температуры воздуха от стандартной для максимальной и минимальной стандартной атмосферы на разных уровнях**

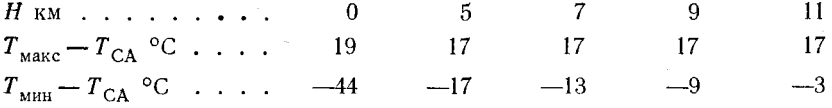

2. С помощью бланка аэрологической диаграммы, используя стандартную шкалу высот и стандартную стратификацию, заполнить табл. 1.2.

Таблица 1.2

**Температура и высота основных мзобарических поверхностей для стандартных условий**

*р* **гП а ..................... 1000 850 700 500 400 300 250 200 150 100**  $T_{CA}$  °C

*НСА* **км**

3. На бланке аэрологической диаграммы построить кривые стратификации атмосферы для пунктов, указанных преподавателем.

Отклонения температуры и отклонения высот от стандартных значений определить по аэрологической диаграмме с помощью формул

$$
\Delta T = T_{\Phi} - T_{\text{CA}},
$$
  
\n
$$
\Delta H = H_{\Phi} - H_{\text{CA}},
$$
\n(1.20)

где  $\Delta T$  и  $\Delta H$  — соответственно отклонения температуры и высоты от стандартных значений;  $T_{\Phi}$  и  $H_{\Phi}$  - фактическая температура 2\*

и высота изобарической поверхности;  $T_{CA}$  и  $H_{CA}$  — температура и высота изобарической поверхности для стандартных условий.

Результаты расчетов представить в виде табл. 1.3.

Таблица 1.3

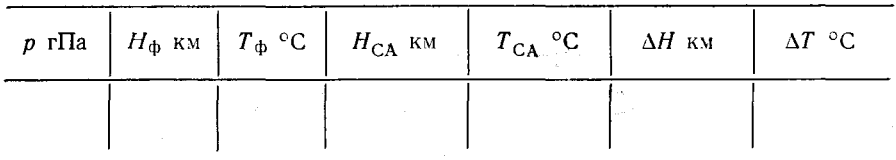

### *Отчетный материал*

1. Бланк аэрологической диаграммы с нанесенными кривыми стратификации для максимальной и минимальной стандартной атмосферы, а также кривыми стратификации для пунктов, указанных преподавателем.

2. Представленная на отдельном листе табл. 1.2 со значениями температур и высот основных изобарических поверхностей для стандартных условий.

3. Представленная на отдельном листе табл. 1.3 с данными об отклонениях фактических значений температуры и высоты от стандартных.

Приложение 1.1

#### **Данные радиозондирования атмосферы**

*Вариант 1*

**Долгопрудньій, 9 ч 9 сентября**

**Воейково, 9 ч 18 ноября**

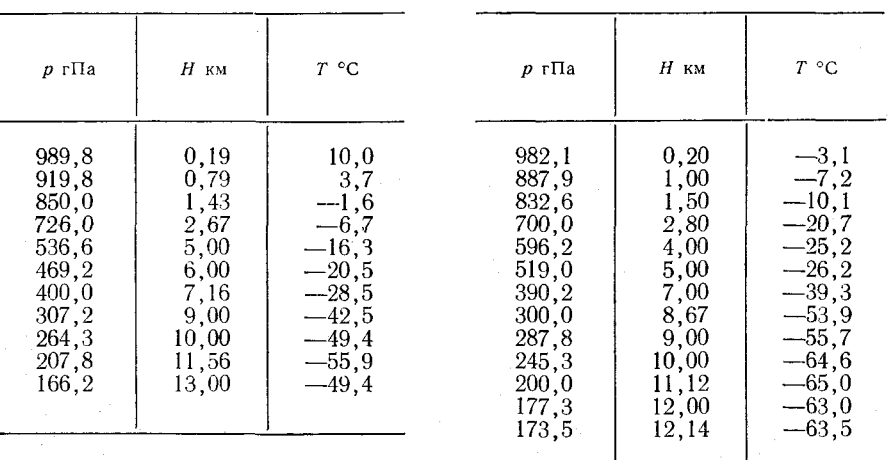

# $B$ ариант  $2$

Минск, 3 ч 26 февраля

Вологда, 3 ч 15 января

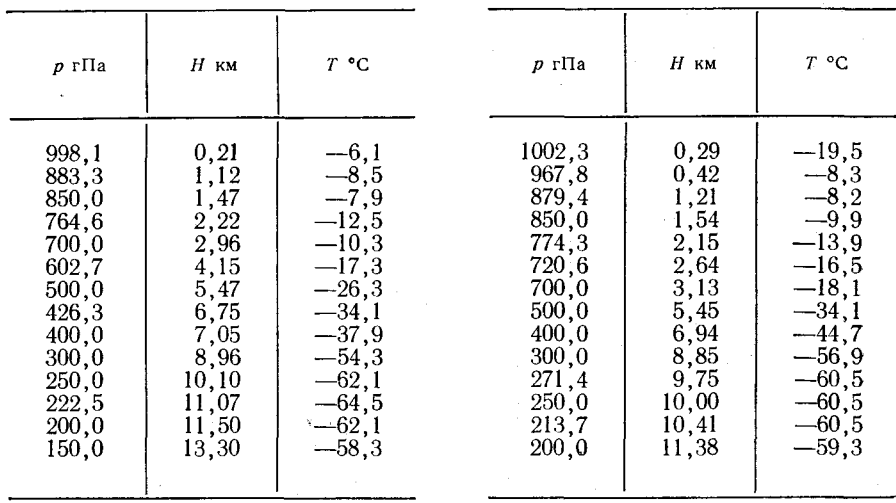

### Вариант 3

Киров, 9 ч 26 февраля

Фрунзе, 9 ч 31 марта

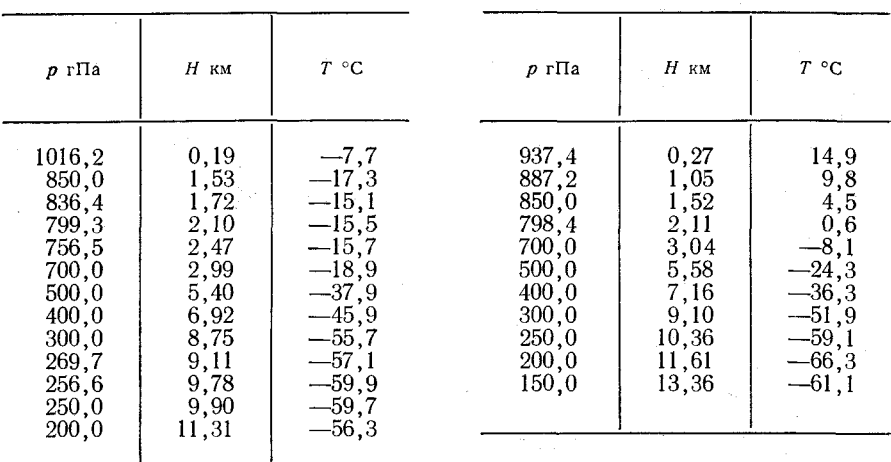

 $21$ 

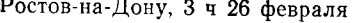

# **Астрахань, 3 ч 27 февраля**

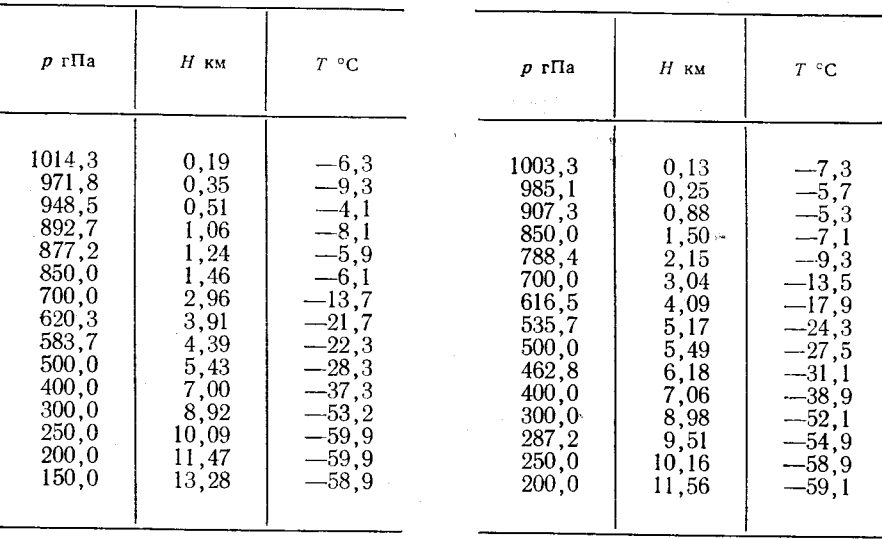

*Вариант 5*

**Harry Corporation Company** 

**Свердловск, 3 ч 12 февраля**

# **Куйбышев, 3 ч 26 января**

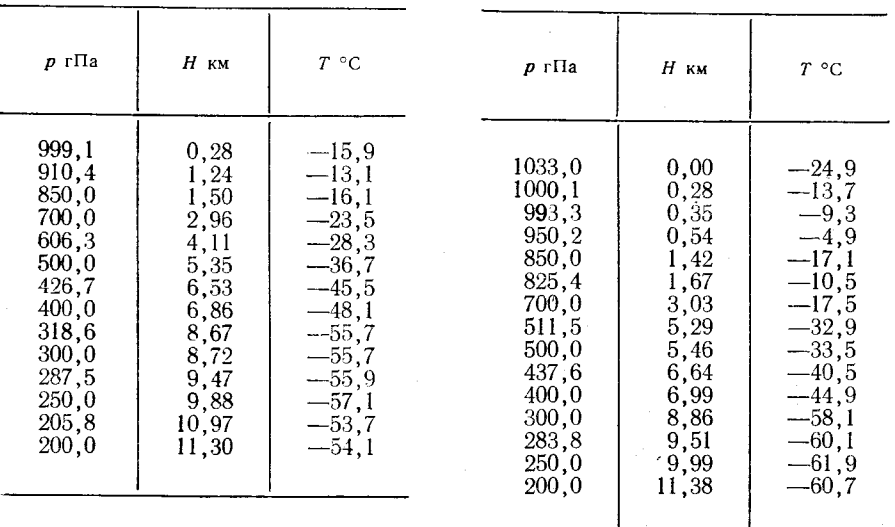

**Киев, 9 ч 1 февраля**

**Аральское море, 3 ч 26 февраля**

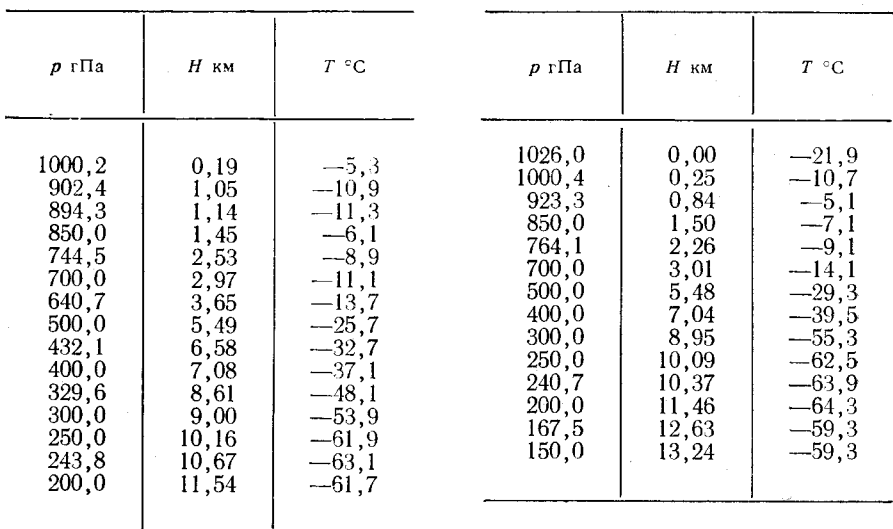

### *Вариант* **7**

#### **Москва, 3 ч 18 января**

 $p \text{ r} \Pi a$  *H*  $_{KM}$  *T* °C **1013,0 0,00 —12,9 1000,3 0,29 - 8 ,7**  $905,1$   $1,00$   $-6,$ **850,0 1,55 —10,7 700,0 3,03 — 17,3 632,2 3,74 —20,3**  $551,4$   $4,80$   $-27,1$ **500,0 5,49- —31,7 400,0 7,04 —42,3 300,0 8,93 —57,7 296,5 ■9,23 —58,3 250,0 10,07 —61,9 239,7 10,74 —62,5 200,0 11,46 -60,1**

#### **Кишинев, 9 ч 27 декабря**

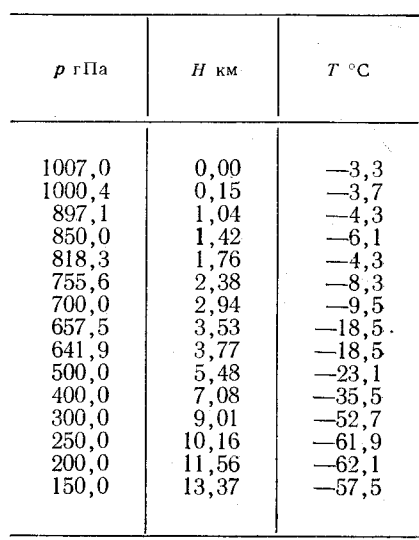

**Рига, 3 ч 1 февраля**

**Горький, 9 ч 20 апреля**

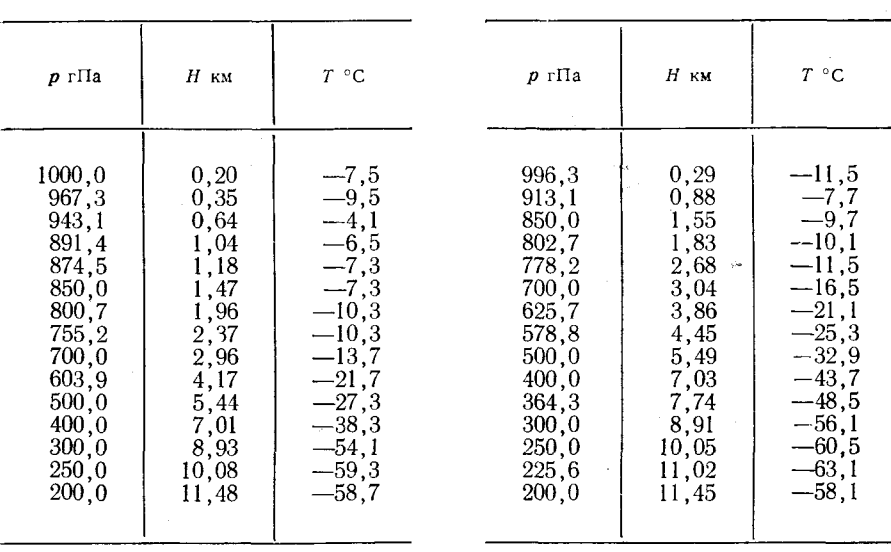

*Вариант 9*

Таллин, 9 ч 15 марта<sup>1</sup>

**Волгоград, 3 ч 26 февраля**

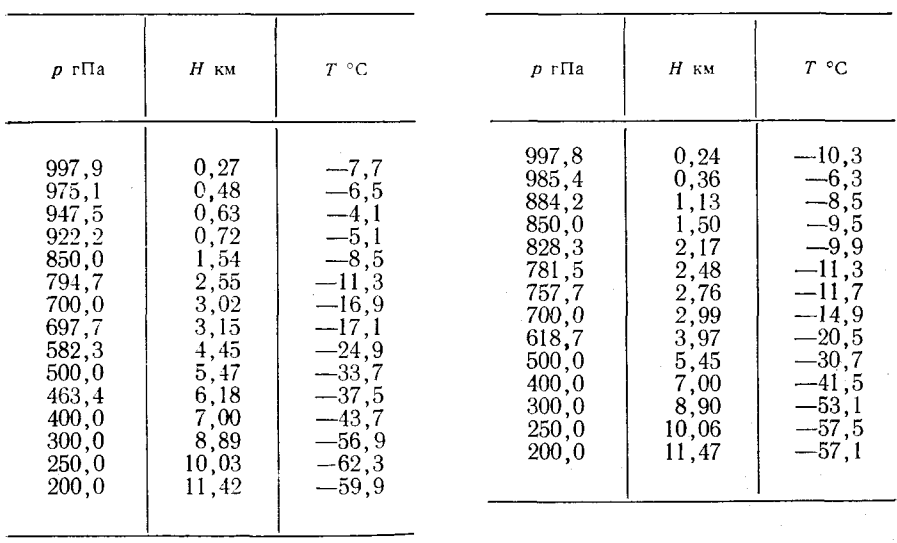

**Мурманск, 9 ч 17 января**

**Новосибирск, 3 ч 20 марта**

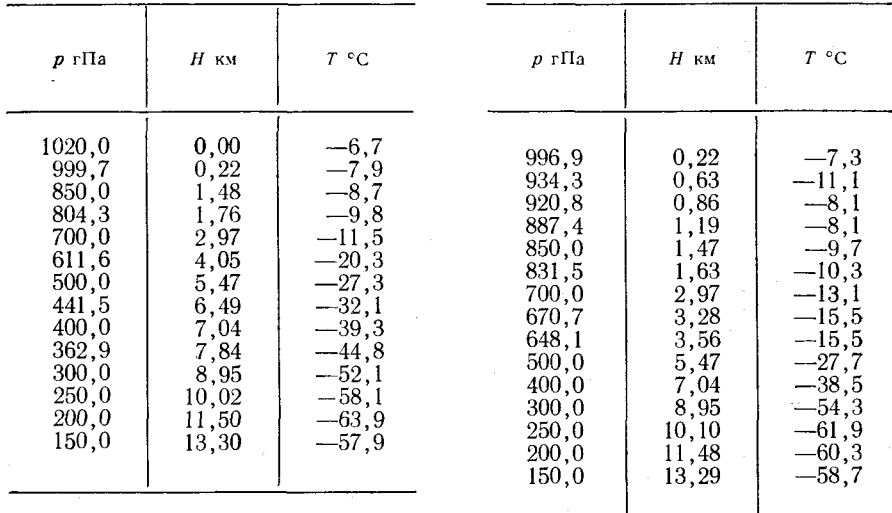

### Лабораторная работа 2

# **ИСПОЛЬЗОВАНИЕ АЭРОЛОГИЧЕСКОИ ДИАГРАММЫ ДЛЯ АНАЛИЗА УСЛОВИИ ПОГОДЫ В ЦЕЛЯХ МЕТЕОРОЛОГИЧЕСКОГО ОБЕСПЕЧЕНИЯ АВИАЦИИ**

Цель работы: научиться правильно составлять и обрабатывать аэрологическую диаграмму и уметь ею пользоваться для оценки погодных условий в целях метеорологического обеспечения авиации.

### Назначение и описание аэрологических диаграмм

Большую помощь специалистам метеорологической службы при анализе синоптических процессов и прогнозе отдельных метеорологических величин и явлений погоды оказывает аэрологическая диаграмма. Она дает наглядное представление о распределении по вертикали температуры воздуха, влажности и ветра. С помощью аэрологической диаграммы можно определить термодинамические характеристики воздушной массы, расслоенность облачности, положение фронтального раздела над пунктом зондирования и др. Аэрологическая диаграмма позволяет также прогнозировать возможность возникновения конвективных явлений, обледенения воздушных судов, максимальную температуру воздуха и другие характеристики.

Все построения на аэрологической диаграмме и расчеты с ее помощью, как правило, ке занимают много времени, поэтому она широко используется на практике. В настоящее время применяются три формы аэрологической диаграммы, одна из которых построена в прямоугольной системе координат, а две другие — в косоугольной системе координат. Настоящая лабораторная работа предусматривает проведение всех построений и расчетов на бланке аэрологической диаграммы, построенной в прямоугольной системе координат.

Резүльтаты температурно-ветрового зондирования атмосферы различных пунктов, закодированные кодом ҚН-04, поступают на АМСГ (АМЦ). По этим данным вначале наносятся результаты зондирования атмосферы на бланк аэрологической диаграммы, а затем выполняется их анализ.

#### *Контрольньіе вопросы*

1. Раскодировать данные температурно-ветрового зондирования атмосферы. закодированные кодом КН-04 (данные выдаются преподавателем).

2. Как определяется уровень конденсации и уровень конвекции по аэрологической диаграмме?

3. Қак определяется толщина конвективно-неустойчивого слоя (КНС) по аэрологической диаграмме?

4. Қак с помощью аэрологической диаграммы определить расслоенность облачности?

5. Как с помощью аэрологической диаграммы определить зоны образования конденсационных облачных следов за самолетами?

6: Как с помощью азрологической диаграммы определить зоны возможного обледенения воздушных судов?

7. Как с помощью аэрологической диаграммы определить максимальную температуру воздуха?

8. Как с помощью аэрологической диаграммы определить возможность возникновения гроз?

9. Как с помощью аэрологической диаграммы определить высоту нахождения фронтальной зоны над пунктом зондирования?

### *Материалы для работы*

1. Бланк аэрологической диаграммы.

2. Данные температурно-ветрового зондирования атмосферы (вариант задания указывается преподавателем).

### *Рекомендуемая литература*

1. Богаткин О. Г., Еникеева В. Д. Анализ и прогноз погоды для авиации. — Л.: Гидрометеоиздат, 1985, с. 37—49, 118— 122.

2. Код КН-04.— Л.: Гидрометеоиздат, 1971.

3. Руководство по краткосрочным прогнозам погоды. ч. 2,— Л.: Гидрометеоиздат, 1965—492 с.

### *Порядок выполнения работы*

1. Раскодировать данные температурно-ветрового зондирования атмосферы.

2. Нанести данные температурно-ветрового зондирования на бланк аэрологической диаграммы.

3. Проанализировать данные температурно-ветрового зондирования атмосферы.

4. Определить с помощью аэрологической диаграммы относительную влажность на основных изобарических поверхностях, максимальную температуру воздуха, толщину конвективно-неустойчивого слоя (ҚНС) и возможность возникновения гроз.

#### *Методические указания*

1. Данные температурно-ветрового зондирования раскодировать по коду КН-04.

Результаты раскодирования представить на отдельном листе в виде таблицы:

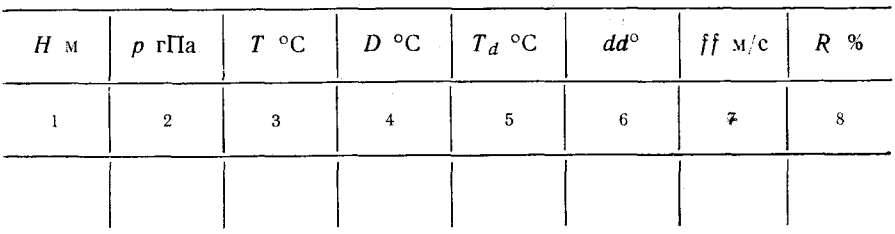

Температуру точки росы *Та* (графа 5) рассчитать по формуле  $T_d = T - D.$  (2.1)

Графу 8 таблицы заполнить в конце выполнения задания.

2. По данным о давлении, температуре воздуха и температуре точки росы на бланке аэрологической диаграммы нанести точки, соответствующие условиям основных изобарических поверхностей и особых точек. Для удобства дальнейшего анализа температуру воздуха и температуру точки росы целесообразно нанести на бланк различными символами (рис. 7).

Приняв за условный нуль на аэрологической диаграмме изотерму —70 °С, влево от нее нанести точки, соответствующие значениям дефицита точки росы (см. рис. 11). Например, если на каком-либо уровне в атмосфере дефицит точки росы равен 3°С, то точка на зтом же уровне наносится на изотерме —73 °С.

 $\vee$  3. Построить кривую стратификации. Для этого, не пропуская ни одной точки, ломаной линией соединить точки соответствующих значений температуры воздуха. Кривая стратификации проқодится красным цветом.

7 Построить кривую температуры точки росы. Для этого так же, как при построении кривой стратификации, необходимо соединить точки соответствующих значений температуры точки росы. Эта линия проводится зеленым цветом. Аналогично проводится (также зеленым цветом) кривая дефицита точки росы.

V Построить крнвую состояния. Эта линия показывает адиабатические изменения состояния вертикально смещающейся частицы.

' Изменение температуры до уровня конденсации происходит по

сухоадиабатическому закону, а выше уровня конденсации - по влажноадиабатическому закону.

При построении кривой состояния за начальный уровень принимается нижняя точка на кривой стратификации или точка, соответствующая верхней гра-

приземной инверсии нице (изотермии) на кривой стратификации. Кривая состояния проводится черным цве-TOM.

 $\vee$  Уровень конденсации (см. рис. 7) определяется как высота, на которой пересекаются сухая адиабата, проведенная значения  $O(T)$ температуры на начальном уровне, и изограмма, проведенная от того же начального уровня (нижняя точка или верхняя граница приземной инверсии или изотермии), проходящая через значения температуры точки росы.

Надписать высоты основных изобарических поверхностей. Значения высот надписываются на диаграмме черным цветом в километрах с десятыми и сотыми соответстлолями против вующего уровня и правее кривой стратификации.

/Данные о распределении высотой ветра  $\mathbf{c}$ нанести  $\mathbf{B}$ крайнем левом столбце аэрологической диаграммы на всех уровнях, где есть сведения о ветре. Они обозначаются стрелкой с оперением и черным цветом над-

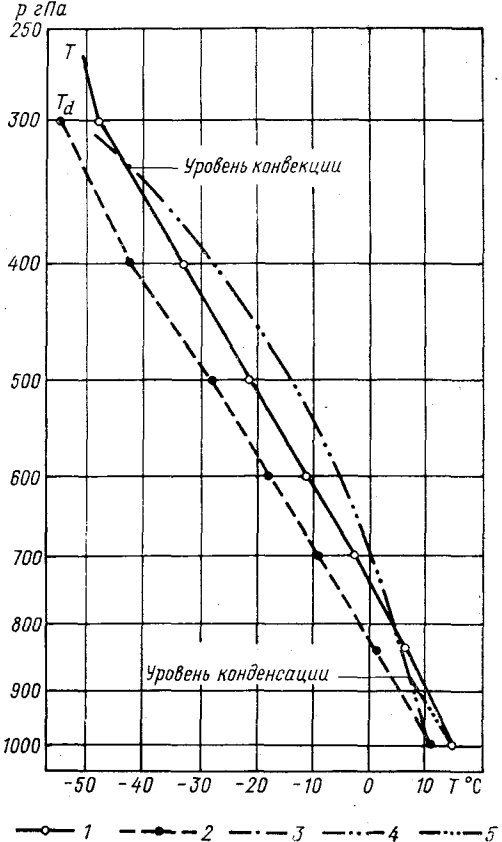

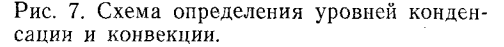

 $1$ — кривая стратификации, 2 — кривая температур<br>точек росы, 3 — изограмма, 4 — влажная адиа-бата, 5 — сухая адиабата.

писывается направление и скорость ветра (км/ч) (рис. 8). ⊘Отметить уровни, на которых находятся изотермы 0, -10 и -20 °С. На высотах с соответствующими значениями темперакривой стратификации туры воздуха вправо от проводятся красным цветом выносные линии и надписываются значения температуры.

. Выделить зоны с положительной и отрицательной энергией неустойчивости (рис. 9). Если кривая состояния находится правее кривой стратификации, то в этом слое энергия неустойчивости

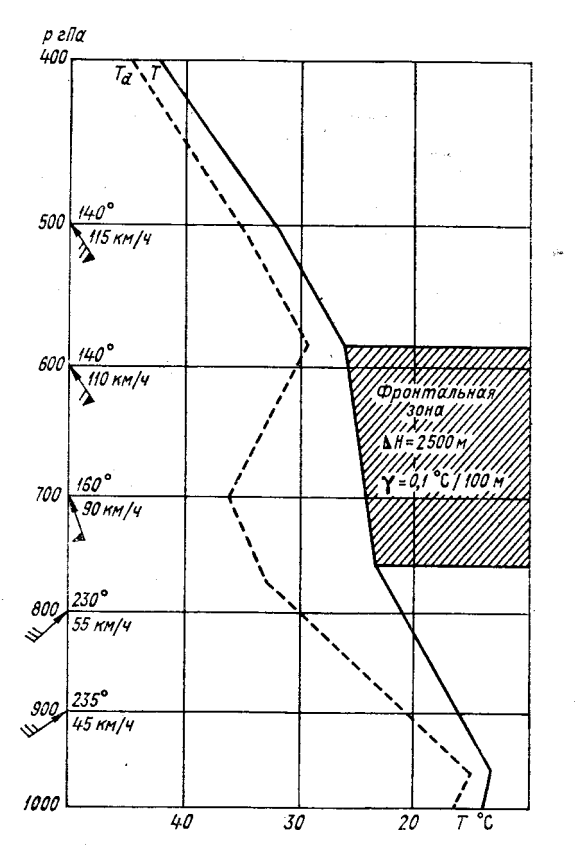

**Рис. 8. Схема нанесения данных о ветре и определение фронтальной зоны.**

положительна. Образованная этими кривыми площадь закрашивается красным цветом. В тех случаях, когда кривая состояния располагается левее кривой стратификации, энергия неустойчивости отрицательна. Площадь между этими линиями закрашивается синим цветом.

*V* Выделить зоны инверсии и изотермии. От верхней и нижней границ всех зон (до тропопаузы) вправо от кривой стратификации черным цветом провести выносные линии; слои с инверсией выделить желтым цветом и внутри каждой зоны надписать толщину зоны Д*Н* (м) и перепад температур А*Т* (°С).

По данным зондирования атмосферы выделить зону тропопаузы. На уровне тропопаузы (или обеих тропопауз) коричневым

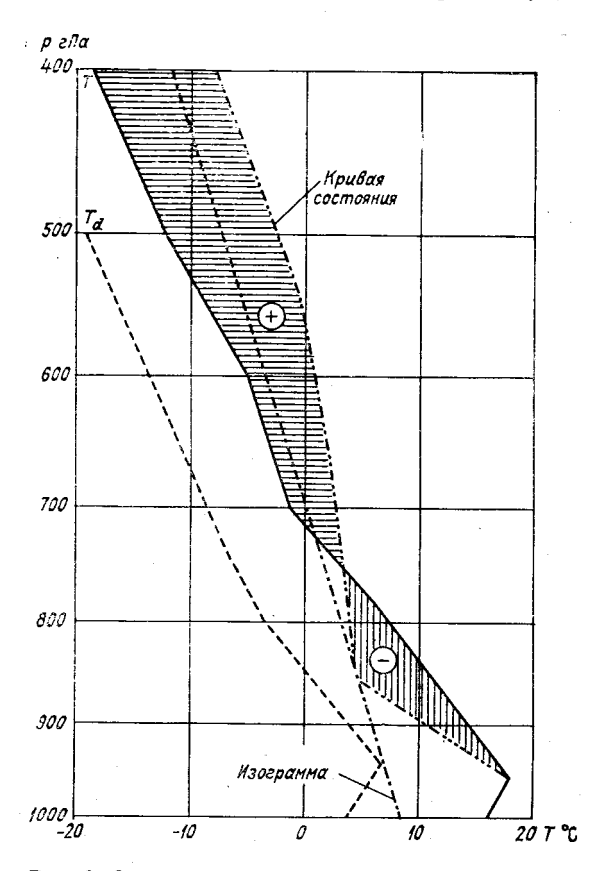

Рис. 9. Определение положительной и отрицательной энергии неустойчивости.

цветом провести волнистую линию, выше которой пишется слово «Тропопауза» и значение температуры на ее уровне.

ДВыделить зоны облачности (см. рис. 11). Облачные слои и безоблачные прослойки определяются с помощью аэрологической диаграммы следующим образом. Данные дефицита точки росы на различных уровнях сравниваются со значениями, приведенными в табл. 2.1, или с линиями А и В на рис. 10.

На тех уровнях, где реальный дефицит точки росы меньше или равен значениям, приведенным в графе 2 табл. 2.1 (линия А на рис. 10), следует указывать облачность, а на уровнях, где дефицит больше или равен значениям, приведенным в графе 3 табл. 2.1

#### Таблица 2.1

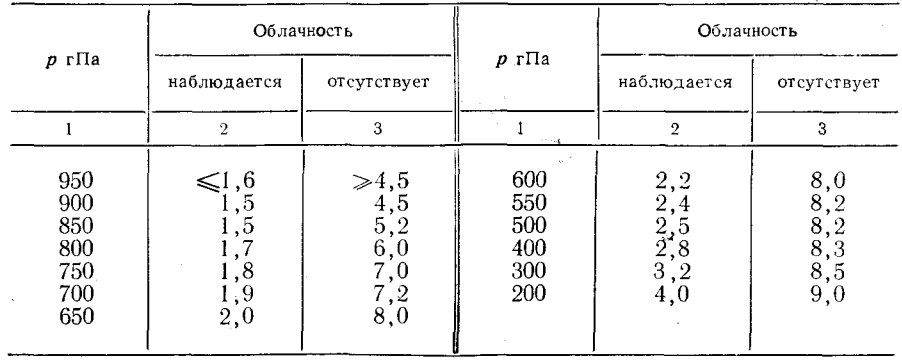

#### **Средние значения дефицита точки росы | С), при которых наблюдается или отсутствует облачность**

(линия *В* на рис. 10), — облачность указывать не следует. Если дефицит точки росы находится между критическими значениями, указанными в графах 2 и 3 табл. 2.1, то для выделения облачных сдоев необходимо привлекать дополнительные характеристики.

Верхняя и нижняя границы каждого облачного слоя выделяются на кривой дефицитов температуры точки росы волнистой линией синего цвета. Зоны облачности заштриховываются также синим цветом.

Определить зоны конденсационных облачных следов за самолетом (рис. 12). Конденсационные следы за самолетом образуются в слое, нижняя граница которого расположена на уровне пересечения кривой стратификации с изограммой 0,15 г/кг, а верхняя граница — на уровне пересечения кривой стратификации с изограммой 0,10 г/кг. Обе границы слоя на аэрологической диаграмме выделяются волнистой синей линией, а в середияе слоя проводится (синим цветом) спиралеобразная линия.

Выделить зоны возможного обледенения. Обледенение отмечается в тех слоях атмосферы, где наблюдаются отрицательная температура воздуха, а также облачность или зоны дождя. На аэрологической диаграмме выделяются слои, где выполняются указанные выше условия. Верхняя и нижняя границы каждого слоя отмечаются выносной линией красного цвета, а в середине слоя ставится знак обледенения.

Выделить положение фронта над пунктом зондирования (см. рис. 8). В тех случаях, когда на кривой стратификации на высотах наблюдается значительное уменьшение вертикального градиента температуры воздуха  $(|\gamma| \leq 0.2 \degree C/100 \text{ m})$ , эти слои можно отождесгвить с положением фронтальной зоны. Дополнительным признаком того, что это фронтальная зона, а не инверсия оседа-

1998年1月1日,1998年1月,福建都市1999年1月1日,1998年1月

ния, является постоянство (или увеличение) удельной и относительной влажности воздуха. На наличие фронтальной зоны ука-

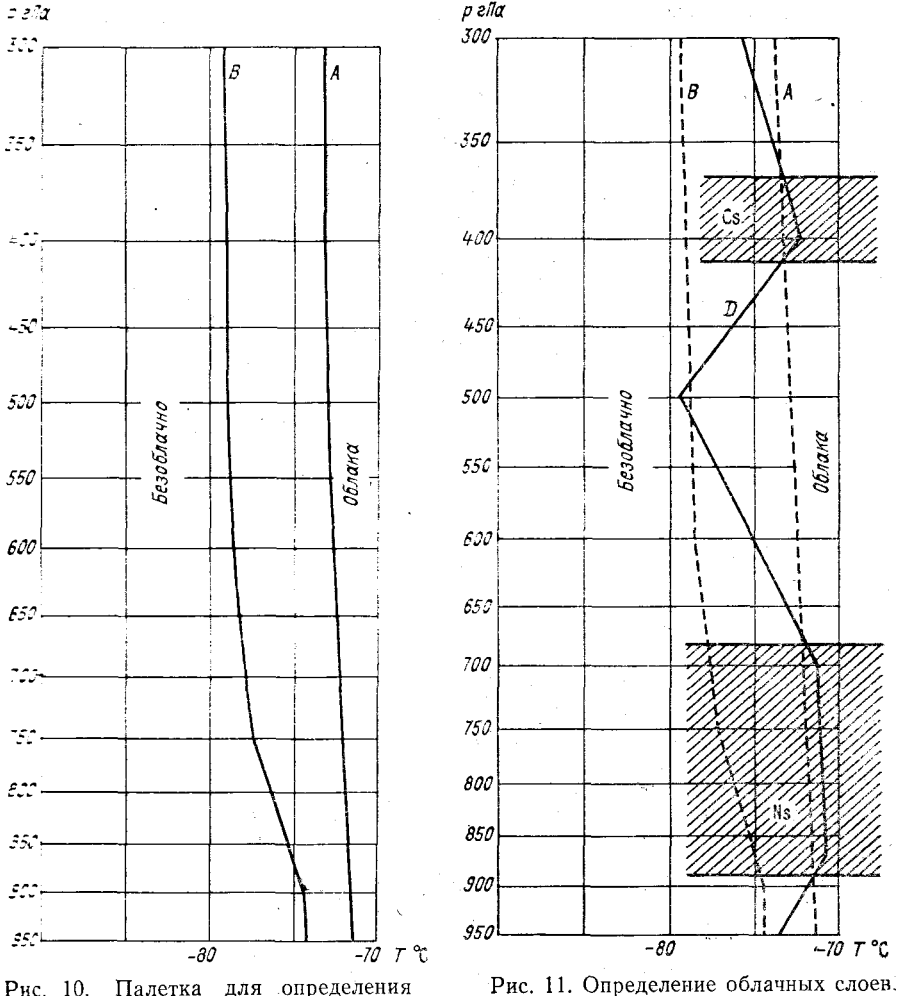

Рис. 10. **сблачных слоев.**

зывает также и резкое изменение направления ветра с высотой: против часовой стрелки при холодном фронте и по часовой

стрелке при теплом фронте.

Фронтальная зона закрашивается различными цветными карандашами в зависимости от характера фронта, а внутри этого слоя записывается толщина фронтальной зоны А*Н* и изменение температуры воздуха А*Т.* Если температура с высотой во

3 Заказ № 808

фронтальной зоне продолжает уменынаться, то вместо А*Т* записывается вертикальный градиент температуры ү.

4. Определить уровень конвекции (см. рис. 7). На аэрологической диаграмме уровень конвекции определяется в точке пере-

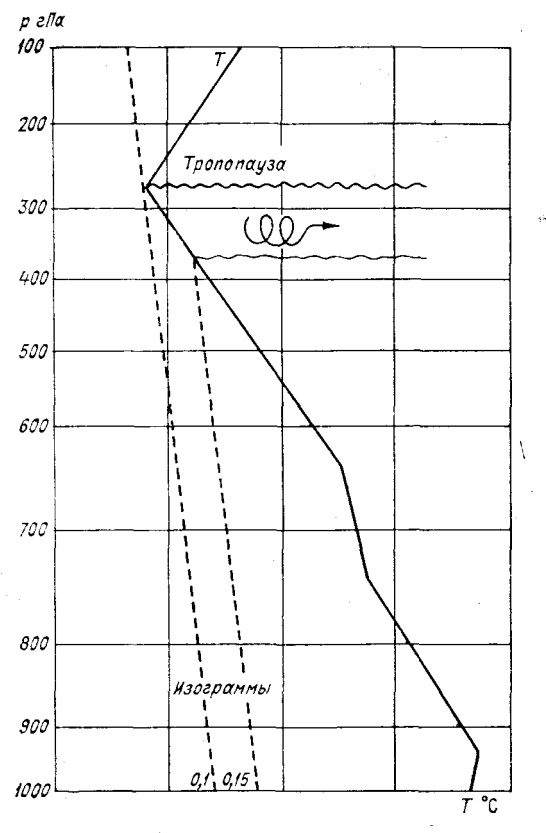

**Рис. 12. Определение слоев образования конденсационного следа.**

сечения кривой стратификации с кривой состояния при переходе от положительных значений энергии неустойчивости к отрицательным. От полученной таким образом точки вправо проводится черным цветом выносная линия, около которой записывается «Уровень конвекции».

Определить максимальную температуру воздуха (рис. 13). На кривой стратификации от исходного уровня, высота которого определяется по данным табл. 2.2, следует опуститься по сухой адиабате для теплого периода и по влажной — для холодного периода до точки, соответствующей давлению у земной поверхности.

Определенная таким образом точка покажет значение максимальной температуры воздуха  $T_{\text{макс}}$  при безоблачном небе.

При наличии облачности максимальная температура рассчитывается по формуле

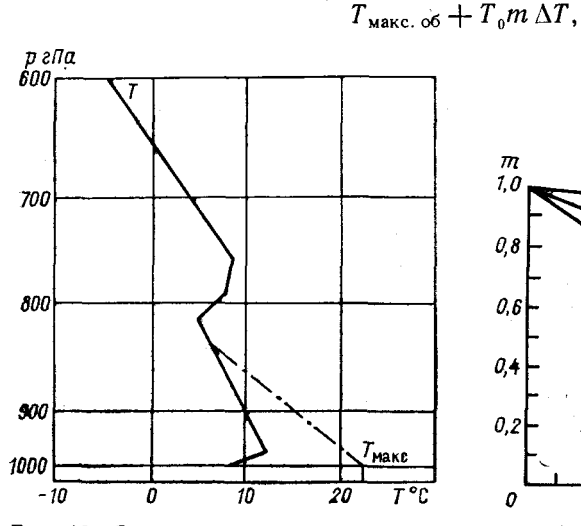

Рис. 13. Схема прогноза максимальной температуры.

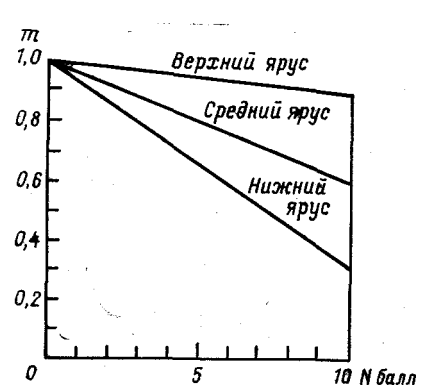

 $(2.2)$ 

Рис. 14. График для учета количества облачности при прогнозе максимальной температуры.

где  $\Delta T = T_{\text{make}} - T_0$ ;  $T_0$  — температура у земной поверхности в срок зондирования; т - коэффициент, учитывающий прогностические значения количества и высоты облаков (определяется по графику, представленному на рис. 14).

Определить относительную влажность на всех основных изобарических поверхностях по номограмме, помещенной в правом

Таблица 2.2

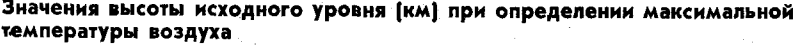

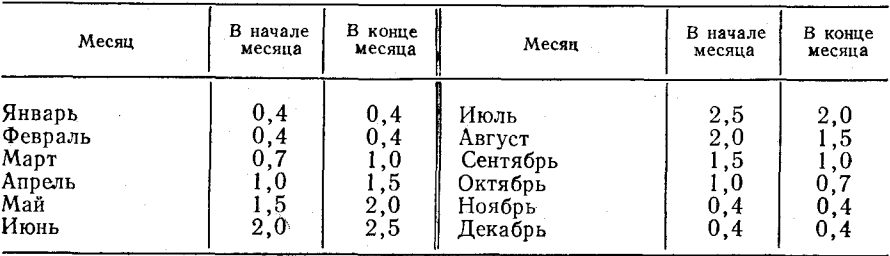

 $3*$ 

верхнем углу аэрологической диаграммы (рис. 15). По горизонтальной оси номограммы отложены значения дефицитов точки росы, а наклонные линии соответствуют различной температуре воздуха. По этим входным данным на вертикальной оси отсчитать значения относительной влажности. Результаты расчета записать в графу 8 таблицы с исходными данными (см. таблицу на с. 28).

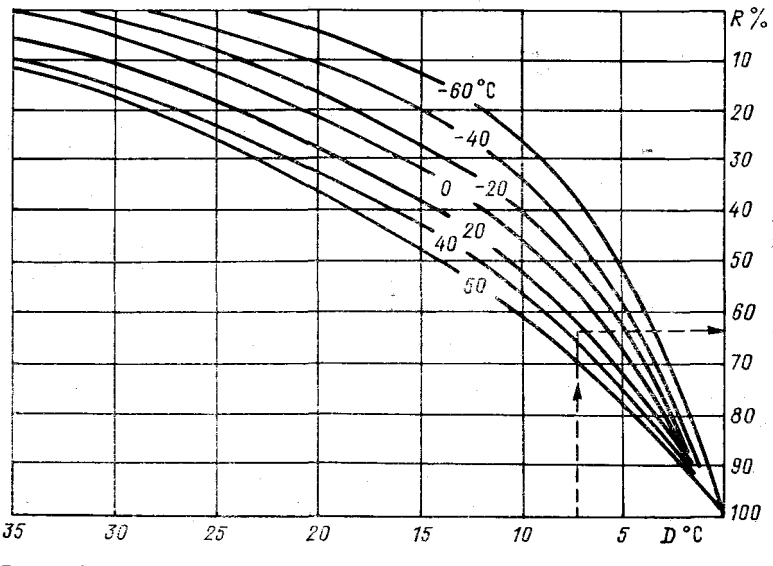

Рис. 15. Номограмма для определения относительной влажности воздуха.

√ Определить толщину конвективно-неустойчивого слоя (КНС) (рис. 16). Для этого по аэрологической диаграмме от нулевого уровня из точки, температура которой соответствует спрогнозирозанной максимальной температуре воздуха, необходимо подняться по сухой адиабате до пересечения с кривой стратификации, а затем опуститься по изограмме до пересечения с кривой температуры точки росы. Уровень, на котором находится эта точка, является верхней границей КНС. За нижнюю границу КНС принимается или земная поверхность или верхняя граница приземного инверсионного слоя. Толщина КНС определяется в гектопаскалях. При определении КНС все построения производить черным цветом, а КНС заштриховать.

удпределить возможность возникновения гроз. В тех случаях, когда разница высот уровня конвекции и уровня конденсации превышает 4500 м, следует ожидать возникновение гроз.

√ Определить максимальную скорость ветра у земли при грозах (рис. 17). Для этого следует рассчитать для уровня 600 гПа раз-

ность температур  $\Delta T$  на кривой стратификации и влажной адиабате, проведенной от значения максимальной температуры. Максимальная скорость ветра (м/с)  $V_{\text{мasc}} = 2\Delta T$ .

Определить температуру туманообразования (рис. 18). Для возникновения тумана необходимо, чтобы температура воздуха

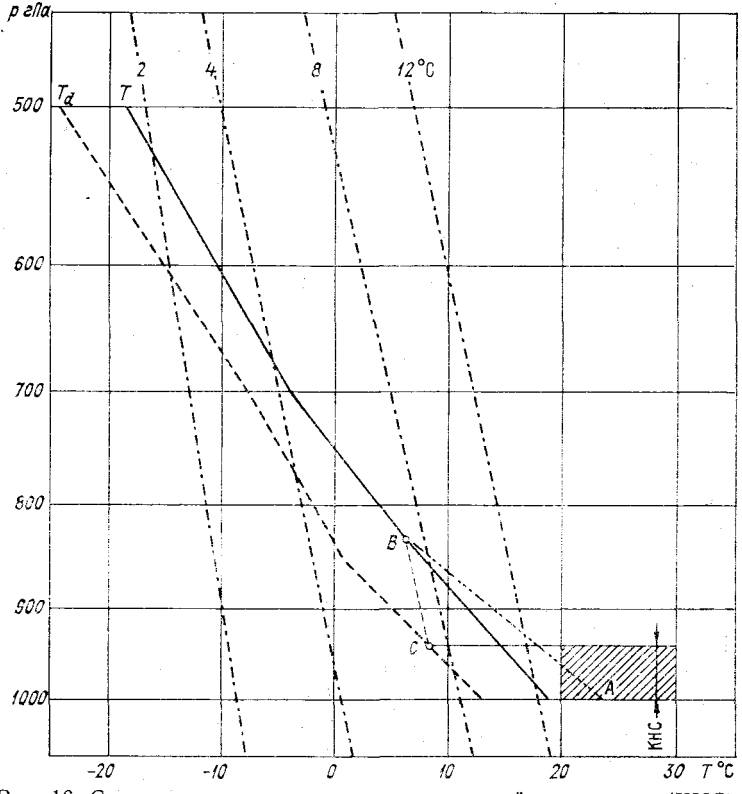

Рис. 16. Схема определения конвективно-неустойчивого слоя (КНС).

понизилась до температуры точки росы, а затем уменьшилась еще на некоторое значение. Это дополнительное понижение температуры необходимо для конденсации водяного пара, обусловливаюшего возникновение тумана. Количество сконденсированной влаги Да (г/кг), необходимое для образования тумана, зависит от температуры точки росы и определяется из данных табл. 2.3.

#### Таблица 2.3

Количество сконденсированной влаги  $\Delta q_i$  обусловливающее возникновение тумана при различных значениях температуры точки росы

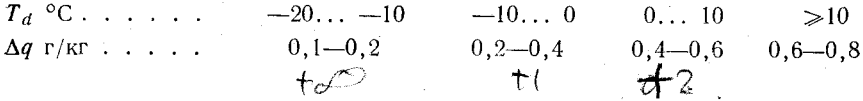

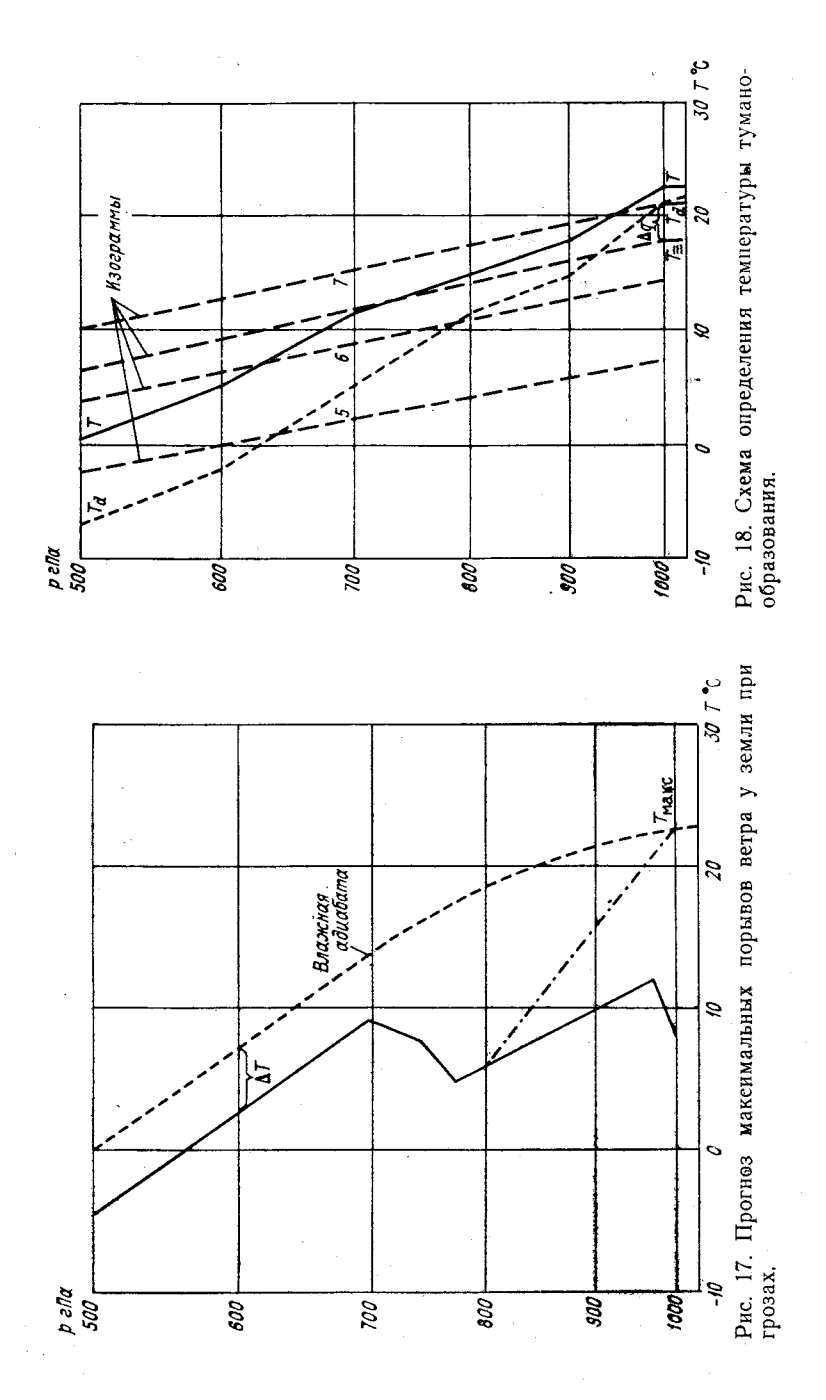

**38 Ч. I. Лабораторная работа 2**
**Использование аэрологической диаграммы для анализа условий погоды 39**

Для определения температуры туманообразования необходимо от изограммы, проходящей через значение температуры точки росы у земной поверхности, отступить влево на величину  $\Delta q$ , найденную по табл. 2.3, и около этой изограммы отсчитать температуру туманообразования.

## *Отчетный материал*

1. Обработанная в соответствии с методическими указаниями аэрологическая диаграмма.

2. Лист с раскодированными данными температурно-ветрового зондирования атмосферы.

#### Приложение 2.1

#### **Данные зондирования атмосферы за 0 ч (4 ч мск) 27 июля 1985 г.**

*Вариант I*

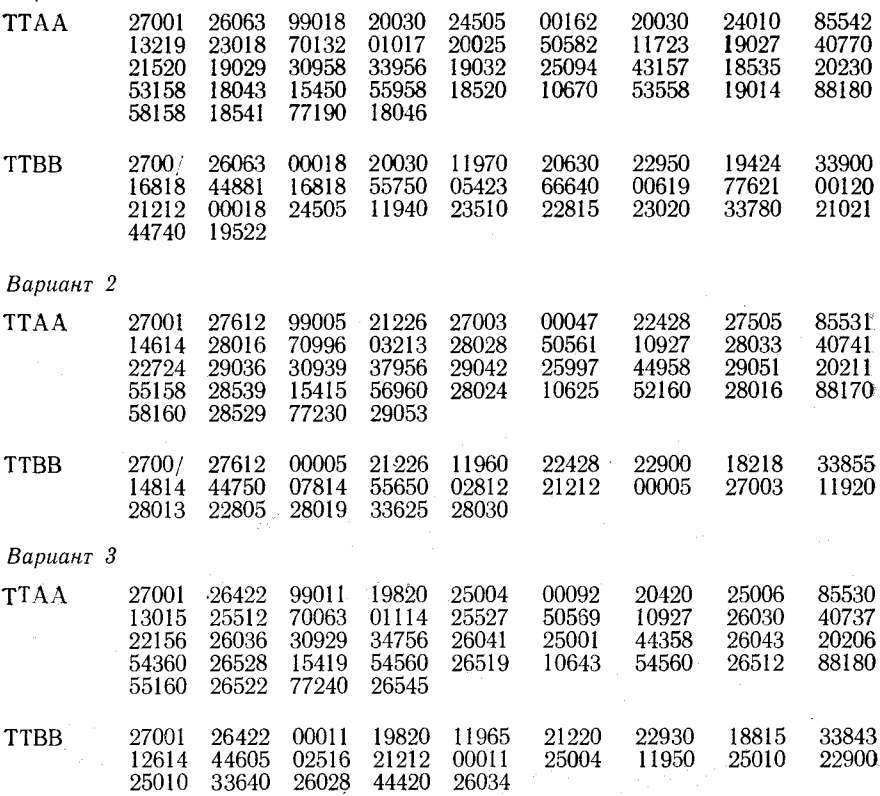

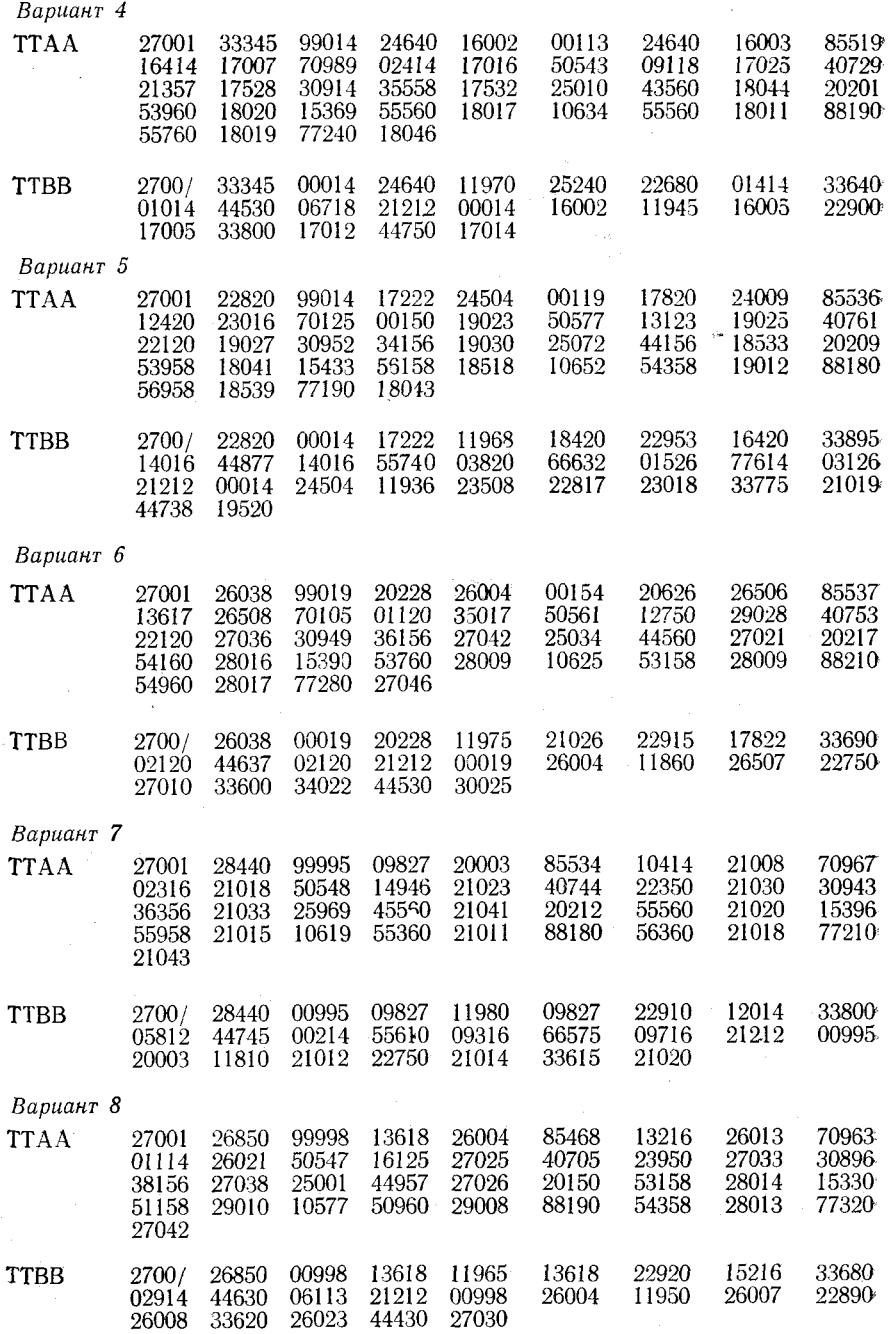

ales racio

Использование аэрологической диаграммы для анализа условий погоды

*Вариант 9*

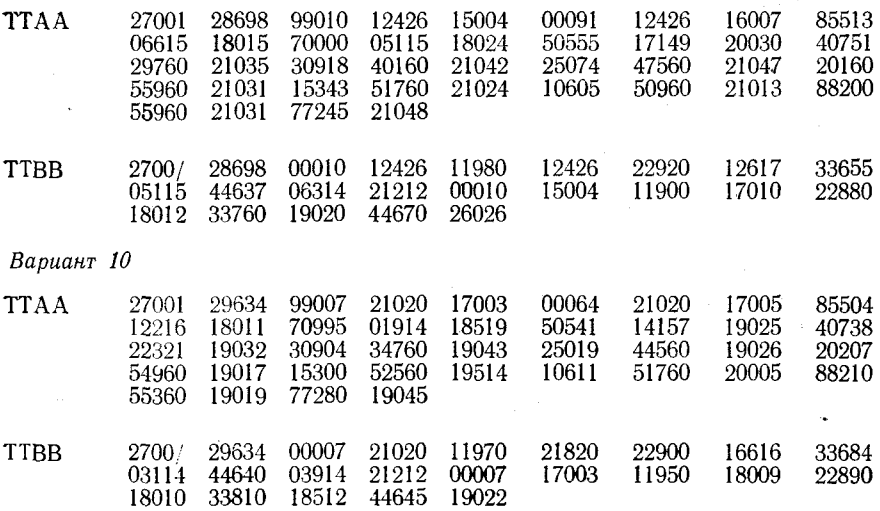

## Лабораторная работа 3

Secondary and the Control

# **АНАЛИЗ ВЛИЯНИЯ ТЕМПЕРАТУРЫ** НА ПРОДОЛЖИТЕЛЬНОСТЬ ПОЛЕТА ПО ТРАССЕ И РАСХОД ТОПЛИВА

Цель работы: изучить и оценить влияние температуры на продолжительность полета и расход топлива.

### Влияние температуры воздуха на продолжительность полета и расход топлива

Дальность полета - это расстояние, которое может пролететь летательный аппарат в одном направлении при расходовании определенного запаса топлива. Она складывается из участков набора высоты  $L_{\text{B}}$  горизонтального полета  $L_{\text{B}}$  и снижения  $L_{\text{crit}}$ :

$$
L = L_{\text{H6}} + L_{\text{r. n}} + L_{\text{CHX}}.\tag{3.1}
$$

Участок горизонтального полета составляет примерно 85% всего расстояния для самолетов средней дальности и 95% для самолетов большей дальности. Существуют различные понятия лальности полета.

Техническая дальность - горизонтальный путь, проходимый летательным аппаратом при наборе высоты, горизонтальном полете и снижении (планировании) до полного выгорания топлива.

Практическая дальность меньше технической, так как при ее определении предусматривается гарантийный запас топлива, равный 10-15% заправки. Этот запас топлива называется аэронавигационным и планируется для выполнения различных маневров перед посадкой, для повторного захода на посадку и т. п.

Тактическая дальность еще меньше, чем практическая. При ее определении учитываются запасы топлива на выполнение маневров по высоте или в районе аэродрома, а также на выполнение других задач, не связанных с продвижением по маршруту и зависящих от метеорологической обстановки, условий базирования и характера полета. Иногда полет выполняется с возвратом на аэродром вылета.

Наибольшее расстояние, которое может пролететь воздушное судно при условии его возврата на аэродром вылета без промежуточных посадок, называется радиусом действия R.

Время, в течение которого летательный аппарат может продержаться в воздухе до полного выгорания данного запаса топлива, называется продолжительностью полета т.

Дальность и продолжительность полета на горизонтальном участке при запасе топлива  $G<sub>\tau</sub>$  определяется по известным километровому расходу топлива  $C_{\kappa}$  и часовому расходу топлива  $C_{\kappa}$ .

Километровый расход топлива  $C_{\kappa}$  - это расход топлива в килограммах (на все двигатели летательного аппарата) на один километр воздушного пути. Часовой расход топлива  $C_v$  — расход топлива в килограммах за один час полета. Другими словами, дальность *Ь* и продолжительность т полета можно выразить через соотношения

$$
L = \frac{G_{\rm r}}{C_{\rm \kappa}}, \quad \tau = \frac{G_{\rm r}}{C_{\rm \kappa}}.
$$
\n(3.2)

Часовой расход топлива зависит от силы тяги, развиваемой двигателем, и от экономичности двигателя (удельного расхода топлива): и определяется по формуле

$$
C_{\rm q} = PC_{\rm p},\tag{3.3}
$$

где  $P$  — сила тяги, развиваемой двигательной установкой, кг;  $C_p$  удельный расход топлива в килограммах за один час на 1 кг тяги.

Располагаемая сила тяги  $P_{\text{per}}$ , т. е. наибольшая сила тяги, которую может развить двигатель на данной высоте при допустимом режиме его работы, определяется по формуле

$$
P_{\text{per}} = \frac{G_{\text{B}}}{g} (C - V), \tag{3.4}
$$

где  $G_{\scriptscriptstyle \rm B}$  — масса воздуха, проходящего через двигатель за секунду;  $g$  — ускорение свободного падения;  ${\mathcal{C}}$  — скорость истечения газов из двигателя;  $V$  - скорость поступления воздуха в двигатель. 7

Из формулы (3.4) видно, что располагаемая сила тяги прямо пропорциональна расходу смеси воздуха топливом. Расход воздуха в свою очередь зависит от плотности воздуха, уменьшение ее (повышение температуры воздуха или падение давления) должно вызывать снижние располагаемой силы тяги. При полете на постоянной высоте по барометрическому высотомеру давление остается неизменным, и располагаемая сила тяги в этом случае зависит только от температуры воздуха. При положителыных отклонениях температуры воздуха от стандартной сила тяги уменьшается, при отрицательных, наоборот, увеличивается.

Зависимость часового расхода топлива от атмосферных условий можно выразить соотношением

$$
c_{\rm q} = c_{\rm q. \ CA} \frac{P}{P_{\rm CA}} \sqrt{\frac{T}{T_{\rm CA}}}, \qquad (3.5)
$$

где  $c_{\rm u}$  и  $c_{\rm u, Ca}$  — часовой расход топлива в реальных условиях и в стандартной атмосфере соответственно, кг/ч. Так как высота полета задается по барометрическому высотомеру, то  $P = P_{CA}$ . Тогда уравнение (3.5) примет вид

$$
c_{\rm q} = c_{\rm q\,CA} \sqrt{\frac{T}{T_{\rm CA}}} \,.
$$

Следовательно, при понижении давления и температуры воздуха часовой расход топлива уменьшается.

Километровый и часовой расходы топлива связаны следую-ШИМ СООТНОШЕНИЕМ

$$
c_{\rm K} = \frac{c_p P}{W} = \frac{c_{\rm q}}{W} \,,\tag{3.7}
$$

где *W* — путевая скорость.

В горизонтальном полете сила тяги  $P$ , развиваемая двигателем, равна лобовому сопротивлению Х. В этом случае формула часового расхода топлива приобретает вид

$$
c_{\mathfrak{q}} = Xc_p. \tag{3.8}
$$

Для километрового расхода, учитывая (3.7) и (3.8), можно записать

$$
c_{\kappa} = \frac{X}{W} c_p, \tag{3.9}
$$

или, выражая Х через вес и аэродинамическое качество самолета. окончательно получим

$$
c_{\kappa} = G \frac{c_p}{\mathbb{W}K}.
$$
\n(3.10)

Если считать километровый расход неизменным в течение всего полета, то можно получить формулу дальности полета (при безветренной погоде):

$$
L = \frac{G_{\tau,\,\tau,\,\pi}}{G} \cdot \frac{KW}{c_p},\tag{3.11}
$$

где  $G_{\text{r},\text{r},\text{n}}$  - располагаемый запас топлива для горизонтального полета.

Аналогичную формулу можно получить и для продолжительности полета.

$$
\tau = \frac{G_{\tau}}{G} \frac{K}{c_p}.
$$
\n(3.12)

При наборе высоты расход топлива больше, чем в горизонтальном полете с такой же скоростью, так как требуется дополнительная сила тяги на преодоление составляющей веса самолета, направленной против движения.

Если данные о расходе топлива при наборе высоты, полученные путем летных испытаний, отсутствуют, то для определения расхода можно воспользоваться формулой

$$
\Delta G_{\rm r} = \frac{\Delta t \bar{c}_{\rm q}}{60} \,, \tag{3.13}
$$

где  $\Delta G_{\text{T}}$  — расход топлива на данном участке набора высоты, кг;  $\Delta t$ — продолжительность участка набора высоты, мин;  $\bar{c}_y$  — средний часовой расход топлива, кг/ч. Для расчета по этой формуле нужно иметь барограмму подъема и часовой расход топлива на разных высотах. Средний часовой расход топлива приближенно можно определить как часовой расход на средней высоте. Чем менъше участки подъема, тем точнее расчет. Суммарный расход получается при сложении полученных значений  $\Delta G_{\text{t}}$ .

Расход топлива на разгон самолета в горизонтальном полете рассчитывается также по формуле (3.13), но имеется в виду не участки подъема, а участки разгона самолета.

При планировании и торможении в полете двигатели работают, как правило, на минимально допустимых оборотах. Зная часовой расход топлива на этих оборотах, можно рассчитать расход при планировании и торможении с помощью формулы (3.13).

В заключение отметим, что самолет взлетает при достижении скорости отрыва  $V_{\text{opp}}(M/c)$ , которую можно определить по формуле

$$
V_{\text{orp}} = \sqrt{\frac{2G}{c_{\text{gorp}} 0 S_{\kappa}}}.
$$
\n(3.14)

Если температура и давление у земли изменяются таким образом, что плотность воздуха уменынается, то скорость отрыва растет, и наоборот. Принято считать, что длина разбега  $L_{\text{max}}$  при взлете равна:

$$
L_{\text{ps6}} = \frac{L_{\text{ps6 CA}}}{\Delta^3}, \quad \Delta = \frac{\rho}{\rho_{\text{CA}}}.
$$
 (3.15)

Для комплексного учета влияния температуры и давления существуют специальные графики.

Посадочная скорость самолета вычисляется по формуле

$$
V_{\text{noc}} = 0.95 \sqrt{\frac{2G}{c_{y \text{ noc}} 0.5 \kappa}}, \tag{3.16}
$$

а длина пробега после посадки определяется соотношением

$$
L_{\rm np6} = L_{\rm np6\,CA} \left( 0.95 + 0.0031 t_0 \right), \tag{3.17}
$$

где *і0* — температура воздуха у земли.

### *Контролъные вопросы*

1. От чего зависят дальность и продолжительность полета? 2. Как влияет отклонение температуры воздуха от стандартной на часовой расход топлива?

3. Как учесть отклонение реальных условий от стандартной атмосферы при определении длины разбега (пробега) самолета при взлете (посадке)?

## *Материалы для работы*

### 1. Авиационная карта погоды (АҚП).

## *Рекомендуемая литература*

1. Баранов А. М., Солонин С. В. Авиационная метеорология. — Л.: Гидрометеоиздат, 1981, с. 34—52.

2. Таблицы стандартной атмосферы (ГОСТ 4401—81). — М.: Госстандарт, 1981. — 43 с.

## *Порядок выполнения работы*

1. Для заданного типа самолета и числа М определить скорость полета в стандартных условиях на выбранном эшелоне.

2. Рассчитать фактическую скорость полета самолета на эшелоне при отклонениях температуры воздуха от стандартной на  $\pm$ 5, 10, 15 и 20 °С.

3. Определить фактический часовой расход топлива при отклонениях температуры воздуха от стандартной на  $\pm 5$ , 10, 15 и 20 °С (данные о часовом расходе топлива в стандартных условиях для различных типов самолетов приведены в приложении 3.1).

4. Для трассы, указанной преподавателем (приложение 3.2), рассчитать по АҚП фактическое время полета по маршруту и фактический расход топлива. Полученные результаты сравнить со стандартными условиями.

5. Проанализировать полученные результаты.

### *Методические указания*

1. Скорость полета в стандартных условиях для заданного числа М на выбранном эшелоне полета определить по формуле

$$
V_{\text{CA}} = \text{Ma},\tag{3.18}
$$

где  $a$  — скорость звука, м/с;  $a=20.05\sqrt{T_{CA}}$ ;  $T_{CA}$  — стандартная температура на эшелоне полета, °С.

2. Для определения фактической скорости полета самолета на эшелоне следует воспользоваться формулой

$$
V_{\phi} = V_{\text{CA}} \sqrt{\frac{T_{\phi}}{T_{\text{CA}}}}, \tag{3.19}
$$

где  $V_{\Phi}$ ,  $V_{\text{CA}}$  — соответственно фактическая скорость полета самолета и скорость полета в стандартных условиях; *Тф, Тса* — фактическая температура воздуха и стандартная температура на эшелоне полета.

3. Фактический часовой расход топлива  $c_{\text{y},\phi}$  при различных отклонениях температуры воздуха от стандартной определить по формуле

$$
c_{\mathfrak{q}, \mathfrak{q}} = c_{\mathfrak{q}, \mathsf{CA}} \sqrt{\frac{T_{\mathfrak{q}}}{T_{\mathsf{CA}}}}.
$$
 (3.20)

Результаты расчетов для пп. 2 и 3 записать в табл. 3.1. Таблица 3.1

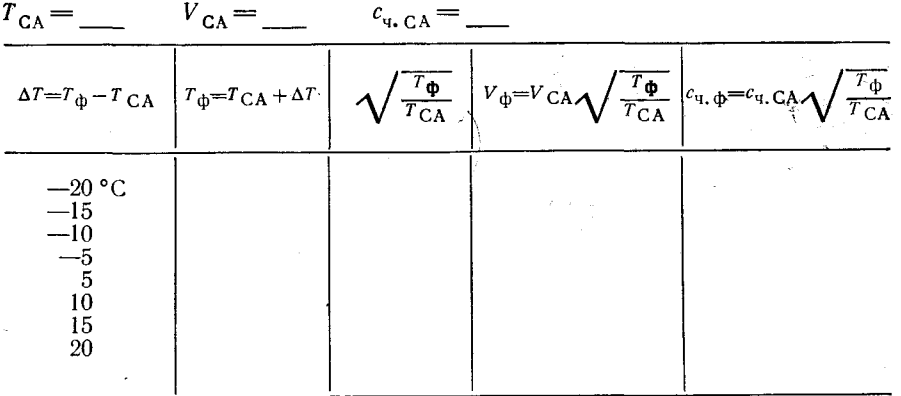

Затем данные расчеты изобразить графически в тетради в удобном для работы масштабе. При построении графика по горизонтальной оси откладывать значения  $\Delta T$ , а по вертикальной - значения  $V_{\Phi}$  и  $c_{\alpha}$   $_{\phi}$ .

4. На АКП провести ось маршрута, указанного преподавателем.

Маршрут разбить на участки и для каждого участка определить фактическую скорость полета, фактический расход топлива и фактическое время пролета.

Разбивку трассы на участки производить таким образом, чтобы на концах каждого участка разность температур составляла 2-3 °С. При выполнении расчетов средняя температура на участке принимается за фактическую  $T_{\phi}$ .

Полученные результаты расчета записать в табл. 3 следующего вида:

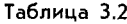

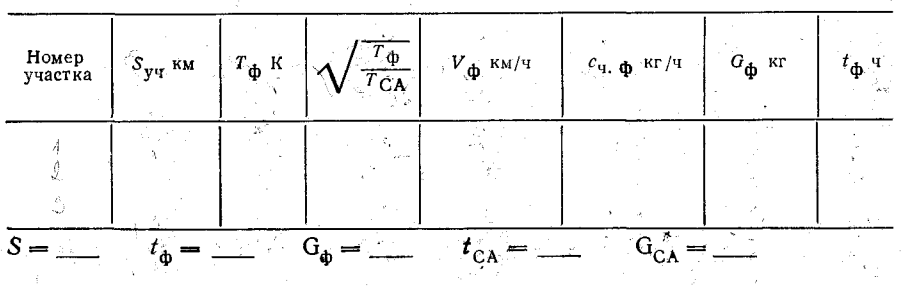

Сравнить полученные результаты фактического времени полета и фактического расхода топлива со стандартными значениями. Стандартные значения указанных величин взять из условий предыдущей задачи.

Варианты для выполнения работы приведены в приложениях  $3.1 \times 3.2$ .

### Отчетный материал

1. Таблицы, заполненные по форме табл. 3.1 и 3.2.

2. График зависимости  $V_{\Phi}$  и  $c_{\Psi,\Phi}$  от величин  $\Delta T$ , построенный на отдельном листе.

3. Построенная на АКП трасса полета с указанием номеров и границ участков.

Приложение 3.1

#### Исходные данные

Вариант 1

Ил-62; М = 0,75;  $c_{\text{q, CA}} = 8620 \text{ кr}/4$ .

Вариант 2

Ил-62; М = 0,81;  $c_{\text{y}_1, \text{c}_2}$  = 9020 кг/ч.

Вариант 3

$$
M_{\text{J}+62}; \ M = 0,84; c_{\text{m}+1} = 9310 \text{ K} \cdot \text{m/s}.
$$

Вариант 4

$$
T_{y-154}
$$
;  $M = 0.76$ ;  $c_{y,04} = 6370$  k $T/4$ .

Вариант 5

Ty-154;  $M = 0,80$ ;  $c_{\text{tr, CA}} = 6730 \text{ K} \text{F} / 4$ .

Вариант 6

Ty-154;  $M = 0.83$ ;  $c_{\text{u}}$   $c_{\text{A}} = 6950$  Kr/4.

Вариант 7

Ty-134;  $M = 0.71$ ;  $c_{\text{u.cA}} = 3130 \text{ kT}/4$ .

Baptian 8<br>Ty-134: M = 0,77;  $c_{\rm q, CA} = 3440 \text{ kT/T}$ . 14.09.86  $\frac{9}{9 \text{ kM}}$  (because the 2.4.

Вариант 9

$$
T_{\text{y}-134}
$$
;  $M = 0.82$ ;  $c_{\text{q}}_{\text{C1}} = 3590 \text{ kT/T}$ .

Вариант 10 Ил-86; М = 0,79;  $c_{\text{q. CA}} = 12400 \text{ кr}/4$ .

#### Приложение 3.2

#### **Варианты маршрутов полета по картам**

**АТ**400 **за 3 ч**

**Ленинград—Краснодар, Архангельск—Астрахань, Сыктывкар—Красноводск, Самарово—Гурьев, Киров—Джезказган.**

АТ300 за **3** ч **Вологда—Ургенч, Ленинград—Баку, Уфа—Ташкент, Горький—Красноводск, Хельсинки—Ростов-на-Дону.**

**АТ20о за 3 ч**

**Кадининград—Синоп, Рига—Сухуми, Петрозаводск—Астрахань, Сыктывкар— Баку, Киров—Ургенч.**

**АТ400 за 15 ч**

**Таллин—Тбилиеи, Архангельск—Волгоград, Самарово—Астрахань, Свердловск— Красноводск, Новосибирск—Кзыл-Орда.**

**АТзоо за 15 ч**

**Хельсинки—Краснодар, Вологда—Сухуми, Сыктывкар—Гурьев, Самарово—Оренбург, Киров—Кзыл-Орда.**

**АТ2оо за 15 ч**

**Горький—Симферополь, Москва—Тбилиси, Сыктывкар—Оренбург, Казань—Крас- \* новодск, Свердловск—Астрахань. {**

# Лабораторная работа 4 ОПРЕДЕЛЕНИЕ ПОТОЛКА САМОЛЕТА

Цель работы: научиться определять высоту потолка самолета и оценивать степень влияния на нее отклонений температуры воздуха от стандартной.

### Потолок самолета и его изменение в зависимости от параметров атмосферы

Для анализа результатов летных испытаний их необходимо привести к стандартным условиям, а точнее к стандартным высотам. Стандартная высота - это такая высота, на которой атмосферные условия, наблюдавшиеся во время испытаний, аналогичны условиям стандартной атмосферы. Стандартные высоты, определенные отдельно по различным параметрам атмосферы, будут различными. Поэтому для приведения условий к стандартным используются следующие характеристики: барометрическая высота  $z_p$ , высота по плотности воздуха  $z_0$  и высота по температуре  $z_T$ , т. е. те высоты в стандартной атмосфере, на которых давление р, плотность о и температура воздуха Т равны фактическим (реальным) значениям на высоте полета. Выбор способа приведения высоты зависит от характера решаемой задачи.

Чаще всего высота определяется по барометрическому высотометру, который градуируется для условий стандартной атмосферы по барометрической формуле

$$
z_{\text{CA}} = 18\ 400\ \frac{T_{m\text{CA}}}{T_{0\text{CA}}} \lg\ \frac{p_{0\text{CA}}}{p},\ \ T_m = \frac{T_z + T_0}{2},\tag{4.1}
$$

где  $T_0$  и  $p_0$  — температура и давление воздуха на нижней границе слоя толщиной  $\Delta z$ ,  $T_z$  температура воздуха на верхней границе этого слоя. В реальных условиях барометрическая формула имеет ВИД

$$
z_{\Phi} = 18\,400\,\frac{T_{m\,\Phi}}{T_{0\,\text{CA}}} \lg\,\frac{p_{0\,\text{CA}}}{p}.\tag{4.2}
$$

Разделив (4.2) на (4.1), получим

$$
z_{\Phi} = z_{\text{CA}} \frac{T_{m\Phi}}{T_{m \text{CA}}}.
$$
\n(4.3)

Фактические условия погоды почти всегда отличаются от стандартных, т.е., строго говоря,  $p_0 \neq p_0$ <sub>GA</sub>, но ошибку легко устранить конструктивным способом в самом высотомере или поправкой, вычисляемой по соотношению

$$
\Delta z = 10 (p_0 - 760). \tag{4.4}
$$

Поскольку давление измеряется на метеорологической станции, а взлет самолета осуществляется с взлетно-посадочной полосы (ВПП), то на борт самолета (вертолета) передается давление, приведенное к уровню ВПП с помощью барометрической ступени *Аг* (м/гПа). Величина *Аг* определяется по формуле

$$
\Delta z = \frac{8000}{p} (1 + 0,004t), \tag{4.5}
$$

где *I* — температура воздуха, °С. Барометрическая ступень показывает на сколько должна измениться высота, чтобы давление изменилось на единицу.

Высота полета может определяться над уровнем моря (абсолютная высота), либо относительно ВПП (относительная высота) или как расстояние до земной поверхности, над которой пролетает летательный аппарат (истинная высота). Для обеспечения безопасности полетов по воздушным трассам осуществляется вертикальное эшелонирование, т. е. полеты разрешается выполнять на строго определенных высотах (эшелонах) по барометрическому<br>высотометру относительно условного нулевого уровня ( $p_0 =$ высотометру относительно условного нулевого = 760 мм рт. ст.). Эшелоны полета приведены в «Наставлении по производству полетов в гражданской авиации СССР» ( $H\Pi\Pi$  ГА— $85$ ).

Одной из важнейших летно-технических характеристик летательного аппарата, учитываемых при выборе эшелона, является его потолок. Потолок самолета (вертолета)— это наиболыпая высота, на которую он может подняться при определенном режиме полета. Потолок зависит от физического состояния атмосферы. Полет самолета вблизи потолка является наиболее рентабельным, так как с высотой уменыпается расход топлива и повышается дальность полета.

По мере подъема на высоту избыток тяги уменыпается, т. е. одновременно уменыпается и вертикальная скорость набора высоты. Высота, на которой избыток тяги и вертикальная скорость равны нулю, называется теоретическим потолком. На этой высоте возможен только горизонтальный полет на наивыгоднейшей скорости.

Достигнуть теоретического потолка летательный аппарат практически не может, так как по мере приближения к нему избыток тяги становиться все меныне и для набора оставшейся высоты потребуется затратить слишком много времени и топлива. Уменьшение полетной массы вследствие расхода топлива приводит к увеличению теоретического потолка. Поэтому введено понятие(практического потолка, определяемого как высота полета, на которой максимальная вертикальная скорость равна 0,5 м/с для поршневых и 5 м/с для реактивных самолетов^

Вертикальная скорость  $V_u$  и время набора высоты 11 км  $\delta\tau$  (c) характеризуют скороподъемность самолета:

$$
\delta \tau = \frac{H \left(11 \text{ km}\right)}{V_y} \,.
$$

Скороподъемность и потолок самолета обычно указываются для стандартных атмосферных условий. Температура воздуха может значительно отличаться от стандартной, что оказывает существенное влияние на располагаемую силу тяги. Скороподъемность и потолок при повышении температуры воздуха уменьшаются, а при понижении увеличиваются.

Так как потолок самолета в значительной степени зависит от метеорологических условий, то для обеспечения безопасности была уменьшена предельно допустимая высота полета. Однако оперативный учет влияния физического состояния атмосферы на летнотехнические характеристики самолетов позволяет более рационально решить задачу обеспечения безопасности полетов.

Максимальную высоту полета следует определять исходя из учета отклонения фактической температуры воздуха от стандартной. Поэтому в прогнозах погоды, предназначенных для высотных полетов, прежде всего необходимо указывать положительные отклонения температуры воздуха.

### Контрольные вопросы

1. Что влияет на отклонение фактической высоты полета, определяемой по барометрическому высотомеру, от стандартной?

2. Относительно чего может определяться высота полета?

3. Что называется потолком самолета?

4. В чем отличие теоретического, практического и динамического потолков?

5. Каким образом определяется фактическая высота потолка самолета?

## Материалы для работы

1. Синоптический материал из Учебного авиационного метеорологического атласа.

2. Лист миллиметровой бумаги.

# Рекомендуемая литература

1. Баранов А. М. Солонин С. В. Авиационная метеорология. — Л.: Гидрометеоиздат, 1981, с. 53—56.

2. Учебный авиационный метеорологический атлас.

## Порядок выполнения работы

1. Для трассы, указанной преподавателем, определить фактический потолок самолета. Для этой цели использовать авиационную карту и приземную карту погоды за один и тот же срок наблюдения.

2. Построить график отклонения фактического потолка самолета от стандартного по всей трассе.

3. Проанализировать полученные результаты.

### Методические указания

1. Для выполнения данной работы использовать трассу, которая была указана преподавателем при выполнении лабораторной .<br>работы 3. Расчет проводить для одного из четырех типов самолетов (Ту-134, Ту-154, Ил-62 или Ил-86), указанных преподавателем.

Отклонение потолка самолета  $\Delta H_{\text{nr}}$  (м) от стандартного рассчитать по формулам

$$
\Delta H_{\text{nr}} = H_{\text{nr. }\Phi} - H_{\text{nr C}\mathbf{A}} = (p_{0\ \Phi} - p_{0\ \text{C}\mathbf{A}}) 8 - (T_{H\ \Phi} - T_{H\ \text{C}\mathbf{A}}) 80, \quad (4.7)
$$

$$
\Delta H_{\text{nr}} = k \, \Delta T_H, \tag{4.8}
$$

где роф, роса - фактическое и стандартное атмосферное давление у земли, гПа; Т<sub>иф</sub>, Т<sub>иса</sub> — фактическая и стандартная температура воздуха на высоте потолка самолета, °С;  $k$  - коэффициент; для разных типов самолета этот коэффициент различен:

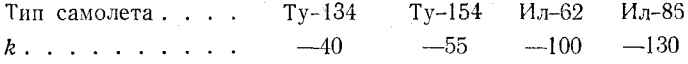

 $\Delta T_H = T_{H\phi} - T_{H\text{ CA}} - \text{отклонение температуры воздуха от стан$ дартной на высоте потолка самолета.

При выполнении расчетов по формулам (4.7) и (4.8) значения  $p_{0\,0}$  снимать с приземной синоптической карты, а за величины  $T_{H\,0}$ и  $T_{H \text{ CA}}$  принимать фактическую и стандартную температуру воздуха на том уровне, для которого построена АКП.

2. При построении графиков отклонений потолка самолета от стандартного следует выбрать масштаб: по вертикали 1 см-250 м, а по горизонтали 1 см - 150 км.

3. При анализе построенных кривых сравнить результаты расчета по формулам (4.7) (более точной) и (4.8). Затем оценить отклонение потолка от стандартного и разность полученных результатов при использовании той или другой формулы.

## Отчетный материал

# 1. Таблица с результатами расчета следующего вида:

Таблица 4.1

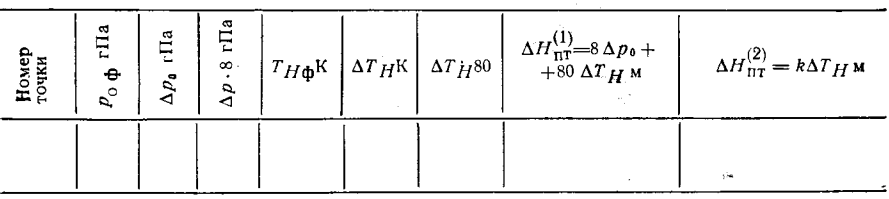

2. Построенный график отклонений самолета от стандартного, рассчитанных по формулам (4.7) и (4.8). Составленный на отдельном листе анализ полученных результатов, в котором должны быть отражены:

- участки с максимальным и минимальным отклонением потолка самолета от стандартного;

- перепад высот потолка по заданному маршруту;

- максимальная и минимальная разность при определении потолка самолета по формулам (4.7) и (4.8).

# Лабораторная работа 5 **ОЦЕНКА ВЛИЯНИЯ ВЕТРА НА ПОЛЕТ ВОЗДУШНОГО СУДНА**

Цель работы: научиться оценивать влияние скорости и направления ветра на взлет, посадку и полет самолета.

#### Влияние ветра на взлет, посадку и полет самолета

Скорость и направление ветра оказывают значительное влияние на движение самолета.

Взлет и посадка самолета осуществляются против ветра. Это> увеличивает устойчивость и управляемость самолета, снижает время и длину разбега (при взлете) и пробега (при посадке). Для оценки изменения времени и длины разбега (пробега) при встречном: ветре по сравнению со штилевыми условиями используются соотношения

$$
\frac{t}{t_0} = 1 - \frac{u}{V},\tag{5.1}
$$

$$
\frac{L}{L_0} = \left(1 - \frac{u}{V}\right)^2,\tag{5.2}
$$

где *і* и *Ь* — соответственно время и длина разбега (пробега) при встречном ветре *и*;  $t_0$  и  $L_0$  — то же в штилевых условиях;  $V$  — скорость отрыва (посадки).

При попутном ветре ухудшаются взлетно-посадочные характеристики самолета, увеличиваются время и длина разбега и пробега. При этом самолет может выкатиться за пределы ВПП.

Сильный боковой ветер (или его боковая составляющая) может представлять большую опасность как для взлета, так и для посадки. Вследствие неравномерного обдува самолета при боковом ветре создаются кренящий и разворачивающий моменты, приводящие к опрокидыванию или развороту (сносу) самолета относительно оси ВПП. Поэтому для каждого типа самолета вводятся ограничения на допустимую величину бокового ветра или его боковой составляющей. Зная скорость ветра *и* и угол В, пол которым он направлен к оси ВПП, можно по номограмме, представленной на рис. 19, определить боковую составляющую ветра  $u_{6k}$  и оценить возможность безопасного взлета и посадки самолета, сравнив боковую составляющую с ее допустимым значением.

Для экипажей самолетов и диспетчерского состава необходима информация о ветре на высоте круга. Эта высота составляет 300— 600 м и определяется Инструкцией по проведению полетов на данном аэродроме. Скорость ветра *и*кр на уровне круга можно оценить, зная скорость геострофического ветра *ие,* определяемую по приземному полю давления. Для расчета скорости ветра на высоте

300 м при внутримассовых квазистационарных условиях в равнинных районах средних широт применяется предложенная Н. В. Петренко и В. Г. Глазуновым формула

$$
u_{\rm KP} = 0.52u_g + 1.3,\tag{5.3}
$$

 $r_{\text{A}}e$   $u_{\text{K}}e$  — скорость ветра на уровне круга, м/с.

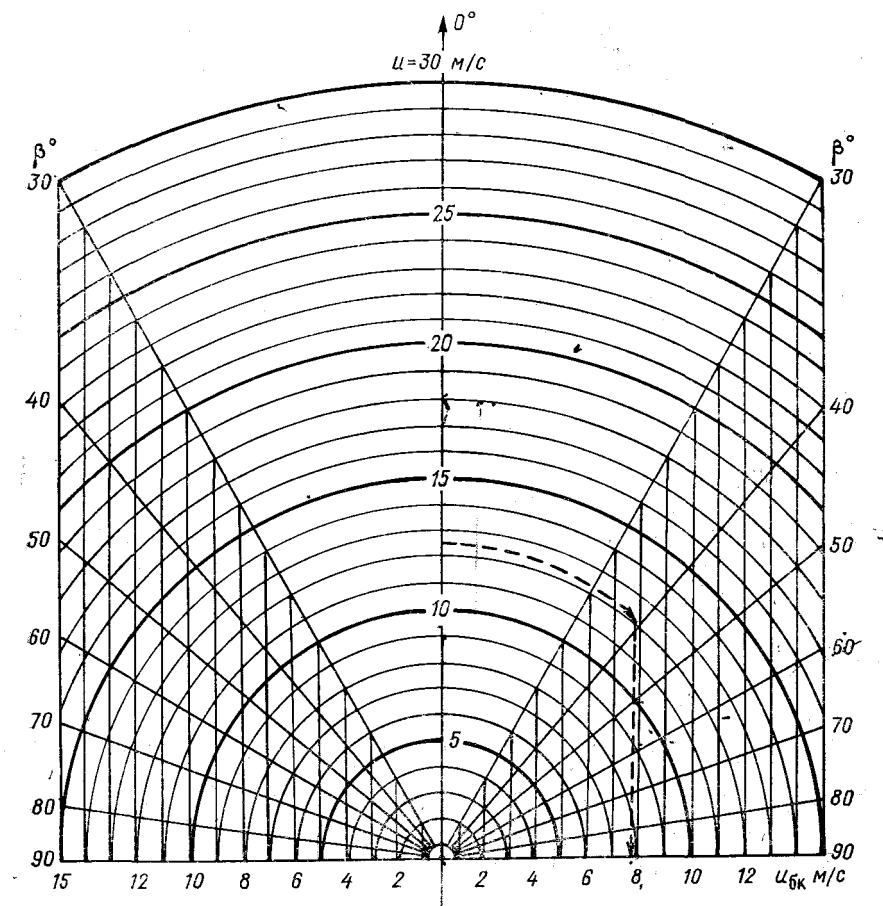

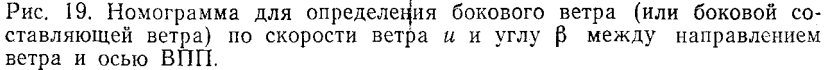

Направление ветра на уровне круга определяется по направлению геострофического ветра с учетом отклонения от него на 20° влево.

Построение подобных уравнений регрессии для прогноза ветра на высоте круга над данным аэродромом позволяет учесть мест-

ные особенности ветрового режима. Этот подход дает возможность прогнозировать ветер на высоте круга на ближайшие 3 ч, если не ожидается значительного изменения синоптической ситуации.

Қак показал опыт эксплуатации современных лайнеров, для их взлета и посадки большую опасность может представлять сильный (более 4 м/с на 30 м высоты) вертикальный сдвиг ветра в самом нижнем слое атмосферы.

При резком увеличении ветра с высотой самолет «подбрасывает» при взлете со встречным ветром и, наоборот, он «проваливается» при посадке. Уменынение встречного ветра с высотой приводит к «проваливанию» самолета при наборе высоты или к «подбрасыванию» при посадке. Эти эволюции самолета в вертикальной плоскости, неожиданные для экипажа, могут привести к летному происшествию вследствие столкновения с окружающими высокими естественными препятствиями и искусственными сооружениями, при нарушении коридоров набора высоты и снижения, а также вследствие приземления самолета вне ВПП или выкатывания за ее пределы.

Аэросиноптические условия, способствующие увеличению сдвига ветра, отмечаются при прохождении атмосферных фронтов, при развитии интенсивной конвекции (грозово-градовые облака), при формировании инверсионного распределения температуры с высотой. Образованию локальных зон сильных сдвигов ветра способствуют и особенности рельефа и застройки района аэродрома.

В случае прохождения холодного фронта, имеющего скорость перемещения  $\vec{V}_{\phi}$  и температурный контраст  $\Delta T$ , A. A. Васильев рекомендует оценивать возможность умеренных и сильных вертикальных сдвигов ветра по графику, приведенному на рис. 20.

Ветер оказывает существенное влияние на характеристики крейсерского полета самолета. Их изменение под действием ветра можно оценить, если рассмотреть навигационный треугольник скоростей (рис. 21), образованный векторами воздушной скорости V, скорости ветра и и путевой скорости W. Последняя представляет собой векторную сумму V и и. Элементами навигационного треугольника скоростей являются также угол сноса ф, показывающий, насколько отличается путевой угол  $\alpha$  от курса самолета  $\gamma$  (т. е.  $\alpha = \gamma + \varphi$  с учетом знака угла сноса  $\varphi$ ), и угол ветра  $\varepsilon$ , определяемый по формуле

$$
\varepsilon = \begin{cases} \delta - \alpha - 180^{\circ}, & \text{ecan } \delta > \alpha, \\ \delta - \alpha + 180^{\circ}, & \text{ecan } \delta < \alpha, \end{cases} \tag{5.4}
$$

где  $\delta$  — направление ветра (метеорологическое).

На основании величин и, V и е можно рассчитать угол сноса

$$
\varphi = \arcsin\left(\frac{\mathfrak{u}}{\mathbf{V}}\sin\epsilon\right) \tag{5.5}
$$

и определить курс у, необходимый для того, чтобы выдерживать направление полета по заданному путевому углу а:

$$
\gamma = \alpha - \varphi. \tag{5.6}
$$

Путевая скорость W (км/ч) определяется по формуле  $W = u \cos \epsilon + V \cos \varphi$ ,  $(5.7)$ 

а продолжительность полета t (ч) на участке трассы длиной  $S$  (км) оценивается по соотношению

$$
t = \frac{S}{W}.
$$
\n<sup>(5.8)</sup>

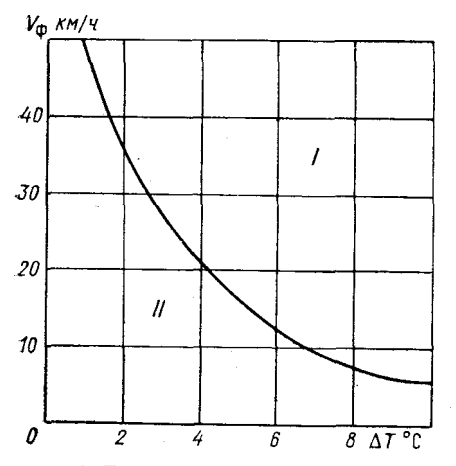

Рис. 20. График для определения возможности умеренного и сильного вертикального сдвига ветра в нижнем 100-метровом слое атмосферы в зоне фронта холодного  $(no$ методу А. А. Васильева).

I — зона умеренного и сильного сдвига<br>ветра (более 2 м/с на 30 м); II — зона сла-<br>бого сдвига ветра (менее 2 м/с на 30 м).

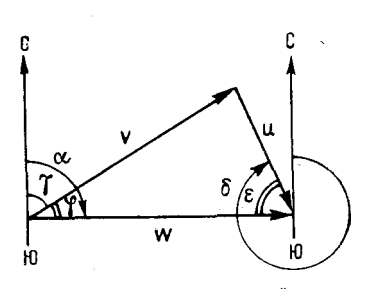

Рис. 21. Навигационный треугольник скоростей.

Таким образом, используя информацию о поле фактического или прогнозируемого ветра по трассе, можно охарактеризовать изменение продолжительности полета по сравнению со стандартными (штилевыми) условиями и дать рекомендации по оптимизации режима полета с учетом ветра или по выбору оптимальной траектории.

### Контрольные вопросы

1. Как изменяются взлетно-посадочные характеристики самолета под влиянием ветра?

58

2. В чем опасность сильного бокового ветра или боковой составляющей ветра?

3. Как прогнозируется ветер на высоте круга?

4. В чем заключается опасность сильных сдвигов ветра при взлете и посадке самолета?

5. Какие аэросиноптические условия благоприятны для возникновения сильных сдвигов ветра?

6. Как влияет ветер на скорость полета воздушного судна?

7. Как изменяется направление полета воздушного судна под действием ветра?

8. С помощью каких формул определяется путевая скорость и угол сноса самолета?

9. Как оденить изменение продолжительности полета под действием ветра?

## *Материалы для работы*

1. Синоптический материал из Учебного атласа (приземная и высотная карты, которые использовались в лабораторной работе 3).

2. Отчетные материалы лабораторной работы 3.

## *Рекомендуемая литература*

1. Б а р а н о в А. М., С о л о н и н С. **В.** Авиационная метеорология. — Л.: Гидрометеоиздат, 1981, с. 57—81.

2. Б о г а т к и н О. Г., Е н и к е е в а **В,** Д. Анализ и прогноз погоды для авиации. — Л.: Гидрометеоиздат, 1985, с. 50—53, 59—67.

3. Глазунов **В.** Г. Оповещения о сильных сдвигах ветра в районе аэродрома. Методическое пособие для синоптиков АМСГ, АМЦ, ЗАМЦ и ГАМЦ. — Л.: Гидрометеоиздат, 1983. — 29 с.

4. Наставление по метеорологическому обеспечению гражданской авиации (НМО ГА $-82$ ).  $-$ Л.: Гидрометеоиздат, 1982. — 183 с.

5. Руководство по прогнозированию метеорологических условий для авиации. — Л.: Гидрометеоиздат, 1985, с. 5—52.

## *Порядок выполнения работы*

1. Для аэродрома взлета и посадки по трассе, указанной преподавателем, определить изменение времени и длины разбега (пробега) по сравнению со штилевыми условиями, если скорость отрыва самолета составляет 190 км/ч, а скорость посадки - 240 км/ч.

2. Для аэродрома взлета и посадки определить возможность безопасного взлета (посадки) при боковой составляющей ветра  $u_{\text{6K}}$ , если рабочий курс ВПП  $\gamma_{\text{B\Pi}}$  составляет 30°, а допустимое значение  $\mu_{0k}$  равно 10 м/с.

3. Оценить ветер на высоте круга для аэродромов взлета и посадки.

4. Для участка холодного фронта, указанного преподавателем, определить возможность возникновения умеренного и сильного сдвига ветра.

5. Определить для отдельных участков указанной преподавателем трассы угол сноса самолета, курс и путевую скорость, *а.* также продолжительность полета по участкам и по всей трассе. Воспользоваться результатами расчетов воздушной скорости, полученными в лабораторной работе 3.

6. Сравнить время полета по маршруту в стандартных условиях со временем полета по маршруту с учетом ветра и температуры.

## *Методические указания*

1. Для выполнения данной работы использовать трассу, которая была указана преподавателем при выполнении лабораторной работы 3. В аэропортах взлета и посадки определить ветер у земли и по формулам (5.1) и (5.2) рассчитать изменение взлетно-посадочных характеристик самолета, полагая ветер встречным.

2. Для определения боковой составляющей ветра вычислить угол  $\beta = \delta - \gamma_{\text{BTH}}$ , где  $\delta$  — направление ветра у земли.

По графику рис. 19 определить величину  $u_{\delta k}$  с учетом скорости ветра и угла.

Сопоставить полученное значение  $u_{6k}$  с допустимым, считая, что при  $u_{6k} \geqslant 10$  м/с взлет и посадка запрещаются.

3. Используя формулу (5.3), определить скорость ветра на высоте круга и оценить его направление (для аэродромов взлета и посадки).<br>Результаты

расчетов по указаниям 1—3 оформить в виде табл. 5.1.

Таблица 5.1

## **Влияние ветра на взлет и посадку в аэропорту**

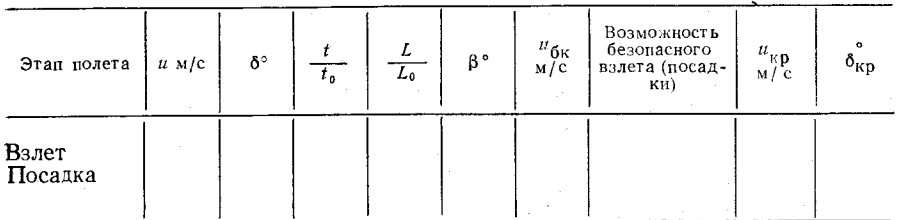

4. Для указанного преподавателем участка холодного фронта определить скорость смещения фронта  $V_{\Phi \mathbf{p}}$  и температурный контраст *ДТ<sub>фр</sub>.* Последний определяется как разность температур в точках, находящихся на расстоянии 100 км по разные стороны от приземной линии фронта.

По графику рис. 20 определить возможность умеренного и сильного .сдвига ветра.

5. Определить по карте АҚП навигационные характеристики на участках трассы и характеристики ветра.

Для определения путевого угла и направления ветра воспользоваться транспортиром, скорость ветра осреднить по участкам трассы, а значения воздушной скорости *V* на участках взять из результатов расчетов, полученных при выполнении лабораторной работы 3.

Расчет параметров полета с учетом ветра проводить по формулам  $(5.4)$  -  $(5.8)$ , вытекающим из решения навигационного треугольника скоростей.

Результаты расчетов записать в табл. 5.2.

Таблица 5.2

#### **Расчет продолжительности попета с учетом ветра**

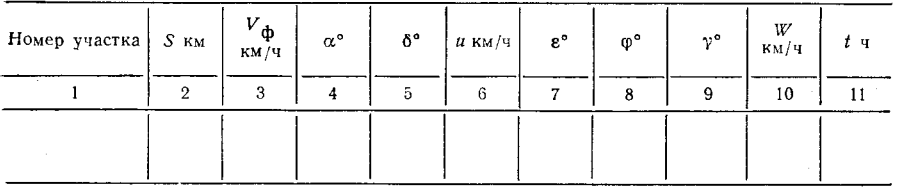

При заполнении граф 1—3 табл. 5.2 значения взять из лабораторной работы 3, графы 4—6 заполнить по данным АКП, остальные характеристики рассчитать по формулам  $(5.4)$  -  $(5.8)$ 

6. Под табл. 5.2 записать сведения о продолжительности полета по трассе в стандартных условиях *Іса,* с учетом поля температуры  $t_{\Phi}$  и с учетом реального поля ветра и температуры  $t$ . Сравнить эти данные и оценить вклад полей температуры и ветра в изменение общей продолжительности полета по маршруту.

При анализе полученных результатов обратить внимание на отклонение скорости полета и изменение продолжительности полета по сравнению с условиями в стандартной атмосфере.

## *Отчетный материал*

1. Заполненная табл. 5.1.

2. График, аналогичный рис. 21, с нанесенными фактическими данйыми.

3. Заполненная табл. 5.2 и составленный на отдельном листе анализ, в котором должно быть отражено:

— время полета в стандартных условиях и в реальном поле температуры и ветра;

— оценка вклада полей температуры и ветра в изменение общей продолжительности полета по трассе;

— оценка вклада поля ветра в изменение воздушной скорости.

*л*

# Лабораторная работа 6 **ДИАГНОЗ И ПРОГНОЗ СТРУЙНЫХ ТЕЧЕНИЙ**

Цель работы: изучить методы диагноза и прогноза струйных течений.

## Влияние струйных течений на полет. Способы прогноза струйных течений

Для авиации струйные течения (СТ) имеют большое значение. При полете самолета в зоне струйного течения путевая скорость значительно отличается от воздушной, что обусловлено большой скоростью ветра, нередко достигающей на оси струи 200 км/ч. Самолет, пересекая область струйного течения, испытывает значительный снос. Так, при боковом ветре на оси СТ, скорость которого составляет 200 км/ч, максимальный угол сноса достигает 14°. Естественно, это приводит к необходимости внесения поправок в курс самолета.)

Часто в зоне СТ отмечается интенсивная атмосферная турбулентность, которая может существенно осложнить полет.

При метеорологическом обеспечении полетов о местоположении ц интенсивности струйного течения играет важную роль.1 Сведения о высоте оси струйного течения и скорости ветра на оси наносятся на авиационную прогностическую карту уровня 300 гПа, а также используются для уточнения прогноза на больших высотах (вблизи оси струйного течения)/

| Для диагноза и прогноза струйных течений применяются фактические и прогностические карты барической топографии уровней 400, 300 и 200 гПа, а также карты максимального ветра. Струйные течения обнаруживаются по сгущению изогипс в высотных фронтальных зонах^

Детальный анализ распределения ветра в струйных течениях основан на построении вертикальных профилей ветра по данным радиозондирования в зоне струи (рис. 22). Е. Рейтер предложил определять точку пересечения сглаженных участков профиля скорости ветра ниже и выше предполагаемого положения оси струйного течения (ОСТ), которая указывает высоту оси и скорость ветра. Затем на графике через точки, соответствующие скорости ветра 30 м/с, проводится вертикальная линия *ӘЕ.* Верхняя и нижняя границы слоя между точками Д и *Е* определяются по графику и позволяют оценить вертикальную мощность СТ. Эти данные позволяют выбрать наивыгоднейшие эшелоны полета с учетом ветра.

Для оценки и прогноза поля ветра в заданном районе проводится вычисление горизонтальных смещений ОСТ с заблаговременностью 24 ч по методу Е. Рейтера, модифицированному для террнтории Европейской части СССР, Западной Сибири и Казахстана. С этой целью первоначально вычисляются меридиональная  $u_{\text{max}}$ 

изон (градусы долготы) состав-(градусы широты) и зональная ляющие осредненного потока в точке 0 с координатами фо и  $\lambda_0$ , которая выбирается вдоль проекции струи на карте АТ300. Стро-

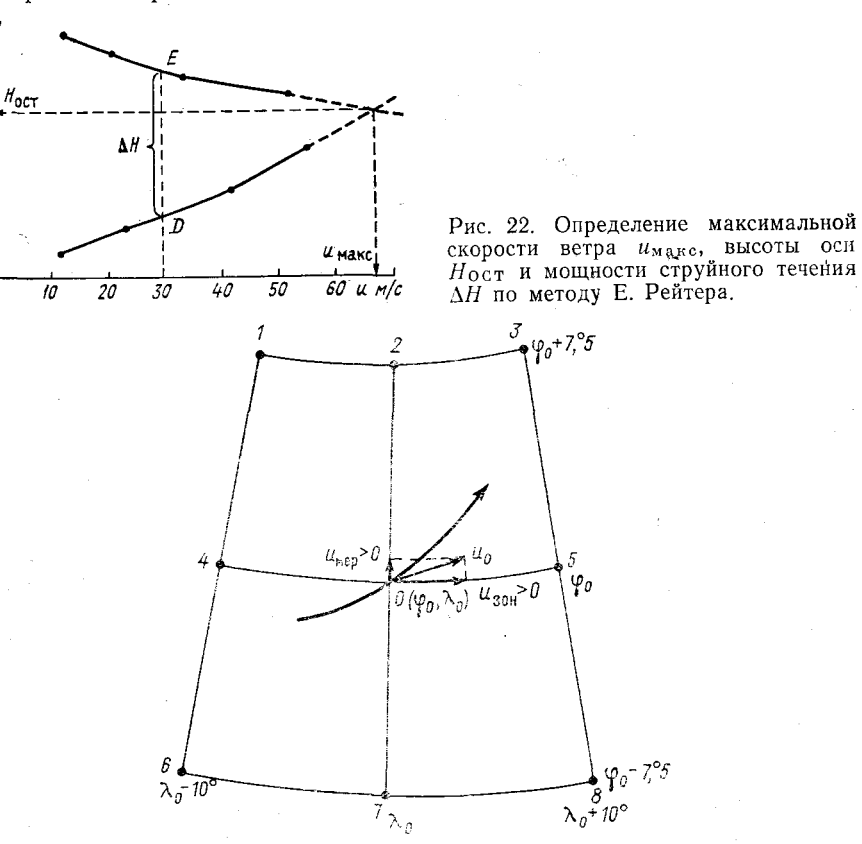

Рис. 23. Определение перемещения точки 0 на оси струйного течения по методу Е. Рейтера.

ится сетка с центром в точке 0, состоящая из отрезков меридианов с координатами  $\lambda_0$ —10°,  $\lambda_0$ ,  $\lambda_0 + 10$ ° и отрезков параллелей с координатами  $\varphi_0$  - 7°, 5,  $\varphi_0$ ,  $\varphi_0$  + 7°, 5 (рис. 23).

Составляющие осредненного потока в точке 0 рассчитываются по значениям геопотенциала  $H_i$  (гп дам) ( $i$  - номер соответствующего узла) по формулам

$$
u_{\rm wen} = 0.1 \left[ (H_3 - H_1) + (H_5 - H_4) + (H_8 - H_6) \right],\tag{6.1}
$$

$$
\mu_{20} = 0.1 \left[ (H_s - H_1) + (H_7 - H_2) + (H_8 - H_3) \right]. \tag{6.2}
$$

Положительные значения имер и изон соответствуют направлению смещения ОСТ на север и восток, отрицательные - на юг

 $H$  KM  $12<sub>r</sub>$ 

 $\overline{g}$ 

 $\pmb{\delta}$ 

 $\boldsymbol{\mathcal{J}}$ 

и запад. С учетом этого из точки 0 откладываются (в градусах) векторы зональной и меридиональной составляющих смещения ОСТ. Векторная сумма этих составляющих определяет прогнозируемое перемещение точки 0 за 24 ч. Прогнозируя перемещение совокупности точек, выбранных на оси в начальный момент, получим прогнозируемое положение ОСТ, которое позволяет оценить изменение условий полета на проходящих в этом районе трассах.

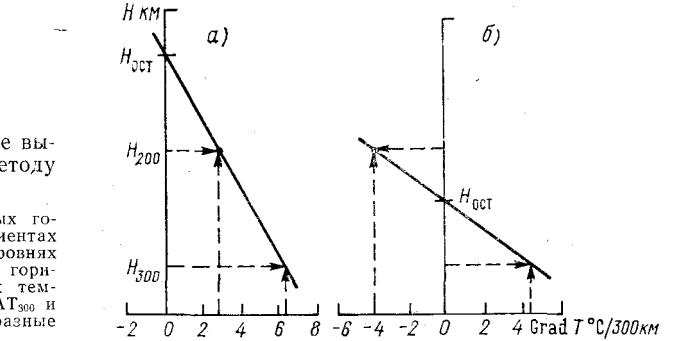

**Рис. 24. Определение высоты ОСТ по методу Н. В. Петренко.**

*а —* при положительных гоградиентах температуры на уровнях **АТ3оо** и **АТ**200**;** *б —* при горизонтальных градиентах тем-пературы на уровнях **АТ3оо** и АТ200» имеющих разные знаки.

В основу метода вычисления высоты ОСТ, разработанногоН. В. Петренко, положено предположение о соответствии уровня максимального ветра и уровня выравнивания температур теплой и холодной воздушных масс, или высоты, на которой горизонтальный градиент температуры становится равным нулю. Откладывая горизонтальные градиенты температуры (с учетов знаков) от вертикальной оси (шкалы высот) на уровнях 300 и 200 гПа, определяют высоту ОСТ как уровень пересечения линии, соединяющей полученные точки, с вертикальной осью (рис. 24). Для более точного расчета высоты ОСТ разработана схема предвычисления характеристик максимального ветра по численному прогнозу скорости ветра на двух стандартных изобарических поверхностях и геопотенниала этих поверхностей. Эта информация необходима экипажам и службе УВД для уточнения распределения ветра по высоте.

В области струйного течения на локальные изменения скорости ветра существенное влияние оказывают смещения вдоль ОСТ очагов повышенной скорости ветра, или областей максимального ветра (ОМВ). По карте максимального ветра можно оценить смещение ОМВ путем их переноса по потоку. Для учета адвективных изменений скорости ветра Э. С. Ильиной предложен способ прогноза скорости ветра во фронтальных зонах по картам АТ<sub>300</sub> или  $AT_{500}$ . Для прогноза используется номограмма, представленная на рис. 25, по горизонтальной оси которой отложено исходное значение скорости ветра *и*<sub>1</sub> в пункте, по вертикальной оси - разность скоростей ветра *щ* и *и2* в точке, удаленной от пункта прогноза на

**5** Заказ ЛЬ 808

1000 км против потока. Наклонные линии представляют собой изолинии прогнозируемой скорости ветра. В малоподвижных фронтальных зонах прогноз может даваться по одной карте. В области

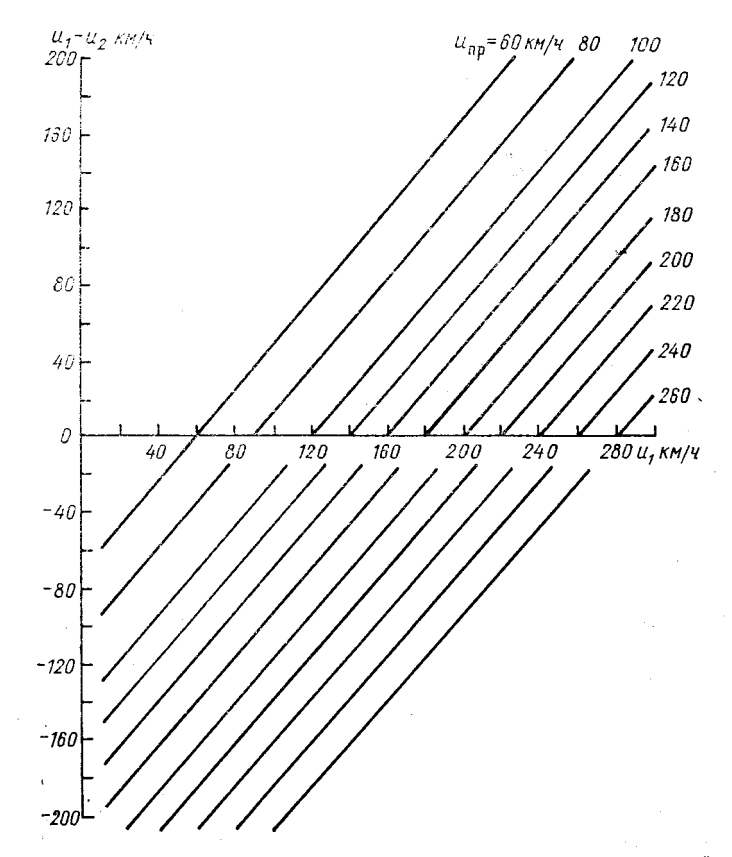

**Рис. 25. Номограмма для прогноза скорости ветра в высотной фронтальной зоне на 24 ч (по методу Э. С. Ильиной).**

перемещающихся высотных фронтальных зон используются исходная и прогностическая карты барической топографии. При этом по последней определяются координаты пересечения перпендикуляра к ОСТ, проведенного через пункт прогноза на исходной карте, с осью струйного течения на прогностической карте. Точка с этими координатами на исходной карте используется в качестве начальной для определения значений *щ* и *и2.*

Одновременный прогноз перемещения ОСТ и скорости ветра на ней необходим и для составления авиационной прогностической карты уровня 300 гПа.

### *Контрольные вопросы,*

1. Как влияет струйное течение на снос и на путевую скорость самолета?

2. Как можно уточнить максимум скорости ветра и высоту ОСТ по данным радиозондирования?

3. Как определить изменение положения ОСТ?

4. Как прогнозируется скорость ветра в высотных фронтальных зонах?

5. Какая информация об ОСТ наносится на авиационные прогностические карты?

### *Материалы для работы*

1. Данные температурно-ветрового зондирования атмосферы.

- 2. Карты АТ<sub>300</sub> и АТ<sub>200</sub> из Атласа.
- 3. Миллиметровая бумага.

4. Калька.

## *Рекомендуемая литература*

1. Баранов А. М., Солонин С. В. Авиационная метеорология. — Л.: Гидрометеоиздат, 1981, с. 67—76.

2. Богаткин О. Г., Еникеева В. Д. Анализ и прогноз погоды для авиации.— Л.: Гидрометеоиздат, 1985, с. 67—71.

3. Зверев А. С. Синоптическая метеорология. — Л.: Гидрометеоиздат, 1957, с. 454—461.

4. Руководство по прогнозированию метеорологических условий для авиации. — Л.: Гидрометеоиздат, 1985, с. 203—213.

#### *Порядок выполнения работы*

1. Определить высоту оси струйного течения, максимальную скорость ветра и вертикальную мощность струи по данным температурно-ветрового зондирования атмосферы. Указать, как изменится скорость полета и угол сноса на эшелонах, ближайших к ОСТ.

2. Определить высоту ОСТ по методу Н. В. Петренко (район указывается преподавателем). Оценить условия полета в указанном районе на высотах  $8-11$  км.

3. Дать прогноз перемещения ОСТ на 24 ч по методу Е. Рейтера (участок ОСТ указывается преподавателем). Нанести на карту уровня 300 гПа прогнозируемое положение ОСТ. Оценить условия полета на уровне 300 гПа в этом районе.

4. Решить задачи по суточному прогнозу скорости ветра.

 $5*$ 

#### *Методические указания*

1. Данные температурно-ветрового зондирования атмосферы (приложение 6.1) раскодировать и записать по форме табл. 6.1. Таблица 6.1

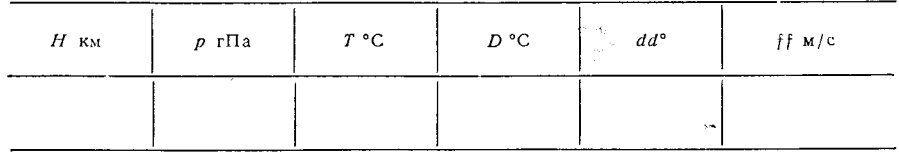

**Данные температурно-ветрового зондирования**

Вертикальный профиль скорости ветра построить на листе миллиметровой бумаги. При построении использовать масштаб: по вертикали 1 см - 1 км, по горизонтали 1 см - 5 м/с.

Для определения высоты оси струйного течения, максимальной скорости ветра и вертикальной мощности струи следует использовать метод Е. Рейтера.

На вертикальном профиле ветра (см. рис. 22) выделить 4 точки, в которых наблюдаются наибольшие значения скорости ветра. Эти точки попарно соединить отрезками прямых и продолжить их до пересечения. Координаты точки пересечения отрезков на графике укажут максимальную скорость ветра и высоту оси струйного течения, а разность высот при пересечении профиля скорости ветра и изотахи 30 м/с укажет вертикальную мощность струйного течения (слоя между точками  $D$  и  $E$ ).

Нанести на график высоты ближайших к ОСТ эшелонов и, пользуясь методикой определения путевой скорости  $W$  и угла сноса самолета ф, приведенной в лабораторной работе 5, определить значения *Ф* и ф, если истинный путевой угол составляет 130 и 250° (на разных эшелонах).

2. Для определения высоты ОСТ по методу Н. В. Петренко использовать карты АТ<sub>300</sub> и АТ<sub>200</sub> из Атласа, считая их прогностическими.

Определить горизонтальный градиент температуры на уровнях 200 и 300 гПа, используя снятые с карты значения температуры в точках справа и слева от ОСТ на расстоянии 150 км по нормали к ОСТ в заданной точке.

Отложить полученные величины с учетом знака горизонтального градиента температуры на графике (см. рис. 24). Соединяя получившиеся точки отрезком прямой линии, определить высоту ОСТ в точке пересечения вертикальной оси и построенного отрезка.

3. Скопировать на кальку участок карты  $AT_{300}$  вблизи одной или нескольких точек на оси СТ, указанных преподавателем. Для

прогноза перемещения ОСТ по методу Е. Рейтера построить сетку с центром в точке 0 (см. рис. 23).

Рассчитать зональные и меридиональные составляющие перемещения ОСТ по формулам  $(6.1)$  и  $(6.2)$ ; результаты представить в виде табл. 6.2, в которой  $u_0$  - абсолютная величина смещения

### Таблица 6.2

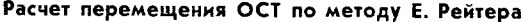

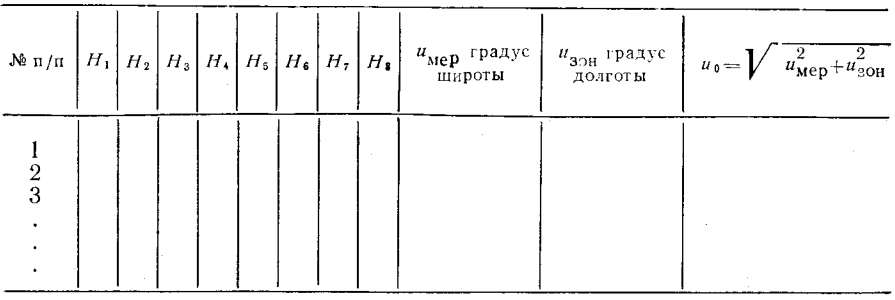

точки 0 на ОСТ за 24 ч. Направление смещения определить путем построения в точке 0 на карте АТ300 векторной суммы векторов, соответствующих рассчитанным (в градусах с учетом знака) значе-НИЯМ  $u_{\text{aOH}}$  И  $u_{\text{Men}}$ .

Нанести на кальку прогнозируемое положение ОСТ. Выделить направления полета в районе ОСТ, при которых самолет будет испытывать максимальный снос, а его путевая скорость значительно изменяется.

4. Для прогноза скорости ветра следует определить разность между скоростью ветра  $u_1$  в пункте, для которого составляется прогноз и который расположен вблизи прогнозируемого положения ОСТ, и скоростью ветра из в точке, удаленной от этого пункта на 1000 км (против потока). Исходные данные снимаются с карты АТ<sub>300</sub>, использованной для прогноза перемещения ОСТ.

По полученной разности  $u_1 - u_2$  и фактической скорости  $u_1$ определить скорость ветра в одном или нескольких пунктах прогноза через сутки  $u_{\text{m}}$ , используя график, приведенный на рис. 25.

Результаты расчетов  $u_{\text{m}}$ , угла сноса ф и путевой скорости W при задаваемых преподавателем истинном путевом угле а и воздушной скорости V оформить в виде табл. 6.3.

В качестве прогностического направления ветра  $\delta_{\text{m}}$  взять направление ветра на ОСТ.

Провести анализ ожидаемого влияния струйного течения на полет в зоне струйного течения по данным табл. 6.3.

Таблица 6.3

**Определение влияния скорости ветра на полет в области струйного течения**

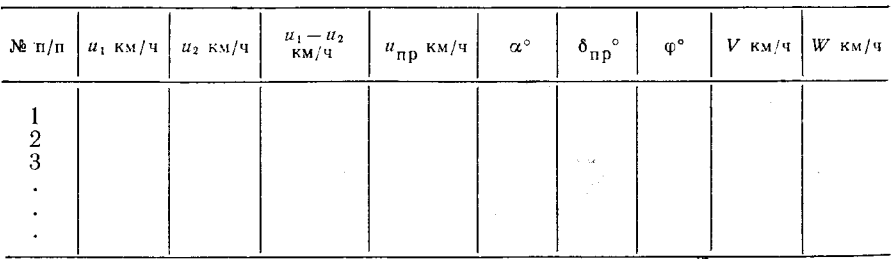

## *Отчетный материал*

1. Построенный профиль скорости ветра с определенными значениями максимальной скорости ветра, высоты ОСТ и вертикальной мощности струйного течения, с нанесенными эшелонами полета и значениями ф и W для каждого эшелона.

2. График высоты ОСТ, определенной по методу Н. В. Петренко.

3. Копия на кальке участка карты АТ<sub>300</sub> с построенной сеткой параллелей и меридианов, центр которой помещен в точку 0; построения векторов  $u_{\text{m}}$ ,  $u_{\text{30H}}$  и  $u_0$  и расчет прогностического положения ОСТ. Заполненная табл. 6.2. Анализ влияния ветра на полет в отдельных направлениях.

4. Заполненная табл. 6.3 с результатами прогноза скорости ветра на 24 ч, угла сноса и путевой скорости самолета. Анализ изменения скорости и направления полета в зоне ОСТ.

Приложение 6.1

#### **Исходные данные**

*Вариант 1*

**Горький**

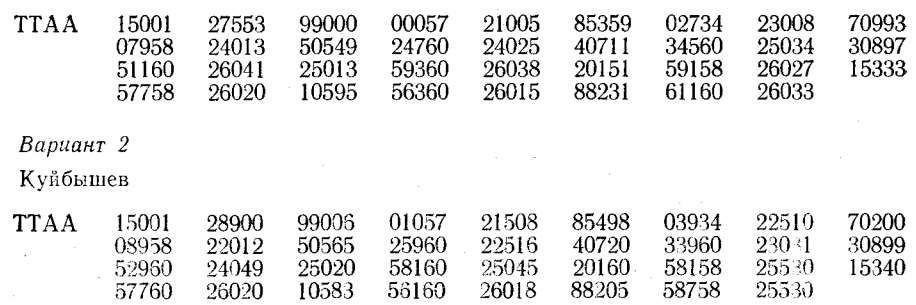

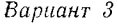

# **Москва**

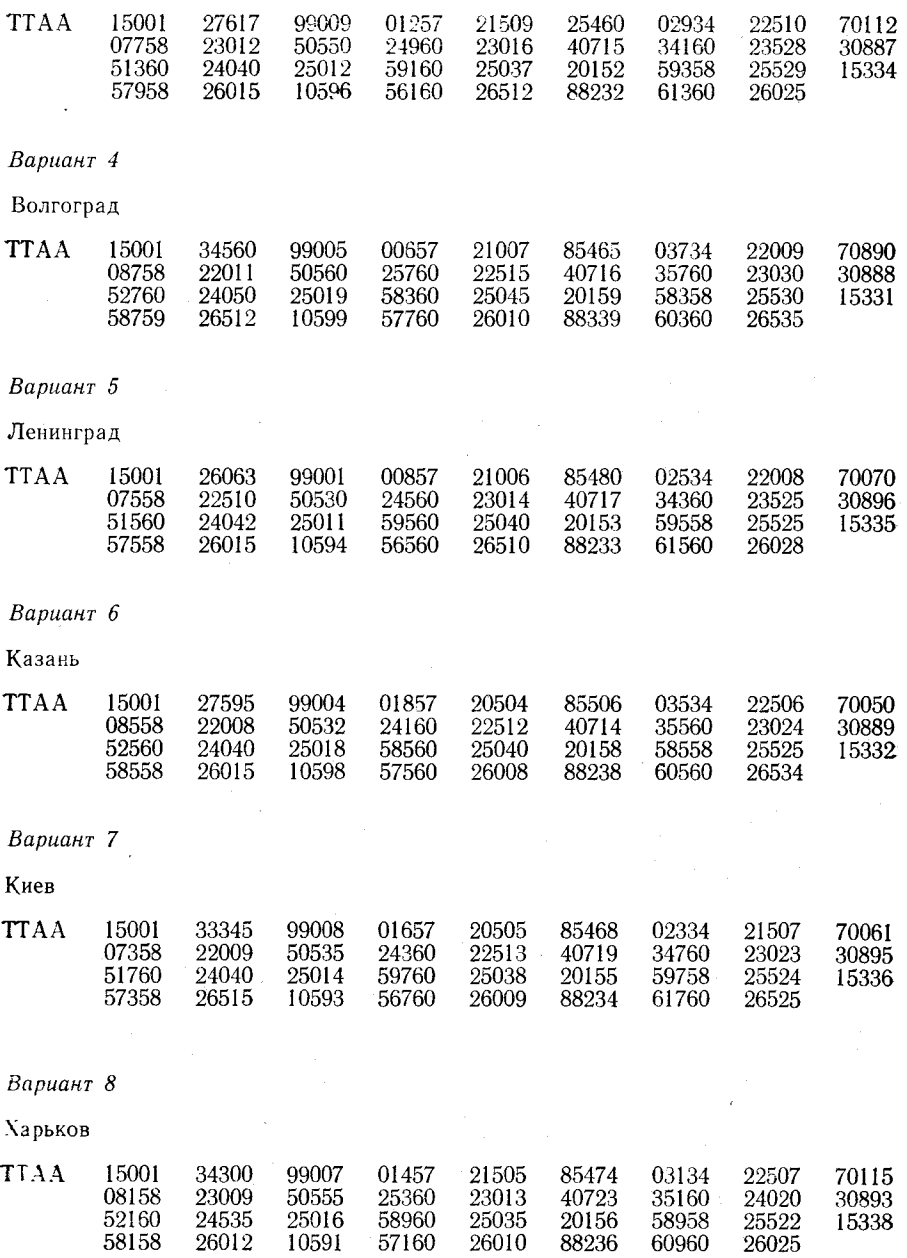

*Вариант 9*

**Таллин**

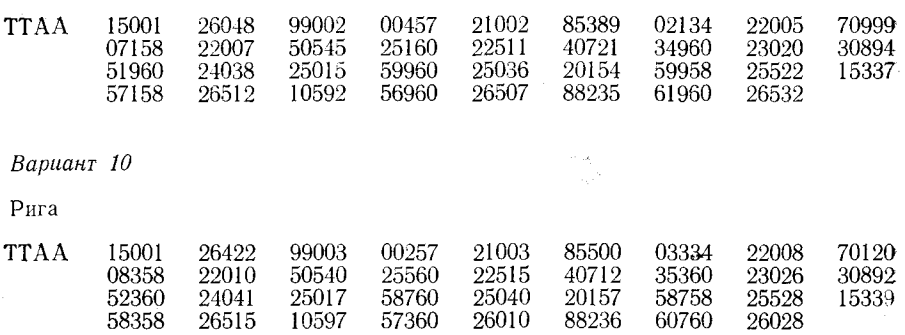

## Лабораторная работа 7

# ДИАГНОЗ И ПРОГНОЗ АТМОСФЕРНОЙ ТУРБУЛЕНТНОСТИ. ВЫЗЫВАЮЩЕЙ БОЛТАНКУ САМОЛЕТОВ

Цель работы: изучить метолы определения зон интенсивной турбулентности, вызывающей болтанку самолета: приобрести практические навыки выявления зон болтанки по ланным температурно-ветрового зондирования атмосферы.

## Влияние атмосферной турбулентности на полет воздушного судна

Среди метеорологических явлений, оказывающих влияние на полет воздушного судна, одним из наиболее опасных является атмосферная турбулентность, вызывающая интенсивную болтанку, под которой принимается резкое перемещение самолетов в вертикальной плоскости.) Болтанка, особенно сильная,явление сравнительно редкое. Тем не менее внезапное попадание самолета в зону интенсивной турбулентности может быть причиной серьезных летных происшествий. В связи с этим перед синоптиками метеорологических подразделений стоит сложная задача диагноза и прогноза болтанки самолетов. Трудности прогноза усугубляются большими погрешностями температурно-ветрового зондирования. Поэтому добиться удовлетворительного качества прогнозов болтанки можно только путем изучения законов динамики атмосферы и комплексного учета особенностей атмосферных процессов.

Атмосфера практически всегда находится в турбулентном состоянии. Основной причиной возмущения воздушных течений являются сдвиги ветра в атмосфере и контрасты температуры. Различные процессы порождают эти контрасты. К таким процессам следует отнести трение воздушного потока о поверхность земли и как следствие - большие вертикальные градиенты ветра в нижнем слое, деформация воздушных течений горами и неодинаковое нагревание различных участков подстилающей поверхности, что в свою очередь вызывает термическую конвекцию и обостряет процессы облакообразования! При этом выделяется тепло конденсации и изменяется характер полей температуры и ветра, а также взаимодействие воздушных масс, различных по своим свойствам. На границе воздушных масс очень резко выражены горизонтальные градиенты температуры и ветра, а также имеются инверсионные слои, на которых могут возникать гравитационные волны, теряющие при определенных условиях устойчивость.

Эти процессы могут действовать одновременно и тем самым усиливать или ослаблять возмущение атмосферы. При классификации турбулентности обычно во внимание принимаются не

причины ее возникновения, а особенности развития. Различают механическую (орографическую), термическую (конвективную) и и динамическую турбулентность.)

Механическая турбулентность является функцией скорости ветра у поверхности Земли, шероховатости земной поверхности, а также взаимного расположения направления ветра и направления хребта. В результате возмущений, возникающих за счет неровностей земной поверхности, образуются сильные восходящие и нисходящие потоки, которые и вызывают болтанку воздушного судна.

Термическая (конвективная) турбулентность образуется за счет неравномерного нагрева земной поверхности или при адвекции холодного воздуха на теплую подстилающую поверхность.

Динамическая турбулентность возникает в атмосфере в слоях, где наблюдаются большие вертикальные и горизонтальные сдвиги ветра и температуры) В результате имеющихся в атмосфере градиентов ветра и температуры образуются гравитационные и гравитационно-сдвиговые волны, которые при определенных условиях могут разрушаться и переходить в турбулентные вихри более мелкого масштаба.

(Наиболее опасна для авиации турбулентность при ясном небе) (ТЯН), так как она всегда оказывается внезапной для экипажа. Турбулентность при ясном небе турбулентность в свободной атмосфере вне зон конвективной деятельности и турбулентность в перистых облаках) В настоящее время нет строгого теоретического описания ТЯН. Трудности в изучении ТЯН усугубляются и недостатком фактических данных о турбулентности ясного неба. Предполагается, что возникновение ТЯН в свободной атмосфере обусловлено большой плотностью изобаро-изостерических соленоидов, а в горных районах - орографическими волнами.

Дальнейшее накопление материала позволит уточнить теорию образования ТЯН, а следовательно, и решить проблему более точного ее прогноза.

Таким образом, в атмосфере на различных уровнях постоянно существуют турбулентные вихри разного масштаба. Эти вихри развиваются, исчезают, перемещаются и каждый по-разному оказывает влияние на самолет, пролетающий через него,

Однако (для того, чтобы атмосферные турбулентные вихри вызвали болтанку самолета, их размеры должны быть соизмеримы с размерами последних/

В авиационных прогнозах погоды указывается нижняя и верхняя границы зоны турбулентности и ее интенсивность. Для прогноза атмосферной турбулентности, вызывающей болтанку самолетов, используются как синоптические, так и расчетные методы.

Суть синоптических методов прогноза атмосферной турбулентности, вызывающей болтанку самолетов, заключается в комплекс-
ном анализе приземных карт погоды и карт барической топографии разных уровней.

Анализ синоптических и кольцевых карт погоды позволяет определить характер облачности в интересующем районе, наличие фронтальных разделов и их активность. По высотным картам определяется форма барического поля, скорость ветра на высоте полета, знак адвекции температуры и дивергенции потока.

Синоптико-статистический метод прогноза болтанки самолетов в вероятной форме предложен Н. И. Давыдовым и др. Суть его заключается в следующем. Для каждой синоптической ситуации определена вероятность появления болтанки любой интенсивности (группа I), а также умеренной и сильной болтанки (группа II).

Перечень основных простых признаков болтанки и ее вероятность приведены в табл. 7.1.

Различные сочетания простых признаков позволили получить комплексные признаки, с помощью которых можно определить вероятность возникновения болтанки в данном барическом поле на высоте полета. Эти комплексные признаки и вероятность болтанки представлены в табл. 7.2.

Синоптический метод прогноза болтанки самолетов является качественным, поэтому представляет практический интерес диагноз и прогноз болтанки самолетов путем одновременного учета нескольких количественных критериев на основе данных температурно-ветрового зондирования атмосферы. Подобный учет производится путем отыскания статистических связей между количественными критериями ТЯН и фактом наличия или отсутствия болтанки.

[Расчетные методы прогноза болтанки самолетов сводятся к определению числа Ричардсона (Ri) или других критериев, характеризующих турбулентное состояние атмосферы $\vee$ 

Рассмотрим два метода диагноза и прогноза болтанки самолета по данным температурно-ветрового зондирования: графический метод и метод комплекса критериев.

В основу графического метода диагноза и прогноза болтанки положено предположение, что турбулентность, вызывающая болтанку самолетов, обусловлена только вертикальными градиентами скорости, направления ветра и температуры воздуха.

Суть графического метода заключается в следующем. Если построить вертикальные профили скорости, направления ветра и температуры, то для каждого линейного участка ^профиля вертикальные градиенты соответствующих метеорологических величин будут характеризоваться наклоном рассматриваемого участка кривой распределения к горизонтальной оси. Чем меньше угол наклона между построенными кривыми и горизонтальной осью, тем больше вертикальный градиент данной метеорологической величины.

При диагнозе и прогнозе болтанки в качестве критериев использовано понятие критических вертикальных градиентов. По результатам экспериментальных исследований за критические значения вертикальных градиентов приняты (на 1 км высоты): для скорости ветра 10 м/с, для направления ветра 15° и для температуры воздуха —  $7^{\circ}$ С.

Методика выделения зон болтанки самолета сводится к тому, что по построенным профилям ветра и температуры воздуха для каждого линейного участка определяется угол наклона профиля к горизонтальной оси и сравнивается с его критическим значением.

Для удобства расчетов масштаб можно подобрать так, чтобы для всех трех величин критический угол оказался бы одинаковым. С этой целью необходимо, произвольно выбрав масштаб для высоты и одной из величин (например, для скорости ветра), для двух других зависимых величин (направление ветра и температура) подобрать масштаб таким образом, чтобы отрезку на оси скорости ветра, соответствующему 10 м/с, на оси направления ветра соответствовало 15°, а на оси температуры 7°С.

Если после этого на график нанести сетку линий, имеющих наклон, который соответствует критическим значениям вертикальных градиентов, то диагноз и прогноз болтанки самолетов будет сведен к сравнению наклона стандартных линий сетки и исследуемого участка профиля. Последнее осуществляется так же, как определение устойчивости стратификации по аэрологической диаграмме или определение знака адвекции по совмещенной карте  $AT_{700}$  и ОТ $_{1000}^{500}$ . Однако в отличие от аэрологической диаграммы характер «устойчивости» в данном случае определяется отдельно по каждому вертикальному профилю.

Наличие «неустойчивости» по одному из вертикальных профилей является признаком существования турбулентности. благоприятной для возникновения болтанки. Если в каком-либо слое неустойчивость обнаруживается по вертикальным профилям двух величин, то это служит указанием на большую вероятность болтанки.

Основное достоинство графического метода — высокая оперативность. Его целесообразно использовать в тех случаях, когда необходимо получить картину вертикального распределения слоев повышенной турбулентности и болтанки самолетов для всех высот в определенном районе. Графический метод диагноза и прогноза болтанки самолетов по сути дела позволяет проследить за вертикальным распределением всех характеристик, которые входят в число Ричарлсона. Получение непрерывной характеристики распределения зон болтанки самолетов для всех высот устраняет недостаток тех методов прогноза болтанки, которые основаны на определении числа Ri.

При графическом методе прогноза болтанки самолетов совершенно не учитывается горизонтальные градиенты температуры и ветра, что вносит ошибки в результаты прогнозирования.

Для определения возможности встречи с турбулентными зонами на заданном эшелоне полета целесообразно использовать другой метод — метод комплекса критериев. Этот метод заключается в следующем. Если из шести критериев турбулентности, определить которые можно по данным температурно-ветрового зондирования (скорость ветра 25 м/с и более, вертикальный градиент скорости ветра ^10. м/с на 1 км, горизонтальный градиент скорости ветра  $\geq 5$  м/с на 100 км, вертикальный сдвиг направления ветра  $\geq 15^{\circ}$  на 1 км, вертикальный градиент температуры ≥7 °С на 1 км, горизонтальный градиент температуры воздуха  $\geqslant$ 2°С на 100 км), одновременно выполняется не менее трех, то в этом районе следует указывать болтанку.)

Перед определением зон болтанки методом комплекса критериев необходимо разделить маршрут полета на участки длиной 300—400 км, приняв за узловые точки пункты, в которых производится температурно-ветровое зондирование атмосферы. Затем по данным зондирования рассчитать вертикальные и горизонтальные градиенты температуры и ветра для каждого участка трассы на эшелоне полета и оценить скорость ветра на заданной высоте.

В зависимости от числа параметров, значения которых превышают критические, дается прогноз болтанки самолетов на заданном уровне.

### *Контрольные вопросы*

1. Что называется болтанкой самолетов?

2. Какие причины приводятся к возмущению атмосферы, вызывающей болтанку самолетов?

3. В каких синоптических ситуациях болтанка самолетов наблюдается наиболее часто?

4. Какие критерии используются для диагноза и прогноза болтанки самолетов?

5. Какие методы прогноза болтанки самолетов используются в оперативной практике?

## *Материалы для работы*

1. Аэросиноптический материал из Учебного авиационного метеорологического атласа.

2. Лист миллиметровой бумаги.

3. Лист кальки.

# *Рекомендуемая литература*

1. Баранов А. М., Солонин С. В. Авиационная метеорология. —  $\overline{J}$ .: Гидрометеоиздат, 1981, с. 115—154.

2. Богаткин О. Г., Еникеева В. Д. Анализ и прогноз погоды для авиации. — Л.: Гидрометеоиздат, 1985, с. 72—89.

3. Руководство по прогнозированию метеорологических условий для авиации. - Л.: Гидрометеоиздат, 1985, с. 213-256.

### *Порядок выполнения работы*

1. На лист кальки перенести барическое поле для маршрута полета (маршрут и эшелон полета указываются преподавателем; исходными данными служат карты погоды из Учебного атласа).

2. Маршрут полета разбить на участки протяженностью 300— 400 км и для каждого участка определить возможность возникновения болтанки методом комплекса критериев и синоптико-статистическим методом Н. И. Давыдова.

3. Для начального и конечного участков маршрута (набор высоты и снижение) определить слои с возможной болтанкой самолетов графическим методом.

4. Проанализировать полученные результаты.

### *Методические указания*

1. Маршрут полета по трассе, указанной преподавателем, проложить по ломаной линии, соединяя пункты, близкие к маршруту, в которых на карте АТ нанесены данные температурно-ветрового зондирования.

Пронумеровать участки длиной 300—400 км от взлета до посадки.

2. Для каждого участка дать прогноз болтанки самолетов методом комплекса критериев.

Для этого на каждом участке по карте АТ определить скорость ветра, горизонтальные градиенты ветра и температуры воздуха, а по картам  $AT_{400}$ ,  $AT_{300}$ ,  $AT_{200}$  определить вертикальные градиенты температуры и ветра для этих же участков.

Вертикальные градиенты указанных величин определять в слоях 400—300 и 300—200 гПа для одних и тех же пунктов и в дальнейшем анализе использовать наибольшее из полученных значений вертикального градиента.

Полученные значения вертикальных градиентов записать в табл. 7.3 (форма указана в задании) и сравнить с критическими значениями: скорость ветра 25 м/с; вертикальный градиент скорости ветра 10 м/с на 1 км; вертикальный градиент температуры  $7$  °C на 1 км; вертикальный градиент направления ветра 15° на 1 км; горизонтальный градиент скорости ветра 5 м/с на 100 км и горизонтальный градиент температуры 2 °С на 100 км.

Если на каком-либо участке одновременно выполняются условия трех и более критериев (фактические значения градиентов больше критических), то для этого участка на эшелоне полета следует указывать болтанку.

Для прогноза болтанки по синоптико-статистическому методу Н. И. Давыдова необходимо для каждого участка определить простые синоптические признаки той синоптической ситуации, в которой будет происходить полет на эшелоне (табл. 7.1), а по комплексу простых признаков определить вероятность болтанки любой интенсивности (группа I), а также умеренной и сильной болтанки (группа II). Вероятность болтанки представлена в табл. 7.2.

Результаты анализа занести в табл. 7.3.

#### Таблица 7.1

**Вероятность болтанки самолетов при различных синоптических ситуациях**

| Номер<br>признака                   | Тип синоптической ситуации                                                                                                    | Болтанка любой<br>интенсивности<br>$(\text{rpynna I})$                                                        | Умеренная и<br>сильная болтанка<br>$(\text{rpynna II})$                                                        |
|-------------------------------------|----------------------------------------------------------------------------------------------------|----------------------------------------------------------------------------------------------------|----------------------------------------------------------------------------------------------------|
| 123456<br>$\frac{7}{9}$<br>10<br>11 | А. Для скорости ≥90 км/ч<br>Циклоническая часть струи<br>Антициклоническая часть струи<br>Осевая часть струи<br>Гребень в струе<br>Ложбина в струе<br>Прямолинейная струя<br>Б. Для скорости <90 км/ч<br>Гребень<br>Ложбина<br>Прямолинейный поток<br>В. Для всех значений скорости<br>Сходимость или расходимость<br>изо-<br>гипс<br>Отсутствие сходимости или расходи-<br>мости изогипс | 0,54<br>0,61<br>0,51<br>0,28<br>0,75<br>0,51<br>0,50<br>0,35<br>0,39<br>0,43<br>0,31<br>0,41<br>0, 51<br>0,37 | 0,26<br>0,33<br>0,23<br>0,07<br>0,41<br>0,26<br>0,23<br>0,12<br>0,11<br>0,20<br>0, 10<br>0,16<br>0, 21<br>0,15 |
|                                     |                                                                                                    |                                                                                                    |                                                                                                    |

3. На листе миллиметровой бумаги вычертить сетку, необходимую для прогноза болтанки самолетов графическим методом. Для этого использовать масштаб: по вертикали 1 см — 1 км, по горизонтали 1 см — 2 м/с — для скорости ветра; 3 °C — для направления ветра и 1,5 °С — для температуры воздуха. В случае очень больших изменений направления ветра и температуры в слое от земли до высоты полета горизонтальный масштаб можно

### Таблица 7.2

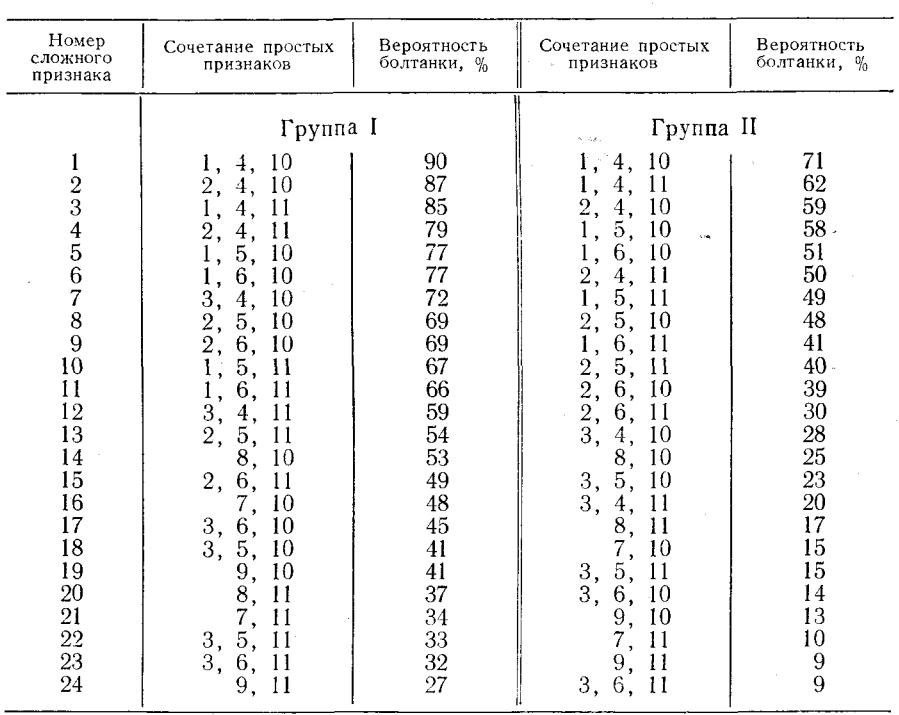

### **Вероятность болтанки самолетов (% ) в зависимости от сочетания простых признаков**

изменить, но соотношение масштабов должно оставаться постоянным. Наклонные линии сетки проводятся с таким расчетом, чтобы угол их наклона к горизонтальной оси составлял 10 м/с на 1 км; 15° на 1 км и 7 °С на 1 км.

/

После вычерчивания сетки на этот же лист по данным приземной карты и карт барической топографии  $AT_{850}$ ,  $AT_{700}$ ,  $AT_{500}$ , АТ40<sup>о</sup> <sup>и</sup> АТзоо нанести вертикальные профили скорости ветра, направления ветра и температуры воздуха для пунктов вылета и посадки.

Сравнить угол наклона стандартных линий сетки и реальных профилей температуры и ветра и выделить слои возможной болтанки самолетов. Эти слои будут наблюдаться на тех высотах, на которых угол наклона фактического распределения параметров атмосферы с горизонтальной осью будет меньше угол наклона стандартных линий сетки.

На отдельном листе составить анализ полученных результатов.

### **Диагноз и прогноз атмосферной турбулентности** 81

#### Таблица 7.3

**Маршрут------------------------------------------------------ Карта АТ за**

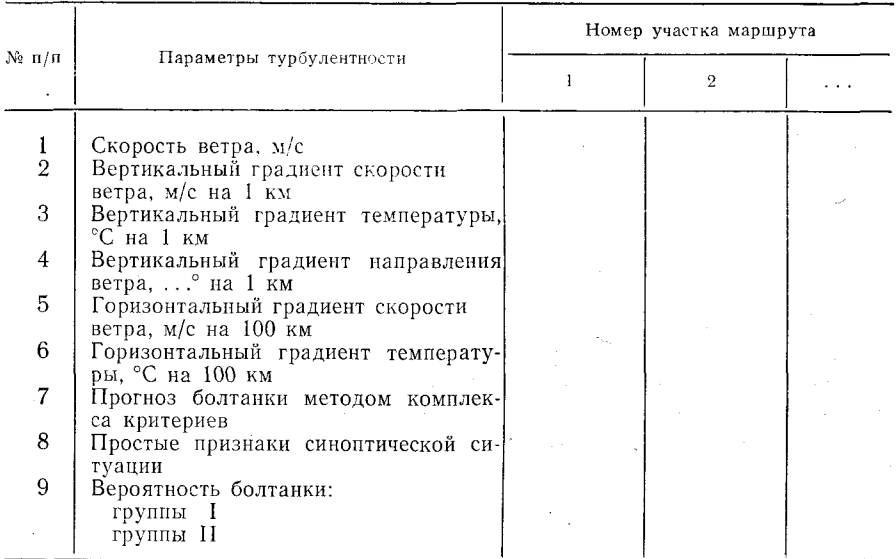

### *Отчетный материал*

1. Выделенные на листе миллиметровой бумаги зоны болтанки самолетов для пункта взлета и пункта посадки.

2. Переснятые на кальку маршрут полета с указанием номеров отдельных его участков и барическое поле, в котором прогнозировалась болтанка.

3. Таблица 7.3 с результатами расчетов.

4. Составленный на отдельном листе (или под табл. 7.3) анализ результатов прогноза болтанки самолетов. В анализе указать:

— вероятность болтанки на различных участках и наличие болтанки на участках при прогнозе ее методом комплекса критериев;

— признаки, обусловливающие болтанку.

При прогнозе болтанки графическим методом для участков взлета и посадки указать высоты, на которых болтанка возможна и по каким критериям.

# Лабораторная работа 8 **ДИАГНОЗ И ПРОГНОЗ ОБЛАЧНОСТИ**

Цель работы: изучить методику прогноза облачности, используемую на авиационных метеорологических станциях.

## Влияние низкой облачности на полеты воздушных судов

Условия полетов определяются пространственной структурой облачности (высотой верхней и нижней границ, вертикальной мощностью, горизонтальной протяженностью, расслоенноцтью, толщиной облачных слоев и безоблачных прослоек), ее микрофизическими характеристиками, температурным режимом, водностью и турбулентным состоянием. (Облачность существенно сказывается на самолетовождении, усложняет пилотирование, визуальное наблюдение и ориентировку) оказывает влияние на профиль полета и рыбор маршрута, затрудняет выполнение маневров по высоте.

(Основные затруднения для пилотов при посадке и взлете связаны с облачностью и условиями видимости, которая зависит от высоты облаков, влажности и скорости ветра. Ухудшение видимости у земной поверхности чаще всего происходит при наличии низкой облачности) Под низкими облаками обычно понимают облака, высота нижней границы которых менее 600 м.<sup>/</sup>В 80 % случаев при высоте облачности около 100 м горизонтальная видимость у земли в светлое время суток составляет менее 4 км)

Охлаждение влажного воздуха является одной из основных причин образования низкой облачности. Оно может быть обусловлено разными причинами: адиабатическим расширением воздуха при его подъеме и радиационным выхолаживанием. Низкая об, лачность может встречаться на атмосферных фронтах всех типов, а также внутри однородных воздушных масс в антициклонах, сформированных в морском умеренном воздухе или в теплых секторах циклонов и барических седловинах.

Высота нижней границы низкой облачности довольно изменчива во времени и в пространстве. Эта характеристика чрезвычайно важна для оценки метеорологических условий взлета, посадки воздушных судов и полетов на малых высотах. Наибольшей изменчивостью высоты нижней границы характеризуются слоистые разорванные облака. Наиболее устойчивыми по высоте являются слоисто-кучевые облака. Пространственная изменчивость высоты нижней границы фронтальных облаков более значительная, чем внутримассовых. и зависит от типа атмосферного фронта и сезона года.

Слоистые облака чаще всего формируются в подынверсиониом слое, когда воздух в нем достигает насыщения. Нижняя граница облаков, как правило, находится на высоте 100—300 м, но может опускаться до 50 м, а в отдельных случаях и до земной поверхности. Колебания высоты нижней границы сильно осложняют полет на малых высотах. Горизонтальная протяженность облаков может достигать сотен и даже тысяч километров. Вертикальная протяженность слоистых облаков обычно не превышает 600 м.

Слоисто-кучевые облака могут быть плотными и просвечивающими. Высота нижней границы плотных облаков чаще всего 300— 600 м, толщина — 600—1000 м и более. Высота нижней границы просвечивающих облаков составляет обычно 500—1000 м, толщина— 100—300 м. В зонах атмосферных фронтов облака бывают расслоенными.

Слоисто-дождевые облака типичны для фронтальных разделов. Высота их нижней границы и вертикальная мощность зависят от расстояния до приземной линии фронта, вблизи которой минимальная высота облаков (вместе с разорванными) составляет 100—200 м, а иногда и меньше. Толщина облаков изменяется от нескольких сотен метров до нескольких километров. Во все сезоны года при полете в слоисто-дождевых облаках на воздушных судах возможно образование значительных зарядов статического электричества.

В верхних слоях тропосферы и в нижней стратосфере в умеренных широтах метеорологические условия полета с точки зрения распределения облачности более благоприятны, чем в нижних слоях тропосферы, поскольку на высотах 10—11 км облака встречаются лишь в 25 % случаев.

В случае если полет самолета происходит в облаках вертикального развития, в которых обычно наблюдаются сильные нисходящие и восходящие потоки воздуха и другие опасные для авиации явления погоды, необходимо существенно изменить профиль полета.

Высота нижней границы кучевых облаков составляет 600— 1200 м, а их вертикальная протяженность — несколько сотен метров. Полет в облаках осложняется ухудшением видимости (до 35—45 м) и турбулентностью, вызывающей болтанку самолета, нарушающей комфортность полета.

Высота нижней границы мощных кучевых облаков находится в пределах 600—1200 м, а их вертикальная мощность достигает 3—4 км и более, горизонтальная протяженность составляет несколько километров. При отрицательной температуре в облаках возникает обледенение.(Большие осложнения для полетов создает интенсивная турбулентность и плохая видимость в облаках.

Кучево-дождевые облака характеризуются наиболее опасными условиями для полетовЛВысота верхней и нижней границ кучеводождевых облаков над Европейской частью СССР имеет четко выраженный годовой ход, причем максимум высоты нижней границы отмечается летом  $(1,3 \text{ km})$ , минимум — зимой  $(0,8 \text{ km})$ . (Вершины наиболее развитых облаков могут достигать тропопаузы,

а в отдельных случаях даже проникать в стратосферу. Горизонтальная протяженность кучево-дождевых облаков колеблется от нескольких километров до десятков километров. В этих облаках наблюдаются зоны значительной неоднородности электрических зарядов, сильная турбулентность, обледенение и грозы. Полеты в кучево-дождевых облаках запрещаются. Визуально обходить облака необходимо на расстоянии не менее 10 км, по радиолокационным наблюдениям — на расстоянии 15 км.)

### *Контрольные вопросы*

1. Как классифицируется облачность по высоте?

2. Как классифицируется облачность по морфологии?

3. Как можно выделить облачные слои по аэрологической диаграмме?

4. Какие характеристики облачности необходимо знать при обеспечении полетов?

## *Материалы для работы*

1. Графики для прогноза облачности по методам А. К. Лугченко, Е. И. Гоголевой, М. В. Рубинштейна.

2. Исходные данные для выполнения работы (см. приложение).

## *Рекомендуемая литература*

1. Баранов А. М., Солонин С. В. Авиационная метеорология. — Л.: Гидрометеоиздат, 1981, с. 155—212.

2. Баранов А. М. Облака и безопасность полетов. — Л.: Гидрометеоиздат, 1983, с. 231.

3. Богаткин О. Г., Еникеева В. Д. Анализ и прогноз погоды для авиации.— Л.: Гидрометеоиздат, 1985, с. 107—121.

4. Руководство по прогнозированию метеорологических уело- \ вий для авиации. — Л.: Гидрометеоиздат, 1985, с. 53—93.

## *Порядок выполнения работы*

1. Определить возможность выполнения полетов на аэрофотосъемку местности в 12 и 15 ч, если известно, что она проводится только при количестве облаков 4 балла и менее (приложение 8.1, задание 1).

2. Определить возможность вылета самолета санитарной авиации (минимум погоды 100 X 1000), если с метеостанции района посадки поступили только данные приземных наблюдений о температуре воздуха, температуре точки росы и относительной влажности (задание 2).

3. Определить возможность выполнения полета по маршруту на самолете, экипаж которого имеет минимум  $200\times2000$  (задание 3).

4. Определить возможность визуального полета на высоте 100 м для выполнения авиационно-химических работ (задание 4).

5. Определить возможность посадки самолета на аэродроме через 2 ч, если экипаж самолета имеет минимум  $100\times1000$  (задание 5).

6. Определить нижний эшелон полета за облаками с курсом 90 и 270<sup>°</sup> для заданного маршрута (задание 6).

# *Методические указания*

1. Для прогноза количества внутримассовых конвективных облаков необходимо по данным радиозондирования атмосферы оп-

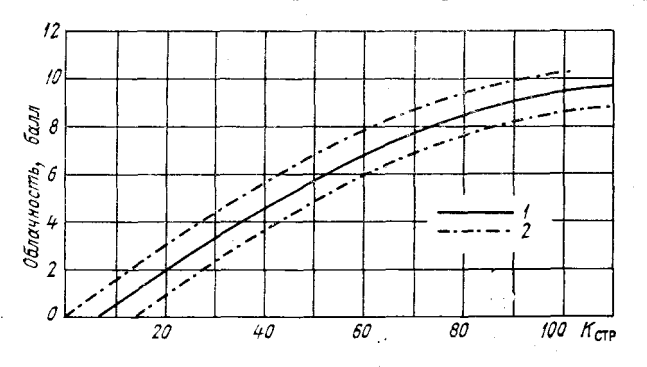

**Рис. 26. К определению количества конвективной облач ности.**

*1* — наиболее вероятное количество облаков, 2 — предельные зна-.<br>чения.

ределить коэффициент стратификации, а затем, используя зависимость количества облаков от коэффициента стратификации (рис. 26), найти количество облаков. На графике рис. 26 по вертикали отложено количество ожидаемой облачности, по горизонтали — коэффициент стратификации  $K_{\text{crn}}$ . Линия 1 на рис. 26 обозначает наиболее вероятное количество облаков.

Коэффициент стратификации определяется по следующей эмпирической формуле:

$$
K_{\rm crp} = \frac{0.3 \,\Delta T R_{\rm cp}}{(T - T_d)_{\rm cp} + (1 - \gamma_{\rm cp})},\tag{8.1}
$$

где  $\Delta T$  — разность между максимальной дневной температурой и температурой в период утреннего подъема радиозонда (0 ч сгв); максимальная температура воздуха на день прогнозируется общепринятым методом;  $R_{cp}$  - среднее значение относительной влажности в слое от верхней границы приземной инверсии (практически от 300-500 м) до высоты 3000 м;  $(T - T_d)_{cp}$  - среднее значение разности между температурой и точкой росы в момент подъема радиозонда в слое от земли до 200-500 м. Средняя разность берется в слое от земли до 500 м, если разность  $T-T_d$  у земли меньше или равна 1°С или больше или равна 4°С, и в слое от земли до 200 м — в остальных случаях;  $(1 - \gamma_{c0})$  — разность сухоадиабатического градиента и среднего градиента температуры в слое от верхней границы приземной инверсии до высоты 3000 м.

Из приведенной формулы следует, что если известен суточный ход температуры, то можно оценить качество конвективных облаков в любое время суток. В этом случае вместо Т берется ожидаемая температура в интересующий нас срок.

В соответствии с приведенной методикой, используя график рис. 26, определить количество конвективной облачности для примера, указанного в приложении 8.1 (задание 1).

2. При отсутствии хорошо выраженной адвекции тепла и в условиях развитого турбулентного обмена высота нижней границы облаков нижнего яруса за исключением кучевых и кучево-дождевых облаков может быть рассчитана по одной из следующих формул:

$$
H = 122 (T - T_d), \tag{8.2}
$$

$$
H = 5400 (2 - \lg R), \tag{8.3}
$$

$$
H = 22(107 - R),\tag{8.4}
$$

где  $H$  — высота облаков м;  $T$  — температура воздуха у земли;  $T_d$  - температура точки росы у земли, °С;  $R$  - относительная влажность у поверхности земли, %.

Если имеются данные зондирования атмосферы, то для определения высоты нижней границы облаков можно использовать следующее выражение:

$$
H = \left(15, 3 \frac{1 - R_0}{\gamma_{\rm cp}} + 28\right) \pm 44. \tag{8.5}
$$

Здесь R<sub>0</sub> - относительная влажность у поверхности земли (в сотых долях единицы); уср - средний вертикальный градиент температуры воздуха под слоем инверсии, °С/1 м.

Решить примеры, указанные в задании 2 приложения 8.1.

3. Низкая облачность чаще всего образуется в холодное время, когда температура подстилающей поверхности близка к 0°С или отрицательна. Повторяемость низкой облачности возрастает при адвекции влажного и теплого воздуха над холодной подстилающей поверхностью.

Вероятность появления низких облаков можно определить по прогнозу температуры воздуха у поверхности земли с помощью графика, предложенного А. К. Лугченко (рис. 27). По оси абсцисс

этого графика откладывается температура воздуха, а по оси ординат— прогнозируемая температура на сутки вперед. Кривые па этом графике обозначают вероятность (%) появления низких облаков высотой менее 200 м.

На основании такого графика, используя значения прогнозируемой температуры, можно предусмотреть возникновение или сохранение низких облаков или тумана в утренние часы еледую щих суток. Графиком пользуются следующим образом. Из точки,

соответствующей ской температуре, необходимо опуститься вертикально вниз, а из точки, соответствующей прогнозируемой температуре, сместиться влево параллельно оси абсцисс до пересечения с изолинией фактической температуры. По точке пересечения определяют вероятность (°/о) возникновения или сохранения низких облаков. Так, например, если в 6 ч фактическая температура равна — 6,0 °С, а к 6 ч следующих суток ожидается ее повышение до 0 °С, то вероятность появления низких

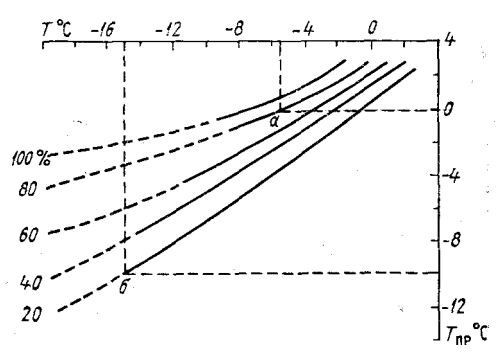

**Рис. 27. Гафик для определения вероятности появления облаков высотой менее 200 м (по методу А. К. Лугченко).**

 $T_{\pi\pi}$  — прогнозируемая температура воздуха на сутки вперед.

облаков составит 80%, при междусуточном повышении температуры от —15 °С до —10 °С вероятность появления этих облаков составит лишь 20 %.

Решить примеры, указанные в задании 3 приложения 8.1.

4. В условиях медленно изменяющейся синоптической обстановки, когда прогноз низких облаков связан с хорошо выраженным переносом воздушных масс, для оценки высоты облаков используется график Е. И. Гоголевой (рис. 28). Этот график отражает зависимость высоты облаков от разности температуры воздуха в пункте прогноза  $T_0$  и температуры точки росы поступающего воздуха *Та-*

В тех случаях, когда поступающая воздушная масса характеризуется более высокой температурой точки росы, чем температура подстилающей поверхности, будет происходить увеличение относительной влажности и понижение облачности или появление низких облаков. Наоборот, если температура точки росы поступающего воздуха ниже, чем температура воздуха в данном районе, следует ожидать уменьшение относительной влажности и повышение высоты облаков или их растекания. На графике рис. 28 по вертикальной оси отложено значение температуры в пункте, для

которого дается прогноз, а на горизонтальной оси — температура точки росы в начале траектории, т. е. температура воздушной массы, которая поступит в пункт прогноза через 12 ч. Наклонные сплошные линии ограничивают области с различной высотой об-

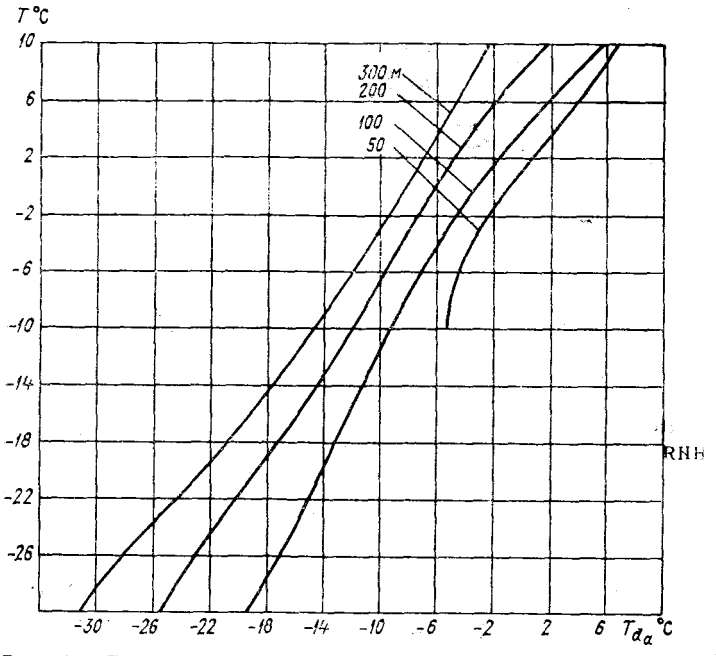

**Рис. 28. График для прогноза нижней границы облачности (по методу Е. И. Гоголевой).**

лаков. Например, верхняя линия ограничивает область с высотой облаков более 300 м (слева) и менее 300 м (справа).

Для прогноза нижней границы облачности по графику рис. 28 необходимо предварительно с помощью основных или кольцевых карт погоды определить район, откуда поступают воздушные массы. Достаточно точно это можно сделать на основании анализа карт АТ<sub>850</sub> или АТ<sub>700</sub>, приняв за траектории воздушных частиц изогипсы. При использовании карты АТ<sub>700</sub> скорость переноса рекомендуется принимать равной 0,7—0,8 от средней скорости, определяемой на этом уровне. Если карты барической топографии отсутствуют, то для расчета следует брать среднее значение скорости геострофического ветра.

Решить примеры, указанные в задании 4 приложения 8.1.

5. Оценить вероятность понижения облачности в ближайшие 2 ч по методу М. В. Рубинштейна для тех случаев, когда через интересующий нас район не проходят атмосферные фронты и не выпадают осадки.

По графику рис. 29 от значения фактической скорости ветра смещаемся вправо до исходной высоты нижней границы облаков, затем поднимаемся по вертикали вверх до пересечения с изоли-

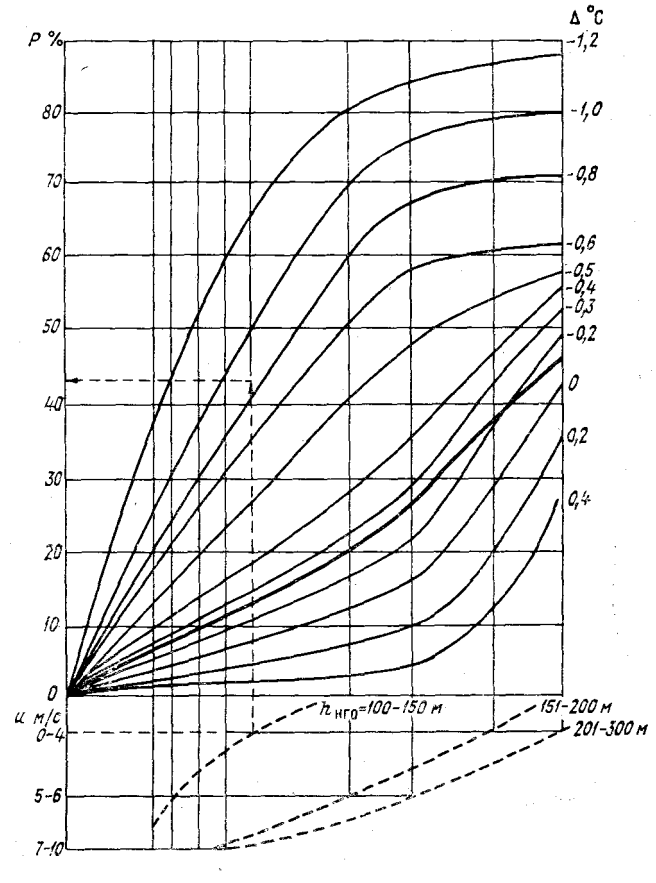

Рис. 29. К прогнозу низкой облачности (по методу М. В. Рубинштейна).

нией прогностического значения изменения дефицита точки росы  $\Delta = D_{\text{np}} - D_{\Phi}$  (если этих данных нет - до жирной наклонной линии) и с вертикальной оси номограммы отсчитываем вероятность  $P$  (%) понижения облаков на ближайшие 2 ч. Используя полученное значение вероятности и данные табл. 8.1, определяем прогностическую высоту нижней границы облаков.

Решить примеры, указанные в задании 5 приложения 8.1.

6. Для прогноза верхней границы облачности используют сведения экипажей самолетов ,находящихся в воздухе, данные радиопокационных наблюдений или температурно-ветрового зондирования атмосферы. При отсутствии этой информации высоту верхней

#### Таблица 8.1

## Прогнозируемая высота облаков (м) на ближайшие 2 ч {данные получены на основе метода М. В. Рубинштейна}

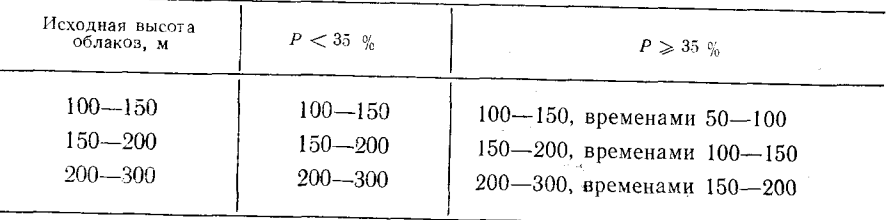

границы внутримассовой слоистой и слоисто-кучевой облачности можно оценить по формуле

$$
H_{\rm B} = 2\,(H_{\rm H} + 100),\tag{8.6}
$$

где  $H_{\rm B}$  и  $H_{\rm H}$  - соответственно верхняя и нижняя границы облачности, м.

Решить пример, указанный в задании 6 приложения 8.1.

# Отчетный материал

1. Отдельный лист, на котором записан вариант задания, пронумерованы примеры и изложены ответы.

2. Решение первого примера записывается подробно с подстановкой всех значений, необходимых для определения величины К<sub>стр</sub>.

#### Приложение 8.1

## Примеры для диагноза и прогноза облачности

Задание 1. Определить возможность выполнения полета на аэрофотосъемку в 12 и 15 ч.

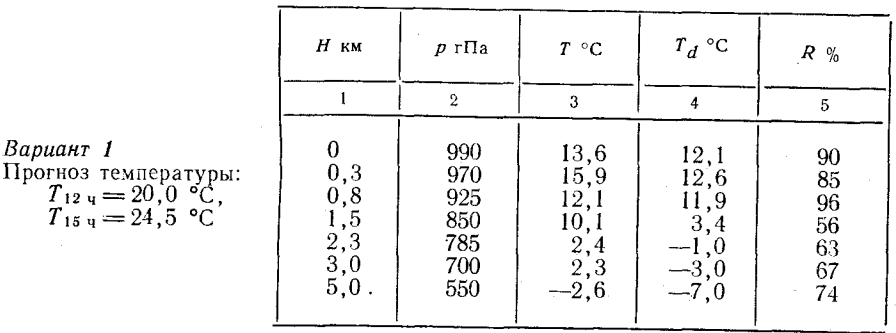

# Диагноз и прогноз облачности **91**

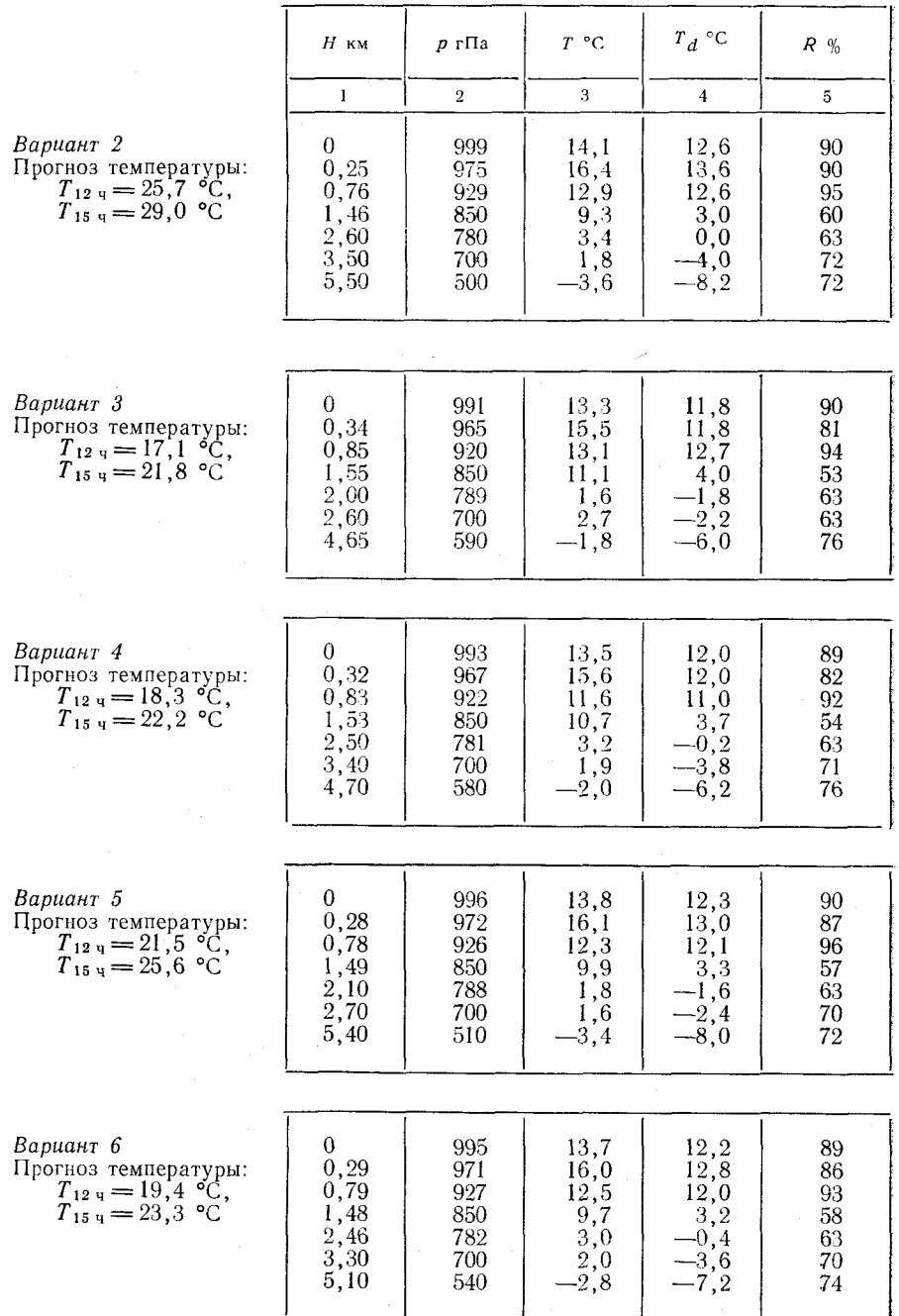

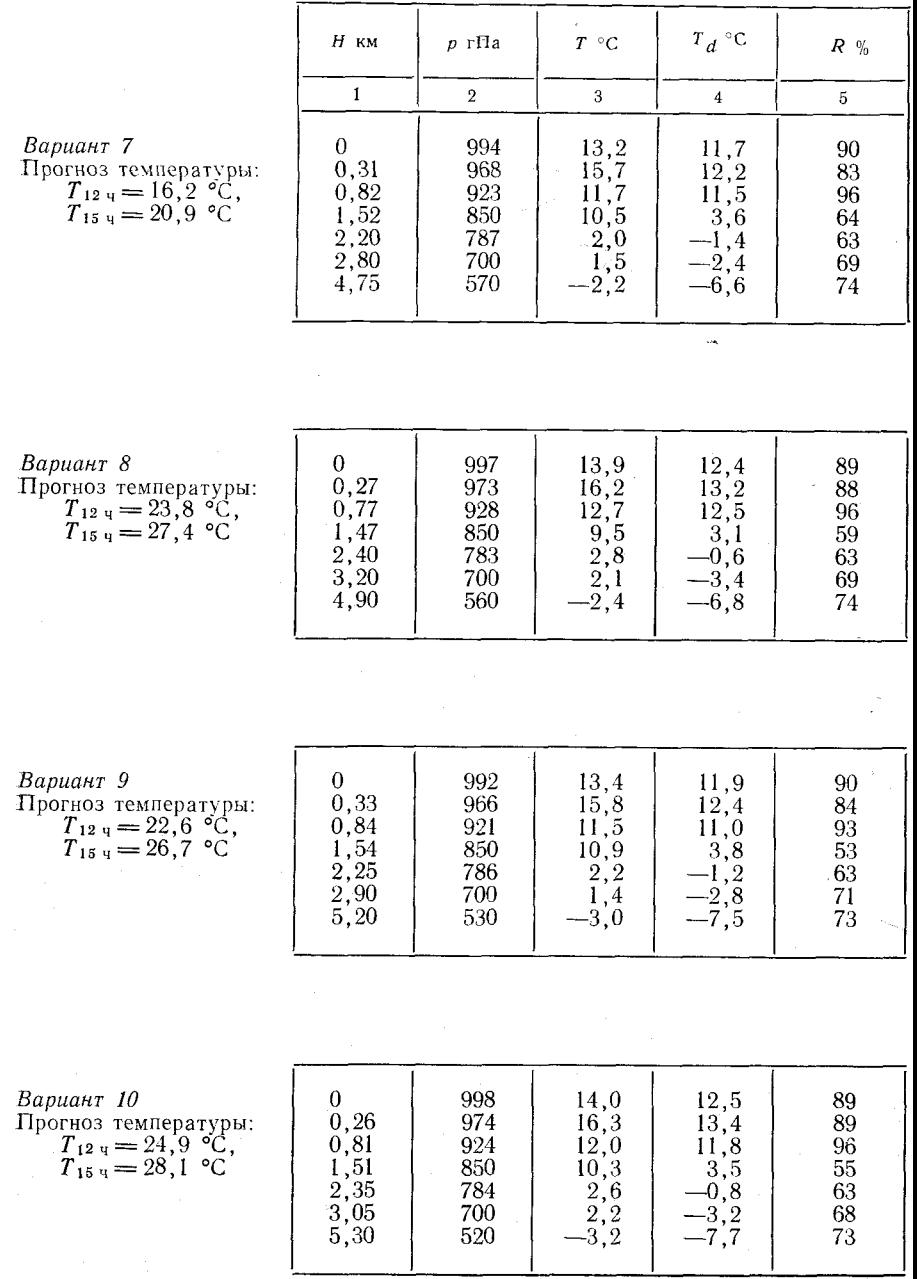

**SOLUTION** 

**Children** 

**Contract Contract** 

With the control of the control of the control of

### Диагноз и прогноз облачности

Задание 2. Определить возможность вылета самолета санитарной авиации при установленном минимуме погоды  $100\times1000$ .

 $a)$ 

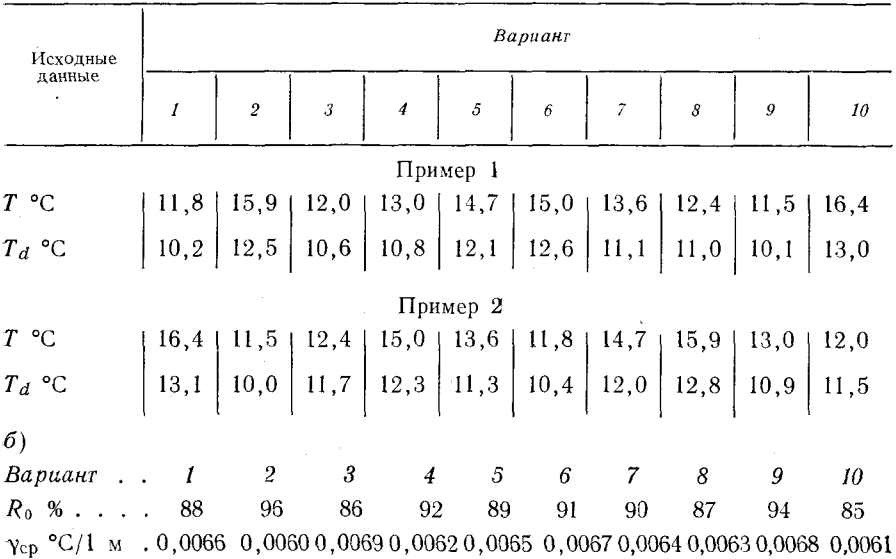

Задание 3. Определить возможность выполнения полета по маршруту на самолете, экипаж которого имеет минимум 200 $\times$ 2000.

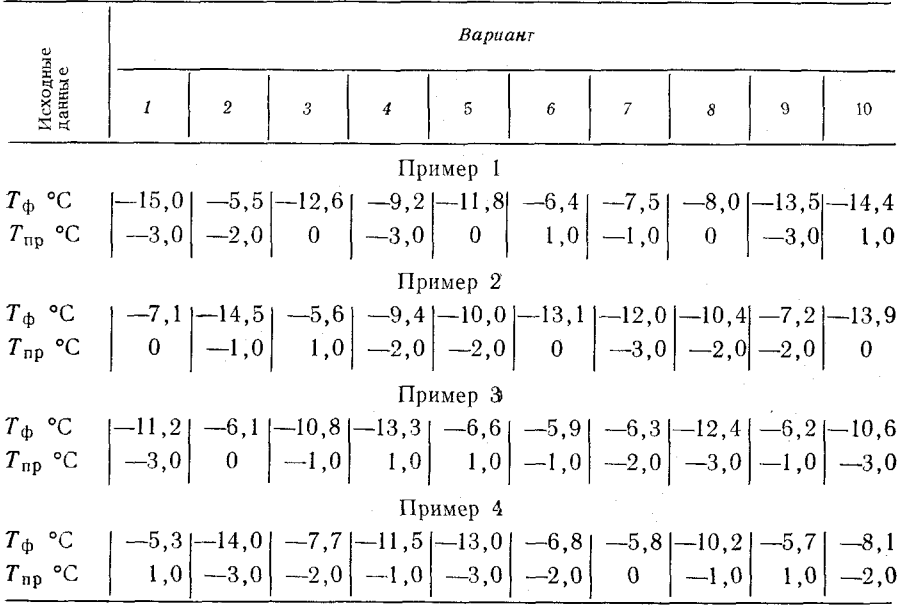

93

Задание 4. Определить возможность визуального полета на высоте 100 м для выполнения авиационно-химических работ.

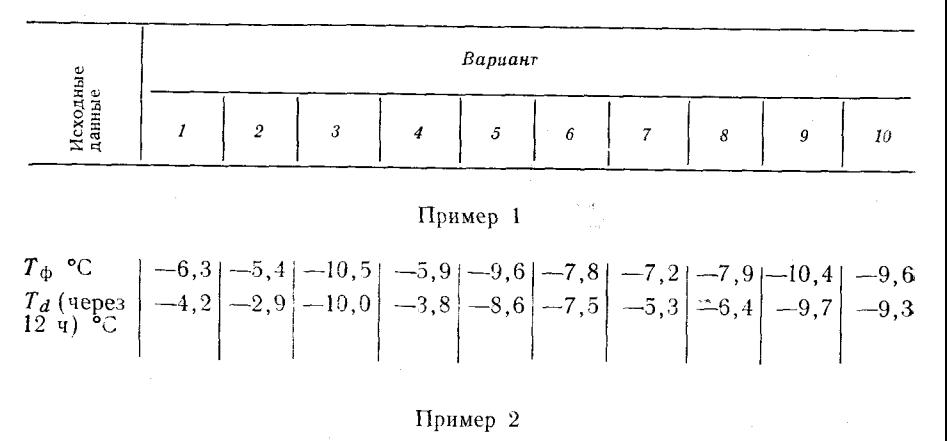

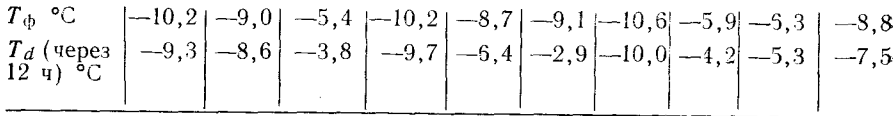

Задание 5. Определить возможность посадки самолета на аэродроме через 2 ч, если экипаж самолета имеет минимум 100 $\times$ 1000.

| Исходные | Вариант |   |                      |  |  |  |  |  |  |    |
|----------|---------|---|----------------------|--|--|--|--|--|--|----|
| данные   |         | - | $\ddot{\phantom{0}}$ |  |  |  |  |  |  | 10 |

Пример I

Пример 2

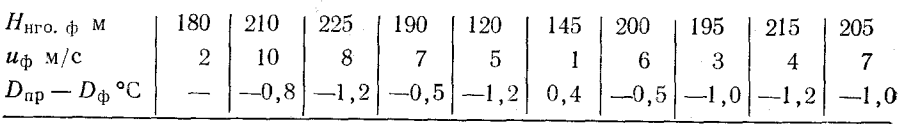

**3 а д а н и е 6. Определить нижний эшелон полета за облаками с курсом 90 и 270° для заданного маршрута,**

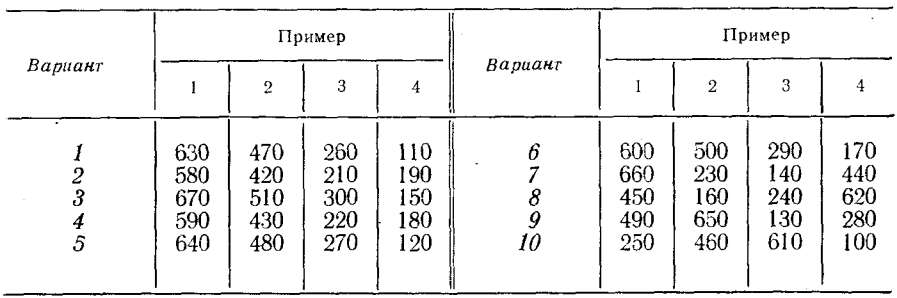

Исходные данные: высота нижней границы облаков  $H_{\text{HTO}}$  (м)

# Лабораторная работа 9 **ДИАГНОЗ И ПРОГНОЗ ТУМАНОВ**

Цель работы: изучить методы диагноза и прогноза туманов, используемые на авиационных метеорологических станциях.

### Влияние туманов на полет воздушного судна

Процессы конденсации и сублимации водяного пара в атмосфере происходят постоянно. При этом образуются мельчайшие капли или кристаллы льда, которые значительно ухудшают видимость.

Туман - это скопление в воздухе вблизи земли взвешенных капель воды или кристаллов льда, приводящее к ухудшению горизонтальной видимости (менее 1 км). Аналогичное явление с видимостью от 1 до 10 км называется дымкой. Туманы и густые дымки оказывают большое влияние на работу авиации. Они могут привести к закрытию аэропортов, возврату самолетов и вертолетов с маршрутов и даже к авиационным происшествиям. Поэтому прогнозу туманов на АМСГ уделяется большое внимание.

При одинаковых синоптических и метеорологических условиях в одних районах туман может наблюдаться, а в других — отсутствовать. Так, например, иногда туман возникает при относительной влажности около 90 %, т. е. при неполном насыщении воздуха, а в других случаях тумана не наблюдается при относительной влажности 100 %.

Важными микрофизическими характеристиками туманов являются агрегатное состояние частиц, преобладающие размеры капель и кристаллов, объемная концентрация частиц и содержание сконденсированной воды в единице объема (водность). Определение и количественный учет этих характеристик затруднен, поэтому прогноз туманов в настоящее время основывается на эмпирических данных.

В зависимости от степени ухудшения видимости туманы подразделяются на слабые (видимость 500—1000 м), умеренные (видимость 200—500 м), сильные (видимость 50—200 м) и очень сильные (видимость меньше 50 м).

По вертикальной мощности туманы также подразделяются на четыре группы: поземные (до 2 м), низкие  $(2-10 \text{ m})$ , средние  $(10-$ 100 м) и высокие (более 100 м) туманы.

Согласно существующей классификации, туманы, возникающие в однородной воздушной массе, относятся к внутримассовым, а туманы, образующиеся в зоне атмосферных фронтов,— к фронтальным туманам.

В зависимости от физических причин образования туманы условно подразделяются на туманы испарения, туманы смешения и туманы охлаждения.

К туманам испарения относятся морские туманы и туманы, формирующиеся над реками и озерами. Туманы смешения возникают при смешении воздушных масс с различными температурно-влажностными характеристиками, а туманы охлаждения образуются вследствие понижения температуры воздуха. Температура воздуха может понизиться за счет ночного или круглосуточного (зимой) излучения земной поверхности, а также вследствие перемещения сравнительно теплого воздуха над холодной подстилающей поверхностью. В первом случае образуются радиационные туманы, во втором — адвективные. К туманам охлаждения относятся также адвективно-радиационные туманы и туманы склонов.

Исходными данными для прогноза туманов служат температура воздуха, температура точки росы, дефицит точки росы, вертикальные градиенты температуры и влажности в приземном слое, относительная влажность воздуха и другие характеристики. При этом рекомендуется учитывать и предысходные значения температуры, точки росы, адвекцию, а также облачность, скорость ветра, характер и состояние подстилающей поверхности.

Прогноз тумана сводится, в принципе, к прогнозу температуры туманообразования  $T_{\texttt{T}}$  и минимальной температуры воздуха  $\tilde{T}_{\texttt{MHH}}$ и их сравнению. В тех случаях, когда температура туманообразования оказывается выше минимальной температуры, в прогнозах погоды необходимо указывать возможность возникновения тумана. Следовательно, если

$$
T_{\tau} > T_{\text{min}} \rightarrow \equiv 1. \tag{9.1}
$$

Рассмотрим более подробно условия образования основных видов тумана.

Радиационный туман образуется над сушей при безоблачном небе и слабом ветре в результате ночного охлаждения воздуха, когда его температура оказывается ниже исходного значения температуры точки росы в вечерний срок.

Наиболее часто благоприятные условия для возникновения радиационного тумана создаются в антициклонах, гребнях, отрогах и барических седловинах, реже и главным образом летом в поле пониженного давления с небольшими барическими градиентами.

Радиационный туман в большинстве случаев возникает при штиле у земли или скорости ветра 1—3 м/с. Благоприятным фактором для образования тумана является слабое увеличение скорости ветра с высотой. Такие условия способствуют турбулентному переносу продуктов конденсации от земной поверхности вверх и их поддержанию во взвешенном состоянии в приземном слое воздуха. В процессе перемешивания толщина слоя тумана увеличивается. Если воздух неподвижен, то перенос влаги обусловлен только молекулярными процессами, и туман может не возникнуть. Вертикальная мощность радиационных туманов обычно не

**7** Заказ № 898 .

превышает 200—300 м. Радиационый туман образуется, как правило, в приземном подынверсионном слое.

Таким образом, при прогнозе радиационных туманов необходимо учитывать продолжительность ночного выхолаживания, характер облачного покрова, скорость и направление ветра, исходные значения температуры и влажности воздуха, характер подстилающей поверхности и стратификацию воздушной массы.

Как указывалось выше, для прогноза тумана необходимо определить по исходным данным с учетом всех факторов температуру туманообразования, минимальную температуру и сравнить их между собой. Если условие (9.1) выполняется, то в прогнозе погоды следует указывать туман, если оно не выполняется — туман маловероятен.

Адвективный туман образуется при охлаждении относительно теплой и влажной воздушной массы в процессе ее перемещения. Иными словами, адвективный туман следует ожидать в ближайшие часы или сутки, когда по прогнозу синоптического положения создаются условия для адвекции теплого и влажного водуха на холодную подстилающую поверхность.

Адвективные туманы наблюдаются в любое время суток. При повышении скорости приземного ветра интенсивность адвективных туманов возрастает. Это справедливо для увеличения скорости ветра у земли до 12—15 м/с. Как правило, адвективные туманы возникают зимой и в переходные сезоны при заметном потеплении.

При прогнозе адвективных туманов следует учитывать перемещение уже имеющихся зон тумана, адвективные изменения температуры и температуры точки росы в приземном слое, возможность снижения облаков до поверхности земли, а также охлаждение воздуха в процессе ночного радиационного выхолаживания.

#### *Контрольные вопросы*

1. Какое метеорологическое явление называется туманом?

2. Причины возникновения туманов.

3. Как подразделяются туманы в зависимости от их интенсивности и вертикальной мощности?

### *Материалы для работы,*

1. Примеры для прогноза туманов, указанные в приложении 9.1.

2. Миллиметровая бумага.

### *Рекомендуемая литература*

1. Баранов А. М., Солонин С. В. Авиационная метеорология. — Л.: Гидрометеоиздат, 1981, с. 155-172.

2. Богатин О. Г. Еникеева В .Д. Анализ и прогноз погоды для авиации. - Л.: Гидрометеоиздат, 1985, с. 89-107.

3. Руководство по прогнозированию метеорологических условий для авиации. — Л.: Гидрометеоиздат, 1985, с. 106—115.

## *Порядок выполнения работы*

1. Определить время закрытия аэропорта, если известно, что минимум аэродрома равен: по высоте облаков 100 м, по видимости на ВПП 1000 м (100  $\times$  1000).

2. Определить возможность выполнения ночных полетов на аэродроме при установленном минимуме погоды для посадки  $100 \times 1000$ .

3. Определить возможность посадки самолетов на аэродроме, имеющем минимум  $50 \times 500$ .

4. Определить, будет ли закрыт аэропорт при установленном минимуме погоды  $60 \times 800$ .

5. Определить возможность выполнения визуальных полетов над морем и в прибрежной зоне по данным о температуре воздуха и температуре воды.

### *Методические указания*

1. Для уточнения времени образования радиационного тумана рекомендуется составить график, учитывающий изменение температуры воздуха и температуры точки росы на станции. Исходными данными для составления графика служат значения температуры воздуха и точки росы за два-три срока наблюдений, близких ко времени захода солнца.

Для построения графика используется специальный бланк или миллиметровая бумага; на горизонтальной оси графика откладывается время, а на вертикальной — температура воздуха *Т,* температура точки росы  $T_d$  и температура туманообразования  $T<sub>x</sub>$ . Рекомендуемый масштаб графика: по вертикали 1 см— 1 °С, по горизонтали 1 см — 1 ч. На графике в соответствующем масштабе по данным наблюдений отмечаются три указанные выше температуры. Температура туманообразования рассчитывается по одной из формул

$$
T_{\tau} = T_d - 1 \quad \text{npu} \quad T_d > 0 \, ^\circ\text{C},
$$
  
\n
$$
T_{\tau} = T_d - 2 \quad \text{npu} \quad T_d < 0 \, ^\circ\text{C}.
$$
 (9.2)

Нанесенные на график значения *Т*, Т<sub>а</sub> и Т<sub>т</sub> соединяются отрезками прямых и экстраполируются. При этом считается, что ход температуры воздуха и температуры точки росы будет аналогичен ходу этих величин между последними двумя сроками (на графике все три линии необходимо продлить по направлению отрезков, соединяющих два последних наблюдения). Если кривая температуры воздуха пересекает кривые точек росы и температуры туманообразования до момента восхода солнца, то в этих случях следует ожидать образование дымки или тумана соответственно.

7 \*

Время образования дымки или тумана определяется в точках пересечения кривых *Т* и *Т<sub>а</sub>*, а также *Т* и *Т*<sub>т</sub>. Использование данных наблюдений за последующие сроки позволяет уточнить возможность образования тумана и время его возникновения.

Для прогноза тумана методом экстраполяции выполнить один из вариантов задания 1 приложения 9.1.

2. Для определения возможности выполнения ночных полетов на аэродроме при установленном минимуме погоды  $100 \times 1000$  следует воспользоваться методом Н. В. Петренко для прогноза туманов. Н. В. Петренко для определения температуры туманообразования использовал приближенную зависимость между температурой точки росы во время захода солнца *Та* и температурой воздуха при появлении тумана Гт. Им было установлено,-что среднее понижение температуры точки росы от захода солнца до появления тумана составляет 1 °С при положительных значениях температуры точки росы и 2°С при отрицательных значениях.

На основе приведенной выше зависимости был построен график для прогноза радиационного тумана (рис. 30). На горизонтальной шкале графика отложены значения температуры точки росы *Та* в момент наблюдений при заходе солнца в интервале от 30 до —30 °С. На вертикальной шкале — температура туманообразования  $T_{\rm T}$  и минимальная температура на ночь в интервале от 25 до —30°С. Правый верхний квадрат охватывает область положительных значений температур воздуха и точки росы, левый нижний — область отрицательных значений этих величин.

Штриховая линия *1* является теоретической границей насыщения  $(T=T_d)$  и называется линией дымки. Сплошная линия 2 является границей туманообразования или линией тумана. Расстояние по горизонтали между линиями *1* и *2* пропорционально величине охлаждения воздуха от температуры, равной данной температуре точки росы, до температуры туманообразования. Между линиями *1 и 2* заключена область дымки или слабого (умеренного) тумана.

График Н. В. Петренко позволяет:

1. Оценить возможность образования тумана по вечернему значению температуры точки росы и прогнозу минимальной температуры на ночь. Для этого на графике необходимо найти точку пересечения линий, проходящих через значение температуры точки росы и прогнозируемой минимальной температуры воздуха. Если эта точка будет лежать выше линии *1* (над границей насыщения), то тумана быть не может. Если точка пересечения указанных температур лежит между линиями / и *2* (граница тумана), то следует ожидать дымку, а ниже линии *2* — туман.

2. Определить температуру образования тумана. Для этого достаточно от данного значения температуры точки росы подняться вверх до линии тумана, затем сделать отсчет температуры туманообразования на вертикальной шкале.

Если по синоптическим условиям ожидается безоблачная погода или прояснение при слабом ветре у земли, а по прогнозу минимальная температура ниже температуры туманообразования, то следует прогнозировать туман. Если ожидается минимальная

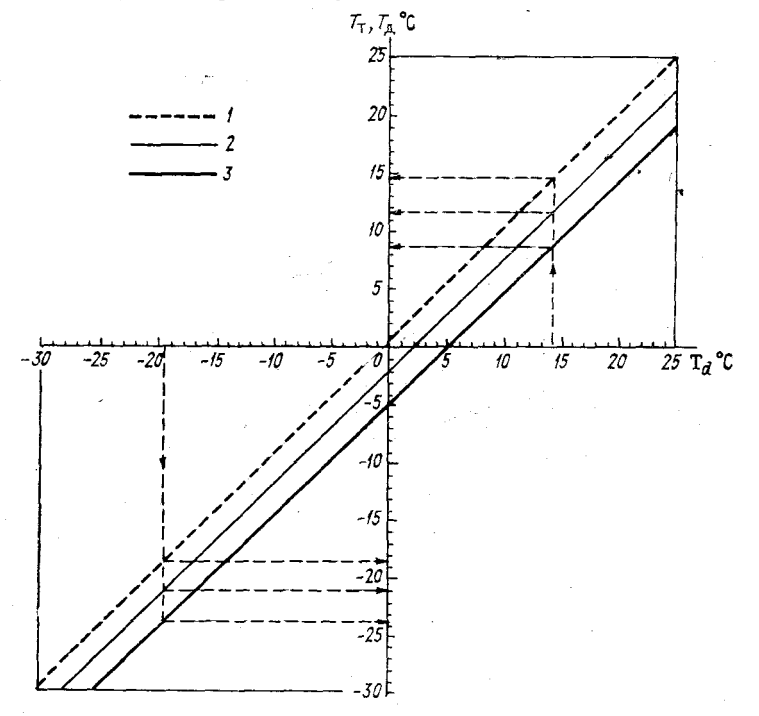

Рис. 30. График для прогноза радиационного тумана (по методу Н. В. Петренко).

*1* **дымка,** *2* **— слабый туман,** *3* **— сильный туман.**

температура воздуха выше температуры туманообразования и вечернего значения температуры точки росы, то не следует прогнозировать ни тумана, ни дымки. Если ожидается минимальная температура воздуха выше температуры туманообразования, но ниже исходного значения точки росы и температуры образования дымки, то следует ожидать дымку.

Графический метод Н. В. Петренко дает положительные результаты при условии однородности воздушной массы, когда на ее влагосодержание не будет влиять испарение с подстилающей поверхности или осадки.

Для прогноза тумана по методу Н. В. Петренко выполнить один из вариантов задания 2 приложения 9.1.

3. Для определения возможности посадки самолетов на аэродроме, имеющем минимум 50X500, следует воспользоваться

номограммой, предложенной Б. В. Кирюхиным (рис. 31). Номограмма Б. В. Кирюхина позволяет найти по значению температуры и относительной влажности воздуха необходимое понижение тем-

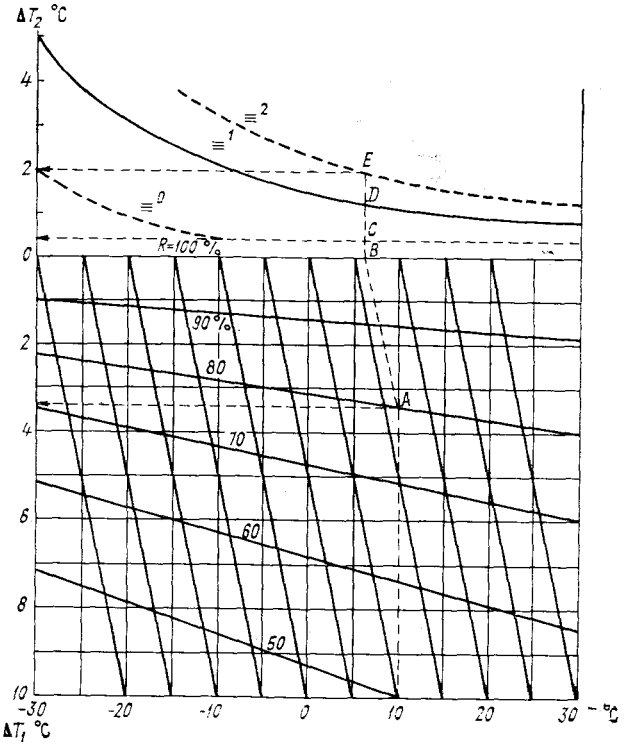

**Рис. 31. Номограмма Б. В. Кирюхина для прогноза туманов.**

пературы для достижения насыщения *(АТ{)* и дополнительное понижение температуры для возникновения тумана различной интенсивности  $(\Delta T_2)$ .

Общее понижение температуры, необходимое для образования тумана  $\Delta T_{\text{r}}$ , будет равно

$$
\Delta T_{\rm r} = \Delta T_{\rm t} + \Delta T_{\rm 2},
$$

а следовательно,

$$
T_{\rm T} = T - \Delta T_{\rm T}.
$$

Величины  $\Delta T_1$  и  $\Delta T_2$  определяются по номограмме рис. 31, затем вычисляется значение  $T<sub>T</sub>$  и сравнивается с минимальной температурой воздуха. Порядок определения понижения температуры, необходимого для образования тумана, показан на рис. 31.

Для прогноза тумана по методу Б. В. Кирюхина выполнить один из вариантов задания 3 приложения 9.1.

4. Для определения возможности закрытия аэропорта при установленном минимуме погоды 60  $\times$  800 следует воспользоваться методикой, предложенной А. С. Зверевым. Эта задача по методу А. С. Зверева решается следующим образом:

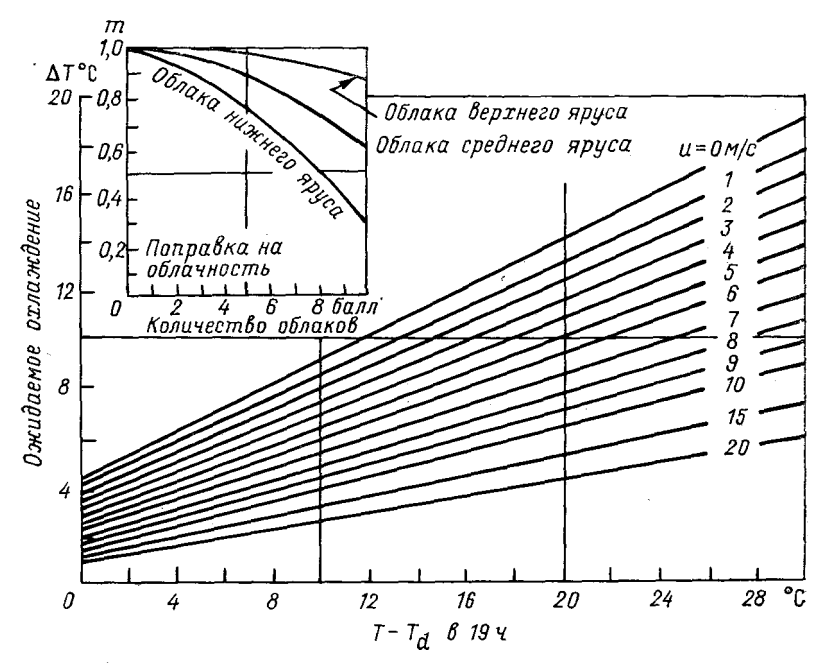

Рис. 32. График для определения ночного понижения температуры.

1. По графику рис. 32 в зависимости от дефицита точки росы у земли с учетом прогностической скорости ветра определяется ночное понижение температуры  $\Delta T$ .

2. Полученное значение  $\Delta T$  уточняется по результатам пропрогноза облачности рассчитывается ночное понижение температуры  $\Delta T_1 = m \Delta T$  и  $T_{\text{num}} = T - \Delta T_1$ .

3. По диаграмме рис. 33 определяется дополнительное понижение температуры ниже точки росы  $\Delta T_d$ , необходимое для возникновения тумана различной интенсивности, и рассчитывается температура туманообразования  $T_r = T_d - \Delta T_d$ .

4. Сравниваются значения минимальной температуры  $T_{\text{mm}}$  и температуры туманообразования  $T_{\text{T}}$  и делается заключение о возможности образования тумана: при  $T_r > T_{\text{mHH}}$  в прогнозе следует указывать туман.

5. По значениям  $T_d$  и  $\delta T_d = T_d - T_{mHH}$  с помощью графика рис. 34 определяется минимальная видимость в тумане. По верти-

кальной оси графика откладываются значения *Та* в 18—20 ч, наклонные линии соответствуют величине  $\delta T_d$ , а горизонтальные -минимальной видимости в тумане.

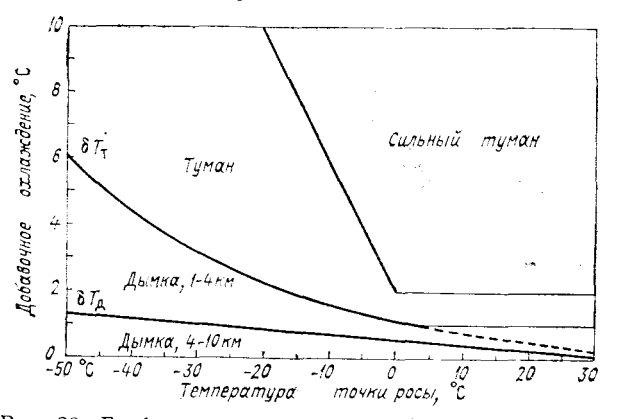

**Рис. 33. График для вычисления температуры туманообразования.**

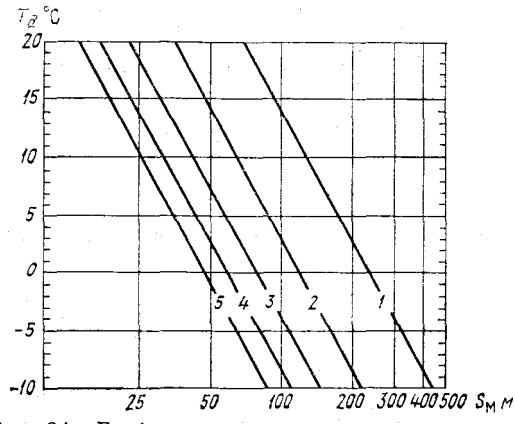

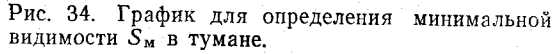

Для прогноза тумана по методу А. С. Зверева выполнить один из вариантов задания 4 приложения 9.1.

5. Для определения возможности выполнения визуальных полетов над морем и в прибрежной зоне по данным о температуре воздуха и температуре воды следует воспользоваться методом Л. А. Ключниковой для прогноза адвективных туманов (рис. 35). По горизонтальной оси этого графика отложена водность в тумане и указана его интенсивность, по вертикальной — разность температур воды и суши; наклонные линии соответствуют температуре воды.

Температура водной поверхности для прогноза тумана по этому методу берется за утренний срок и обновляется по мере поступления новых данных (не реже одного раза в сутки). Под температурой суши понимается температура воздуха в психрометрической будке в срок, для которого разрабатывается прогноз тумана.

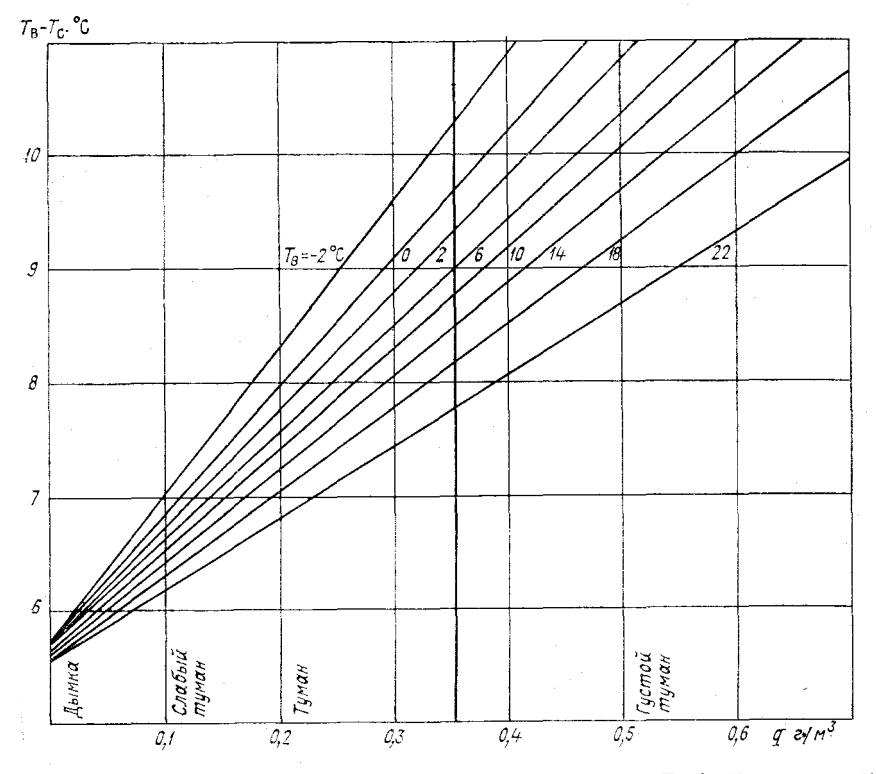

**Рис. 35. Номограмма для прогноза тумана (по методу Л. А. Ключниковой).**

Зная температуру воды и суши спрогнозировать туман достаточно просто. Метод дает хорошие результаты примерно в 100 километровой прибрежной зоне при направлении ветра с моря на сушу.

 $\tilde{\Pi}$ ля прогноза туманов по методу Л. А. Ключниковой выполнить один из вариантов задания 5 приложения 9.1.

## *Отчетный материал*

1. Результаты решения всех примеров одного из вариантов приложения 9.1, указанного преподавателем.

2. Ответы изложить письменно на отдельном листе.

#### Приложение 9.1

### Задания и варианты примеров для определения возможности возникновения тумана

Задание 1. Определить время закрытия аэропорта при минимуме аэродрома 100×1000.

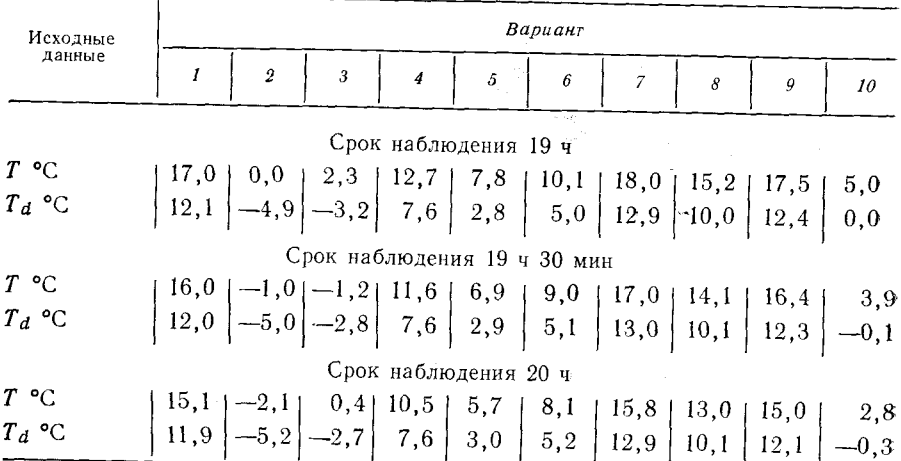

Задание 2. Определить возможность выполнения ночных полетов на аэродроме при минимуме погоды для посадки 100×1000.

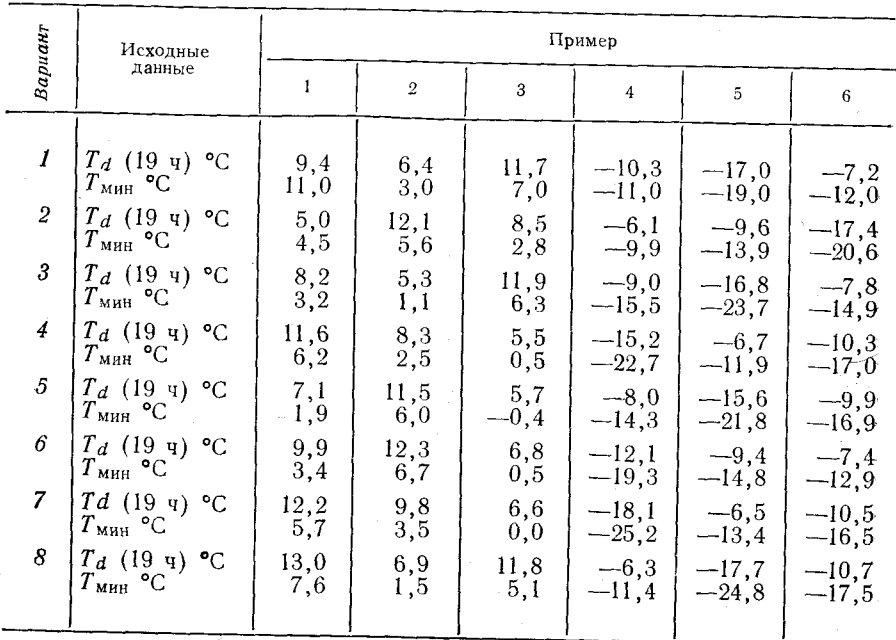

106

| Вариант | Исходные<br>данные                                                                                       | Пример                                           |                             |                          |                                         |                                        |                                         |  |  |
|---------|----------------------------------------------------------------------------------------------------|--------------------------------------------------|-----------------------------|--------------------------|-----------------------------------------|----------------------------------------|-----------------------------------------|--|--|
|         |                                                                                                    |                                                  | $\boldsymbol{2}$            | 3                        | 4                                       | 5                                      | 6                                       |  |  |
| 9<br>10 | °C<br>$(19 \; 4)$<br>$T_{d}$<br>$T_{\text{MH}}$<br>°C<br>°C<br>(19<br>ч)<br>Ιd<br>$T_{\text{MHH}}$<br>۰c | 10,1<br>3,2<br>11<br>$\cdot$ <sup>4</sup><br>4,7 | 5,2<br>$-1,2$<br>8,0<br>1,9 | 9,7<br>6,3<br>9,6<br>4,0 | $-9.2$<br>$-15,0$<br>$-15,5$<br>$-21,0$ | $-10,8$<br>$-17,$<br>$-7,9$<br>$-14,1$ | $-7,6$<br>$-13,2$<br>$-16,0$<br>$-24,5$ |  |  |

Задание 3. Определить возможность посадки самолетов при минимуме

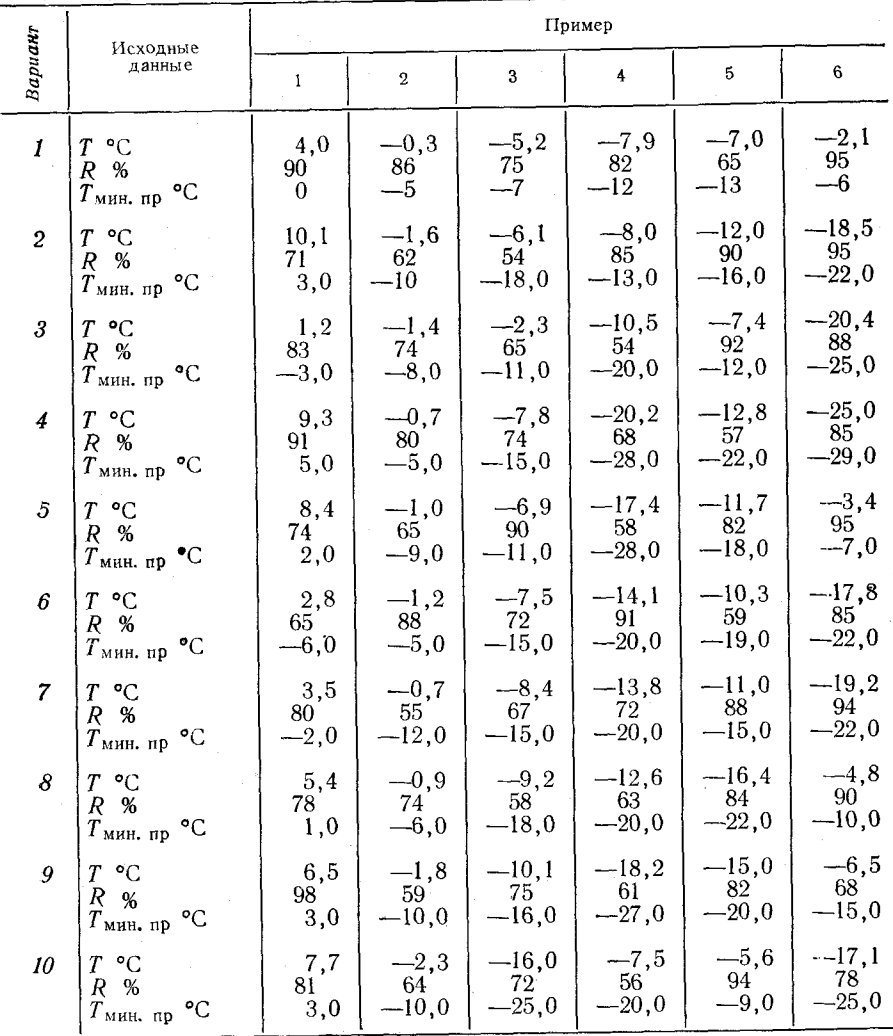

Задание 4. Определить, будет ли закрыт аэропорт при минимуме погоды 60×800.

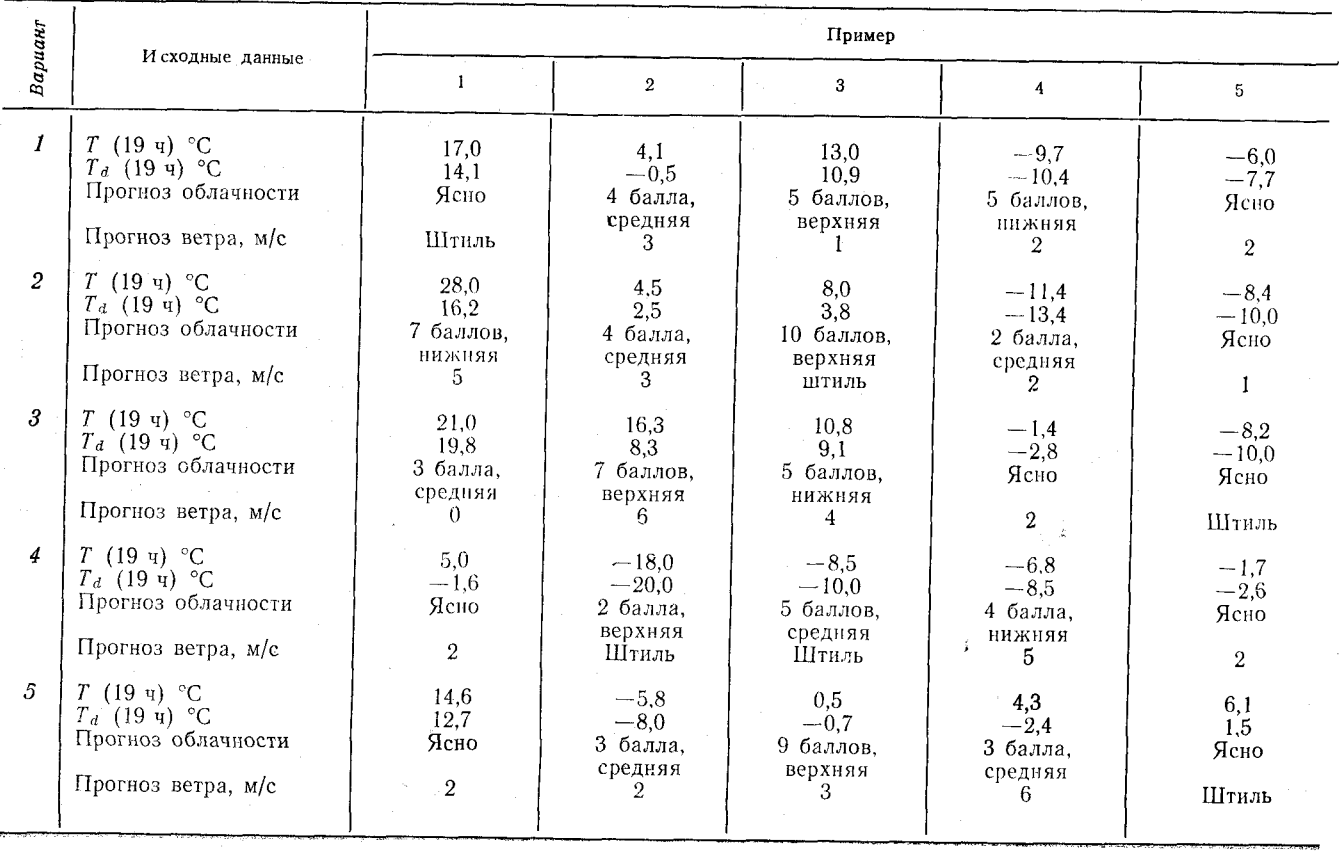

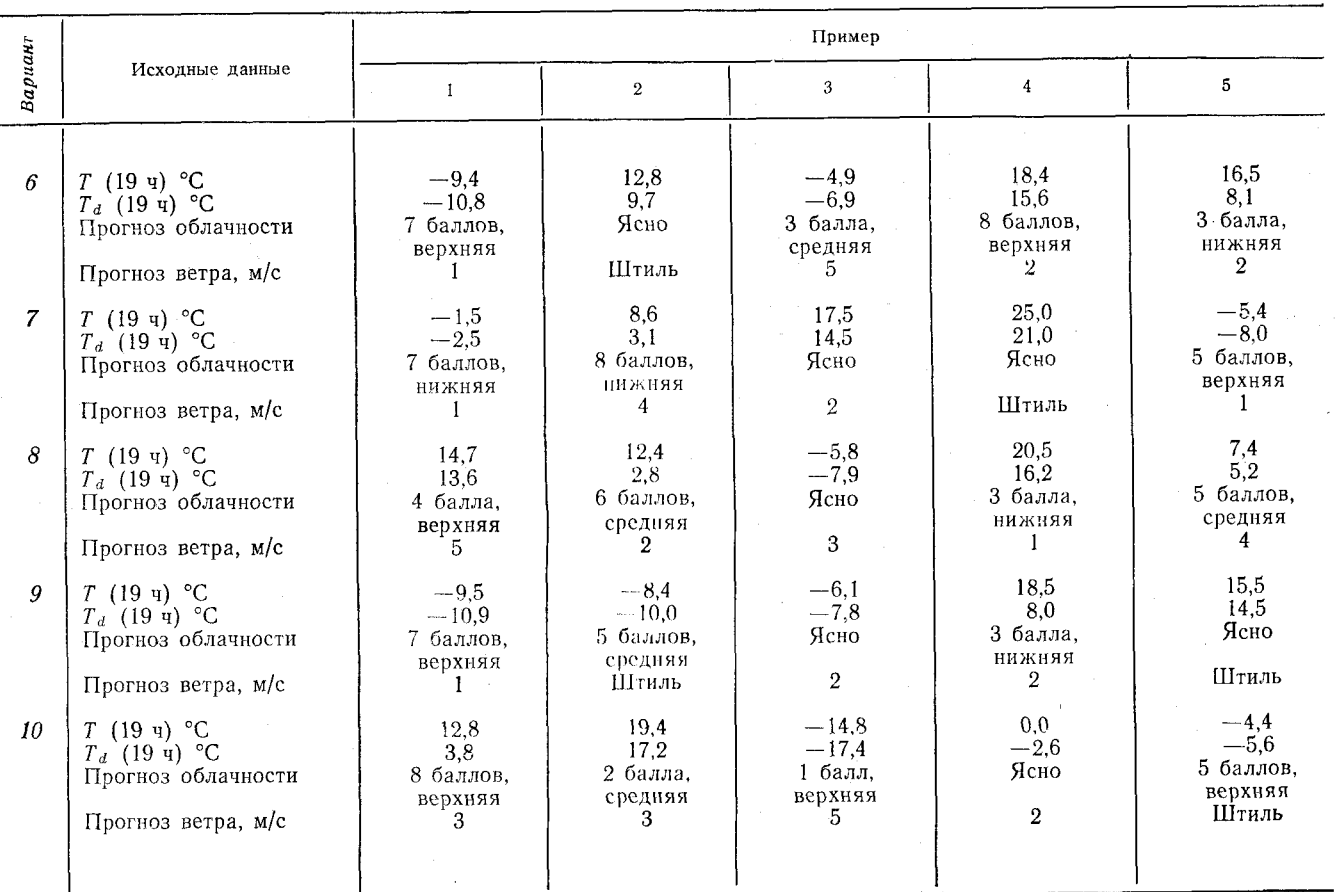

**i**08

Ч. І. Лабораторная работа 9

a<br>Maria Maria Alemania

 $\overline{601}$ 

Задание 5. Определить возможность выполнения визуальных полетов<br>над морем и в прибрежной зоне по данным о температуре воздуха на суше<br>и температуре водной поверхности.

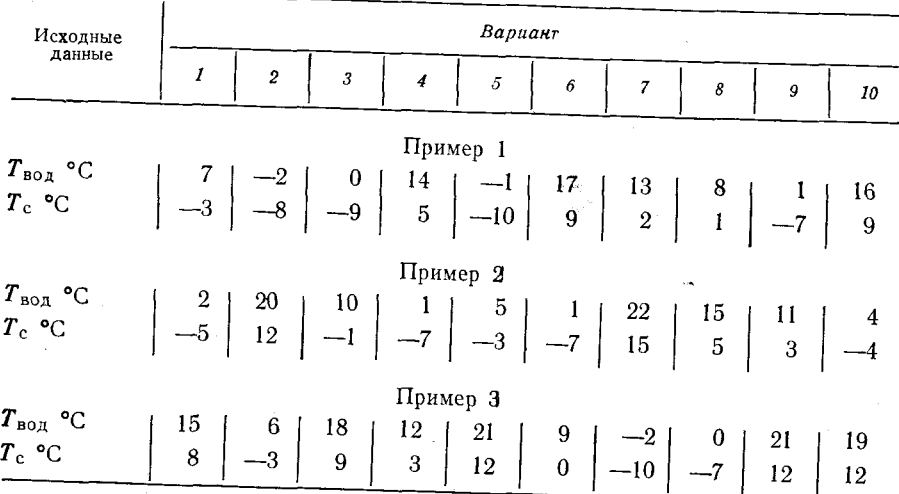

110

# **ПРОГНОЗ ОПАСНЫХ ДЛЯ АВИАЦИИ АТМОСФЕРНЫХ ЯВЛЕНИИ, ОБУСЛОВЛЕННЫХ КОНВЕКЦИЕЙ Л абораторная работа 10**

Цель работы: научиться оценивать возможность возникновения гроз, града, шквалов, осложняющих полеты в районе аэродрома и по трассе, на основании синоптических материалов.

### Явления погоды, связанные с конвективными облаками, и анализ условий их возникновения

Развитие интенсивной конвекции и образование мощных кучевых и кучево-дождевых облаков приводит к возникновению таких опасных для авиации явлений, как грозы, град и шквалы.

Наибольшую опасность для полета представляют грозы.<br>еднамеренныйзаход в кучево-дождевые облака запрещается. Преднамеренный заход в кучево-дождевые облака так как в них отмечаются сильные восходящие движения, разряды молний, интенсивная турбулентность, обледенение самолета и т. д. При полете в зоне грозы (вне кучево-дождевых облаков) увеличивается вероятность поражения самолета молнией. Полет в этой зоне сопровождается неупорядоченными бросками самолета, обусловленными сильной турбулентностью. Самолет, пересекая «фронт порывистости», связанный с кучево-дождевым облаком, может попасть в область сильных сдвигов ветра.

Грозам обычно сопутствуют ливневые осадки, а нередко град и шквалы. Ливневые осадки также осложняют полет. При сильвозможно значительное ухудшение видимости, иногда до полной потери визуальной ориентировки. Возникающие при ливне нисходящие потоки воздуха более холодного, чем окружающий облако воздух, могут иметь большую скорость (20 м/с и более) и привести к потере самолетом высоты. Это особенно опасно при взлете, посадке и полете на малых высотах. Град, как выпадающий на землю, так и находящийся во взвешенном состоянии в облаке или на его подветренной стороне, может причинить большой ущерб самолету: вследствие большой скорости движения градины диаметром более 1 см могут повредить обшивку самолета, остекление кабины, нарушить работу двигателя, радиосвязь (при повреждениях антенны) и т. п.

обычно связанные с развитием мощных кучеводождевых облаков, отличаются кратковременным резким усилением ветра, которое представляет опасность не только для летящего самолета, но и для воздушных судов, находящихся на земле.

Наиболее благоприятные условия для развития грозовых и градовых облаков, нередко сопровождающихся и шквалами, отмечаются летом в дневное время (с 12 до 20 ч) над сушей (равниной) в зонах быстродвижущегося холодного фронта, малоподвижного
фронта с волновыми возмущениями, а также в зоне фронта окклюзии, смещающегося со скоростью 30 км/ч и более, в неглубокой барической ложбине, в теплом секторе циклона или на периферии антициклона, в передней или центральной частях очага<br>(ложбины) холода в тропосфере (на картах ОТ<sub>1000</sub> и ОТ<sub>1000</sub>). (ложбины) холода в тропосфере (на картах В горных районах грозы и град отмечаются при перечисленных условиях в любое время суток.

Для развития гроз (без града и шквалов) над равниной и вторах в вечернее, ночное и утреннее время (с 21 до 9—10 ч) благоприятны теплые фронты и фронты окклюзии (по типу теплого), особенно их участки вблизи центра циклона (вершины волны) и у точки окклюзии, гребень тепла в тропосфере (на картах  $\mathrm{OT}^{\mathrm{500}}_{\mathrm{1000}}$ и  $\text{OT}^{300}_{1000}$ ) в ночное время.

При наличии благоприятных синоптических условий для прогноза гроз используются количественные методы. По методике, разработанной в Гидрометцентре СССР, при горизонтальном градиенте температуры у земли в пункте (прогнозируемое значение) grad  $T < 5^{\circ}$ С на 600 км рекомендуется использовать метод Н. В. Лебедевой, при grad  $T \ge 5$  °С на 600 км (бароклинность считается существенной) — метод Г. Д. Решетова.

Прогноз конвективных явлений производится на основании прогностических данных о давлении у земли, высоте стандартных изобарических поверхностей (до 100 гПа), температуре воздуха и температуре точки росы у земли и на указанных поверхностях.

Метод Н. В. Лебедевой включает построение кривой состояния (с учетом вида конвекции — термической, свободной или вынужденной), определение высоты уровня конвекции  $H_{\text{K}}$ , температуры воздуха на этом уровне *Тк* и толщины неустойчиво стратифицированного слоя воздуха  $\Delta H$ . Если  $H_k \geq 8000$  м,  $\Delta H \geq 7500$  м и  $T_k \leq$  $\leq$  —22,5°С, то прогнозируются грозы с градом; если  $H_{\text{\tiny R}} \geq 8000$  м,  $7500>\Delta H\geqslant6500$  м и  $T_k\leqslant-22.5$  °С, то в прогнозе указываются только грозы; при  $8000 > H_{\text{\tiny K}} > 5000$  м,  $6500 > \Delta H \geq 3500$  м и  $T_{\scriptscriptstyle\rm K}$   $\leqslant$  —10 °С прогнозируются ливни, при  $\Delta H$   $<$  3500 м — конвективная облачность.

С. И. Пономаренко и С. А. Кузнецова уточнили параметры конвекции для прогноза гроз в районе Москвы по методу Н. В. Лебедевой.

Критические значения уточненных параметров приводятся в табл. 10.1. Если суммарный дефицит точки росы на главных изобарических поверхностях 850, 700 и 500 гПа  $\sum\limits_{850}^{500} (T-T_d)$  превышает 25 °С, то увлажнение недостаточно, и дальнейшие расчеты не производятся. Если  $\sum\limits_{850}^{500} \ (T-T_d) \leqslant 25\, \mathrm{{}^\circ}\mathrm{C},$  то рассчитывается дефицит точки росы у поверхности земли при максимальных значениях  $T_{\text{макс H}}$  *T<sub>d</sub>*:  $(T_{\text{mance}} - T_d)_{3}$ ; если  $(T_{\text{mance}} - T_d)_{3} > 20$  °С, то уро-

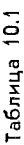

Заказ № 808

хритические значения параметров конвекции [по методу частицы], при которых наиболее вероятко развитие

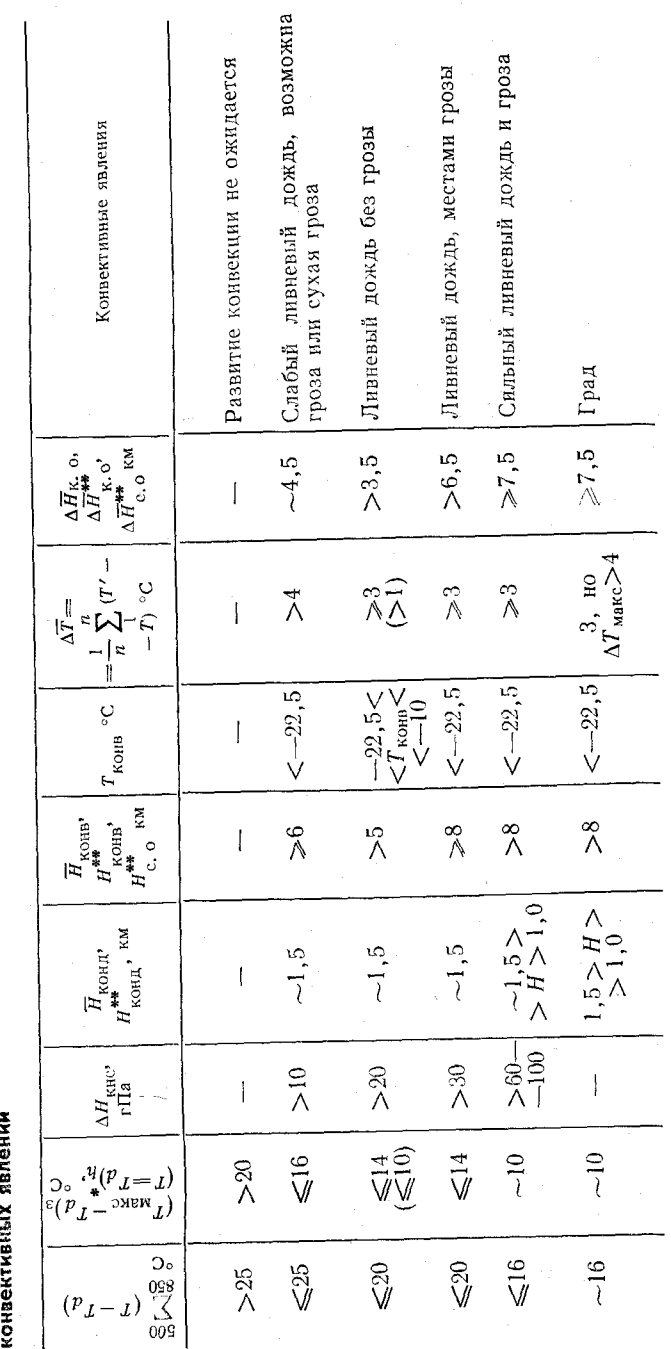

# Прогноз опасных для авиации атмосферных явлений

113

最終 部分など見て アン・トレー

医皮质

Примечание. Одной звездочкой (\*) отмечена величина, которая рассчитывается только в условиях свободной<br>конвекции; двумя звездочками (\*\*) — только в условиях вынужденной конвекции.

вень конденсации лежит выше 2 км; в этом случае дальнейшие расчеты не производятся; при  $(T_{\text{name}} - T_d)_{\text{a}} < 16 \text{ °C}$  отмечаются благоприятные условия для развития конвекции и тогда рассчитываются остальные параметры: толщина конвективно-неустойчивого слоя  $\Delta H_{\rm KHC}$ ; средний уровень конденсации  $\overline{H}_{\rm KOH}$  при термической и свободной конвекции или нижний уровень конденсации Нконд при вынужденной конвекции; средний уровень конвекции  $\overline{H}_{\text{\tiny{KOHB}}}$ (при вынужденной конвекции - уровень конвекции  $H_{\text{\tiny KOHB}}$  от нижнего уровня конденсации, а также верхняя граница слоистообразных облаков H<sub>co</sub>); температура на среднем уровне конвекции (при вынужденной конвекции - на уровне конвекции) Тконв; средняя величина отклонения  $\overline{\Delta T}$  кривой состояния  $T'$  от кривой стратификации  $T: \Delta T = \frac{1}{n} \sum_{i=1}^{n} (T'-T)$ , где *n* — число целых слоев толщиной 100 гПа, начиная с уровня конденсации; средняя мощность конвективных облаков  $\overline{\Delta H}_{\text{\tiny K. 0}}$  - разность между  $\overline{H}_{\text{\tiny KOHB}}$  и  $\overline{H}_{\text{\tiny KOHB}}$  (при вынужденной конвекции определяются мощность конвективных  $\Delta H_{\text{\tiny K. o}}$  и слоистообразных облаков  $\overline{\Delta H_{\text{c. o}}}$ ).

Метод прогноза гроз и града, предложенный Г. Д. Решетовым, базируется на предположении о том, что эффект вовлечения при развитии мощных кучево-дождевых облаков несуществен и что частица, поднимаясь от уровня конденсации, будет достигать высоты, на которой положительная энергия неустойчивости будет уравновешена отрицательной энергией неустойчивости, т. е. частица будет подниматься выше уровня конвекции, определяемого без учета вовлечения как уровень, на котором пересекаются кривые состояния и стратификации. Уровень, ниже которого положительная и отрицательная энергии неустойчивости равны, принимается за верхнюю границу облака Н<sup>"</sup> Далее определяется высота уровня нулевой изотермы в облаке  $h_0$  толщина слоя отрицатель-<br>ных температур в облаке  $\Delta h_0^{\text{B}} = H_{\text{B}} - h_0$  и температура на верхней границе облака Тв. Рассчитываются дискриминантные функции

$$
L_1 = 0.12 \Delta h_0^B - 0.22T_B - 0.562,\tag{10.1}
$$

$$
L_2 = 0.36H_\mathrm{B} - 0.0753T_\mathrm{B} + 0.53 \Delta h_0^{\mathrm{B}} - 3.36. \tag{10.2}
$$

При  $L_1 < 0$  интенсивная конвекция в пункте не прогнозируется. Если  $L_1 \geqslant 0$  и  $L_2 < 0$ , то в прогнозе указывается гроза, а при  $L_1 \geq 0$  и  $L_2 \geq 0$  прогнозируется гроза с градом.

Расчеты дискриминантных функций (10.1) и (10.2) можно заменить построениями на графиках рис. 36 и 37.

Для прогноза распределения в облаке града различных размеров Г. Д. Решетов предложил определять максимальную скорость восходящего потока в облаке W<sub>макс</sub> по значениям суммы отклонений X А*Т* кривой состояния от кривой стратификации на уровнях 850, 700, 600, 500 и 400 гПа по формуле

$$
W_{\text{make}} = 0.9 \sum \Delta T \tag{10.3}
$$

или по правой части номограммы, представленной на рис. 38, и на основании рассчитанного значения  $W_{\hbox{\tiny{Markc}}}$  с помощью левой части

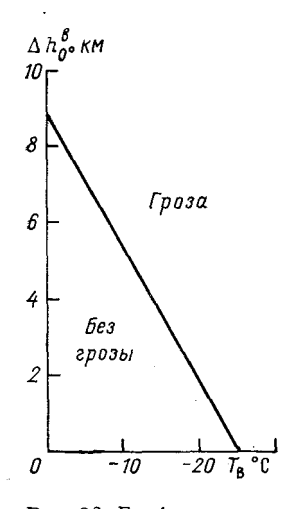

**Рис. 36. График для прогноза гроз (по методу Г. Д. Решетова).**

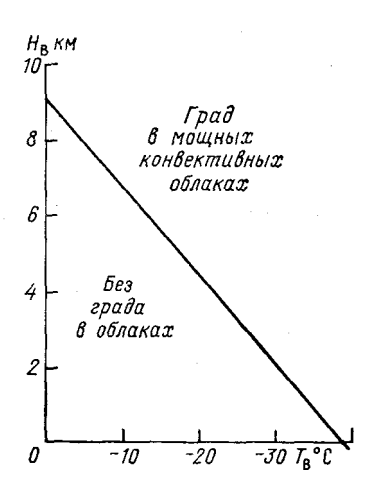

**Рис. 37. График для определения возможности образования града (по методу Г. Д. Решетова) .**

номограммы рис. 38 оценивать высоты верхних границ града различных размеров *Нв. и*

Для этой цели необходимо соединить точку *М* на вертикальной оси, соответствующую значению  $W_{\text{\tiny{MARC}}}$ , с точкой  $K$  на горизонтальной оси слева. Точка  $K$  соответствует превышению  $\Delta h$  высоты вершины облака *Н*в над уровнем максимальной скорости конвективного потока в облаке  $H_{\boldsymbol{W}_{\mathrm{MAKC}}}$  :

$$
\Delta h = H_{\rm B} - H_{W_{\rm MARC}}.\tag{10.4}
$$

Высота  $H_{W_{\text{NARC}}}$  может быть приближенно приравнена высоте, на которой отмечается максимум отклонения кривой состояния от кривой стратификации.

При полете на подветренной стороне облака возможна встреча самолета с градом разного размера, который выносится из облака под действием горизонтального потока воздуха. Этот поток в верхней тропосфере имеет большую скорость, чем скорость движения облака, а иногда отмечается разность направлений потока

выносимого воздуха и движения облака. Градины небольшого диаметра при падении с больших высот в ненасыщенном безоблачном воздухе земли не достигают, однако встреча с градом вне облака на эшелонах полета может представлять для самолета определенную опасность.

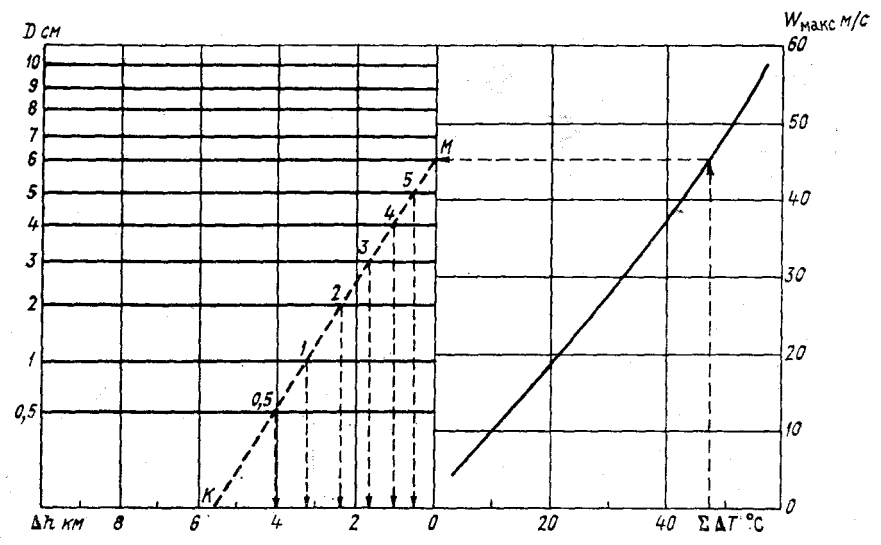

**Рис. 38. График для прогноза максимальной скорости восходящего конвек**тивного потока *W*<sub>макс</sub> в грозовом (градовом) облаке, высоты верхней гра**ницы Яв града и диаметра градин** *О* **на эшелонах полета (по методу Г. Д. Решетова).**

Номограмма, приведенная на рис. 39, позволяет определить расстояние от облака 5, на которое могут быть вынесены градины диаметром *О,* в зависимости от превышения верхней границы града *АН* над уровнем 700 гПа и от вертикального сдвига ветра *А и* в слое от верхней границы града до уровня 700 гПа. Применение этой номограммы позволяет оценить возможность встречи самолета с градом вне облака.

Для прогноза возможности шквала и максимальной скорости ветра при шквале оцениваются следующие параметры:

— температура воздуха у земли непосредственно перед грозовым дождем и шквалом  $T_{\text{макс. 3}}$ ;

— температура воздуха на уровне 500 гПа в это же время  $T_{500}$ ;

— разность температур в слое земля — уровень 500 гПа

$$
T_3^{500} = T_{\text{MARC, 3}} - T_{500}.\tag{10.5}
$$

850

— сумма отклонений кривой состояния от кривой стратифика-500 ции на уровнях 850, 700, 600 и 500 гПа 2 *АТ;*

$$
^{116}
$$

- нулевая температура смоченного термометра, приведенна. влажноадиабатически к давлению у поверхности земли  $T_3^{0,c,r}$ ;

- разность температур

$$
\Delta T_{3}^{0}^{c, \tau} = T_{\text{marc. }3} - T_{3}^{0}^{c, \tau}; \tag{10.6}
$$

ожидаемая средняя скорость ветра

$$
\bar{u} = \frac{u_3 + u_{850} + u_{700} + u_{500}}{4}, \qquad (10.7)
$$

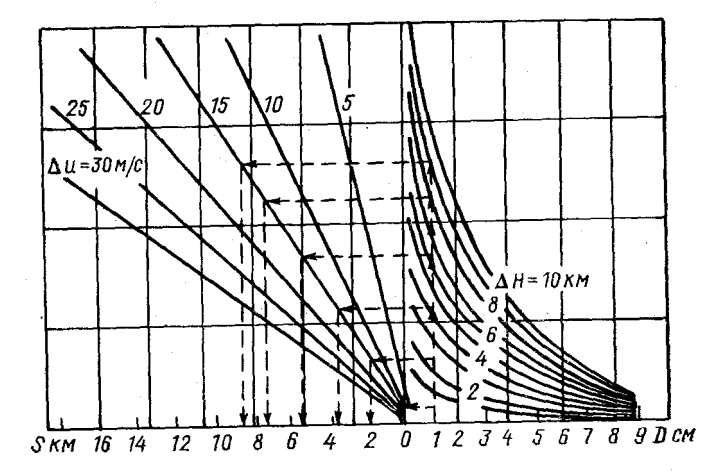

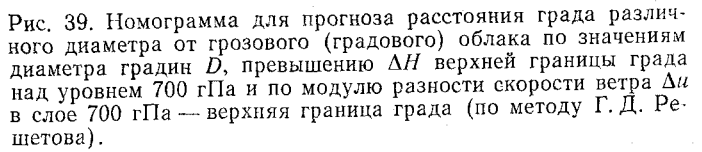

где из, из50, ито и изо - соответственно ожидаемая скорость ветра у поверхности земли и на уровнях 850, 700 и 500 гПа в пункте прогноза во время прохождения через него быстродвижущегося волнового возмущения или холодного фронта.

Для прогноза возможности шквала при наличии благоприятных синоптических условий используется график рис. 40 или соответствующая ему дискриминантная функция

$$
L_3 = 0,116 \sum_{850}^{500} \Delta T + 0,029 \Delta T_3^{500} - 1,597. \tag{10.8}
$$

При значениях  $L_3 \geqslant 0$  в прогнозе следует указывать шквал. при  $\dot{L}_3$  < 0 шквал не прогнозируется.

Максимально возможную скорость ветра при шквале можно оценить по графику рис. 41.

119

В оперативной практике используются также методы прогноза гроз, предложенные Уайтингом и Фаустом. Эти методы позволяют определить зоны грозовой деятельности на основании анализа специальных критериев.

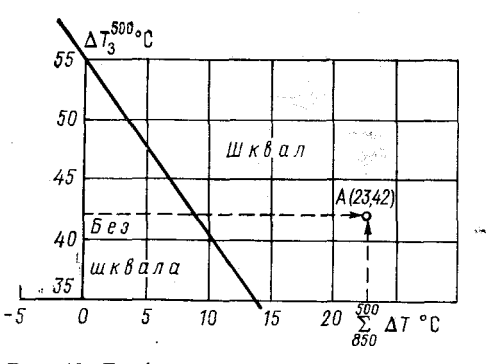

Рис. 40. График для прогноза возможности образования шквала (по методу Г. Д. Решетова).

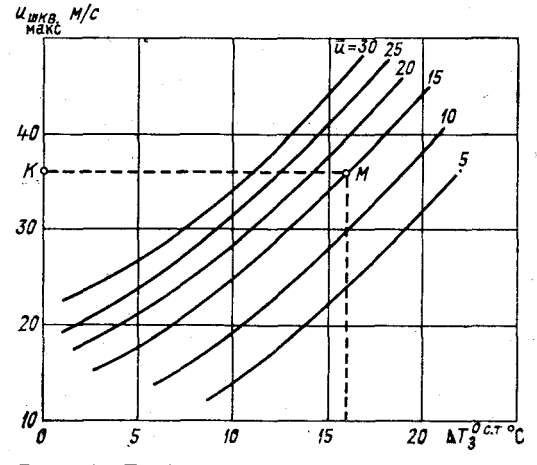

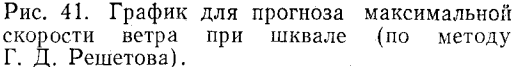

Согласно методу Уайтинга, для ряда пунктов вычисляется коэффициент К по формуле

$$
K = 2T_{850} - T_{500} - D_{850} - D_{700},\tag{10.9}
$$

тде  $T_{850}$  и  $T_{500}$  - соответственно значения температуры воздуха на уровнях 850 и 500 гПа;  $D_{850}$  и  $D_{700}$  - значения дефицита точки росы на уровнях 850 и 700 гПа.

Статистически установлено, что для средних широт при  $K <$  < 20 гроз ожидать не следует, при  $20 \le K < 25$  ожидаются отдельные грозы, при  $25 \leq K < 30$  следует прогнозировать многочисленные грозы и если  $K \ge 30$ , то ожидается повсеместное раз- $T_{850}$ °C  $T - 4^{\circ}C$ витие гроз.  $.12$ 

Коэффициенты К, рассчитанные по формуле (10.9), наносятся на бланк карты и проводятся изолинии значений К, кратных 5, начиная с  $K = 20$ . Полученная область значений  $K \ge 20$  будет зоной возможной грозовой леятельности.

Согласно методу Фауста, рассчитывается критерий неустойчивости  $\Delta T_{\text{H}}$  по формуле

$$
\Delta T_{\rm H} = T_{\rm v} - T_{500} + \Delta T_R, \tag{10.10}
$$

где  $T_v$  — температура нулевого испарения, определяемая по графику рис. 42 с учетом температуры воздуха на уровне 850 гПа и среднего значения дефицитов точки росы на уровнях 850, 700  $\overline{u}$  500  $\overline{r}$ Ha<sup>+</sup>

$$
\overline{D}_{850}^{500} = \frac{1}{3} \left( D_{850} + D_{700} + D_{500} \right).
$$
\n(10.11)

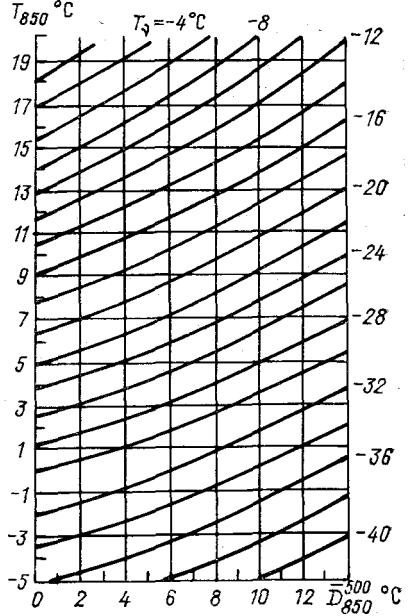

Рис. 42. Номограмма для определения температуры нулевого испарения  $T<sub>0</sub>$  (по методу Фауста).

Если  $\overline{D}_{\rm s50}^{500} \geq 14$  °С, то гроз в пункте ожидать не следует.

В формуле (10.10) величина  $\Delta T_R$  представляет собой поправку на кривизну изобар. Эта величина определяется ПО ланным табл. 10.2.

Таблица 10.2

#### Поправка на кривизну изобар  $\Delta T_R$

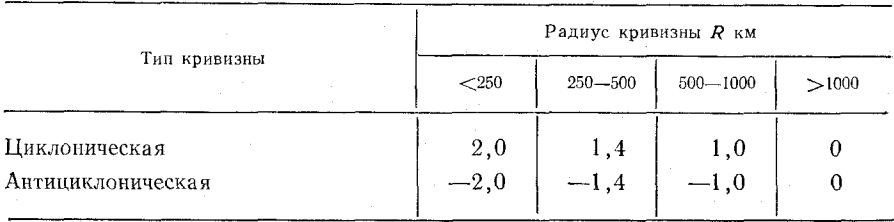

Значения  $\Delta T_{\text{H}}$  наносятся на карту и проводится изолиния  $\Delta T_{\text{H}}$ =0. В области, где  $\Delta T_{\text{H}} > 0$ , следует ожидать грозы.

#### *Контрольные вопросы*

1. Какие опасные для авиации явления погоды связаны с конвективными облаками?

2. Какие причины приводят к возникновению гроз?

3. Какие синоптические условия благоприятны для возникновения гроз, града и шквалов?

4. В чем суть метода прогноза гроз, предложенного Н. В. Лебедевой?

5. Как осуществляется прогноз гроз по методу Г? Д. Решетова?

6 . Какие параметры используются для прогноза града по методу Г. Д. Решетова?

7. Как прогнозируется возможность шквала?

8. Как определяются зоны возможной грозовой деятельности по методу Уайтинга?

9. Какие величины включаются в критерий неустойчивости, определяемый по методу Фауста?

### *Материалы для работы*

1. Синоптический материал из Учебного атласа.

2. Бланк синоптической карты.

3. Бланк аэрологической диаграммы.

## *Рекомендуемая литература*

1. Баранов А. М., Солонин С. В. Авиационная метеорология.— Л.: Гидрометеоиздат, 1981, с. 185—196.

2. Богаткин О. Г., Еникеева В. Д. Анализ и прогноз погоды для авиации.— Л.: Гидрометеоиздат, 1985, с. 54—59, 124— 145, 159—163.

3. Зверев А. С. Синоптическая метеорология. — Л.: Гидрометеоиздат, 1977, с. 434—445, 533—545.

4. Руководство по прогнозированию метеорологических условий для авиации. - Л.: Гидрометеоиздат, 1985, с. 132-161.

## *Порядок выполнения работы*

1. Определить возможность гроз, града и шквалов по синоптическим признакам в районе аэродрома, указанного преподавателем.

2. Определить возможность гроз и града по методу Н. В. Лебедевой для аэродрома, указанного преподавателем.

3. Рассчитать параметры конвекции для того же аэродрома,, предложенные С. И. Пономаренко и С. А. Кузнецовой. Определить ожидаемые конвективные явления и возможность взлета и посадки самолетов.

4. Дать прогноз возможности грозы и града по методу Г. Д. Решетова.

5. Определить распределение града в кучево-дождевом облаке и на его подветренной стороне. Оценить возможность встречи самолета с градом вне облаков на заданном эшелоне полета и безопасное расстояние от облака.

6 . Определить возможность шквала и максимальную скорость ветра при нем.

7. Определить зоны грозовой деятельности по методам Уайтинга и Фауста. Дать рекомендации по возможности обхода грозовых облаков на указанной преподавателем трассе полета.

#### *Методические указания*

1. Используя приземные карты погоды и карты относительной<br>ографии ОТ<sup>500</sup>и ОТ<sup>300</sup>, охарактеризовать синоптические топографии ОТ $_{1000}^{500}$  и ОТ $_{1000}^{300}$ , охарактеризовать условия в районе аэродрома и оценить возможность развития интенсивной конвекции.

2. Построить модель конвекции на бланке аэрологической диаграммы. Определить высоту уровня конвекции *Нк,* температуру воздуха на этом уровне *Ти* и толщину конвективно-неустойчивого слоя  $\Delta H$ кнс.

Используя предложенные Н. В. Лебедевой критические значения рассчитанных параметров, определить возможность возникновения конвективных явлений в районе аэродрома.

3. По построенной модели конвекции определить значения параметров, указанных в табл. 10.1. Сопоставить расчетные значения параметров с критическими, приведенными в табл. 10.1, н принять решение об ожидаемых явлениях погоды. Результаты расчетов параметров конвекции представить в виде таблицы, аналогичной табл. 10.1. Определить возможность взлета и посадки самолетов на данном аэродроме.

4. Для прогноза гроз и града по методу Г. Д. Решетова дать прогноз максимальной температуры воздуха и температуры точки росы у земли. Определить по карте АТ700 за 3 ч предыдущих суток точку, в которой начинается 12- или 36-часовая (в зависимости от срока прогноза) траектория воздушной частицы, заканчивающаяся в пункте прогноза. Снять в этой точке на уровнях основных изобарических поверхностей значения температуры воздуха и температуры точки росы до уровня 100 гПа и на тропопаузе в 3 ч текущих суток. Нанести значения температуры и точки росы на бланк аэрологической диаграммы.

Определить уровень конденсации и построить кривую состояния (облачную адиабату) без учета вовлечения по влажной адиабате от значения температуры на уровне 850 гПа, так как уровень конденсации располагается в среднем на уровне 850 гПа.

Определить ожидаемую максимальную высоту верхней границы облака Н<sub>в</sub>. Уровень, принимаемый за верхнюю границу облака, приближенно можно определить двумя способами (по методу  $\Gamma$ .  $\pi$ . Решетова):

а. Подсчитывается сумма отклонений кривой состояния от кривой стратификации на изобарических поверхностях 800, 700, 600, 500, 440, 360, 280, 210, 150, 130 гПа (при необходимости и выше с шагом 20 гПа) и отмечается уровень  $H_{\Sigma \Delta T=0}$ , где эта сумма равна нулю. Считается, что верхняя граница облака располагается на 30 гПа выше уровня  $H_{\Sigma \Delta T=0}$ , если уровень  $H_{\Sigma \Delta T=0}$  не более 210 гПа, и на 10 гПа выше этого уровня, если  $H_{\Sigma \wedge T = 0}$  более 210 гПа.

б. Верхняя граница облака определяется путем подбора для каждой элементарной площадки  $S_+$ , на которые разбивается область положительной энергии неустойчивости, соответствующей элементарной площадки  $S$  в области отрицательной энергии неустойчивости так, чтобы  $S = \approx 3/4S_+$ . Верхняя граница самой верхней площадки S\_ принимается за ожидаемую максимальную высоту облака.

Определить температуру на высоте вершины облака  $T_{\text{B}}$ , высоту нулевой изотермы в облаке  $h_0$  и мощность облака в зоне отрицательных температур  $\Delta h^{\text{B}} = H_{\text{B}} - h_0$ .

По формулам (10.1) и (10.2) рассчитать значения дискриминантных функций  $\hat{L}_1$  и  $\hat{L}_2$  и определить возможность грозы и града. Результаты расчетов оформить в виде табл. 10.3.

Таблица 10.3

Определение возможности гроз и града (по методу Г. Д. Решетова)

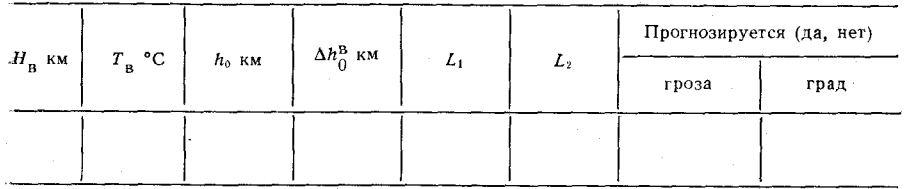

Провести построения на графиках рис. 36 и 37 и установить возможность грозы и града; результаты сопоставить с расчетами.

5. Для характеристики распределения града в кучево-дождевом облаке определить сумму отклонений  $\sum \Delta T$  кривой состояния от кривой стратификации на изобарических поверхностях 850, 700,

600, 500 и 400 гПа, уровень максимальной скорости конвективного потока Н<sub>W макс</sub> (уровень, где отмечается максимальное отклонение  $\Delta T$ ) и разность  $\Delta h$  высот  $H_{\rm B}$  и  $H_{\rm W_{\rm MARC}}$  (по формуле (10.4)).

Перенести на кальку рис. 38 (без точек М и К). По правой части этой номограммы оценить максимальную ско-

рость восходящего потока в облаке (снимается в точке М на вертикальной оси рис. 38) и отложить на горизонтальной оси слева точку К, соответствующую значению Δh. Соединить точки М и<br>К и определить возможный диаметр града D<sub>i</sub> по левой вертикальной оси, а также превышения  $\Delta h_i$  верхних границ града диаметра  $D_i$  над уровнем  $H_{\mathbf{W}_{\text{MARC}}}$  по левой стороне горизонтальной оси. Оценить высоту верхней границы града диаметром  $D_i$  в облаке по формуле

$$
H_{\rm B} = H_{W_{\rm MARC}} + \Delta h_i. \tag{10.12}
$$

В табл. 10.4 внести значения  $\sum \Delta T$ ,  $H_{W_{\text{MARG}}}$ ,  $\Delta h$ ,  $D_i$ ,  $\Delta h_i$  и  $H_{\text{B}}$ .

Таблица 10.4

### Рапределение града разного диаметра в облаке и вне его на подветренной стороне

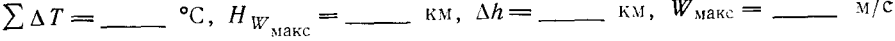

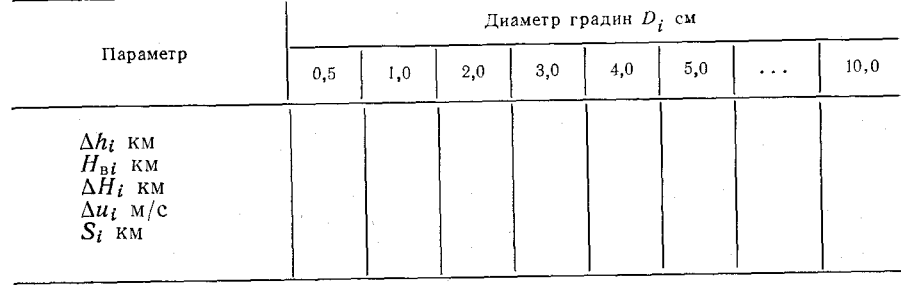

Пользуясь аэрологической диаграммой, рассчитать превышение  $\Delta H_i$  высоты верхней границы града *i*-го размера над уровнем 700 гПа по формуле

$$
\Delta H_i = H_{\text{B }i} - H_{700}.\tag{10.13}
$$

По данным о ветре на основных изобарических поверхностях определить модуль разности скорости ветра на уровне 700 гПа и на высоте верхней границы града размером  $D_i$ :  $\Delta H_i$ .

С помощью номограммы рис. 39 оценить расстояние от облака  $S_i$ , на котором может встретиться град *i*-го диаметра. Результаты записать в табл. 10.4.

Проанализировать данные табл. 10.4 и оценить возможность встречи самолета с градом вне облаков на эшелоне, указанном преподавателем. Рассчитать безопасное расстояние обхода облака.

6. Для определения возможности шквала оценить по формуле (10.5) разность температур в слое земля - уровень 500 гПа; рассчитать сумму отклонений кривой состояния от кривой стратификации на уровнях 850, 700, 600 и 500 гПа и вычислить значение дискриминантной функции L3. Воспользоваться также графиком рис. 40.

Уровень, на котором температура смоченного термометра равна нулю, расположен примерно посередине между уровнями, где температура воздуха и температура точки росы равны нулю (Т=0 и  $T_d = 0$ ). От этого уровня по влажной адиабате опуститься уровня земли, снять значение температуры  $T^0_{\alpha}$  г и оценить разность температур  $\Delta T_3^{\text{0 c. r}}$  по формуле (10.6).

Определить ожидаемую среднюю скорость ветра  $\bar{u}$  по формуле (10.7) и оценить максимально возможную скорость ветра при шквалах. Результаты расчетов представить в виде табл. 10.5.

#### Таблица 10.5

Определение возможности шквала и максимальной скорости ветра

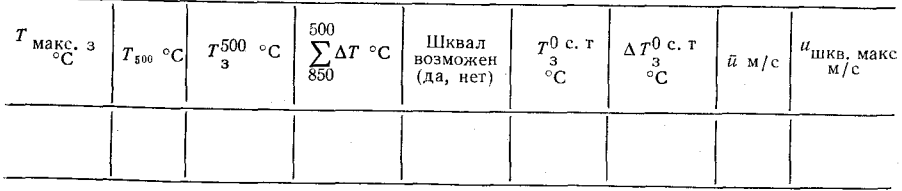

Для указанных преподавателем типов самолетов определить опасность шквала, учитывая ограничения на максимальную допустимую скорость взлета и посадки.

7. Для определения зон грозовой деятельности по методу Уайтинга значения К рассчитать по формуле (10.9) для пунктов Петрозаводск (метеорологический индекс 22820), Таллин  $(26038)$ , Ленинград (26063), Рига (26422), Вильнюс (26730), Смоленск (26781), Минск (26850), Вологда (27037), Киров (27196), Горький (27553), Қазань (27595), Москва (27617), Қуйбышев (28900), Киев (33345), Кишинев (33815), Воронеж (34122), Саратов  $(34172)$ , Харьков (34300), Волгоград  $(34560)$ , Симферополь (34946). Результаты расчета записать в табл. 10.6.

Полученные значения К нанести на бланк синоптической карты и провести изолинии К, кратные 5, начиная со значения  $K = 20$ . Полученная таким образом область повышенных значений К будет зоной возможной грозовой деятельности.

#### Таблица 10.6

Расчет параметров  $K$  и  $\Delta T_{\rm H}$ 

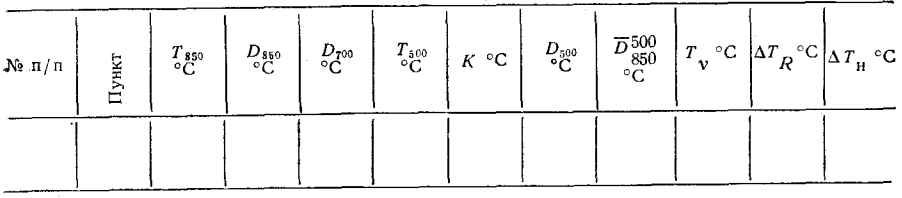

8 . Для определения зоны грозовой деятельности по методу Фауста расчеты произвести для тех же пунктов, что и при прогнозе гроз по методу Уайтинга (см. п. 7). \_

Рассчитать среднее значение дефицита  $\overline{D}_{850}^{500}$  по формуле (10.11). Если оказалось, что  $\overline{D}_{850}^{500} > 14$  °С, то в этом пункте гроз ожидать не следует и дальнейшие вычисления для данного пункта не проводятся.

Если  $\bar{D}_{850}^{500} \leqslant 14 \, \text{°C}$ , то необходимо определить температуру на поверхности 850 гПа *Т<sub>850</sub>* и по графику рис. 42 оценить температуру нулевого испарения *Тх,* а по табл. 10.2 — значение поправки на кривизну изобар А*Тн.*

Вычисленные по формуле (10.10) значения *АТ и* записать в табл. 10.6, нанести их на карту (справа от значения *К)* и провести изолинию  $\Delta T_{\text{H}} = 0$ . Грозы следует ожидать в области, где  $\Delta T_{\rm H}$   $>$  0.

Сравнить положение областей возможной грозовой деятельности по методам Уайтинга и Фауста.

#### *Отчетный материал*

1. Бланки аэрологической диаграммы, на которых построены в соответствии с методами Н. В. Лебедевой и Г. Д. Решетова кривые стратификации и кривые состояния, отмечены уровни конденсации, нулевой изотермы, максимальной скорости восходящего потока и ожидаемой максимальной высоты облака.

2. Заполненная таблица расчета параметров, аналогичная табл. 10.1.

3. Заполненная табл. 10.3.

4. Номограмма рис. 38 с построениями и заполненная табл. 10.4.

5. Бланк карты с нанесенными значениями *К* и  $\Delta T_{\text{H}}$  и проведенными изолиниями и заполненная табл. 10.6.

## Лабораторная работа 11 ДИАГНОЗ И ПРОГНОЗ ОБЛЕДЕНЕНИЯ

Цель работы: изучить методы диагноза и прогноза обледенения самолетов.

#### Оценка условий обледенения самолета с учетом скорости полета

Обледенение самолета возникает вследствие осаждения и замерзания на его поверхности переохлажденных капель и вмерзания кристаллов льда. Этот процесс возможен только при наличии благоприятных атмосферных условий и при отрицательной температуре поверхности самолета. При полете с большой скоростью температура поверхности самолета повышается под влиянием кинетического нагрева, возникающего за счет сжатия возлvхa.

Для анализа метеорологических условий обледенения самолета по данным радиозондирования на аэрологической диаграмме выявляются облачные слои. В тех слоях, где температура воздуха находится в пределах  $0 \ldots -20$  °С, возможно опасное для самолета обледенение. Условия для развития интенсивного обледенения особенно благоприятны в тех облачных слоях, где температура воздуха Т ниже температуры насыщения надо льдом  $T_{n}$ , определяемой по формуле Годске

$$
T_{\rm H, n} = -8 (T - T_d), \tag{11.1}
$$

т. е. там, где  $\Delta T_G = T - T_{\text{H. }II} \leqslant 0$ .

Положительные значения  $\Delta T_G$  еще не позволяют сделать однозначного вывода об отсутствии обледенения. Для уточнения возможности обледенения в соответствии с методикой, разработанной под руководством К. Г. Абрамович, рассчитывается дискриминантная функция

$$
L^* = -0.017H_{\text{Hro}} - 0.488T_{\text{Hro}} + 0.875,\tag{11.2}
$$

где  $H_{\text{mro}}$  - высота нижней границы облаков, дам;  $T_{\text{mro}}$  - температура на нижней границе облаков, °С. При  $L^* \geq 0$  указывается умеренное и сильное обледенение в облаках; при  $L^*$  < 0 обледенение не возникает или возможно слабое обледенение.

На графике, представленном на рис. 43, наклонная линия, соответствующая уравнению  $L^* = 0$ , разделяет область умеренного и сильного обледенения (I) и область без обледенения (II) в облаkax.

Если данные радиозондирования атмосферы отсутствуют, то диагноз и прогноз обледенения может быть проведен на основе анализа карт АТ<sub>850</sub>, АТ<sub>700</sub> и АТ<sub>500</sub> по методике, разработанной К. Г. Абрамович и И. А. Горлач. Возможность развития слоисто-

образной облачности (потенциальных зон обледенения) при выполнении условия  $-25 \text{°C} \leq T \leq 0 \text{°C}$  определяется с помощью дискриминантных функций

$$
L_{850} = 0.2397 + 1.701 (T - T_d) - 2.046q - 1.751,
$$
 (11.3)  

$$
L_{\infty} = 0.091T + 0.654 (T - T_d) - 1.313q - 1.011
$$
 (11.4)

$$
L_{500} = 0,102T + 0,675 (T - T_d) - 2,301q - 0,256,
$$
 (11.5)

где *Т* — температура воздуха, °С; *Тй* — температура точки росы, °С; *у* — массовая доля водяного пара на соответствующем уровне, г/кг.

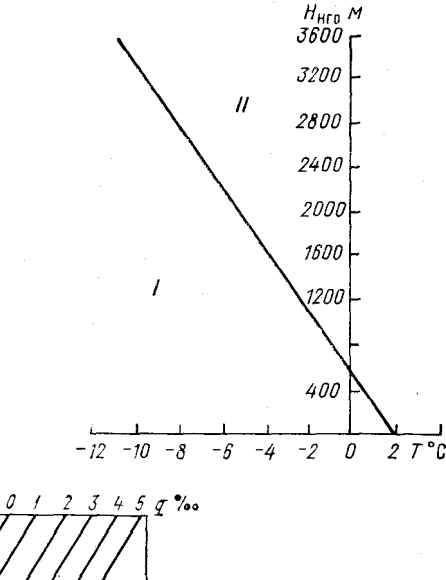

**Рис. 43. График для прогноза условий умеренного и сильного обледенения (область I) и без обледенения (область II) в облаках (по методу К. Г. Абрамович).**

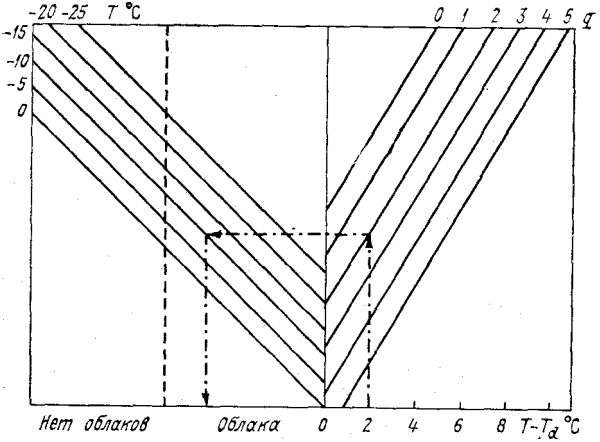

**Рис. 44. Номограмма для прогноза наличия и отсутствия облаков (и соответственно условий обледенения) на изобарической поверхности 850 гПа по сочетанию параметров** *Т* — *Та, q* и *Т* (по ме**тоду К. Г. Абрамович и И. А. Горлач).**

На рис. 44 приведена номограмма, построенная по дискриминантной функции (11.3).

При положительных значениях дискриминантных функций соответствующих уровнях обледенение не

Ч. І. Лабораторная работа 11

возникает (нет облаков), при отрицательных - указывается возможность обледенения (есть облака). Далее уточняется возможность умеренного и сильного обледенения по методу Годске и по дискриминантной функции (11.2). В этом случае  $H_{\text{irro}}$  и  $T_{\text{irro}} = \text{co-}$ ответствующие величины для нижней из изобарических поверхностей, на которых возможно обледенение. С учетом этого может быть использован и график, приведенный на рис. 43.

За счет кинетического нагрева, обусловленного скоростью полета самолета, температура поверхности самолета выше температуры окружающего воздуха.

Кинетический нагрев поверхности самолета  $\Delta T_{\kappa m}^{c}$  определяется по формуле

$$
\Delta T_{\text{KHH}}^{\text{c}} = \frac{V^2}{2000} = 5 \left( \frac{V}{100} \right)^2, \tag{11.6}
$$

где V — скорость полета самолета, м/с.

Полученные значения кинетического нагрева по формуле (11.6) справедливы для сухого воздуха. В облаках кинетический нагрев на 40-50 % меньше. Данные о кинетическом нагреве при  $\Delta \bar{T}^{\rm off,II}_{\rm KHH}$ различной скорости полета приведены в табл. 11.1.

Таблица 11.1

Значения кинетического нагрева поверхности самолета при различной скорости полета

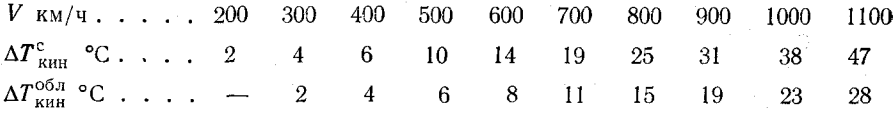

Температуру поверхности самолета  $T_\text{m}$  можно определить по формуле

$$
T_n = T + \Delta T_{\text{KHH}}^{\text{00,I}}.\tag{11.7}
$$

При полете со скоростью V обледенение возможно, если  $T_{\pi} < 0$ .

Для учета влияния скорости полета самолета можно использовать график, приведенный на рис. 45, по которому оценивается температура поверхности самолета при полете с заданной скоростью. При наличии данных температурно-ветрового зондирования на бланке аэрологической диаграммы целесообразно построить кривую, соответствующую значениям  $\Delta T_{\text{KHH}}^{0.0\text{m}}$ . Эта кривая строится следующим образом (рис. 46). За вертикальную ось графика принимается нулевая изотерма на аэрологической диаграмме. Значения давления на этой оси численно приравниваются к значениям скорости полета (км/ч). Например, уровню 300 гПа соответствует скорость полета 300 км/ч, уровню 600 гПа — скорость 600 км/ч ит. д.

128

По данным табл. 11.1 влево от вертикальной оси (область отрицательных температур) откладываются значения  $-\Delta T_{\text{KHR}}^{05.1}$ ,  $co$ ответствующие скорости полета (а следовательно, и определенному

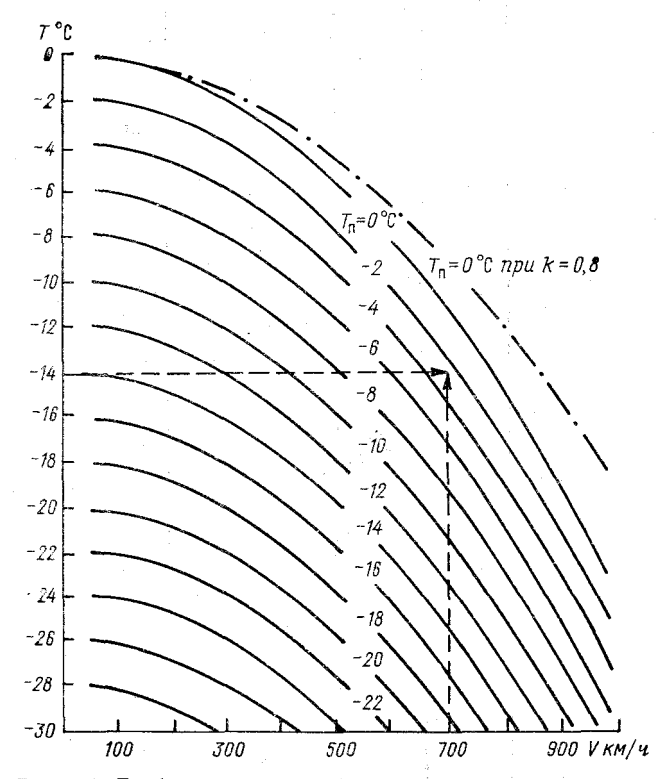

Рис. 45. График для определения температуры поверхности самолета при полете в облаках со скоростью  $V$ в зависимости от температуры окружающего воздуха Т (по методу К. Г. Абрамович).

уровню), образующие кривую -  $\Delta T_{\text{KMR}}^{05\pi}$ . Тогда, зная температурные условия на заданном уровне полета и кинетический нагрев  $\Delta T_{\text{RHH}}^{\text{05,I}}$ , необходимый для повышения температуры поверхности крыла до 0°С (расстояние (°С) между изотермой Т и нулевой изотермой), можно определить скорость полета, соответствующую этому значению  $\Delta T_{\text{RBH}}^{05\pi}$ , т. е. минимальную скорость, при превышении которой  $T_{\rm H} > 0$  и обледенения не будет.

И наоборот, зная скорость полета и соответствующее значение  $\Delta T_{\text{\tiny KHH}}^{05\pi}$ , достаточно от точки на кривой  $-\Delta T_{\text{\tiny KHH}}^{05\pi}$  переместиться  $\overline{10}$ изотерме до кривой стратификации и определить уровень, выше

9 Заказ № 808

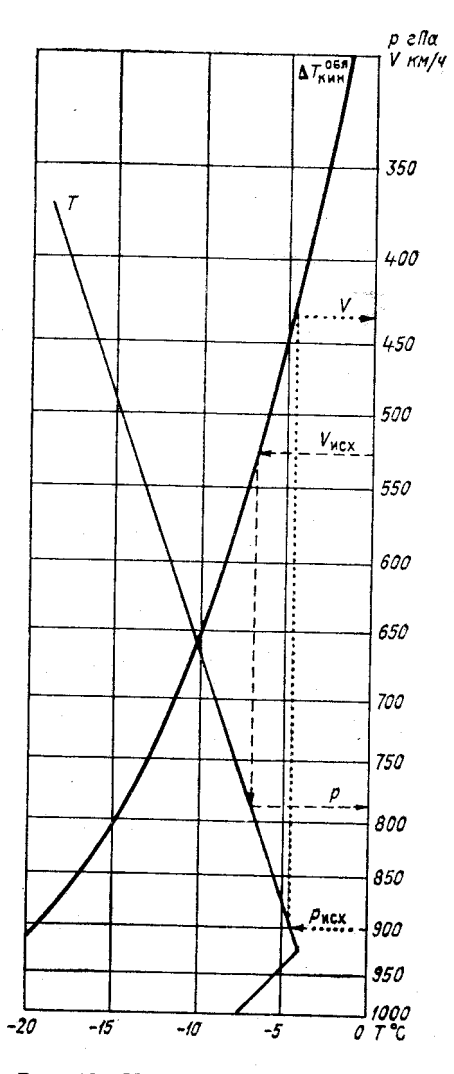

Рис. 46. Номограмма для определения по аэрологической диаграмме уровня, выше которого возможно обледенение при полете со скоростью V, и для определения минимальной скорости полета, исключающей обледенение (по методу О. Г. Богаткина).

Штриховые стрелки указывают порядок<br>действий при определении значения р по<br> $\overline{V}_{\texttt{Mex}}$ , пунктирные стрелки указывают порядок действий при определении значения V по  $p_{\texttt{mcx}}$ .

130

которого температура поверхности самолета  $T_{\pi}$  будет отрицательной. несмотря на кинетический нагрев при полете со скоростью V.

Для определения интенсивности обледенения I (мм/мин) при пробивании слоистой облачности следует воспользоваться номограммой, приведенной на рис. 47. Исходными данными являются

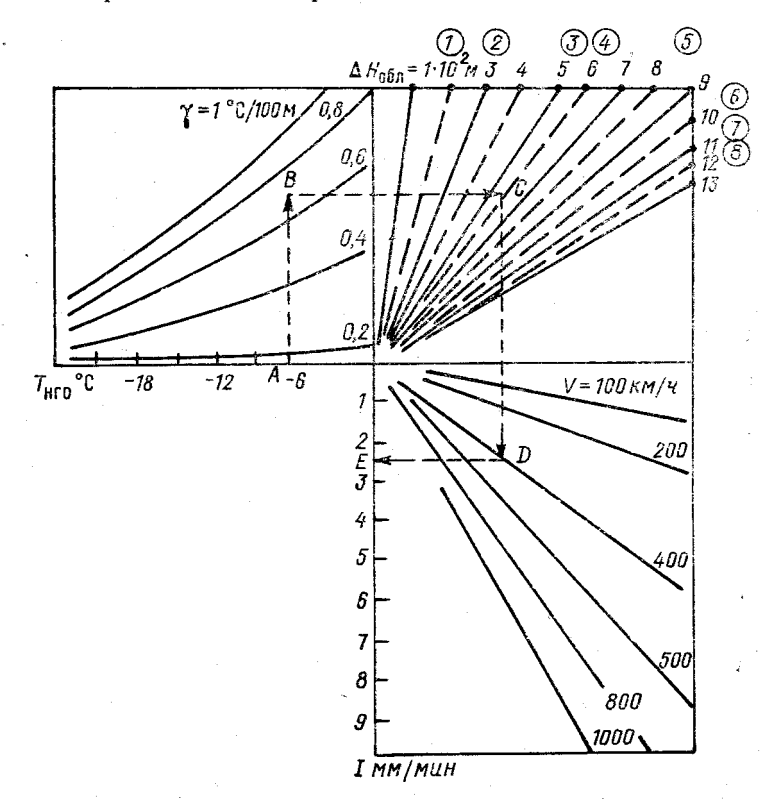

Рис. 47. Номограмма для оценки интенсивности обледенения при полете в облаках слоистых форм.

температура основания облака  $T_{\text{eiro}}$  (°C), вертикальный градиент температуры в облаке  $\gamma$  (°C/100 м), толщина облачного слоя  $\Delta H_{\rm{off}}$  (сотни метров) и скорость полета самолета  $V$  (км/ч).

### Контрольные вопросы

1. Что называется обледенением?

2. Какие причины приводят к обледенению воздушного судна?

3. Как подразделяется обледенение по интенсивности?

4. Какие формы отложения льда могут наблюдаться в полете? g\*

5. Какие методы борьбы с обледенением используются в настоящее время?

<sup>6</sup> . Как оценивается возможность обледенения по данным температурно-ветрового зондирования атмосферы?

7. Перечислите порядок определения условий обледенения на основании метеорологической информации на уровнях 850, 700 и 500 гПа.

<sup>8</sup> . Как учитывается влияние кинетического нагрева при оценке условий обледенения?

### *Материалы для работы*

1. Данные температурно-ветрового зондирования атмосферы.

<sup>2</sup> . Бланк аэрологической диаграммы.

3. Карты АТ<sub>850</sub>, АТ<sub>700</sub> и АТ<sub>500</sub> из Учебного авиационного метеорологического атласа.

## *Рекомендуемая литература*

1. Баранов А. М., Солонин С. В. Авиационная метеорология.— Л.: Гидрометеоиздат, 1981, с. 213—248.

2. Богаткин О. Г., Еникеева В. Д. Анализ и прогноз погоды для авиации.— Л.: Гидрометеоиздат, 1985, с. 184—203.,

3. Руководство по прогнозированию метеорологических условий для авиации.— Л.: Гидрометеоиздат, 1985, с. 161—203.

## *Порядок выполнения работы*

1. По данным температурно-ветрового зондирования атмосферы (приложение 11.1) для указанного преподавателем варианта определить слои облачности и возможного обледенения самолетов синоптическим методом.

<sup>2</sup> . Определить слои возможного интенсивного обледенения самолетов по методу Годске.

3. Определить возможность умеренного и сильного обледенения с учетом высоты нижней границы облаков и температуры на уровне нижней границы.

4. На заданных преподавателем уровнях определить кинетический нагрев в облаках, температуру поверхности самолета и возможность его обледенения при полете в облаках со скоростью 300, 500, 600 и 900 км/ч.

5. По данным зондирования определить высоту, начиная с которой возможно обледенение при полете с заданной скоростью (приложение 11.2).

6. Определить минимальную скорость полета, исключающую обледенение на заданном уровне (приложение 11.2).

7. Определить интенсивность обледенения при пробивании облачности.

8. Оценить возможность умеренного и сильного обледенения на изобарических поверхностях 850, 700 и 500 гПа, пользуясь картами АТ соответствующих уровней.

## Методические указания

1. Для выделения слоев обледенения синоптическим методом необходимо по данным температурно-ветрового зондирования атмосферы, приведенным в приложении 11.1, на бланке аэрологической диаграммы построить кривые стратификации, точек росы и дефицитов точки росы. Затем на этой диаграмме выделить облачные слои и уровни изотерм 0, -10 и -20°С. В слое между изотермами 0 и -- 20 °С на высотах, где наблюдается облачность возможно опасное обледенение.

Все построения на аэрологической диаграмме выполнять согласно указаниям к лабораторной работе 2.

2. При диагнозе и прогнозе зон обледенения по методу Годске сначала по данным зондирования следует определить температуру насыщения надо льдом  $T_{\text{H,}\pi}$  по формуле (11.1). Затем на том же бланке диаграммы построить кривую насыщения надо льдом по полученным значениям Тм. л и сравнить температуру насыщения надо льдом  $T_{H, \pi}$  с фактической температурой  $T$  на том же уровне. В тех слоях, где  $T_{\text{H, II}} \geqslant T$ , следует указывать обледенение.<br>Построение кривой  $T_{\text{H, II}}$  производить до уровня 500 гПа, так

как этот метод рекомендуется применять только до высот 700- $500$   $r$  $\Pi$ a.

3. По аэрологической диаграмме определить высоту нижней границы облаков Н<sub>яго</sub>, в слое которых возможно обледенение по синоптическим признакам, и температуру  $T_{\text{amp}}$  на уровне нижней границы облаков.

Рассчитать дискриминантную функцию по формуле (11.2) и оценить возможность умеренного и сильного обледенения.

Определить возможность умеренного и сильного обледенения по графику рис. 43.

Результаты расчетов записать в графы 1-4 табл. 11.2.

4. По данной скорости полета V и температуре воздуха на ука-(табл. 11.1) и температуру занном эшелоне  $T$  определить  $\Delta T_{\text{RWH}}^{\text{off}}$ поверхности самолета  $T_{\pi}$  (по формуле (11.7)). Если  $T_{\pi} > 0$ , то обледенения не будет. По тем же исходным данным определить  $T_{\text{m}}$ , используя график рис. 45.

Результаты расчета записать в графы 5-10 табл. 11.2.

Провести анализ влияния скорости полета на условия обледенения.

5. Построить на бланке аэрологической диаграммы кривую - $\Delta T^{65\pi}$  (см. рис. 46). кин

#### Таблица 11.2

#### Определение условий обледенения самолета

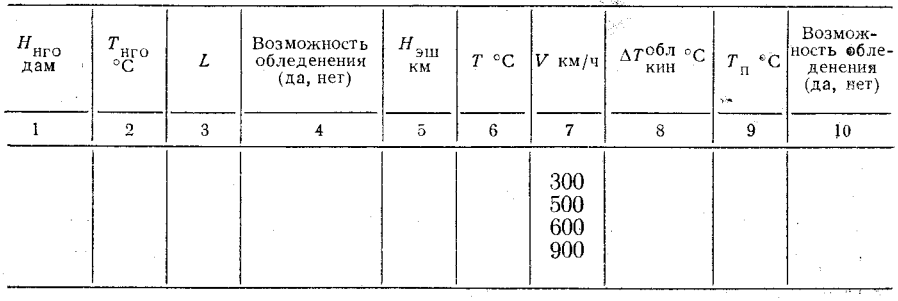

При решении задачи определения высоты, начиная с которой возможно обледенение при заданной скорости полета  $V$  (приложение 11.2), необходимо от точки (на вертикальной оси), соответствующей заданной скорости полета, сместиться влево до построенной кривой, а затем опуститься (подняться) по изотерме до пересечения с кривой стратификации. Точка пересечения этих линий будет соответствовать той высоте, начиная с которой возможно обледенение (см. рис. 46).

6. При определении минимальной скорости полета, исключающей обледенение, следует от высоты заданного эшелона Н<sub>эн</sub> (приложение 11.2) сместиться по изобаре влево до пересечения с кривой стратификации, затем по изотерме опуститься (подняться) до построенной кривой и на этом уровне отсчитать (по шкале давления) минимальную скорость, исключающую обледенение  $(c_{M}$ рис. 46).

7. По данным температурно-ветрового зондирования атмосферы определить для облачного слоя температуру на нижней границе облаков  $T_{\text{HTO}}$  (°C), толщину слоя облаков  $\tilde{\Delta}H_{\text{OOL}}$  (сотни м) и вертикальный градиент температуры в слое облаков у (°С/100 м).

От точки А номограммы рис. 47, соответствующей температуре основания облака Т<sub>нго</sub>, необходимо подняться вертикально вверх до рассчитанного значения вертикального градиента температуры в облаке у (точка В), а затем сместиться вправо до пересечения с наклонной линией, указывающей толщину облаков  $\Delta H$ oñn (точка С). Цифры на графике у наклонных линий обозначают толщину облаков в сотнях метров. В тех случаях, когда определяется максимальная возможная интенсивность обледенения, необходимо сместиться от точки В вправо до штриховых наклонных линий, обозначающих по верхней шкале (цифры в кружках) толщину облачности (в сотнях метров). Затем от точки С следует опуститься вниз (в точку D) до пересечения с наклонной линией, соответствующей скорости полета  $V$ , и на вертикальной оси в точке  $E$  отсчитать интенсивность обледенения  $I$  (мм/мин).

8. По картам АТ<sub>850</sub>, АТ<sub>700</sub> и АТ<sub>500</sub> в заданном пункте определить температуру воздуха Т, температуру точки росы  $T_d$  и массовую долю водяного пара q (‰).

Используя формулы (11.3)-(11.5), рассчитать значения дискриминантных функций  $\hat{L}_{850}$ ,  $\hat{L}_{700}$  и  $\hat{L}_{500}$ . Если получено положительное значение дискриминантной функции, то обледенение на соответствующем уровне не ожидается; при отрицательных значениях дискриминантных функций обледенение возможно. Для изобарической поверхности 850 гПа можно воспользоваться номограммой рис. 44.

Для тех уровней, на которых дискриминантные функции отрицательны, рассчитать температуру насыщения надо льдом по формуле (11.1) и проверить условие  $\Delta T_G = T - T_{\text{H}, \text{H}}$ , при выполнении которого возможно умеренное и сильное обледенение.

Если на каком-либо уровне  $\Delta T_G > 0$ , то дискриминантную функцию  $L^*$  рассчитать по формуле (11.2), приняв за величину высоту (дам) нижней из изобарических поверхностей, на которых возможно обледенение, а за величину  $H_{\text{HTO}}$  - температуру на этой поверхности. При  $L^* \geq 0$  на уровне расчета и выше возможно обледение, при  $L^*$  < 0 обледенения не возникает или возможно слабое обледенение.

Результаты расчетов оформить в виде табл. 11.3.

#### Отчетный материал

1. Аэрологическая диаграмма, на которой выделены слои обледенения синоптическим методом и по методу Годске и построена кривая —  $\Delta T_{\text{\tiny KH}}^{06,1}$ с учетом кинетического нагрева.

2. Таблица 11.2 с результатами расчетов и анализом возможности обледенения с учетом скорости полета.

3. Записанные в рабочей тетради результаты оценки интенсивности обледенения.

4. Таблица 11.3 с результатами анализа условий обледенения по картам АТ<sub>850</sub>, АТ<sub>700</sub> и АТ<sub>500</sub>.

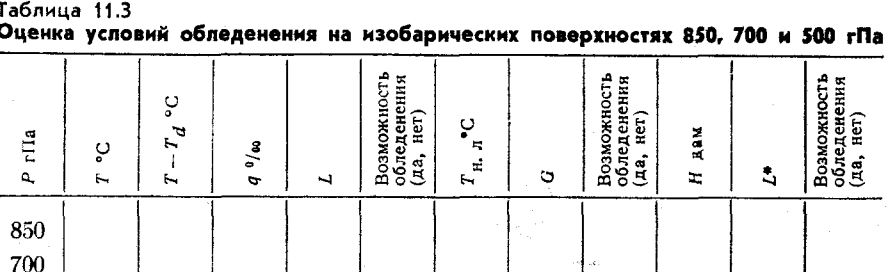

#### Приложение 11.1

## Данные температурно-ветрового зондирования атмосферы

Bapuanr 1 Харьков

500

## Вариант 2 Минск

 $p$  r $\Pi$ a  $H$  KM  $T$ °C  $D^{\circ}C$  $\begin{smallmatrix} 0,00\ 0,50\ 0,70\ 0,80 \end{smallmatrix}$  $0,3$ <br> $-1,6$ <br> $-2,3$ <br> $-3,3$ <br> $-3,3$  $\begin{smallmatrix} 0,5\ 0,1\ 0,1 \end{smallmatrix}$ 1005  $\frac{947}{931}$  $\begin{array}{c}0,4\\1,5\\2,2\end{array}$ 920  $0,90$ <br> $1,50$ <br> $2,10$ <br> $3,10$ <br> $3,90$ <br> $4,20$ 905  $2,7$  $843$  $4,4$ 784  $1.4$  $5.1$  $\tilde{9,3}$ 695  $2, 0$ <br> $2, 3$ <br> $2, 3$ <br> $2, 8$ <br> $8, 0$ <br> $9, 0$ 680<br>600<br>560  $-12,6$  $-1\bar{5}'$ ,9  $-17,9$ <br>  $-17,9$ <br>  $-18,3$ <br>  $-18,5$ <br>  $-20,5$  $4,60$  $\frac{4,80}{5,10}$ <br>5, 60 550  $\frac{540}{500}$ 

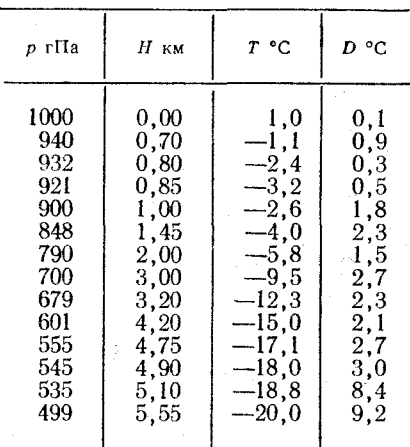

## Вариант 3

Хабаровск

Вариант 4

Новосибирск

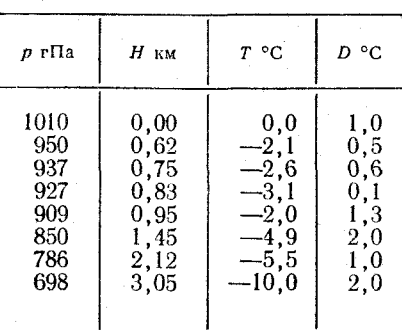

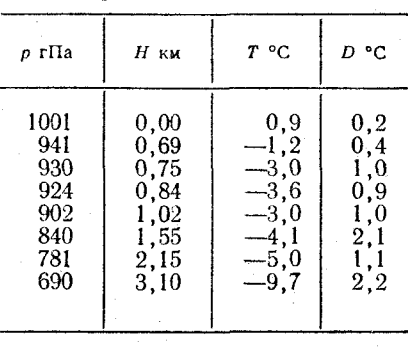

136

## Диагноз и прогноз обледенения

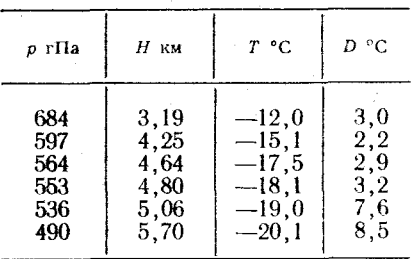

## $B$ ариант 5

 $J\bar{L}$ вов

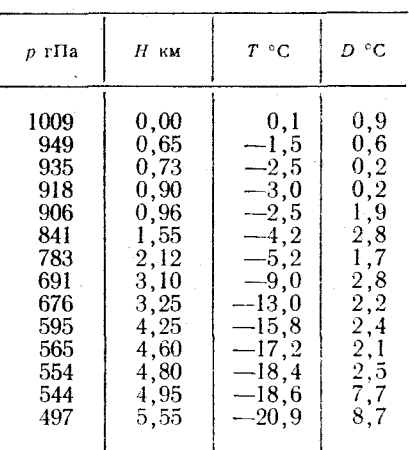

## Вариант 7

## Казань

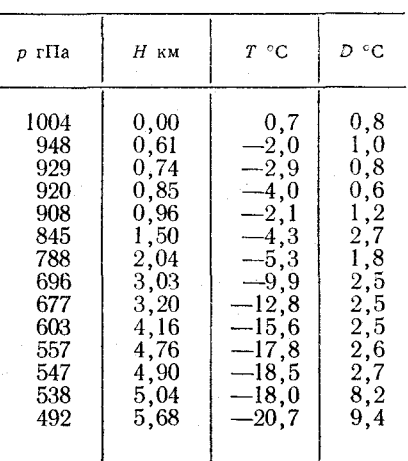

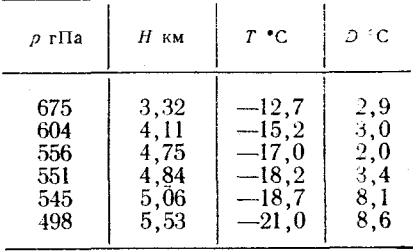

## Вариант 6

Владивосток

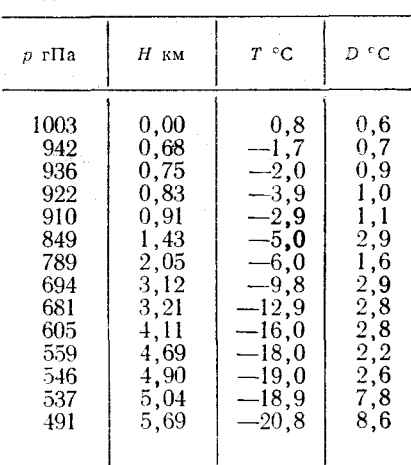

## Вариант 8

Ленинград

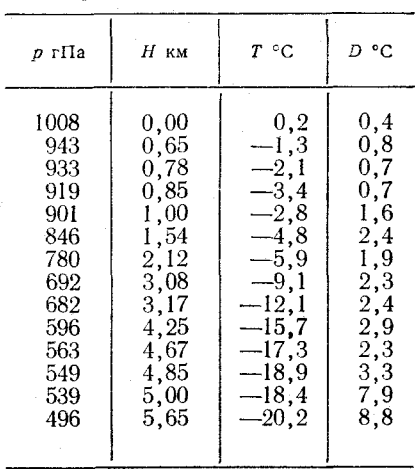

Вариант 9

Вариант 10

Одесса

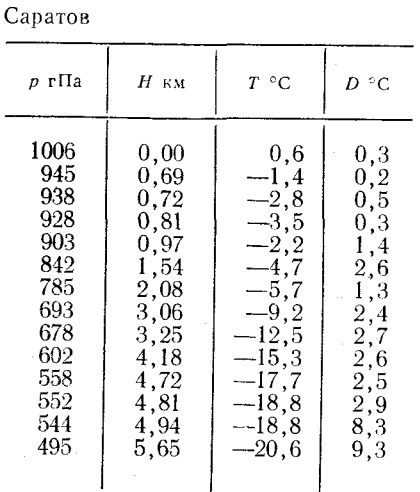

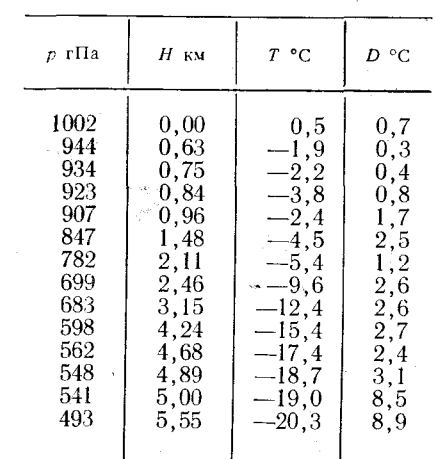

#### Приложение 11.2

Значения скорости полета *V* для определения высоты, с которой возможно<br>обледенение, и высоты эшелона  $H_{\text{0m}}$  для определения минимальной скорости<br>полета, исключающей обледенение

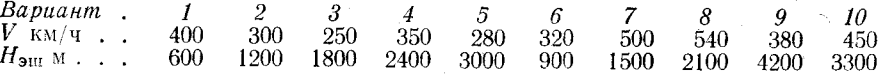

138

## **II. МЕТЕОРОЛОГИЧЕСКОЕ ОБЕСПЕЧЕНИЕ ГРАЖДАНСКОЙ АВИАЦИИ**

Суть метеорологического обеспечения полетов заключается в своевременном доведении до руководящего, летного состава и работников службы движения необходимой метеорологической информации.

Естественно, что разные по назначению полеты требуют и различных данных о погоде. Поэтому очевидно, что метеорологическое обеспечение полета по трассе Москва—Хабаровск и полета самолета сельскохозяйственной авиации не будет одинаковым. Также ясно, что диспетчер руления в аэропорту и диспетчер гражданского сектора зонального (районного) центра Единой системы управления воздушным движением (ЕС УВД) нуждаются в различной метеорологической информации.

Метеорологическое обеспечение полетов должно быть своевременным, полным и качественным. Проводится оно по плану и дополнительным заявкам, которые поступают на авиационные метеорологические станции (АМСГ) или авиационные метеорологические центры (АМЦ) от диспетчерской службы.

В период предполетной подготовки (примерно за час до вылета) экипажи обеспечиваются следующей информацией:

1) данными о фактической погоде и прогнозами по аэродромам вылета, посадки и запасным аэродромам;

2) прогнозами погоды и штормовыми предупреждениями по маршрутам полетов;

3) данными бортовой погоды, а также приземными и высотными картами погоды;

4) данными радиолокационных наблюдений и спутниковыми данными;

5) устной метеорологической консультацией.

АМСГ обеспечивает экипажи информацией до первого пункта посадки, а по возможности — до конечного пункта маршрута. Дежурный синоптик аэродрома вылета разрабатывает самостоятельно все прогнозы за исключением прогнозов в пункте посадки. Прогнозы погоды по аэродрому посадки разрабатываются на АМСГ этого аэродрома и передаются по каналам связи на аэродром вылета. Сроки прогнозов должны превышать расчетное время полета по маршруту на 30 мин.

В прогнозы погоды включаются характеристики следующих метеорологических величин и явлений погоды: направление и скорость ветра, видимость, явления погоды, количество, форма, высота нижней и верхней границ облачности, обледенение и турбулентность, температура воздуха, высота изотермы 0 °С, а также закрытие облаками гор, сопок, перевалов и искусственных препятствий. Включение тех или иных элементов в различные виды

прогнозов регламентируется «Наставлением по метеорологическому обеспечению гражданской авиации» (НМО ГА).

Остановимся более подробно на особенностях метеорологического обеспечения полетов различных видов и органов управления воздушным движением (УВД).

#### Особенности метеорологического обеспечения полетов

**Метеорологическое обеспечение полетов продолжительностью до 2 ч.** Экипажи самолетов, совершающих полеты незначительной (до 2 ч) продолжительности, получают устную консультацию синоптика о фактической и ожидаемой погоде по маршрутам и районам полетов.

При устной консультации дежурный синоптик сообщает следующее:

1) фактическую авиапогоду аэропортов вылета, посадки и запасных;

2) аэросиноптическое положение по маршруту полета;

3) прогнозы погоды по аэродромам вылета, посадки, запасным аэродромам и прогноз погоды по маршруту полета;

4) распределение ветра, температуры и опасных явлений погоды по трассе, а также данные бортовой погоды.

При обеспечении полетов, выполняющихся по правилам визуального полета (ПВП), дополнительно указывается высота нижней границы облачности, видимость у земли, закрытие гор облаками и тенденция изменения давления.

Консультация сопровождается иллюстрацией приземных, высотных карт и прогностических авиационных карт погоды (АКП). Особое внимание обращается на те синоптические процессы, которые будут на том или ином участке маршрута (аэродрома, района полетов) вызывать ухудшение метеорологических условий.

**Метеорологическое обеспечение полетов** продолжительностью более 5 **ч.** Экипажи воздушных судов, выполняющие полеты по трассам продолжительностью более 5 ч, кроме устной консультации, получают:

1) авиационную прогностическую карту особых явлений погоды;

2) авиационную прогностическую карту барической топографии того уровня, который является ближайшим к заданному эшелону полета (или прогноз ветра и температуры на эшелоне полета, который выдается в виде таблицы);

3) бланк формы АВ-11 с прогнозами погоды по аэродрому посадки и запасным аэродромам, на котором записывается также значение атмосферного давления на аэродроме вылета за последний срок наблюдений;

4) бланк «Бортовая погода», который заполняется экипажем в полете.

Г

При выполнении полетов по местным воздушным линиям продолжительностью более 5 ч, которые выполняются по правилам визуальных полетов, экипажи получают бюллетень погоды формы А В-5. В этом бюллетене указываются:

1) краткая характеристика синоптической обстановки и прогноз погоды по маршруту полета;

2) прогноз ветра на высоте полета;

3) прогнозы погоды по аэродромам посадки и запасным аэродромам;

4) данные о фактической погоде аэропорта вылета за последний срок наблюдений;

5) значение минимального давления по маршруту (району) полета или высота ближайшей изобарической поверхности в районе максимального превышения на маршруте при визуальном полете.

**Метеорологическое обеспечение полетов продолжительностью**  $2\mathbf{-5}$  ч. При продолжительности беспосадочного полета  $2\mathbf{-5}$  ч экипаж воздушного судна, кроме устной консультации, получает бланк АВ-11, в котором даны прогнозы погоды на аэродроме посадки и на запасных аэродромах на срок, охватывающий время полета и превышающий его не менее чем на 30 мин.

**Метеорологическое обеспечение полетов АМСГ IV** разряда. Авиационные метеорологические станции IV разряда отличаются от АМСГ более высоких разрядов тем, что на этих станциях отсутствует синоптическая группа. Дежурный техник АМСГ IV разряда получает из прикрепленной к ней АМСГ высшего разряда или авиационного метеорологического центра (АМЦ) прогнозы погоды по своему аэродрому и использует их для консультации летного и диспетчерского состава.

Прогнозы погоды для метеорологического обеспечения полетов с аэродромов, которые обслуживаются АМСГ IV разряда, составляются в следующей последовательности: маршрут (район) полетов; время действия прогноза; характеристика синоптической обстановки; прогноз ветра (направление, скорость), видимости, явлений погоды, облачности (количество, форма, высота нижней границы), обледенения, турбулентности, верхней границы облаков, минимального давления по маршруту полета или высоты ближайшей изобарической поверхности в районе максимального превышения в горной местности.

Все прогнозы, составляемые для АМСГ IV разряда, подписываются синоптиком, разработавшим прогноз, и техник АМСГ не имеет права вносить в него какие-либо изменения.

**Метеорологическое обеспечение полетов сверхзвуковых транспортных самолетов (СТС).** Для метеообеспечения полетов СТС требуется более обширная, чем обычно, информация. Так, например, независимо от продолжительности полета для обеспечения полетов СТС разрабатывается маршрутный прогноз погоды.

в котором отдельно указываются ожидаемые условия погоды на этапах набора высоты, крейсерского полета и снижения. В этом прогнозе содержатся сведения о скорости и направлении ветра, температуре воздуха и ее отклонении от стандартной, об опасных для авиации явлениях погоды и о высоте вершин кучево-дождевой облачности.

На борт каждого СТС перед вылетом вручается следующая метеорологическая документация:

1) прогностическая карта  $AT_{100}$  или  $AT_{70}$  с указанием зон умеренной или сильной болтанки, обледенения, высот вершин кучево-дождевой облачности, температуры воздуха и ее отклонений от стандартной;

2) прогностический вертикальный разрез атмосферы от поверхности земли до высоты 16 000—20 000 м для начального и конечного участков трассы протяженностью по 300—500 км каждый;

3) таблица с указанием по участкам трассы прогностических значений скорости и направления ветра, температуры и ее отклонений от стандартной, интенсивности болтанки, обледенения и других опасных явлений погоды;

4) бланк АВ-11 с прогнозами погоды по аэродрому вылета, запасным аэродромам и аэродрому посадки.

**Метеорологическое обеспечение международных полетов^** При обеспечении международных полетов независимо от продолжительности рейса каждый экипаж или представит<br>компании получает следующую метеорологическую получает следующую метеорологическую документацию:

1) авиационную прогностическую карту особых явлений погоды;

2) карту барической топографии или прогноз ветра и температуры на уровне полета;

3) бланк с текстовыми прогнозами погоды по аэродрому посадки и запасным аэродромам.

Кроме того, экипаж воздушного судна получает устную консультацию на русском или английском языке. Содержание устной консультации при метеорологическом обеспечении международных полетов аналогично содержанию устной консультации при обеспечении полетов над территорией СССР.

**Метеорологическое обеспечение органов управления воздушным движением (УВД).** В целях обеспечения безопасности полетов и качественного УВД перед заступлением смены на дежурство проводится инструктаж, во время которого заслушивается доклад инженера-синоптика. В доклад включается следующая информация: фактическая погода по району (аэродрому), прогноз синоптического положения и прогноз погоды по району (аэродрому). Особое внимание в докладе уделяется анализу возможностей возникновения опасных для авиации явлений погоды.

Содержание прогноза погоды при обеспечении органов УВД аналогично содержанию прогнозов при обеспечении летного состава.

Остальная метеорологическая информация доводится до органов УВД в текстовом или картографированном виде в соответствии с требованиями НМО ГА.

Данный раздел не претендует на полноту описания метеорологического обеспечения полетов в разных условиях. Он составлен применительно к тем задачам, которые решаются в объеме настоящего практикума. Для детального изучения вопросов метеообеспечения полетов и органов УВД следует обращаться к действующим документам, регламентирующим деятельность гражданской авиации — «Наставлению по производству полетов гражданской авиации СССР» (НПП ГА—85), «Наставлению по метеорологическому обеспечению гражданской авиации СССР» (НМО ГА—82), «Наставлению по службе движения в гражданской авиации СССР» (НСД ГА—81) и др.

#### Лабораторная работа 12

## **ИСПОЛЬЗОВАНИЕ МЕТЕОРОЛОГИЧЕСКИХ АВИАЦИОННЫХ КОДОВ ПРИ ОБМЕНЕ МЕТЕОРОЛОГИЧЕСКОЙ ИНФОРМАЦИЕЙ**

Цель работы: изучить метеорологические авиационные коды ФАП, АПП, МЕТАК, ТАР, аэрологические коды КН-03, КН-04 и приобрести практические навыки в раскодировании телеграмм, закодированных указанными кодами.

#### Метеорологические авиационные коды

Для метеорологического обеспечения полетов производится обмен метеорологической информацией между аэропортами вылета, первой посадки и запасными аэропортами. Детальный порядок сбора и распространения метеорологической информации определяется «Наставлением по метеорологическому обеспечению гражданской авиации» (НМО ГА). Система сбора и распространения метеорологической информации дает - возможность оперативным метеоподразделениям получать необходимые сведения о фактической и ожидаемой погоде в районах (на воздушных трассах) предстоящих полетов, в том числе сведения об опасных для авиации метеорологических явлениях. Схемами (графиками) предусматривается обмен данными о фактической и ожидаемой погоде, штормовыми оповещениями и предупреждениями, результатами аэрологических и радиолокационных наблюдений, данными разведки погоды и т. п.

Фактическая погода, прогноз и данные аэрологических наблюдений, как правило, передаются в закодированной форме. Для этой цели используются метеорологические авиационные коды для передачи фактической погоды по аэродрому (ФАП) и прогнозов по аэродрому (АПП), аэрологические коды для передачи результатов наблюдений за ветром (КН-03) и результатов температурно-ветрового зондирования атмосферы (КН-04) и некоторые другие коды.

Обмен информацией между аэропортами СССР и зарубежных стран чаще всего производится посредством международных метеорологических авиационных кодов: кода регулярных сообщений о погоде на аэродроме (МЕТАК) и кода прогноза погоды на аэродроме (ТАР). Содержание метеорологических авиационных кодов ФАП, АПП, МЕТАК и ТАР приведено в приложении 12.1. Дополнительные краткие пояснения к каждому из перечисленных кодов приводятся ниже.

**Авиационный метеорологический код для передачи фактической погоды по аэродрому (ФАП).** Группы кода содержат неодинаковое количество знаков. Количество групп в телеграммах также может **быть** различным. **Отдельные** группы кода в **теле**граммах могут повторяться **несколько** раз.

В начале текста телеграммы ставятся буквы ФАП. Если телеграммы объединяются в сводки, буквы ФАП ставятся только в начале сводки. Если в телеграмме сообщается о каком-либо штормовом явлении, после слова ФАП добавляются две буквы ШТ. Если аэропорту не присвоено условное четырехбуквенное обозначение, то вместо него указывается полное или сокращенное наименование аэропорта.

Если в телеграмме ФАП указывается истинное направление ветра, то буква М в группе ветра не используется. В аэропортах, где магнитное склонение составляет 5° и более, в направление ветра у земли вводится поправка на магнитное склонение. При положительном магнитном склонении поправка из отсчета направления ветра вычитается, при отрицательном — прибавляется. Среднее направление и средняя скорость ветра указываются за двухминутный интервал времени. При порывистом ветре значение максимального порыва включается в телеграмму через дробную черту.

В группе, характеризующей явления погоды в момент наблюдения, указывается цифровое и буквенное выражение явления погоды (без пробела) согласно соответствующей таблицы. Группа может повторяться столько раз, сколько необходимо для закодирования всех наблюдавшихся явлений погоды. При отсутствии явлений погоды группа в телеграмме опускается.

Группы, характеризующие облачность, могут повторяться для сообщения о количестве отдельных слоев облаков. Число групп не должно превышать двух, а в случаях, когда наблюдаются кучево-дождевые облака может быть три группы. Группы должны включать сведения об облаках, начиная от нижнего уровня к более высокому. При отсутствии облаков группа не используется. С целью сокращения телеграммы в одной группе облачности могут указываться два вида облаков среднего и верхнего ярусов без указания их высот.

Если температура воздуха или точка росы наблюдается ниже 0°С, перед ее (их) значением (ями) ставится буква М.

Атмосферное давление на уровне рабочего старта ВПП аэродрома сообщается в миллиметрах ртутного столба с округлением в меньшую сторону до целых миллиметров.

Сведения о погоде, полученные от экипажей (бортовая погода), включаются в телеграмму, если их давность не превышает двух часов.

В конце телеграммы ФАП при наличии сведений открытым текстом с использованием принятых сокращений метеорологических терминов включается дополнительная информация о высоте изотермы О °С, высотах обледенения и турбулентности, закрытии гор и высоких препятствий, сдвиге ветра, состоянии ВПП и о других важных для авиации сведениях (прогноз на посадку, прогноз тенденции погоды, прогноз изменения основных элементов погоды в ближайшие 2 ч).

10 Заказ № 808

Прогноз изменения основных элементов погоды составляется в телеграмме ФАП, если в ближайшие два часа, начиная со времени, на которое составлена сводка погоды, ожидаются существенные изменения погоды или какого-либо ее элемента, важного для работы авиации. Содержание сводки является одновременно и началом содержания прогноза. В прогнозе тенденции ожидаемые значения метеорологических элементов (горизонтальной видимости, высоты нижней границы облаков, скорости и направления ветра) необходимо понимать как наиболее вероятные средние значения с установленными (см. код) возможными отклонениями. Для указания характеристики ожидаемых изменений в прогнозах на ближайшие два часа вместо группы ТТТТТ используют сокращенные буквенные выражения — ПОСТ, БЫСТ, ВРЕМ, КРТК или ТЕНД. После сокращенного буквенного обозначения последовательность изложения ожидаемых значений метеоэлементов используется та же, что и в общей схеме кода ФАП. Однако в прогноз тенденции включаются только те группы, в которые входят элементы погоды, по которым ожидаются существенные изменения величин.

**Авиационный метеорологический код для передачи прогноза погоды по аэродрому (АПП).** В начале текста телеграммы всегда ставятся буквы АПП. В тех случаях, когда несколько телеграмм объединено в общую сводку, буквы АПП ставятся только один раз в начале сводки. Если прогнозом предусматривается возникновение одного или нескольких опасных для авиации явлений погоды, то в начале телеграммы после букв АПП указываются две буквы ШТ. Если прогноз является коррективным, после букв АПП указываются буквы КОР. Количество групп в телеграмме может быть различным. Группы, характеризующие явления погоды и облачность, в телеграмму не включаются, если прогнозом не предусматриваются какие-либо явления погоды и не прогнозируется облачность. Ожидаемые в прогнозах значения элементов необходимо понимать как наиболее вероятные средние значения в диапазоне установленных колебаний (см. код).

В тех случаях, когда составляется корректировочный прогноз, действие которого начинается не с целого часа, необходимо указывать и минуты начала действия прогноза.

В прогнозе указывается истинное, а не магнитное направление ветра, округляемое до ближайшего дееятка градусов. Если прогнозируется ветер неустойчивого направления, то его характеристика указывается гремя буквами НСТ, за которыми должна следовать его скорость. Использование такой буквенной харак-<br>теристики допускается, если скорость ветра не превышает допускается, если скорость ветра не 3 м/с.

Значение видимости указывается в метрах. Видимость до 5 км указывается через каждые 100 м, а от 5 до 10 км — через каждые 1000 м.

В группе прогнозируемых явлений погоды указывается их цифровое и буквенное выражение (см. таблицы кода). Если в прогнозе предусматривается более чем одно явление погоды, то группа повторяется.

Группа кода, характеризующая облачность, может повторяться для сообщения прогноза количества отдельных слоев облаков, однако число групп не должно превышать двух. В случаях, когда ожидаются кучево-дождевые облака, число групп может быть увеличено до трех. Группы должны включать сведения об облачности, начиная от нижнего уровня к более высокому. С целью сокращения телеграммы в одной группе облачности могут указываться два вида прогнозируемых облаков среднего и верхнего ярусов, без указания их высот.

Группа ХОР используется в телеграмме как индикатор благоприятной погоды. Порядок применения группы ХОР изложен в пояснениях к коду.

Если обледенение, турбулентность и высота верхней границы облаков не прогнозируются, то группы, которые должны содержать эти сведения, в телеграмме опускаются.

В конце телеграммы открытым текстом^ в виде принятых сокращений (см. код) указываются дополнительные сведения о прогнозируемой температуре, высоте обледенения и турбулентности, о закрытии облаками высоких препятствий, находящихся вблизи аэродрома, и др.

Группа, характеризующая изменения погоды, должна использоваться, когда в течение периода, на который составлен прогноз, ожидается изменение одного или нескольких прогнозируемых элементов в некоторый момент времени или в течение определенного периода. Эта группа должна включаться в телеграмму после того, как будут даны все необходимые группы основного прогноза. За группой изменения погоды должны следовать описания всех метеоэлементов, изменение которых прогнозируется. При необходимости после одной группы изменения может использоваться следующая группа изменения, относящаяся к изменениям погоды в более поздний срок.

Порядок помещения изменяющихся элементов (явлений) погоды должен выдерживаться в соответствии с общей схемой кода АПП.

После группы изменения вместо характеристики явлений погоды можно использовать выражение ЯНЕТ для указания ожидаемого прекращения каких-либо явлений погоды, которые были предусмотрены в основном тексте прогноза.

**Международный метеорологический авиационный код МЕТАР для передачи данных о погоде на аэродроме (регулярное сообщение).** Этот код во многом аналогичен авиационному метеорологическому коду для передачи фактической погоды по аэродрому  $(\Phi A \Pi)$ .
В начале телеграммы ставится название кода METAR. В тех случаях, когда эти телеграммы объединены в сводку, слово METAR ставится только в начале сводки. Группы содержат неодинаковое количество цифр. Если тот или иной элемент (явлеотсутствует, соответствующая группа или продолжение ние) группы, содержащей более пяти цифр в данной телеграмме опускается. Группы или части их, заключенные в скобки (см. код), в соответствии с региональными соглашениями могут не использоваться. Группы могут в случае необходимости повторяться. Составление и включение в сводку METAR прогноза тенденции погоды на ближайшие два часа (прогнозы на посадку типа TREND) являются обязательными.

Срок наблюдения указывается в часах и минутах среднего гринвичского времени. Если время наблюдения какой-либо последующей телеграммы отличается более чем на 10 мин от времени, указанного в начале сводки, то группу времени наблюдения необходимо включать в каждую из таких телеграмм.

Направление ветра, осредненное за десятиминутный интервал, предшествующий сроку наблюдения, указывается по отношению к географическому, а не магнитному меридиану. Если в течение десятиминутного интервала были нарушения в измерении характеристик ветра (направление, скорость), то средние значения определяются только со времени конца нарушения измерения, т. е. интервал времени в связи с этим сокращается. В телеграммах, поступающих из заграницы, скорость ветра может даваться не в м/с, а в узлах.

Телеграмма METAR может включать одну или несколько групп, характеризующих визуальную дальность видимости на ВПП в метрах (RVR), т. е. максимальное расстояние в направлении взлета (посадки), в пределах которого пилот воздушного судна, находящегося на осевой линии ВПП, может видеть маркировку ее поверхности или огни, которые ограничивают ВПП или обозначают ее осевую линию. В группе указывается номер ВПП, на которой определена видимость.

Группа, содержащая сообщение о текущей погоде, составляется в соответствии с принятой таблицей (см. код). Явления погоды, не предусмотренные этой таблицей, в телеграмму не включаются. Вместе с цифрами кода в телеграммах используются соответствующие буквенные выражения, предусмотренные таблицей для конкретного явления. При составлении телеграмм допускается более чем одно цифровое и буквенное выражение для обозначения особых явлений погоды.

Число групп, сообщающих сведения об облачности, обычно не превышает трех, однако может быть и четыре в случаях, когда наблюдаются кучево-дождевые облака. Высота нижней границы облаков кодируется согласно специальной таблицы (см. код). Группы включают сведения об облачности, начиная от нижнего

уровня к более высокому. При определении количества облаков для передачи отдельных слоев или облачных масс наблюдатель, принимая во внимание эволюцию облачности, должен указывать количество облаков каждого слоя на различных уровнях так, как если бы отсутствовали другие облака. Когда небо ясное, группа облачности не используется.

Группа САУОК — индикатор благоприятной погоды включается в телеграмму вместо групп видимости, явлений погоды и облачности.

Давление (гПа), приведенное к уровню моря по стандартной атмосфере, всегда округляется до меньшего значения ближайшего гектопаскаля.

Дополнительная информация о турбулентности, обледенении самолета, важных явлениях, наблюдавшихся на аэродроме, сдвиг ветра в нижнем слое и т. п. добавляется в телеграмме словесным текстом. Если видимость в различных направлениях неодинакова, то в конце сообщения должны даваться дополнительные данные с указанием направления, в котором наблюдается ухудшение видимости. В случае необходимости в конце сообщения ставится кодовое слово ОЕЫЕВ, указывающее, что проводятся работы по рассеиванию тумана.

После телеграммы МЕТАН за группой давления или после дополнительной информации сообщается прогноз тенденции погоды самолетов на ближайшие 2 ч (прогноз типа  $TREND - cM.$  код).

Некоторые страны в конце телеграммы сообщают особой шестизначной группой состояние ВПП (см. код).

**Международный метеорологический авиационный код ТАР** для **передачи прогноза погоды по аэродрому.** Этот код во многом совпадает с авиационным метеорологическим кодом для передачи прогнозов по аэродрому (АПП). В начале текста телеграммы всегда ставится слово ТАР. В тех случаях, когда телеграммы объединены в общую сводку, слово ТАР ставится только один раз в начале сводки. Группы с отличительной цифрой могут быть опущены из отдельной сводки, если в прогнозе не ожидается элементов, указываемых в группе, или если сведений о них не требуется. Отдельные группы кода могут повторяться в телеграмме несколько раз в зависимости от характера погодных условий.

Полное описание прогнозируемых условий должно включать информацию о ветре, видимости, погоде и облачности. Значения метеоэлементов в прогнозах необходимо понимать как приближенные, наиболее вероятные средние значения из тех колебаний, которые элемент может испытывать в течение периода прогноза над каким-либо районом или в рассматриваемом воздушном пространстве. Кроме того, если в прогнозе дается время возникновения или изменения элементов, то это время должно рассматриваться как наиболее вероятное среднее время.

Если ожидается, что прогнозируемая максимальная скорость ветра будет превышать среднюю скорость более чем на 5 м/с (10 узлов), то она кодируется сразу же после прогноза среднего направления и скорости ветра.

Если в прогнозе ожидается, что горизонтальная видимость не будет одинакова в различных направлениях, то должен быть указан прогноз минимального ее значения.

Если ожидается в прогнозе, что условия погоды, выраженные с помощью кодовой таблицы особых явлений, закончатся, то после группы изменения используется сокращение WXNIL.

Если прогнозируется ясное небо, то группа, характеризующая облачность, не используется, кроме случая, когда она следует за группой изменения и когда используется сокращение SKC.

Группы, заключенные в схеме кода в скобки, не всегда используются в телеграммах TAF. Группа PROB сообщает вероятность возникновения явления, которая не может превышать 50 %. Если вероятность появления элемента превышает 50%, то указание о нем должно составлять основное содержание прогноза. Группа вероятности в телеграмме помещается непосредственно перед группой (ами), в которую (ые) входит (ят) элемент (ы) или явление (я) погоды, вероятность которого (ых) указывается.

Уточненный прогноз по аэродрому в кодовой форме обозначается словами TAF AMD и охватывает весь оставшийся срокдействия прогноза, указанный в первоначальном сообщении TAF. В некоторых странах используют выражение ТАF COR.

# Контрольные вопросы

1. Каким образом кодируются данные о ветре на различных уровнях с помощью кода КН-03?

2. Каким образом кодируются данные о температуре, влажности и ветре на основных изобарических поверхностях с помощью кода КН-04?

3. В чем состоит основное назначение метеорологических авиапионных колов ФАП и АПП. METAR и TAF?

# Материалы для работы

Телеграммы с данными о погоде и аэрологических наблюдений, закодированные кодами ФАП, АПП, МЕТАR, ТАГ, КН-03 и КН-04.

# Рекомендуемая литература

1. Баранов А. М., Солонин С. В. Авиационная метеорология. - Л.: Гидрометеоиздат. 1981. с. 328-353.

2. Наставление по метеорологическому обеспечению гражданской авиации СССР (НМО ГА—82).— Л.: Гидрометеоиздат, 1982, с. 37—80, 120—124.

3. Коды ФАП, АПП, МЕТАК, ТАР, КН-03, КН-04.

# *Порядок выполнения работы*

1. Разобрать вместе с преподавателем порядок кодирования данных каждым кодом.

2. Самостоятельно раскодировать телеграммы одного из вариантов приложения, указанного преподавателем.

# *Методические указания*

1. Телеграммы, закодированные кодами ФАП, АПП, МЕТАК и ТАР, раскодировать, и данные о фактической погоде и прогнозах погоды записать в раскодированном виде на отдельном листе или на бланке.

2. Телеграммы, закодированные кодом КН-03, раскодировать, и данные ветрового зондирования записать в таблицу вида

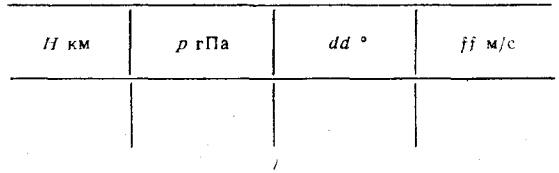

3. Телеграммы, закодированные кодом КН-04, раскодировать, и данные температурно-ветрового зондирования записать в таблицу вида

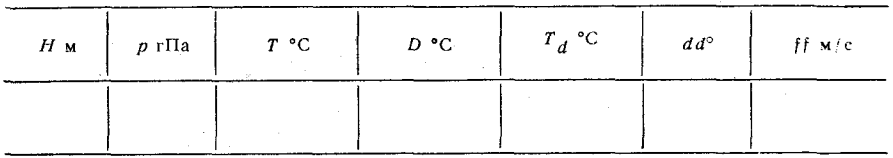

*Отчетный материал*

Раскодированные телеграммы с данными о погоде одного из вариантов приложения 12.1.

Приложение 12.1

#### Телеграммы со сведениями о погоде

Вариант 1

- I. ФАП УКЛЛ 1155 M33006 4000 10ДК 8СЛ018 02/M03 754 СЦ07 ПОСТ 3000 10 JK
	- ФАП УЛТТ 1150 М02004 9999 70СН 8СД054 М00/М06 772 СЦ051 БИЗМ ФАП УУЫЫ 1250 M05006 9999 70CH 8CP/// M15/M20 758 CH051
	- БИЗМ ФАП УКСС 1650 M01007/12 1600 75MT 70CH 10ЛК 8СККДРД024
	- М10/М12 741 СЦ045 ВРЕМ 1000 75МТ 70СН 8РД015 ФАП УИИИ 1150 00000 3000 04ЛМ 6ВХ/// M32/M35 766 СП040 ПОСТ
	- 1150 3000 04 J M
- И. АПП УССС 0416 35004/07 3000 85ЛС 75МТ 8КДРД020 ВГ200 КРУГ 36008 ПОСТ 0608 35009/12 КРАТ 0616 1200 85ЛС 75МТ 5РД018 ТЕНД 0410 680205 AHII VXXO 0416 32007 7000 70CH 5CKPC020 650200 BF120 HOCT 0406 5CK045 BPEM 0410 2000 70CH АПП УТСТ 0110 HCT03 5000 10ДК 8CK030 BГ100 ПОСТ 0507 3000  $10\,\mathrm{JK}$
- III. METAR ELLX 1015 VRB01 9999 10BR 8SC015 00/M01 1034 NOS1G METAR ETLC 0825 13002 CAVOK M02/M03 1034 METAR LKPP 1215 32006 6000 80RASH 2CU013 3SC033 7AS080 10/09 1011 NOSIG METAR EDBB 0915 19002 2500 04FU 2C1200 M03/M05 1034 METAR LEMD 1515 00000 9000 11MIFG 2ST008 M03/M03 1034 GRADU 7ST006 221015
- IV. TAF UHWW 1503 VRB03 CAVOK GRADU 1820 1500 10BR 04FU a GRADU 0103 9999 5SC020 8AC100 TAF UWWW 0315 18006 CAVOK 9999 GRADU 0911 4000 10BR 04FU 5SC020 8AC100 TAF LHBR 0918 VRB05 CAVOK TEMPO 0912 0500 44FG 5ST002

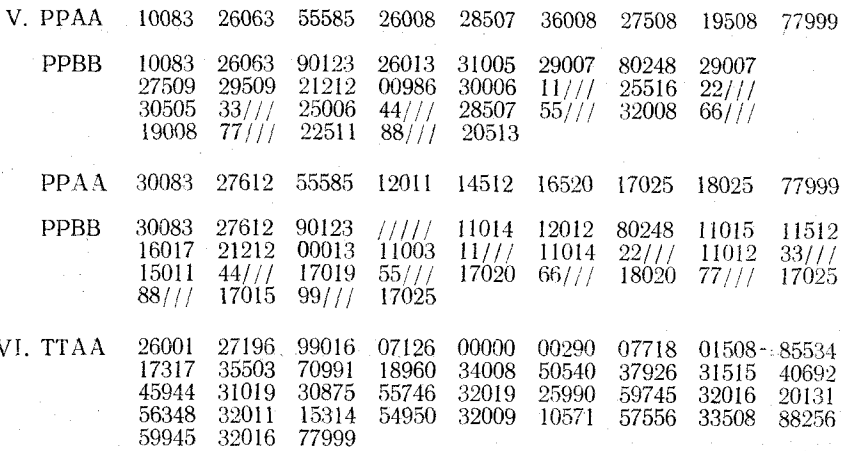

152

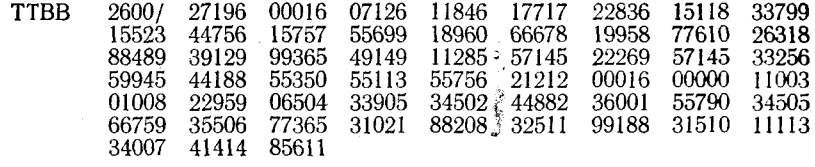

 $\ddagger$ 

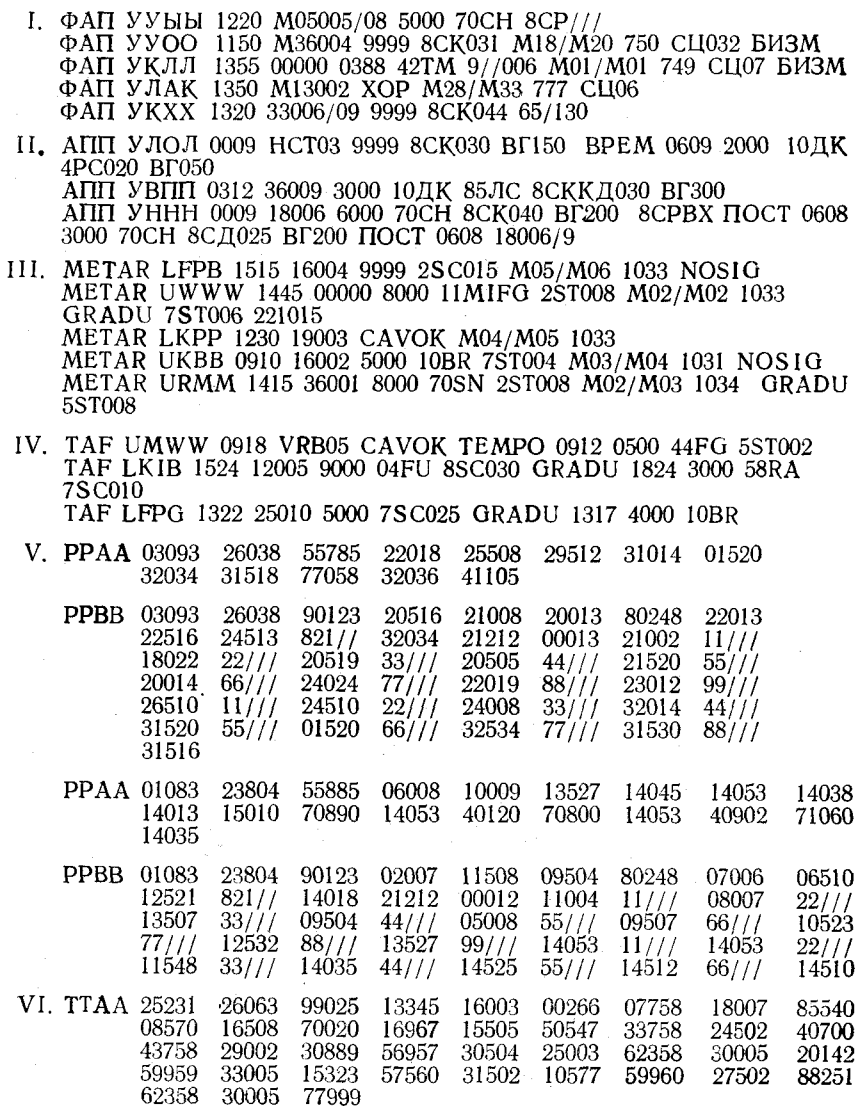

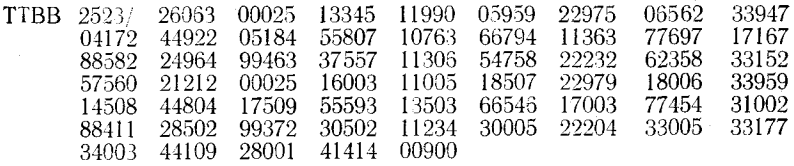

І. ФАП УКОО 1350 М33006 ХОР 02/М02 770 СЦ065 БИЗМ

ФАП УУЫЫ 1350 М07005/08 9999 36ПЗ 2СР/// М24/М29 760 СЦ06 БИЗМ

ФАП УАИИ 1355 М09010/13 5000 38МН 8СД061 М15/М17 751 СЦ054 ПОСТ 2000 З8МН 8СД020

ФАП УМИИ 1340 25003 6000 10ДК 8СК062 06/04 774 0ТН86 СЦ07 БИЗМ

ФАП УЛАК 1220 M04006 9999 70CH 36П3 8CP/// M16/M20 758 СП051 БИЗМ

И. АПП УВВВ 1703 01008/13 3000 70СН 75МТ 8КДРД020 8СР/// ВГ300 560005 650200 BPEM 1722 1000 70CH 75MT 7PA015 АПП УАТР 0413 26012 3000 71СН 8СКСД030 ВГ300 ПОСТ 0507 8CДP Д020 650200 ВРЕМ 0613 1500 71C3 АПП УМММ 0616 33006 5000 50МР 10ДК 8СЛ015 8СРВХ/ ВГ050 ПОСТ 1016 7000 10ДК 8СКСЛ022

- III. METAR EPGD 1415 36001 8000 11MIFG 2ST008 M02/M03 1034 GRADU 5ST008 221015 METAR EPWA 1720 18003 CAVOK M04/M05 1033 METAR LKPP 0912 31009/15 9999 1CU017 4SC040 7AC083 16/10 1008 **NOSIG** METAR ULLL 0655 06005 CAVOK 16/07 1017 NOSIG METAR LBBG 1115 VRB01 9999 3SC015 01/M00 1034 NOS1G 221015
- IV. TAF ULLL 1117 28009/14 9000 80RASH-5CB030 PROB30 95TS TEMPO 1315 1500 82XXSH TAF UKBB 0918 19010 9999 2CU035 5SC040 TEMPO 1317 8000 80RASH 5CU030

TAF EDDM 1221 20012 9999 3CU040 GRADU 1518 20006 CAVOK  $F = 10F - 00001 - 17500 - 00500 - 10500 - 77000$ 

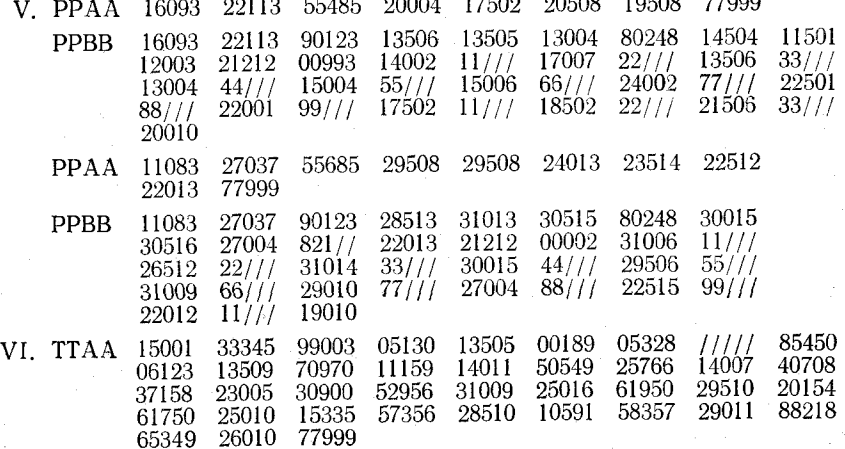

154

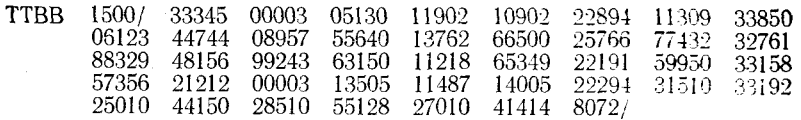

- І. ФАП УЛАК 1250 М04006 9999 2СК060 8СР/// М14/М17 760 ОТН75 СЦ035 БИЗМ ФАП УНКК 1310 27003 6000 10ДК 8СК060 М09/М12 757 СЦ06 БИЗМ ФАП УРСС 0630 НСТ02 800 42ТМ 50МР 9//020 05/03 741-Г/3 [КРТК 0400 42TM 9//010 ФАП УЛЛЛ 1255 М02007 ХОР 15/06 761 СЦ072 БИЗМ ФАП УАФФ 1150 М20003 8000 70СН 8СД018 М02/М03 753 СЦ031 БИЗМ
- И. АПП УУЫЫ 0312 02005 4000 70СН 8КДСК030 8СРВХ/ ВГ300™КРТК 0312 1000 74СС 04ДМ АПП УНКВ 0312 НСТ02 1800 04ДМ 10ДК 8КДРД020 ВГ300 8СРВХ/650200 ВРЕМ 0312 1000 85ЛС 6РД010 ПОСТ 0507 1300 104ДМ  $10$ ДК АПП УХХО 0012 02004 ХОР ВРЕМ 0512 1000 10ДК 04ДМ ПОСТ 1012 HCT<sub>03</sub>
- 111. METAR ULLL 0855 03007 CAVOK 15/06 1017 NOS1G<br>METAR EPWA 1855 18002 CAVOK 22/17 1019 NOS1G<br>METAR ENFB 1115 VRB01 9999 4SC015 01/M00 1034 NOS1G 221015 METAR ETLC 1345 26002 2000 22RESN 5ST008 M01/M02 1033 GRADU 8ST008 221015 METAR OPKC 1020 21003 0900 R0850/1 R0900/2 17TS 81XXSH 8CU005 15/08 1013
- IV. TAF EDDL 1221 20012 9999 3CU040 GRADU 1518 20006 CAVOK<br>TAF EFHK 1524 29007 9999 5CU020 3SC033 TEMPO 1518 29007/15 6000 80RASH 3CB015 6CU018 GRADU 1821 27004 9999 3SC033 TAF LIRF 1524 VRB03 8000 10BR 5ST006 GRADU 1518 3000 7ST004 GRADU 1821 0500 45FG 9//002
- V. PPAA 03003 23820 55885 13004 29003 25013 26023 26030 26027 26513 26020 77999

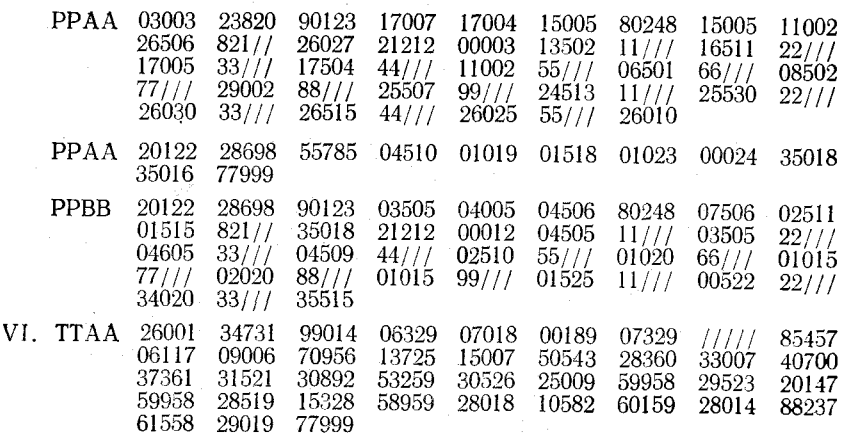

06329

55855

22357

55196

11971

05917

11563

59158

09321

66694

23558

41414

22948

14126

22292

 $854/7$ 

04119

77620

55159

33892

21723

33237

00014

05916

99583

61558

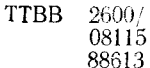

61558

34731

44877

22325

44212

Вариант 5

I. ФАП УУБП 1250 М33004/07 9999 4СК074 М06/М10 769 СЦ07 БИЗМ ФАП УКББ 1150 33007/10 8000 68ДС 8СК049 М00/М02 759 655130 СЦ07 ПОСТ 33012 ТЕНД 650 04 ФАП УУБР 2350 М09005/08 9999 36ПЗ 8СР/// М23/М27 752 СЦ055 БИЗМ ФАП УЛВВ 1155 М02005 ХОР 15/05 772 СЦ072 БИЗМ ФАП УВПП 0650 13004 9999 5СК100 8СР/// 18/12 746

- П. АПП УХББ 0009 НСТ03 1500 10ДК 04ДМ 8СРВХ ВРЕМ 0009 700  $04 \pi M$ АПП УЛММ 0212 13004 6000 10ДК 85ЛС 8КДРД030 ВГ100 650300 ВРЕМ 0209 1000 10ДК 85ЛС 8РД015 АПП УННН 2309 18006/09 3000 57ГЛ 83СД 8КДРД030 ВГ200 650270 ВРЕМ 2309 0800 83СД ПОСТ 0507 24007/11
- III. METAR UWPP 1115 21003 CAVOK M07/M12 1033 METAR EKCH 1220 VRB01 9999 8SC015 01/M01 1033 NOSIG 221015 METAR EIDN 0845 17002 1000 11MIFG 3C1200 M01/M01 1034 NOS1G METAR EBBR 2000 24001 2100 10BR 5SC018 7AC100 M00/M01 1035 **ΤΕΜΠΟ 1600 33005** METAR LIBC 2200 06004 7000 04FU 7SC026 05/01 1026 NOSIG
- IV. TAF EDDH 1322 24012 9999 3CU030 4AC090 TEMPO 1318 25015/27 7000 80RASH 95TS 1CB015 6CU020 TAF ULLL 1221 VRB02 9999 6CB020 PROB30 95TS GRADU 1920 4000 10BR 2SC020 TAF EHAM 1019 25012 8000 5CU020 TEMPO 1016 24015/25 3500 80RASH 4ST007 2CB012 PROB20 95TS

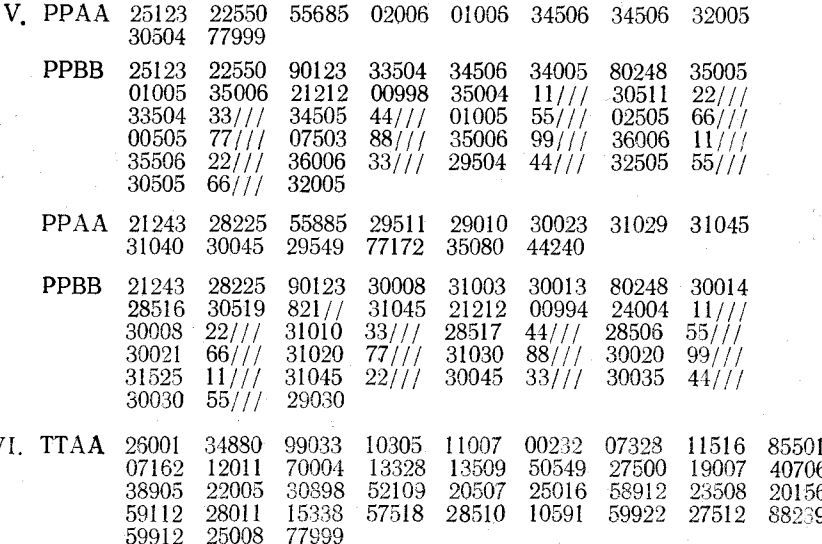

156

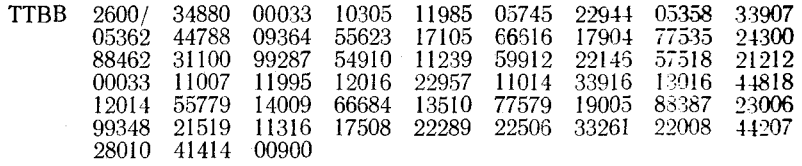

Ι. ΦΑΠ УΚЛЛ 1420 00000 0300 42ΤΜ 9//006 Μ01/Μ01 746 ΦAΠ УУЫЫ 2350 M11002 3000 70CH 4CK050 4CP/// M14/M18 750 **СЦ041 БИЗМ** ФАП УХБМ 2150 М01004 ХОР М22/М26 764 СЦ051 БИЗМ ФАП УТТТ 1555 09008/15 4000 72МС 4СД050 М01/М03 743 600300 БИЗМ ФАП УККК 2125 28003 1900 10ДК 8СЛ014 650/// ПОСТ 1500 10ДК 8СЛ010 11. АПП УЛЛЛ 0817 НСТ02 9999 4К Д080 7СРВХ ВГ900 ТЕНД 1017 95ГЗ BPTH 40 АПП УННН 1503 25009 9999 5КД100 ВГ800 ТЕНД 1521 95ГЗ ВРТН 40 АПП УКФФ 1219 20006/10 8000 10ДК 80ЛД 6КДСК060 8СРВХ 560003 ВГ700 ТЕНЛ 1418 95ГЗ ВРТН 30 III. METAR UUWW 0755 03005 CAVOK 15/05 1019 NOSIG METAR ETBS 1215 29009 9999 1CU016 6AC100 13/07 1010 METAR DDDD 2000 08005 6000 10BR 04FU 7SC025 04/02 1026 NOSIG METAR EHAM 1400 10003 3900 10BR 8SC022 01/01 1025 METAR COOP 1520 05002 9999 3SC033 8AS100 09/06 1030 NOSIG IV. TAF ULLL 1524 28008 9000 5CU030 GRADU 1718 28004 5000 10BR 5SC030 GRADU 2122 2000 10BR TAF EDDH 1322 23010 9999 4CU025 6AC100 TEMPO 1618 5000 80RASH 5CB015 PROB 20 95TS TAF UUEE 1221 VRB02 9999 6CB020 PROB30 95TS GRADU 1920 4000 10BR 2SC020 V. PPAA 08113 22003 19506 25016 23016 **PPBB**  $821/$  $11 // /$  $22/11$  $33///$  $55/11$  $66///$ ///  $77/11$  $88/1/$  $11/7/$  $22/11$  $99/77$  $33/1/$  $44///$  $55///$  $66////$  $77/11$ PPAA 18123 21513 21014 **PPBB**  $821//$  $11 // /$  $22///$  $55///$  $33///$  $44///$  $77/1/$  $66///$  $88/77$  $99////$  $22/11$  $33/11$ VI. TTAA 26001 

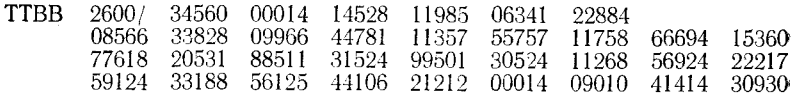

- 1. ФАП УРРР 2250 М31006 9999 8СККД090 М03/М07 743 СЦ05 БИЗМ ФАП УЛВВ 1520 М01008/13 9999 85ЛС 75МТ 6СККД079 01/М03 770 СЦ065 БИЗМ ФАП УЛЛЛ 1255 М02005 ХОР 14/03 790 СЦ075 БИЗМ ΦAIT УMBB 0650 13004 9999 5CK100 8CP/ $\neq$ 18/12 746 ФАП УЛОЛ 1650 М01002 4000 10ДК 8СК062 М01/М04 773 СЦ05 БИЗМ
- II. АПП УИИИ 1121 HCT02 9999 95ГЗ ВРТН 40 6КЛ080 4СРВХ ВГ700 АПП УЛАК 1221 26007/12 7000 80ЛД 5КД090 ВГ500 ПОСТ 1820 28009 АПП УКЛЛ 1116 26005 9999 6МККД080 ТЕНД 1316 95ГЗ ВРТН 40
- III. METAR LTAC 1400 06003 CAVOK 09/01 1029 NOSIG METAR EHAM 2000 12004 2900 10BR 8SC020 01/01 1027 GRADU 2200 1000 11MIFG METAR EDBB 1750 17002 4800 05HZ 5SC035 05/04 1026 NOSIG METAR ESSA 1950 09001 3000 12MIFG 4CI200 01/01 1030 RAPID 2100 1000 12MIFG METAR LOWW 1600 31001 4000 40 BCFG 2ST002 7C1200 M01/M02 1032 TEMPO 1000
- IV. TAF ULLL 0918 29010 9000 80RASH 6CB025 PROB30 95TS TAF EGLL 1221 20012/18 9999 3CU040 GRADU 1518 20006 CAVOK TAF EDDD 1322 25010 9999 2CU035 5SC040 TEMPO 1218 80RASH 3CB025 GRADU 1821 VRB05 CAVOK

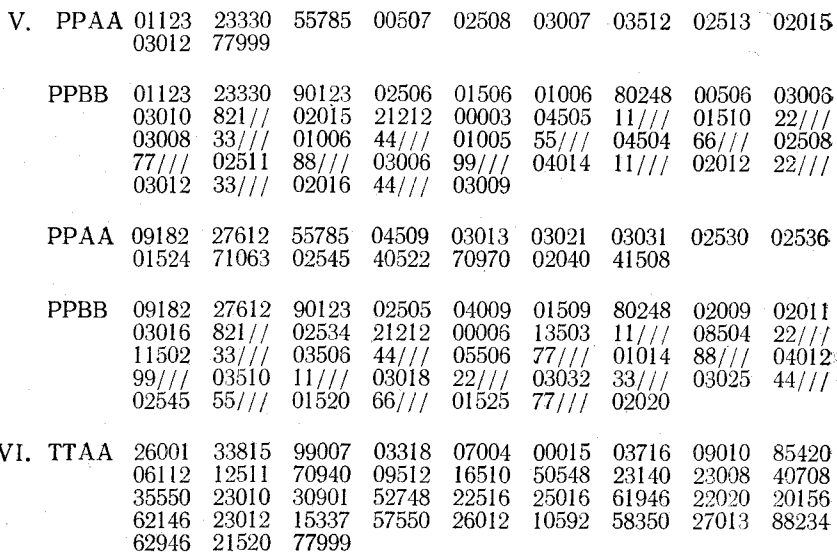

158

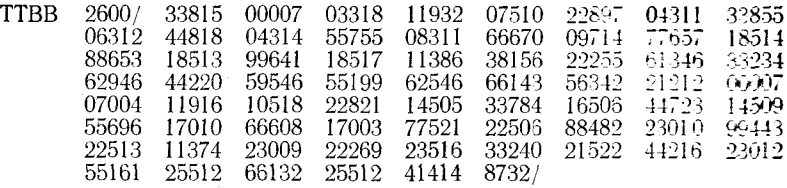

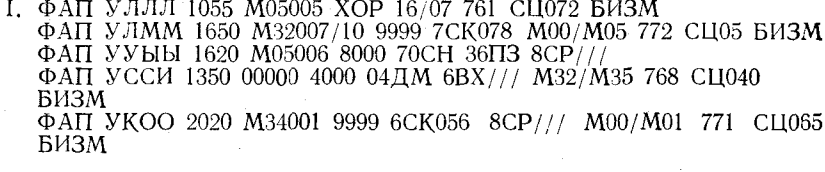

- И. АПП УЛОЛ 1322 28008/14 5000 80ЛД 4КЛ090 ВГ400 ПОСТ 1821 28009 АПП УКХХ 0510 15005/20 6000 80ЛД 99ГФ 8КДРД020 КРТК 0510 500 80ЛД АПП УЛВВ 1521 28009/14 9000 80ЛД 5КД090 ВГ500 ТЕНД 1521 95ГЗ ВРТН30 2109 28005 5000 10ДК 5СРВХ ПОСТ 0204 2000 10ДК 0915 НСТ 04 9000 ЗК Д090 ВГ400
- III. METAR LYDU 1600 11007 CAVOK 03/02 1026 NOSIG METAR EKCH 1250 20005 0600 R090/01 45FG 7SC015 M00/M00 1032 GRADU 2000 METAR KIAD 1900 09002 3000 10BR 3AC100 02/02 1030 TEMPO 2000 METAR URMM 1800 14003 3800 05HZ 8SC016 05/03 1025 GRADU 8SC014 METAR EDDD 1420 VRB01 2100 10BR 7SC015 M00/M01 1033 TEMPO 1600 33005
- IV. TAF ULLL 1806 28005 5000 10BR 5AC100 5CI200 GRADU 2224 2000 10BR TAF LFML 1524 VRB02 9999 2ST004 GRADU 1518 5000 10BR 8ST005 TEMPO 1824 0500 45FG 9//002 TAF LSGG 2106 08002 6000 10BR 4ST005 6SC050 02104 02204 00103 00302 GRADU 0003 4000 10BR 6ST004 7SC040 PROB10 TEMPO 0406 0800 41BCFG 7ST002 V PPAA 17003 35361 55685 27506 27008 28005 31505 30509 22508

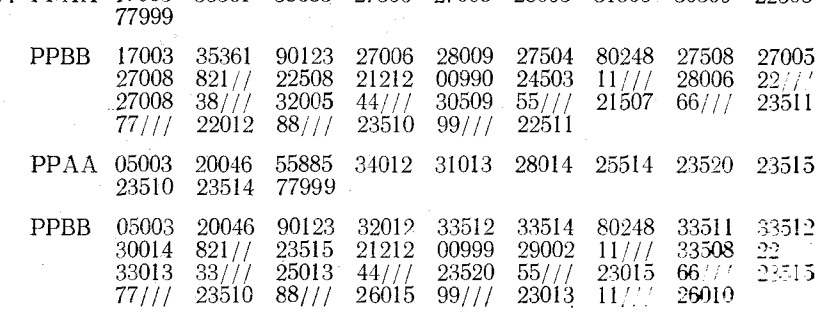

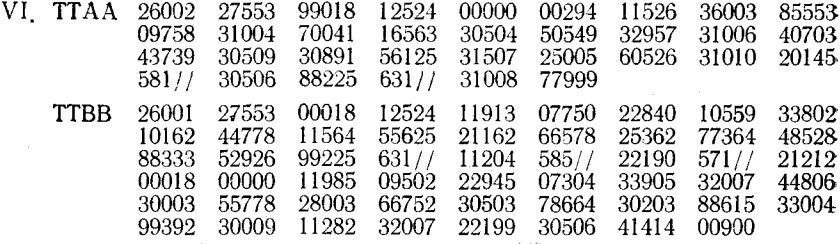

**I. ФАП УЛТТ 1550 М36006/9 9999 8СК067 М00/М04 772 БИЗМ ФАП УМИИ 1540 27003 6000 10ДК 8СК060 06/04 774 ОТН 85 СЦ07 БИЗМ** ФАП УВПП 1955 М02009/12 3500 85ЛС 75МТ 4КДРД 026 8СР///

**М12/М13 743 СЦ045 ВРЕМ 2000 85ЛС 75МТ ФАП УАТА 1550 М35003 85ЛС 8КДСК092 М15/М17 753 СЦ032 БИЗМ**

**ФАП УЛАК 1950 М0200 ХОР М17/М21 766 СЦ035 БИЗМ**

**II. АПП УКОО 1319 15007/10 6000 10ДК 99ГФ 6КДМК040 ВГ900 КРТК 1316 3000 80ЛД ПОСТ 1319 22010/13 АПП УКББ 0713 14010 4000 ЮДК 04ДМ 6СК060 ВГ250 ПОСТ 1113 8КДМК080 ВГ600 АПП УМММ 0616 33006 5000 50МР ЮДК 8СЛ015 8СРВХ ВГ050 ПОСТ 1016 7000 ЮДК 8СКСЛ022**

**III. МЕТАН ЕШМ 1300 00000 0900 К0930/06 41ВСЕО 9//002 М01/М01 1033 ТЕМРО 0400 42ЕО** <code>METAR EBBR 1420 08012 CAVOK 11/04 1027 NOS1G</code> **METAR EHAM 1150 VRB01 4200 10BR 8SC020 01/01 1026 NOSIG МЕТАН ЕБВТ 1315 26002 9999 25Т008 М01/М02 1034 ОКАОС 55Т008** <code>METAR LBBG 1700 02001 9999 3SC033 5AC100 07/05 1030 NOSIG</code>

**IV. ТАР БВ5Р 2106 07006 2500 ЮВК 58Т007 85С020 ТЕМРО 2106 2000 5002 ОКАЙИ 0306 1500 ЮВР 75Т006 ТАР \У585 0006 УКВ05 1200 50Б2 75Т008 ОКАОИ 0104 ЮВК 75Т005 ТЕМРО 0406 0500 44РО 85Т002 ТАР ШЛЕЕ 2311 02010 9999 65С0Ю 8А5080 ТЕМРО 2311 1500 715Н ЮВК 45Т005**

- **V. РРАА 13233 01384 55785 02503 35503 28008 25003 08502 08001 27503 77999**
	- **РРВВ 13233 01384 90123 01004 04006 05505 80248 00005 04001 28006 821// 08004 21212 00995 02002 1 1 /// 00508 2 2 /// 05506 3 3 /// 00502 44 / / / 04502 5 5 /// 00501 6 6 /// 02506 7 7 /// 27007 88 / / / 28509 26502 9 9 /// 23501 И** *III* **08502 2 2 /// 05508 з з / / / 09504 4 4 ///**
	- **РРАА 28507 77999 07145 55885 35006 35010 35010 35510 34510 32509 23507**

**РРВВ 29173 07145 90123 01007 36006 35007 80248 35007 35008 35011 821// 32509 21212 00004 00003 1 1 /// 01009 2 2 /// 01006 3 3 /// 35007 33508 9 9 /// 4 4 /// 35506 5 5 /// 35012 6 6 /// 35512 7 7 /// 34512 8 8 /// 28507 ТТАА 26001 26422 99024 06322 11004 00199 07520 05511 85467 07300 15009 70960 13700 14004 50544 27344 22009 40701 38320 23009**

> **30893 54116 21010 25008 59316 22508 20148 58720 22505 1533056125 28004 10587 57532 30505 88238 60517 22509 77999**

160

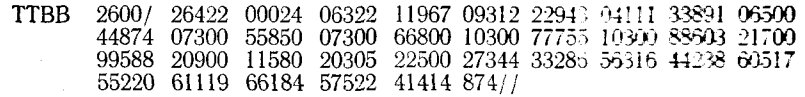

 $\begin{tabular}{ll} \textbf{I.} \end{tabular} \begin{tabular}{ll} \textbf{I.} \end{tabular} \begin{tabular}{ll} \textbf{I.} \end{tabular} \begin{tabular}{ll} \textbf{I.} \end{tabular} \begin{tabular}{ll} \textbf{I.} \end{tabular} \begin{tabular}{ll} \textbf{I.} \end{tabular} \begin{tabular}{ll} \textbf{I.} \end{tabular} \begin{tabular}{ll} \textbf{I.} \end{tabular} \begin{tabular}{ll} \textbf{I.} \end{tabular} \begin{tabular}{ll} \textbf{I.} \end{tabular} \begin{tabular}{ll} \text$ ФАП УУВВ 0220 M03004 3000 70CH 5CK044 3CP/// ФАП УЛЛЛ 0155 М25005/08 9999 85ЛС 8ҚД044 М06/М08 753 СЦ07 БИЗМ

- И. АПП УРВВ 0719 НСТ03 4000 10ДК 6СК060 ВГ200 8СР/// ПОСТ 1012<br>16009 3000 70СН 8СД030 КРТК 1219 1500 70СН 650000 АПП УКХХ 0719 19007/10 2000 10ДК 04ДМ 70СН 8СК020 ВГ200 650000 ПОСТ 1214 8СД012 ВГ200 ВРЕМ 1215 1000 70СН АПП УРММ 0716 12006/11 6000 60ДЖ 8СККД030 8СРВХ/ 560005 ВГ400 ПОСТ 1012 17006/11 9999 ПОСТ 1315 22008/11
- III. METAR ETBS 0900 11003 5000 11MIFG 3AC063 09/08 993 GRADU 1100 6000 METAR LKIB 0830 09005 8000 68RASH 7ST011 M01/M02 1000 NOSIG METAR EKCH 0920 02011 0400 R0350/04 R0450/12 R0400/14 47FG 9//001 08/07 999 RAPID 1000 12003 0900 METAR ENFB 0630 03007 9999 5SC020 M01/M03 1004 INTER 0730 4000 METAR EFHK 0700 08009 1000 74XXSN 9//004 M01/M01 1003 GRADU 0730 2000 IV. TAF LKPP 1524 29005 3000 72SN 8NS006 GRADU 1824 8NS003 02205 620701 TAF EGLL 0918 29012 9000 5SC025 4AC058 PROB30 TEMPO 1418 7000 60RA TAF LKIB 0009 00000 9000 2SC028 1AC060 PROB20 GRADU 0609 11MIFG  $V$  DDAA 18003 96063 55685 95508 98014 97518 96590 94017

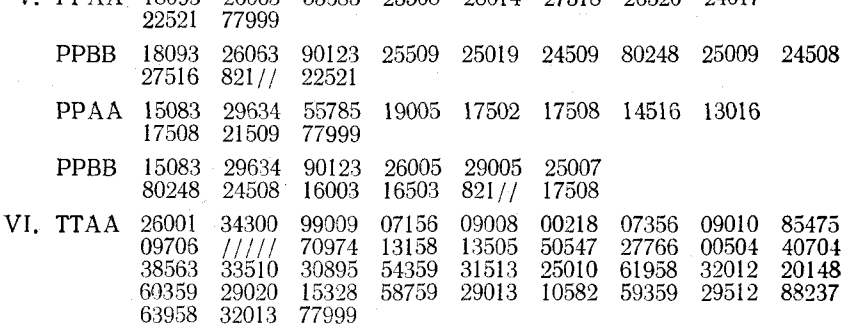

# <span id="page-158-0"></span>Лабораторная работа 13 **СОСТАВЛЕНИЕ ВЕРТИКАЛЬНОГО РАЗРЕЗА АТМОСФЕРЫ**

Цель работы: научиться правильно составлять и обрабатывать вертикальные разрезы атмосферы.

# Вертикальные разрезы атмосферы и их использование для м етеорологического обеспечения полетов

Вертикальные разрезы атмосферы предназначаются для более наглядного представления условий погоды по какому-либо маршруту или району. При метеорологическом обеспечении полетов сверхзвуковых транспортных самолетов (СТС) вертикальные разрезы составляются всегда. В отдельных случаях они могут составляться также при обеспечении полетов по трассам большой протяженности и полетов по международным трассам, а также при обеспечении полетов в определенном районе.

На крупных АМСГ вертикальные разрезы иногда составляются по постоянным направлениям (например, южное, восточное и т.д.). Различают три типа вертикальных разрезов: пространственные, временные и пространственно-временные разрезы.

Пространственные разрезы строятся по результатам температурно-ветрового зондирования атмосферы, а также по данным инструментальных и визуальных наблюдений в один и тот же момент времени в нескольких пунктах. Времен н ы е разрезы составляются по данным наблюдений и измерений в одном пункте. Пространственно-временные разрезы представляют собой графическое изображение авиационных прогнозов погоды по маршрутам полетов.

В данной работе рассматриваются правила построения и анализ только пространственных вертикальных разрезов, так как временные и пространственно-временные разрезы при метеорологическом обеспечении авиации используются крайне редко.

# *Контрольные вопросы*

1. Какие виды вертикальных разрезов атмосферы составляются на АМСГ?

2. Для каких целей составляются на АМСГ вертикальные разрезы?

# *Материалы для работы*

1. Бланк вертикального разреза или лист миллиметровой бумаги.

2. Аэросиноптический материал из Учебного авиационного метеорологического атласа.

## *Рекомендуемая литература*

1. Богаткин О. Г., Еникеева В. Д. Анализи прогноз погоды для авиации. — Л.: Гидрометеоиздат, 1985, с. 47—49.

2. Зверев А. С. Синоптическая метеорология. — Л.: Гидрометеоиздат, 1977.— 711 с.

## *Порядок выполнения работы*

1. Нанести данные на бланк вертикального разреза (трасса указывается преподавателем).

2. Обработать данные построенного вертикального разреза.

3. Проанализировать условия полетов по маршруту по данным вертикального разреза.

# *Методические указания*

1. Выбрать горизонтальный и вертикальный масштабы для построения вертикального разреза. Масштабы выбираются произвольно, но с таким расчетом, чтобы использовалась практически вся площадь бланка. При проведении всех построений ограничиться уровнем 200 гПа (около 12 000 м).

По маршруту наметить и отложить в масштабе по горизонтали не менее трех промежуточных пунктов. Из каждого пункта, включая начальный и конечный, провести вертикальную линию черным цветом.

С учетом масштаба по высоте, используя приземную карту и карты барической топографии  $AT_{850}$ ,  $AT_{700}$ ,  $AT_{500}$ ,  $AT_{400}$ ,  $AT_{300}$ и АТ2оо, на вертикальные линии нанести следующую информацию:

— температуру воздуха (слева от вертикальной линии красным цветом);

— дефицит температуры точки росы (под значением температуры черным цветом);

— высоту изобарической поверхности (черным цветом справа от вертикальной линии);

— направление и скорость ветра (черным цветом стрелкой с оперением по стандартным правилам).

Под названием каждого пункта символами кода КН-01 нанести (снимается с приземной карты) фактическую погоду.

2. Перенести на бланк вертикального разреза положение атмосферных фронтов. Для этого в масштабе разреза отметить положение фронтов у земной поверхности по синоптической карте и на различных уровнях — по картам барической топографии. В тех случаях, когда положение фронта по картам барической топографии определить трудно или невозможно, необходимо воспользоваться известными средними характеристиками: наклон теплого фронта примерно равен  $\frac{1}{100}$ , наклон холодного фронта  $1/50$ . Линия фронтальной поверхности на разрезе проводится до

**11\***

тех высот, на которых она прослеживается по картам барической топографии в полях облачности, температуры или ветра. Если на высотах фронтальная поверхность выражена недостаточно четко, то линии основных фронтальных разделов проводятся до уровня 500 или 400 гПа, а вторичных — до уровня 850 гПа. Фронтальная зона выделяется двойной линией (цвет линии определяется видом фронта), а пространство между ними закрашивается тем же цветом.

Провести (красным цветом) изотермы, кратные 10 °С, до температуры —50 °С. В области тропопаузы, начиная с температуры —50 °С и ниже, изотермы проводятся через 5°С.

Провести изотахи, начиная со скорости ветра 100 км/ч, череа 40 км/ч. В очаге наибольших значений надписывается (красным цветом) максимальная скорость ветра; изотахи проводятся сплошными зелеными линиями.

Провести линию тропопаузы. На вертикальных разрезах тропопауза выделяется сплошной коричневой линией, выше которой надписывается «Тропопауза».

3. Выделить облачные слои у каждого пункта. Расслоенность облаков над пунктом выделяется по данным температурно-ветрового зондирования атмосферы, т. е. по значениям дефицита температуры точки росы, нанесенным на карты барической топографии.

Верхняя и нижняя границы облачных слоев отмечаются волнистой синей линией; зона облачности закрашивается синим цветом. На уровне каждого слоя надписывается (черным цветом) латинское название облаков.

Выделить опасные явления на высотах. Для этого определить возможность возникновения на высотах над всеми пунктами обледенения и болтанки. Слои с опасными явлениями выделить волнистой сплошной красной линией, и в каждом слое символом указать вид явления.

Выделить около каждого пункта опасные явления у земли. На вертикальных разрезах определенным цветом выделяются грозы, метели, туманы, осадки и другие опасные явления, а в зоне этих явлений черным цветом надписывается значение видимости в них.

Проанализировать условия погоды по трассе. При анализе в соответствии с требованиями НМО ГА указать:

— скорость и направление ветра по маршруту;

— горизонтальную видимость и явления погоды;

— характер облачности по маршруту;

— наличие зон обледенения и турбулентности.

*Отчетный материал*

1. Обработанный в соответствии с методическими указаниями бланк вертикального разреза.

2. Отдельный лист с анализом условий погоды но трассе.

# <span id="page-161-0"></span>**СОСТАВЛЕНИЕ И ОБРАБОТКА АВИАЦИОННЫХ ПРОГНОСТИЧЕСКИХ КАРТ ПОГОДЫ Лабораторная работа 14**

Цель работы: научиться составлять и обрабатывать авиационные прогностические карты погоды (АКП).

## Авиационные прогностические карты погоды

Авиационные прогностические карты погоды (АКП) используются для метеорологического обеспечения воздушных судов гражданской авиации. При продолжительности полета более 5 ч АКП выдаются экипажу наряду с другими документами, содержащими метеорологическую информацию.

Различают следующие типы карт АКП:

1) карты стандартных изобарических поверхностей для уровней 400, 300 и 200 гПа (высотные АКП);

2) карты особых явлений погоды для верхних слоев (выше vровня  $400$  гПа);

3) карты особых явлений погоды для нижних слоев (ниже уровня 400 гПа).

Все типы карт составляются в Главном авиаметеорологическом центре (ГАМЦ) и зональных авиаметеорологических центрах (ЗАМЦ) для закрепленных за ними районов 4 раза в сутки на периоды с 0 до 6 ч, с 6 до 12 ч, с 12 до 18 ч и с 18 до 24 ч. При этом ожидаемые метеорологические условия прогнозируются к середине срока действия карты, т. е. на 3, 9, 15 и 21 ч московского времени. Этот срок указывается в штампе карты наряду с ее наименованием, названием оперативного органа и фамилией синоптика, подготовившего карту. В штампе карты или рядом с ним приводятся сведения об используемых единицах измерения.

Прогностическая информация наносится на бланки карт масштаба 1 : 15 000 000 (для высотных АКП и АКП опасных явлений погоды выше уровня 400 гПа) и масштаба 1 : 7 500 000 (для АКП опасных явлений ниже уровня 400 гПа), передаются по фототелеграфу на АМСГ, размножаются в необходимом количестве и вместе с текстовыми прогнозами используются для метеорологического обеспечения экипажей.

На АКП стандартных изобарических поверхностей наносятся центры барических образований и изогипсы с указанием высоты соответствующей изобарической поверхности (через 8 гп дам), направление (стрелками между изогипсами) и скорость ветра (км/ч). Для расчета поля ветра используются градиентные линейки, соответствующие широте места, на которой прогнозируется ветер, и номограммы для определения поправок на кривизну ИЗОРИПС.

На картах АКП уровней 400, 300 и 200 гПа прогностические значения температуры (°С) указываются цифрами в кружках со знаком минус.

На АКП уровня 300 гПа дополнительно наносятся прогнозируемые положения осей струйных течений (жирными стрелками) с указанием максимальной скорости ветра (км/ч) и высоты струйного течения (в десятках метров).

На АКП уровня 200 гПа дополнительно проводятся изолинии отклонений температуры на изобарической поверхности от стандартной температуры (—56,5°С) через 5°С с выделением очагов тепла и холода. Для обеспечения полетов СТС на карты уровня 200 гПа наносится также расположение вершин кучево-дождевых облаков.

На бланк авиационной прогностической карты особых явлений погоды для верхних слоев выше уровня 400 гПа наносятся прогнозируемое положение центров циклонов, антициклонов и атмосферных фронтов. Направление их смещения указывается стрелками, у которых надписывается предполагаемая скорость смещения (км/ч). Перемещение барических центров прогнозируется по правилам синоптической метеорологии.

Внутри зон особых явлений погоды, выделяемых на картах зигзагообразной линией, указываются количество и форма облаков, с которыми связаны особые явления погоды, высота (в десятках метров) верхней (числитель) и нижней (знаменатель) границ облачности; условными обозначениями (см. приложение 14.1) указываются ожидаемые условия погоды, осложняющие выполнение полетов: гроза, град, умеренное или сильное обледенение; умеренная или сильная турбулентность в облаках; сильные шквалы, связанные с фронтальными разделами или линиями неустойчивости; выраженные горные волны и связанные с ними нисходящие потоки. При этом предполагается, что символы СЬ и  $\mathbb K$  отражают наличие умеренной или сильной турбулентности, умеренного или сильного обледенения и града. Надписывается (дробью) высота верхней и нижней границ слоев (в десятках метров) обледенения и атмосферной турбулентности.

Зоны турбулентности при ясном небе очерчиваются пунктирной линией, внутри зоны указывается сокращенное наименование (ТЯН), наносится соответствующее условное обозначение с указанием интенсивности турбулентности (см. приложение 14.1) и дробью отмечается высота верхней и нижней границ слоя ТЯН. При недостатке места район ТЯН может обозначаться небольшим квадратом с порядковым номером, а подробная информация о зоне ТЯН выноситься на свободное место карты. На картах особых явлений верхняя и нижняя границы выделяемых слоев указываются в десятках метров наиболее вероятными средними значениями. Если верхняя граница слоя, в котором ожидаются опасные явления, располагается выше 400 гПа, а нижняя граница —

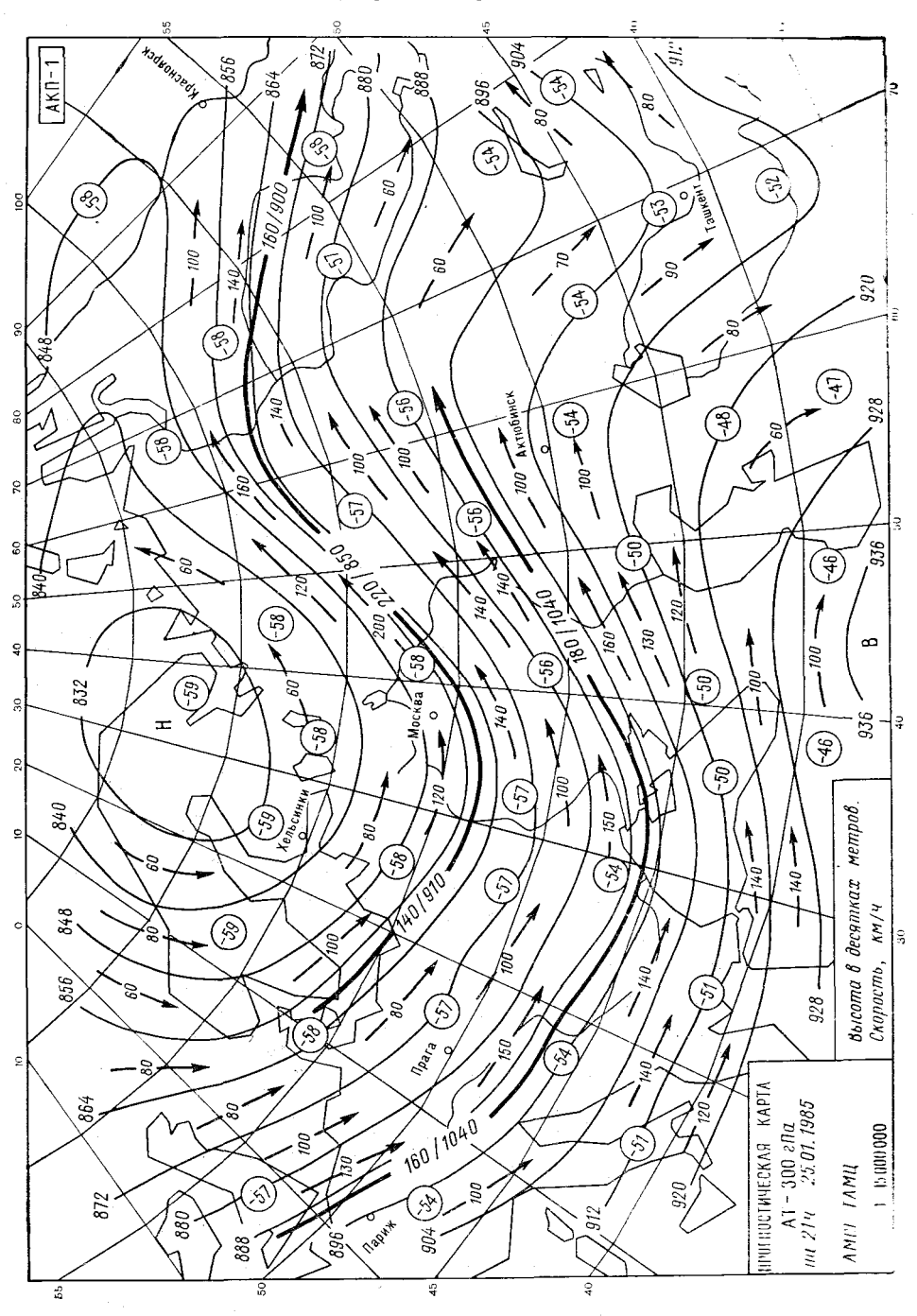

Рис. 48. Авиационная прогностическая карта уровня 300 гПа.

167

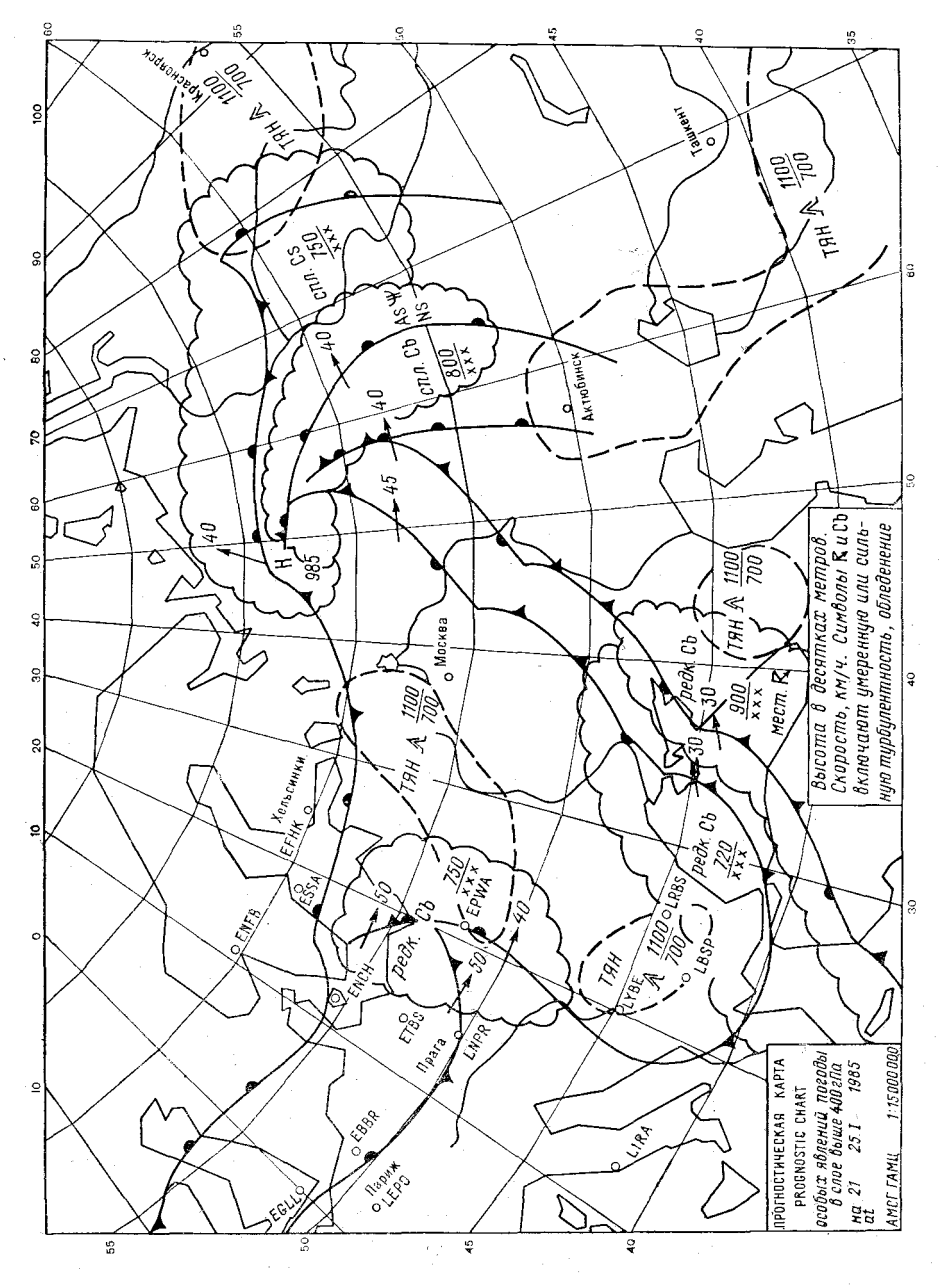

Рис. 49. Авиационная прогностическая карта особых явлений погоды.

168

**CONSTRUCTION** 

ниже 400 гПа, то высота нижней границы заменяется обозначением XXX.

На картах особых явлений погоды применяются следующие сокращения:

— «мест.» (местами), если явление ожидается в отдельных районах зоны особых явлений погоды;

.— «гроз, пол.» (грозовое положение), когда ожидается развитие СЬ и возможно возникновение гроз;

— «вртн» (вероятность прогнозируемого опасного явления) с указанием числового значения вероятности, если оно не превышает 40%.

Карты особых явлений погоды для нижних слоев (ниже 400 гПа) оформляются аналогично, однако в выделяемых зонах особых явлений погоды дополнительно указывается информация о явлениях погоды, осложняющих полеты на средних и малых<br>высотах: обледенение (независимо от интенсивности): туман. обледенение (независимо от интенсивности); туман, осадки, метель, пыльная или песчаная буря и другие явления, ухудшающие видимость до значений менее 10 км на обширных пространствах; облачность всех форм, ожидаемая в рассматриваемом слое (до уровня 400 гПа); видимость у поверхности земли при ее значениях менее 10 км и высота нулевой изотермы.

Значения видимости у поверхности земли указываются одним наиболее вероятным средним значением после условного обозначения явления, ее ухудшающего. Значения видимости до 2 км указываются в метрах, более 2 км — в километрах.

Если высота верхней границы слоя облачности или особых явлений превышает высоту уровня 400 гПа, то вместо ее числового значения указывается обозначение XXX.

Высота нулевой изотермы проводится (в десятках метров) над уровнем моря. Значения высот размещаются внутри прямоугольников в выборочных точках.

Авиационная прогностическая карта уровня 300 гПа и карта особых явлений погоды приведены на рис. 48 и 49.

Комплект карт АКП для метеорологического обеспечения международных полетов оформляется с использованием обозначений в виде сокращенных английских терминов (см. приложение 14.1). Порядок оформления АКП международных рейсов регламентируется соответствующими международными соглашениями и имеет свои особенности.

АКП, используемые для метеорологической консультации, обрабатываются в установленном порядке с целью выявления особенностей условий погоды, которые могут осложнить полет.

### *Контрольные вопросы*

1. Каков срок действия АКП?

2. На какие типы делятся АКП?

3. Перечислите данные, наносимые на АКП для верхних слоев.

4. Какая информация используется для подготовки карт особых явлений погоды для нижних слоев?

5. Какие сведения указываются на авиационной карте погоды изобарической поверхности 400 гПа? Чем она отличается от карты барической топографии этого уровня?

6. Перечислите, какие данные наносятся на авиационную карту погоды изобарической поверхности 300 гПа.

# *Материалы для работы*

1. Учебный авиационный метеорологический атлдс, карты барической топографии и максимального ветра.

2. Карты барической топографии и АКП, принятые по факсимильной передаче в день занятий.

3. Бланк формы АКП-1.

4. Лист кальки.

# *Рекомендуемая литература*

1. Баранов А. М., Солонин С. В. Авиационная метеорология.— Л.: Гидрометеоиздат, 1981. — с. 346—348.

2. Наставление по метеорологическому обеспечению гражданской авиации (НМО ГА-82). — Л.: Гидрометеоиздат, 1982. — 184 с.

3. Указания по составлению авиационных прогностических карт погоды. — М.: Гидрометеоиздат, 1984.— 18 с.

# *Порядок выполнения работы*

1. Составить и обработать АКП стандартной изобарической поверхности 400, 300 или 200 гПа (задание выдается преподавателем ).

2. Составить и обработать карту особых явлений погоды.

3. Пользуясь АКП заданного уровня и картой, особых явлений погоды, проанализировать метеорологические условия полета по указанной преподавателем трассе.

#### *Методические указания*

1. Для составления АКП уровней 400, 300 или 200 гПа использовать соответствующую карту барической топографии из Атласа или принятую по факсимильной передаче в день занятий.

На чистый бланк АКП или на лист кальки, на котором нанесены контуры океанов, морей и крупных озер и указаны крупные города, перенести с карты барической топографии поле геопотенциала (уровень указывается преподавателем); отметить центры барических образований, фронтальные разделы н указать скорость и направление их смещения.

На участках карты с шагом по широте не более 5, а по долготе — не более  $20^{\circ}$  надписать (в кружках) осредненные значения температуры воздуха.

Стрелками между изогипсами указать направление зетоа: в разрыве стрелки надписать значение скорости ветра в км ч (с точностью до десятков).

На АКП уровня 300 гПа выделить жирной линией ось струйного течения и стрелкой указать направление ветра на оси; в разрыве стрелки надписать скорость ветра в км/ч (числитель) и высоту оси струйного течения в дам (знаменатель). Для определения характеристик струйного течения использовать карту максимального ветра за тот же срок.

На АКП уровня 200 гПа провести (пунктиром) изолинии отклонений температуры воздуха от стандартных значений (через  $5^{\circ}$ C).

Обработать карту АКП:

— акватории морей и океанов закрасить синим цветом;

— красным треугольником отметить пункт вылета;

— на АКП уровня 300 гПа красным цветом выделить ось струйного течения с указанием скорости ветра и высоты оси струи;

— на АКП уровня 200 гПа.закрасить области положительных отклонений температуры от стандартных значений красным цветом, а отрицательных отклонений — синим цветом.

2. Для составления карты особых явлений погоды для верхних слоев выше уровня 400 гПа на чистый бланк карты нанести положение барических центров с указанием давления. Стрелкой показать ожидаемое направление перемещения барического центра, около конца которой проставить прогностическую скорость перемещения в км/ч (с точностью до 5 км/ч).

Провести атмосферные фронты; указать (стрелкой) направление и скорость их возможного смещения, как это сделано для центров барических образований.

Волнистой (зигзагообразной) линией выделить зоны особых явлений погоды. Внутри каждой зоны указать количество, форму облачности, высоту верхней (числитель) и нижней (знаменатель) границ облачности в десятках метров; условными обозначениями (см. приложение 14.1) нанести на карту ожидаемые условия погоды, осложняющие полеты; высоту верхней и нижней границ зон умеренной или сильной турбулентности и умеренного или сильного обледенения самолетов указать дробью в десятках метров.

Зоны турбулентности при ясном небе очертить пунктиром. Внутри зоны надписать сокращенное наименование (ТЯН), указать знак атмосферной турбулентности прогнозируемой интенсивности и отметить верхнюю и нижнюю границы зоны ТЯН дробью в десятках метров.

Если явление ожидается в отдельных районах зоны, то использовать сокращение «мест.»; вероятность прогнозируемого опасного явления указать сокращением «вртн» и цифрами — ее числовое значение.

Обработать карту особых явлений погоды для верхних слоев:

■— акватории морей и океанов закрасить синим цветом;

— красным треугольником отметить пункт вылета;

— фронты провести соответствующим цветом, согласно обозначениям на синоптических картах;

— условные обозначения осадков и метели выделить зеленым цветом, грозы, града, пыльной бури, обледенения и турбулентности — красным цветом.

## *Отчетный материал*

1. Составленная и обработанная карта АКП стандартной изобарической поверхности.

2. Составленная и обработанная карта особых явлений погоды для верхних слоев (выше 400 гПа).

3. Анализ метеорологических условий полета по трассе (в рабочей тетради).

# УСЛОВНЫЕ ОБОЗНАЧЕНИЯ НА АВИАЦИОННЫХ ПРОГНОСТИЧЕСКИХ КАРТАХ (ФОРМА АКП)

Основные условия обозначения

 $-1010$ 

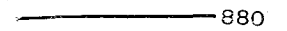

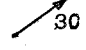

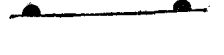

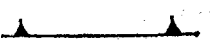

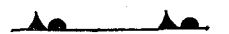

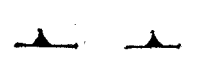

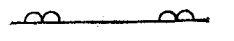

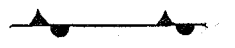

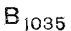

 $H<sub>995</sub>$ 

Изобара с указанием давления  $(\overline{r}\Pi a)$ 

Изогипса (на высотной карте) с указанием высоты (дам)

Направление и скорость перемещения барических центров и фронтов (км/ч)

Теплый фронт

Холодный фронт

Фронт окклюзии

Вторичный холодный фронт

Верхний теплый фронт

Стационарный фронт

Центр области высокого давления с указанием значения давления (гПа) в центре

Центр области низкого давления с указанием значения давления (гПа) в центре

СПЛ Ns,As  $\frac{XXX}{20}$  Верхней и форма облачграницы облаков в десятках метров (дам)

> Области с однородной погодой (очерчиваются сплошными волнистыми линиями)

> Направление и скорость (км/ч) воздушного потока на высоте

> Зоны турбулентности ясного неба с указанием верхней границы слоя (дам)

> Температура воздуха (°С) на уровне изобарической поверхности

Ось струйного течения скорость (км/ч) высота (дам)

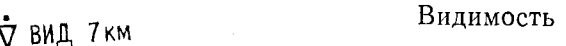

$$
\left(\begin{array}{c}\n\overbrace{79H} & \overbrace{200} & \overbrace{700} \\
\end{array}\right)
$$

50

' ТЯН

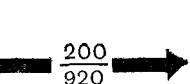

# Условные обозначения особых явлений погоды

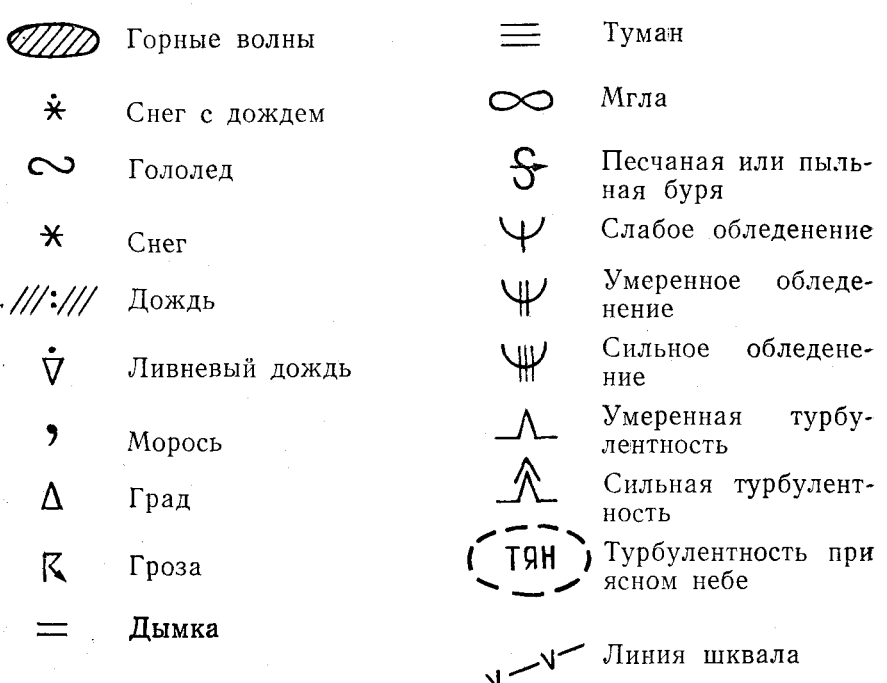

# Сокращенные наименования облаков

St - слоистая Ns - слоисто-дождевая Cu — кучевая Sc - слоисто-кучевая Cb - кучево-дождевая

Ас - высоко-кучевая As - высоко-слоистая Сі — перистая Cs - перисто-слоистая Сс - перисто-кучевая

Сокращенные обозначения количества облаков (в скобках указаны сокращения, используемые при обеспечении междунаробных  $peŭcos)$ 

а) для всех форм, кроме Cb:  $RCHO$  (С) — ясно (0 баллов); РЗБ (SCT) — разбросанные (1—5 баллов);<br>3H4 (BKN) — значительные (6—9 баллов);<br>СПЛ (OVC) — сплошная (10 баллов);

б) только для Cb:

ИЗОЛ (ISOL) - отдельные Cb; РЕДК (OCNL) - достаточно разделенные Cb; (FRG) - Сb с небольшим разделением или без разде-ЧАСТ ления.

К любому из этих трех может добавляться сокращение МАСК (ЕМВD) - маскированные для грозовых Сb, содержашихся в слоях других облаков, например, слоисто-дождевых.

Сокращения, применяемые при метеорологическом обеспечении международных рейсов

L — центр низкого давления

Н-центр высокого давления

FRG - частый

- ОС $C$  изредка
- LYR-слоистый

FL-уровень полета, эшелон

RISK-грозовое положение

 $\rm{BRK} - c$  просветами

 $INTER - kaparkopemehho$ е изменение

GRADU — постепенно

ТЕМРО — временами<br>LOC — местами

- 
- $PROB$  вероятность

 $CAT - THH$ 

# <span id="page-173-0"></span>Лабораторная работа 15 **КОМПЛЕКСНЫЙ АНАЛИЗ АТМОСФЕРНЫХ ПРОЦЕССОВ**

Цель работы: выполнить весь комплекс работ, необходимых при метеорологическом обеспечении полетов.

# Сущность и принципы комплексного анализа атмосферных процессов при м етеорологическом обеспечении полетов

Сущность комплексного анализа атмосферных процессов заключается в изучении состояния атмосферы в заданном районе с помощью карт погоды и других материалов. При комплексном анализе определяется расположение, смещение, свойства и эволюция воздушных масс, атмосферных фронтов, барических систем и условий погоды. Устанавливаются закономерности, которые были и существуют в развитии синоптических процессов и делаются выводы о предполагаемом их развитии.

Цель комплексного анализа — исходя из прошлого и настоящего в развитии синоптических процессов определить будущее, т. е. дать прогноз. Следовательно, комплексный анализ атмосферных процессов предшествует прогнозу и является его основой.

Основные принципы комплексного анализа: сопоставление (сравнение), показательность (репрезентативность), физическая логика, историческая последовательность и трехмерность.

Только грамотное использование всех принципов комплексного анализа позволяет успешно разработать авиационные прогнозы погоды и обеспечить летный состав и работников службы движения данными об ожидаемой погоде. В целях обеспечения полетов синоптики АМСГ (АМЦ) разрабатывают следующие основные виды авиационных прогнозов погоды: суточный прогноз, оперативный прогноз по аэродрому, прогноз погоды по маршруту и др.

Суточный прогноз погоды предназначен для планирования летной работы на следующие сутки. Он составляется по местному времени с 18 ч до 18 ч следующих суток и состоит из двух частей: прогноза на ночь (с 18 до 6 ч) и прогноза на день (с 6 до 18 ч).

В суточный прогноз погоды включаются следующие прогностические величины: направление и скорость ветра у земли, видимость у земли, явления погоды, количество, форма и высота нижней границы облаков и температура воздуха (в прогнозе на ночь минимальная, в прогнозе на день—максимальная).

Оперативные прогнозы погоды предназначены для обеспечения взлета, посадки и передачи по каналам связи в соседние аэропорты. Эти прогнозы составляются на срок 6, 9 или 12 ч с интервалом 3 ч или на срок 18, 24 ч с интервалом 6 ч. В оперативные прогнозы погоды включается следующая информация: ветер у земли (направление и скорость), видимость у земли,

12 Заказ № 808

явления погоды, облачность (количество, форма, высота нижней границы), температура воздуха у земли (если она выше 25 °С, ниже -30 °С или ожидается за срок прогноза переход температуры через 0°С), обледенение и болтанка (верхняя и нижняя границы слоя и интенсивность явления), высота верхней границы облаков (только для облачности нижнего яруса и вертикального развития), закрытие естественных и искусственных препятствий облаками и направление и скорость ветра на высоте круга.

Маршрутные прогнозы разрабатываются для обеспечения полетов по маршрутам. Срок действия этих прогнозов должен превышать расчетное время полетов на 30 мин. При полетах по трассе в маршрутные прогнозы погоды включается следующее: явления погоды (если ожидается гроза или град), количество и форма облаков (если ожидается кучево-дождевая или мощная кучевая облачность), отклонение температуры воздуха от стандартных значений (если оно больше 5°С), данные о прогнозе обледенения и болтанки, высоты верхней границы облачности (только нижнего яруса и вертикального развития), направления и скорости ветра на эшелоне полета, а также данные о прогнозе струйных течений.

Все авиационные прогнозы погоды должны быть разработаны за час до начала срока их действия, а метеорологические величины в них указываются в соответствии с требованиями HMO TA.

Помимо прогнозов погоды специалистам диспетчерской службы и экипажам воздушных судов на АМСГ (АМЦ) дается устная консультация, которая включает в себя данные о фактической погоде аэродромов вылета, посадки и запасных аэродромов, прогноз синоптического положения, маршрутный прогноз погоды (или прогноз погоды по району), а также данные бортовой погоды.

Такую устную консультацию должен получить каждый экипаж, каждый диспетчер.

#### Контрольные вопросы

1. В чем заключается сущность комплексного анализа атмосферных процессов при метеорологическом обеспечении полетов?

2. На какие сроки разрабатываются прогнозы погоды на АМСГ?

3. Какой порядок изложения авиационных прогнозов погоды?

4. Каковы последовательность изложения и содержание устной консультации экипажа?

5. Какую информацию сообщает синоптик АМСГ дежурной смене РЦ ЕС УВД?

# *Материалы для работы.*

1. Синоптический материал из Учебного авиационного метеорологического атласа.

2. Бланки АВ-5 и АВ-11.

3. Код АПП.

4. Миллиметровая бумага или бланки вертикальных разрезов.

# *Рекомендуемая литература*

1. Б а р а н о в А. М., С о л о н и н С. В. Авиационная метеорология.— Л.: Гидрометеоиздат, 1981. с. 338—356.

2. Богаткин О. Г., Еникеева В. Д. Анализ и прогноз погоды для авиации. — Л.: Гидрометеоиздат, 1985, с. 8—37.

3. Наставление по метеорологическому обеспечению гражданской авиации (НМО ГА-82).— Л.: Гидрометеоиздат, 1982.— 184 с. 4. Учебный авиационный метеорологический атлас.

# *Порядок выполнения работы*

1. Оценить синоптическую обстановку по маршруту полета и дать ее прогноз.

2. Разработать суточный прогноз по аэродрому вылета.

3. Разработать прогноз погоды по аэродромам вылета и посадки, маршруту полета, а также по запасному аэродрому.

4. Подготовить устную консультацию о погоде по маршруту полета для экипажа.

5. Построить вертикальный разрез по маршруту полета.

6. Заполнить бланки АВ-5 и АВ-11.

# *Методические указания*

1. Для выполнения работы использовать трассу, а также заданную скорость полета (число М), указанные преподавателем.

Оценку синоптической обстановки по трассе провести по картам погоды из Учебного авиационного атласа. При этом обратить внимание на барические образования, через которые проходит маршрут полета, оценить стадию их развития, направление и скорость перемещения, а также эволюцию.

Прогноз синоптической обстановки разрабатывать исходя из предположения, что вылет по маршруту состоится через 1 ч после срока составления карты. Для прогноза синоптической обстановки использовать традиционные методы синоптической метеорологии, сообразуясь с возможностями аэросиноптического материала.

При разработке прогноза синоптического положения (и других прогнозов) учесть, что срок прогноза должен превышать время полета по трассе не менее чем на 30 мин.

2. Разработку суточного прогноза проводить с учетом требований НМО ГА-82.

3. Разработку прогнозов погоды по аэродромам и по маршрутам проводить с учетом требований НМО ГА-82. После разработки прогнозы погоды закодировать кодом АПП.

Запасной аэродром выбрать самостоятельно на удалении 300— 500 км от указанного аэродрома посадки.

4. При подготовке консультации использовать прогнозы погоды, разработанные по трассе (см. п. 3). В качестве фактической погоды аэродромов условно использовать данные о погоде, нанесенные на синоптическую карту.

Консультацию подготовить в соответствии с требованиями НМО ГА-82 и записать ее текст на отдельном листе.

5. Вертикальный разрез по маршруту полета построить для своей трассы. Требования к построению вертикального разреза изложены в лабораторной работе 13.

6. Все разработанные прогнозы погоды записать на бланк  $AB-5$   $(AB-11)$ .

## *Отчетный материал*

1. Разработанный суточный прогноз для аэродрома вылета, записанный на отдельном листе.

2. Разработанные и записанные на бланк АВ-5 (АВ-11) прогнозы погоды для аэродромов вылета, посадки и запасного аэродрома.

3. Телеграммы прогнозов погоды для аэродромов вылета, посадки и запасного аэродрома, закодированные кодом АПП.

4. Текст прогноза погоды по маршруту, записанный на отдельном листе.

5. Текст консультации о погоде, записанный на отдельном листе.

6. Вертикальный разрез по маршруту полета, построенный на •бланке или на листе миллиметровой бумаги.

<span id="page-177-0"></span>**Авиационные прогностические карты погоды (АКП) обработка АКП 165—169 типы АКП 165 Аэродинамические характеристики воздушных судов коэффициент лобового сопротивления 5 коэффициент подъемной силы 5 подъемная сила 4, 6, 7 полная аэродинамическая сила 4, 5 Аэродинамическое качество 6 Аэрологическая диаграмма 26, 27 построение 28, 29 выделение облачных слоев 31—33 выделение фронтальной зоны 30, 32, 33 определение возможности возникновения гроз 36 определение зон возможного обледенения 32 определение конденсационных облачных следов за самолетом 32, 34 определение максимальной скорости ветра при грозах 36—38 определение максимальной температуры воздуха 34, 35 определение относительной влажности 35, 36 определение температуры туманообразования 37 определение толщины КНС 36, 37 определение уровня конвекции 29, 34 определение уровня конденсации 29 Аэрологические коды для передачи результатов наблюдений за ветром (КН-03) 144 для передачи результатов температурно-ветрового зондирования атмосферы (КН-04) 144 Атмосферная турбулентность динамическая 74 механическая 74 термическая 74 ТЯН 74, 75**

**Барометрическая ступень 51**

**Барометрическая формула 50 Болтанка самолетов 73**

- **Вертикальный разрез атмосферы временной 162, 163 пространственный 162, 163 пространственно-временной 162, 163**
- **Длина пробега самолета 55 Длина разбега самолета 55**
- **Комплексный анализ атмосферных процессов 176—179**
- **Критические значения параметров конвекции 113**

**Международные метеорологические авиационные коды**

**для передачи данных о погоде на аэродроме (МЕТАН) 147, 148 для передачи прогноза погоды по аэродрому (ТАР) 149, 150**

- **Метеорологические авиационные коды для передачи прогноза погоды по аэродрому (АПП) 146,**
	- **147 для передачи фактической погоды по аэродрому (ФАП) 144, 145**
- **Метеорологическое обеспечение полетов 139—141**
- **Навигационный треугольник скоростей 58**
- **Облачность 82**
- **Обледенение 126 .**
- **Опасные явления, обусловленные конвекцией,**
	- **град 111**
	- **грозы 111**
	- **сильные ливни 111**
	- **шквалы 111**
- **Основные уравнения движения воздуха**

**уравнение неразрывности 16 уравнение состояния газа .6. 1" уравнение сохранения экгрг;::: 17**

**Полет самолета дальность 41, 42**

продолжительность 41, 42 радиус действия 41, 42 Поляра крыла 5, 6 Потолок самолета практический 51 теоретический 11 Прогноз болтанки самолетов графическим методом О. Г. Богаткина 75, 76 методом комплекса критериев 77 по методу Н. И. Давыдова 79-81 Прогноз низкой облачности по методу Е. И. Гоголевой 87, 88 по методу А. К. Лугченко 85-87 по методу М. В. Рубинштейна 89.90 Прогноз обледенения самолетов по методу К. Г. Абрамович, И. А. Горлач 126, 127, 129 по методу О. Г. Богаткина 130, 131 по методу Годске 128 Прогноз гроз по методу Н. В. Лебедевой 112<br>по методу Г. Д. Решетова 114, 115, 122 по методу Уайтинга 118 по методу Фауста 118 Прогноз струйных течений по методу Э. С. Ильиной 65, 66 по методу Н. В. Петренко 65 по методу Е. Рейтера 63, 64 Прогноз туманов методом экстраполяции 100 по методу А. С. Зверева 104 по методу Б. В. Кирюхина 102 по методу Л. А. Ключниковой 105 по методу Н. В. Петренко 100, 101

Расход топлива километровый 42-44 часовой 42-44 удельный 43

Сдвиг ветра 55-57 Скороподъемность 52 Скорость ветра 57 Скорость полета воздушная 57 путевая 57 Стандартная атмосфера 17 Строение атмосферы ионосфера 13 мезосфера 13 стратосфера 13 тропопауза 13 тропосфера 13 экзосфера 13 Струйное течение 63 Туманы адвективные 98 внутримассовые 96 испарения 97 охлаждения 97 радиационные 97 смешения 97 фронтальные 97 Тяга двигателя потребная 9-11 располагаемая 9-11 избыток тяги 10, 11

Угол атаки 5.9

Характеристики атмосферы вязкость 15 давление 14 коэффициент динамической вязкости 15 коэффициент кинематической вязкости 15 массовая плотность 15 относительная плотность 15 плотность 14 сжимаемость 15 температура 14 число Маха 16 Хорда крыла 5

Этапы полета самолета и вертолета горизонтальный полет 8, 9 набор высоты 10, 11 планирование 11, 12 посадка 12 снижение 11

# **ОГЛАВЛЕНИЕ**

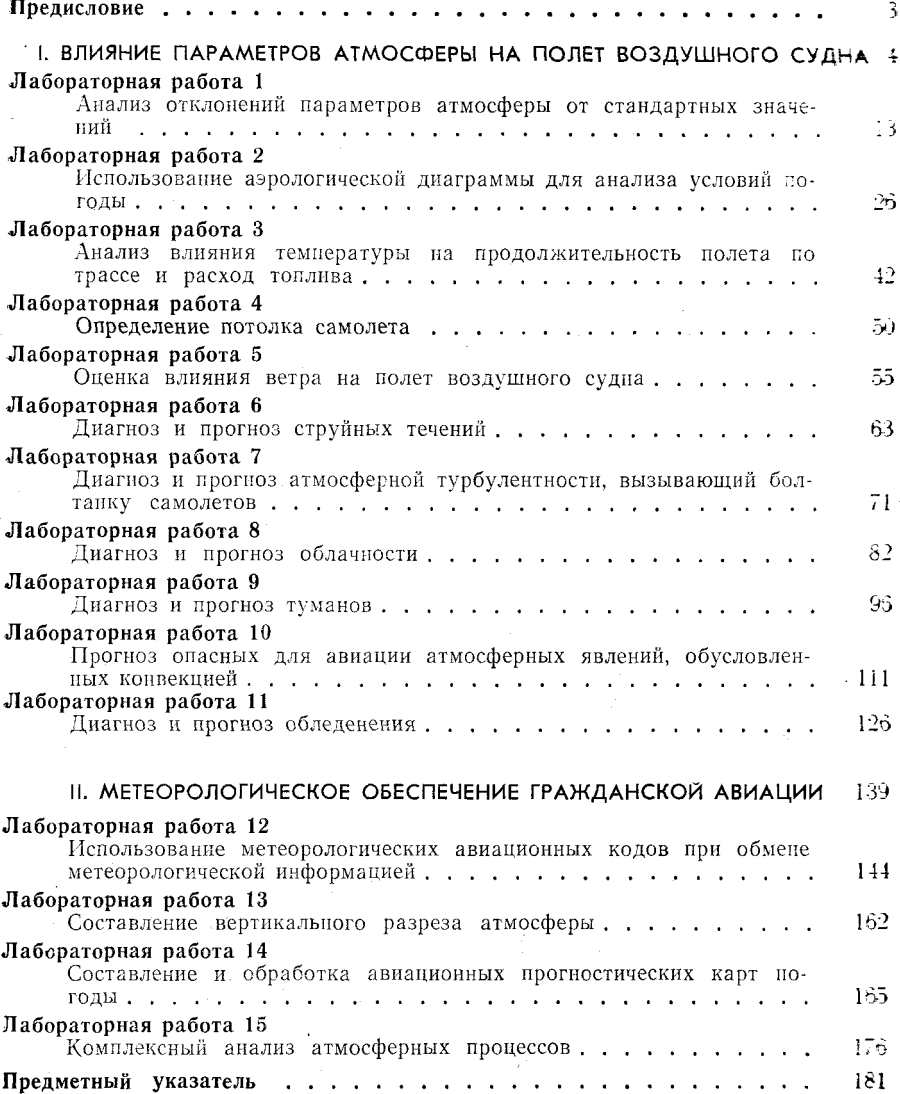

 $\overline{\mathbf{1}}$